la più diffusa rivista di elettronica

Anno XIII - Numero 7 - Luglio 1984 - Lire 3.000

**Spectrum:** una missione impossibile

Olivetti M IO: dodici mesi di previsioni

Apple //: le curve di Lissajous

Sei in forma

**Thest in Basic** 

**Commodore 64: Simon Basic senza segreti** 

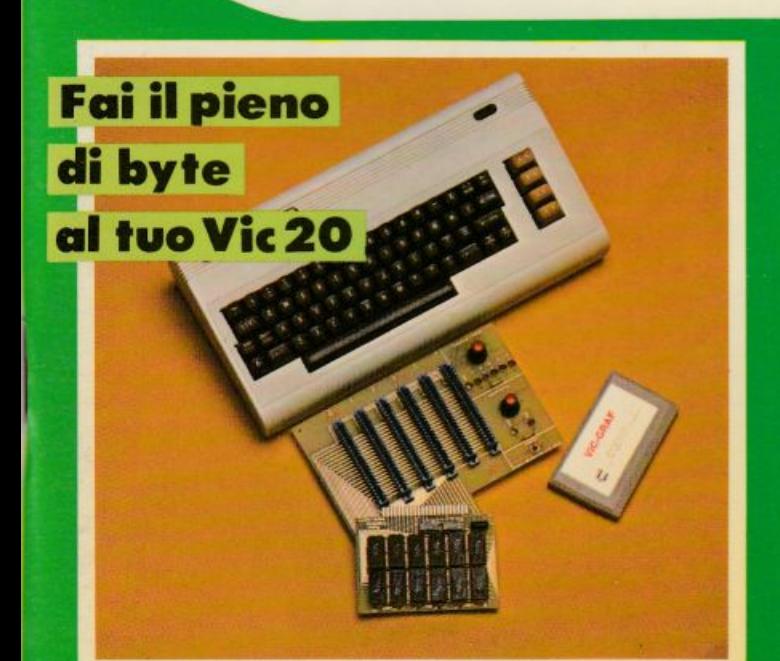

Un provatransistor digitale **Quante Qsl col miniricevitore** super reazione Le guide: tutte le risposte per il circuito che non va

10 programmi progetti

## 1000 pagine, 200 programmi per il tu<br>200 progetti da realizzare con le DODICI NUMERI DA NON P

Abbonandoti riceverai a casa tua, mese dopo mese, 12 numeri di Radioelettronica&Computer e potrai scegliere tra:

un circuito stampa universale Ideabase grande

quante calorie

**Augustas** Britains

Aprogent

Scopri di

un entusiasmante videogioco su cassetta o floppy disk

> uno sconto di 6 mila lire sul costo dell'abbonamento

Interf

joy

per Sp

## o computer, **Ue man**

**NON RISCHIARE ABBONA SUBITO** 

**Abbonarsi a Radioelettronica&Computer conviene sempre! Nessun'altra rivista ti offre la formula del dono-sconto che ti consente di:** 

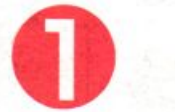

risparmiare sui montaggi elettronici: se scegli in omaggio **L'ldeabase grande** entri in possesso gratuitamente di un circuito stampato universale che viene venduto a 6 mila lire, più 2.500 lire di spese di spedizione (un regalo quindi del valore di 8.500 lire)

risparmiare sui videogiochi: se scegli in regalo **la cassetta o il floppy disk** avrai uno splendido videogioco ideato appositamente per il tuo home computer che viene venduto <sup>a</sup>oltre 9 mila lire (un regalo quindi del valore di 9 mila lire)

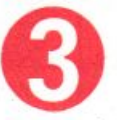

risparmiare sul prezzo di copertina: se scegli **l'offerta senza dono** l'abbonamento ti costa solo 30 mila lire invece di 36 mila (un regalo quindi di 6 mila lire)

Non perdere tempo. L'abbonamento o **Radioelettronica&Computer** per un anno (12 numeri) costo solo 30 mila lire (senza dono, estero 50 mila lire) e 36 mila lire (con dono a scelto di una Ideabase grande o di un videogioco in cassetta o floppy disk) e ti mette al sicuro contro aumenti di prezzo di copertina.

### $S$ ]! **VOGLIO ABBONARMI A Radioelettronica&Computer**

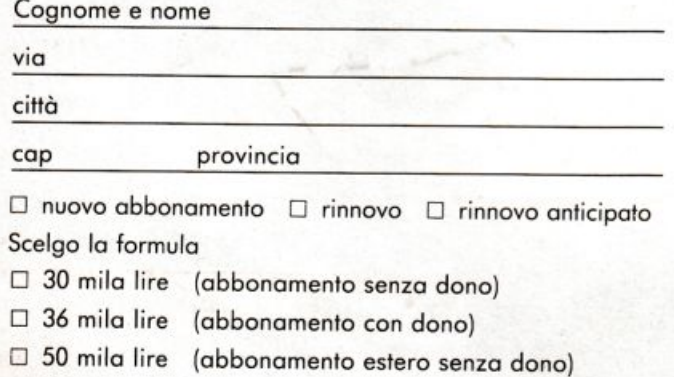

Pogo fin d'oro con:

- $\Box$  assegno non trasferibile intestato a Editranica srl
- O versamento sul conto corrente pastaie n. 197 40208, intestato a Editronica srl, corso Monforte 39, 20122 Milano (allega ricevuta)
- O con la mio corta di eredita BankAmericord

numero ........................................... scadenzo ............... ..

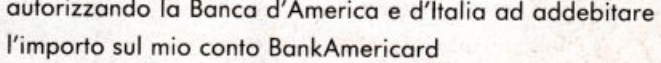

### Scelgo come dono:

- O il circuito universale ldeobose gronde
- $\Box$  il videogioco per il mio personal
- O ZX81 O VIC 20 O SPECTRUM O COMMODORE 64 □ APPLE II o IIe □ floppy disk □ cassetta

**Data** 

Firmo

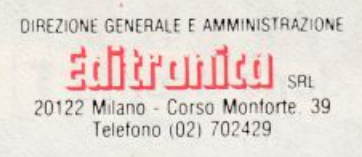

DIRETTORE RESPONSABILE Stefano Benvenuti

> **CAPO REDATTORE** Paolo Artemi

**COLLABORATORI** Giorgio Caironi Sebastiano Cecchini Rossana Galliani Carlo Garberi Sergio Lancellotti Mario Magnani Giuseppe Meglioranzi Dolma Poli Domenico Semprini Carlo Tagliabue **Fabio Veronese** 

### REALIZZAZIONE EDITORIALE **Editing Studio**

SERVIZIO ABBONAMENTI<br>Editronica srl - C.so Monforte 39 - Milano<br>Conto Corrente Postale n. 19740208<br>Una copia L. 3.000 - Arrertati:<br>il doppio del prezzo di copertina<br>Abbonamernto 12 numeri L. 36.000 con dono, L.<br>30.000 senz Periodico mensile<br>Stampa: Officine Grafiche<br>"LA COMMERCIALE" "LA COMMERCIALE"<br>Via F. Filzi, 16 - Treviglio (BG)<br>Distribuzione e diffusione: A & C.<br>Marco sas - Via Fortezza, 27 - Milano<br>Agente esclusivo per la distribuzione<br>all'estero A.I.E. S.p.A.<br>Agenzia Italiana di Esportazione<br>Vi Via Gadames, 89<br>20151 Milano - Telefono 30.12.200 (5 linee)<br>Telex 315367 AIEMI-I Fotocomposizione News<br>Via Nino Bixio, 6 - Milano<br>Copyright 1984 by Editoricia srl<br>Registrazione Tribunale di Milano<br>N. 112/72 del 17.3.72 Pubblicità inferiore al 70%

Tutti i diritti di riproduzione e traduzione di testi, i atticoli, progetti, illustrazioni, disegni, circuiti<br>stampati, listati dei programmi, fotografie ecc.<br>sono riservati a termini di legge. Progetti, circuiti<br>e programmi pubblicati su RadioElettronica pose programme publication es copi privati, scientifici<br>e dilettantistici, ma ne sono vietati sfruttamenti e<br>utilizzazioni commerciali.

La realizzazione degli schemi, dei progetti e dei<br>programmi proposti da RadioElettronica non comporta responsabilità alcuna da parte della di-<br>rezione della rivista e della casa editrice, che declinano ogni responsabilità anche nei confronti dei contenuti delle inserzioni a pagamento. I mano-<br>scritti, i disegni, le foto, anche se non pubblicati, non si restituiscono

RadioElettronica è titolare in esclusiva per l'Italia<br>dei testi e dei progetti di Radio Plans e Electroni-<br>que Pratique, perodici del gruppo Societé Pari-<br>sienne d'Edition.

### **SUPER ESPANSIONE** PER VIC<sub>20</sub>

Otto, 16, addirittura 24 K di memoria in più per il piccolo home computer della Commodore. In questo modo il Vic 20 potrà dare soddisfazioni incredibili: programmare meglio e più velocemente, usare applicazioni più sofisticate, caricare tanti dati e con la maxibasetta... (pagina 40)

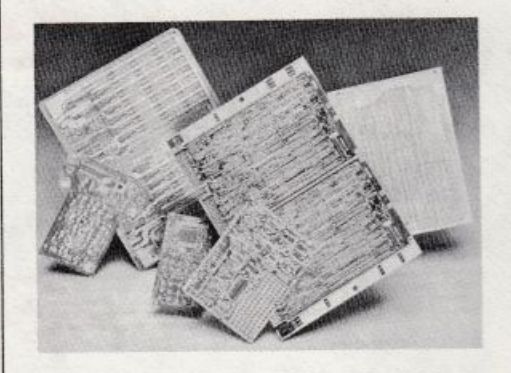

### **SE IL CIRCUITO FA I CAPRICCI**

Cosa fare se il progettino non funziona? E se l'errore dipendesse da una veniale distrazione? Con questa guida completa non ci saranno più incertezze e...  $(pagina 67)$ 

### **RICEVITORE MINIMO**

Una radioricevente molto semplice e da costruire con una spesa davvero irrisoria che ti consentirà di ricevere moltissime Qsl, le cartoline di avvenuto incontro tra radioamatori. La birra, poi, arriva dalla superreazione che... (pagina 47)

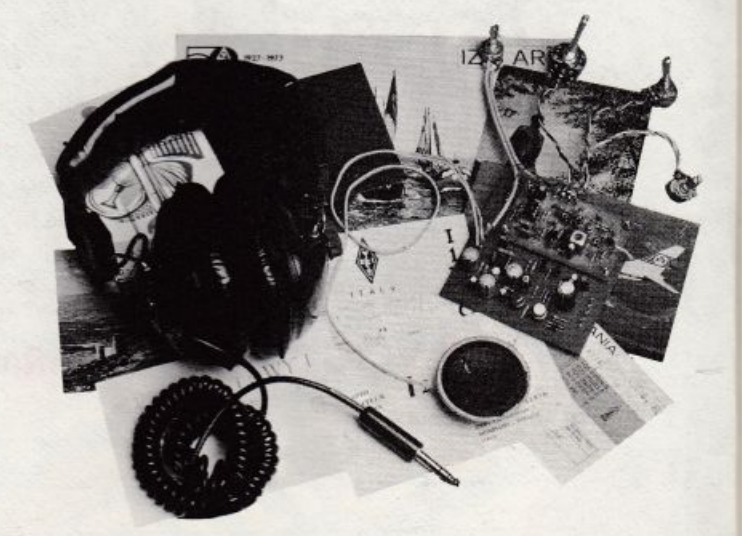

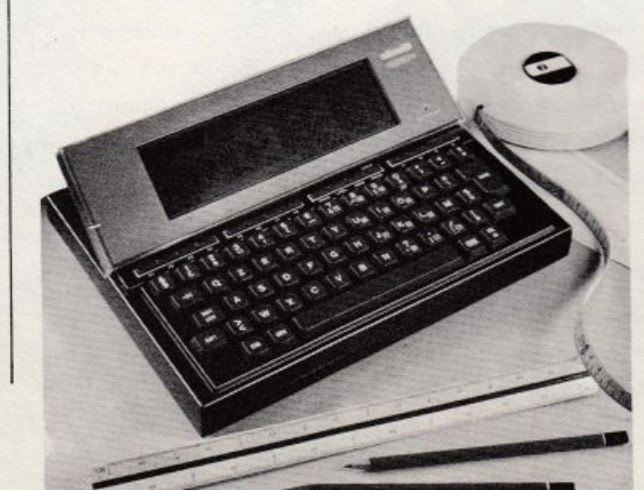

### **OLIVETTIM10**

Fa il suo esordio in RadioElettronica & Computer il portatile della più importante casa italiana di computer, l'M10 Olivetti: il programma è una applicazione che consente di tenere d'occhio mese per mese gli affari. E se si sgarra solo un poco... (pagina 14)

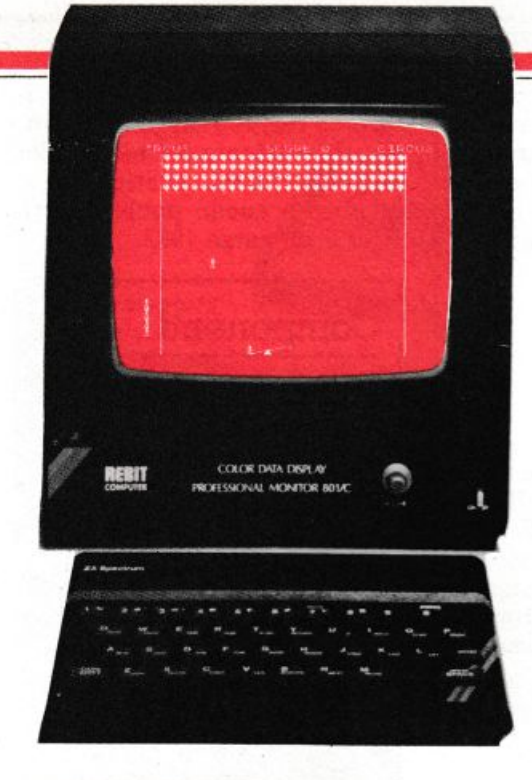

### **SPECTRUM**

Gli sbirulini dispettosi del gioco clown e palloncini (pagina 21), la possibilità di imparare una volta per tutte e rapidamente l'alfabeto Morse con l'aiuto dello Spectrum (pagina 23) ma soprattutto: sarete capaci di superare le insidie della terribile missione nella base nucleare? (pagina 26)

### **COMMODORE 64**

Sono più di 114 i nuovi comandi che puoi aggiungere al tuo C64 con il cartridge Simon Basic. Quindi la possibilità di scatenarsi in programmi di grafica, musicali, programmazione strutturata, utility. E se vuoi provare con gli istogrammi colorati... (pagine 32 e 34)

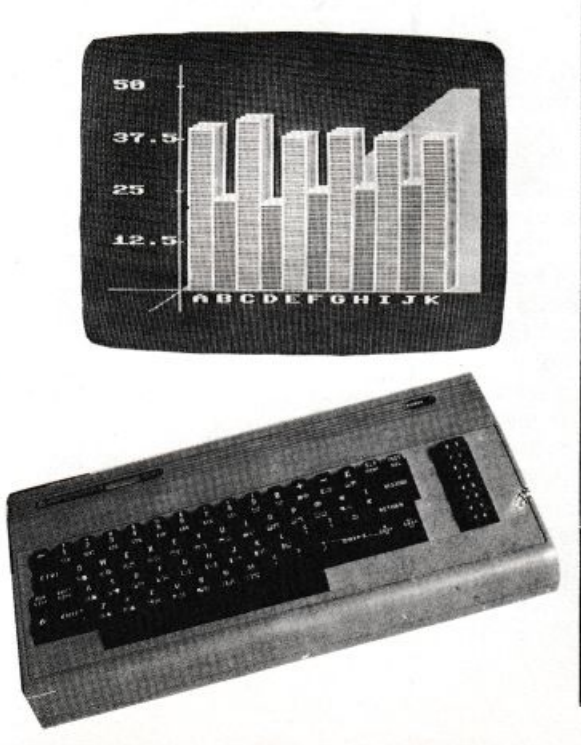

### LUGLIO 1984 - ANNO XlJI - N. 6

**<sup>1</sup>Q** Per tutti i persona!. *Verifica con questo resr la tua efficienza fisica. Esegui le sei prove a cui il compu<sup>t</sup>er ti sottopone* e ...

**SOMMAR** 

**14** Olivetti MIO. *I grafici delle vendite al computer:* 1m *programma che tiene d 'occhio mese per mese* I' *andame1110 degli affari.* 

**18** Zx8 l. *Il fido persona/ si trasforma in un mortale nemico: un aereo bombardiere promo a farti a pezzi se non fai in tempo a scappare.* 

**19** Appie Il e Il e. *Le figure del Lissajous permellono di misurare le frequenze di due 1e11sio11i alternare applicate a* <sup>1111</sup>o~cilloscopio.

 $21$  Spectrum. Sei complice di un manipolo di Sbirulini dispettosi che vogliono far<br>scoppiare dei palloncini posti molto in alto.

23 Spectrum. Imparare il codice basato sul punto e sulla linea è facile se si dispone di uno Spectrum. Basta copiare il listato e avere buona volontà.

**26 Spectrum.** *Vi sentite in grado di superare le insidie che si nascondono in una base nucleare? Provate a cimentarvi con questo gioco.* 

 $32$  Commodore 64. *Per sfruttare completamente le possibilità del tuo computer puoi aggiungergli 114 nuovi comandi. Potrai scatenarti in programmi a piacere.* 

 $34$  Simon. *Un'applicazione pratica. Ora che sai tutte le possibilità che offre la carrridge Simon, ecco come puoi creare istogrammi a piacere.* 

**40** Super espansione di memoria per Vie 20. *0110, sedici o addirittura venriquauro Kilobyte di memoria possono essere aggilmti a piacere al Vie 20.* 

 $47$  **Miniricevitore.** *Con una manciata di componenti sarai in grado di costruire questo ricevitore a superreazione.* 

**54** Energizzatore LC. *Vuoi mettere finalmeme d'accordo bobine e condensato ri? Con qualche transistor puoi tirar fuori ...* 

58 Provatransistor digitale. Capita spesso di dovere verificare lo stato di salute di un transistor, magari per poterlo riciclare in un nuovo apparecchio.

**67** Circuiti: come farli funzionare subito. *Che fare se il circuito appena ultimato non sca11a quando colleghi l'alimentazio11e? Con qualche trucchetto ...* 

### Rubriche

*NovittJ,* pagina 6 • *Servizio circuiti stampati, kit e cassette,* pagina 35 *Arretrati.* pagina 78 - *La Posta,* pagina 76 · *Gli annunci dei lettori,* pagina 80

Per la pubblicità **STUDIOSFERA**  I<sup>ª</sup> Strada, 24 Milano San Felice (Segrate) Tel. (02) 75 32 151 (02) 75 33 939

### **Chi, Cosa, Come, Quando ...**

### **Portatile è giallo**

Si chiama Px-8, è giapponese e ha tutte le carte in regola per diventare un best seller nel settore dei personal computer portatili, sempre più diffusi tra manager, professionisti e imprenditori, ma anche tra i semplici hobbisti. li punto di partenza dei tecnici della casa produttrice del Px-8, la Epson, sono state le dimensioni, contenute in 217 x 290 x 35 milli-

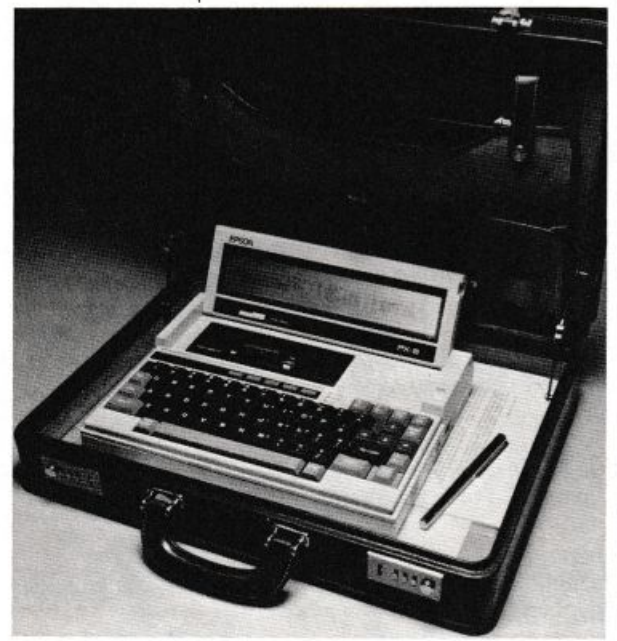

*li persona/ computer portatile Px-8 della Epson* 

metri, e il peso (circa 2,3 chilogrammi): ma per chi usa apparecchi di questo tipo è importante anche il design che, in questo caso, risulta moderno (ma non inquietante come in altre realizzazioni simili) ed elegante.

La tastiera (italiana) è di dimensioni standard ed è completa di tasti-cursore e tasti-funzione, mentre la memoria Ram ha 64 Kbyte. J K di Rom sono 32 e il display a cristalli liquidi, ripiegabile e orientabile, da 480 x 64 punti è in grado di visualizzare grafici ad alta risoluzione od otto righe di testo da 80 caratteri ciascuna (divisibili in due sezioni indipendenti da 40 caratteri). La registrazione permanente dei dati (fino a 100 Kbyte) o il trasferimento del software sono assicurati da un'unità a nastro. Naturalmente è possibile interfacciare l'ultimo nato di casa Epson con stampante, disk drive, lettore di codici a barre e modem.

Tutti i circuiti integrati sono

alimentati da batterie al nichel cadmio (ricaricabili), mentre una batteria particolare si incarica di preservare permanentemente i dati permettendo, per esempio, di spegnere il computer mentr<sup>e</sup> viene programmato per poi ripartire, dopo ore o giorni , dallo stesso punto in cui erano state interrotte le istruzioni. TI Px-8 è corredato da diversi programmi applicativi (word processing. foglio elettronico Cale, agenda elettronica ecc.) e costa (con Ram da 64 Kbyte, Cp/m e Basic) 1.970 milioni di lire Iva esclusa. È per<sup>ò</sup> disponibile anche una versione che comprende i tre programmi sopra citati su Rom a 2,250 milioni di lire, sempre Iva esclusa.

### **OMè ancora bello**

Nonostante che la FM imperversi con le radio locali, le OM offrono ancora programmi di tutto rispetto. E oltre alla Rai si possono ascoltare varie emittenti regionali e internazionali come la Radio Vaticana, Monte Ceneri. Monte Carlo, Capodistria, più la possibilità di qualche bell'ascolto serale o notturno a lunga distanza. Se poi si riesce a metter su un ricevitore ultraminiaturizzato non è più possibile resistere alla tentazione. L'occasione viene dalla Ferranti, la casa inglese produttrice di dispositivi a semiconduttore, nota per aver dato alla luce il famoso integrato custom dello ZX81, che, rispolverato il vecchio ZN414, ha aggiunto due transistor amplificati audio, un case plastico DIL a otto piedini e, zac, ne è scaturito lo ZN415E. Da solo, il 415 offre la possibilità di realizzare un completo ricevitore sintonizzabile tra 150 kHz e 3 MHz con un semplicissimo circuito accordato esterno  $(L_1/C_1)$  dello schema in Figura 1), in amplificazione diretta ma con caratteristiche ottime. tanto da· superare di slancio molte radioline in commercio. La selettività, a -6dB, è di 8 kHz, e questo basta a toglierlo definitivamente dalla categoria delle radiogalene. Merito anche dei 4 Mobm d'impedenza d'ingresso e dell'AGC incorporato. L'ascolto è possibile con una cuffia magnetica di impedenza non troppo bassa anche senza ricorrere ad altri amplificatori. La Ferranti suggerisce però, a completamento del microrx, un amplificatorino praticamente identico a quello pubblicato su RE&C di marzo 1983.

### **Componenti**

 $C_1$ : 300  $\div$  500 pF max, variabile ceramica C<sub>2</sub>: 10 nF, ceramico miniaturizzato C. C<sub>4</sub>: 100 nF, ceramico miniaturizzato U<sub>1</sub>: ZN415E Ferranti W<sub>1</sub>: bobina preavvolta oppure: gamma Onde Medie (520  $\div$ 1605 kHz): 50 spire gamma Onde Lunghe  $(150 +$ 300 kHz): 300 spire filo rame smaltato da  $0.2 \div 0.3$ 

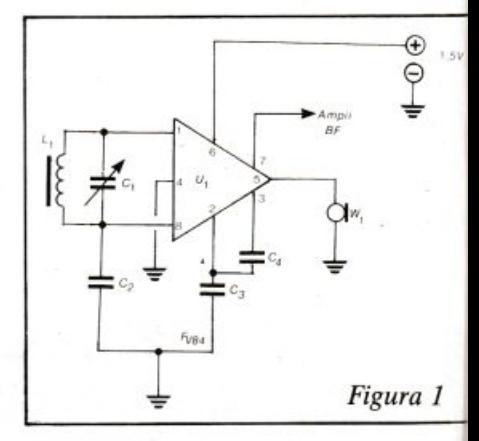

### **Calcolatrice sì calcolatrice. no**

Ma è davvero tabù studiare la matematica con un calcolatore tascabile? Si è discusso parecchio su questo problema, tanto da dedicargli il tema centrale dell'ottavo congresso dell'Umi (Unione matematica italiana) nell'ottobre 1982, dove è stata nominata una commissione per studiare il ruolo del calcolatore nella didattica della matematica. Ogni professore ha però continuato a seguire il proprio metodo di insegnamento, adottando o meno una calcolatrice.

Una traccia per cercare di capire e risolvere l'enigma è data dal libro *Intelligenza e metodo del calcolatore,* pub-

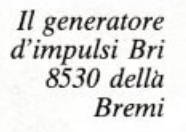

### **Sull'onda dell'impulso**

Anche se il vostro personal lab è dei più attrezzati, con ogni probabilità c'è uno strumento che ancora non possedete: il generatore d'impulsi. Eppure, un apparecchio di questo tipo risulta utilissimo, se non insostituibile, per moltissime operazioni della quotidiana pratica di laboratorio, e in particolare per quelle inerenti alla verifica dei sistemi di riproduzione audio e per certi circuiti digitali.

li generatore d'impulsi BRT 8530, questo il nome del nuovo nato, genera impulsi la cui frequenza e durata sono regolabili indipendentemente e con continuità, in 6 gamme, sino a un massimo di 5 MHz e 100 nsec rispettivamente. Tra le principali caratteristiche sono da sottolineare:

- overshoot inferiore a 5%,<br>- iitter inferiore a 0.1%  $-$  jitter inferiore a 0,1%,

Serie per un laborat.... .... do ..... ...\_~-""' Alberto Brunelli<br>Rosa Rinaldi Carini Intelligenza e mefodo al calcolatore Zanichelli

> blicato in questi giorni dall'editore Zanichelli per la «Serie per un !aboratorio di matematica». È una traccia che tiene presente che il problema, sul

- tempi di salita e discesa inferiori <sup>a</sup>15 nsec (10 nsec tipici).

In uscita sono disponibili segnali TTL (fan-out  $20$ ) con ampiezza regolabile sino a un massico di 10 Wolt. con impedenza di son.

### **Radiocomputer da cruscotto**

Elegantissima e ultra automatizzata l'ultima proposta Jensen per il car-stereo: cinque superautoradio completamente controllate a microprocessore, tutte dotate di un look modernissimo e di prestazioni fuori serie quali:

• sintonizzatore elettronico, sintetizzato digitalmente e compatibile con tutte le frequenze mondiali; ·• funzioni di ricerca e di scorrimento;  $\bullet$  controllo di programma automatico (APC) per la migliore resa in FM;  $\bullet$  sintonizzatore di riserva per il funzio-

piano educativo, non è quello di fare apprendere l'uso dei calcolatori. bensl quello di formare menti sofisticate utilizzando anche il calcolatore.

Il libro comprende la fascia di calcolatrici che va dalle macchinette più semplici, quelle con quattro operazioni o poco più , ai TI 57 - Led della Texas lnstruments, utilizzabili anche per programmare ma senza ricorrere a linguaggi speciali. Tratta inoltre di argomenti presenti nelle bozze già da tempo consegnate al ministro della pubblica istruzione, e dei primi passi per la programmazione con i flowcharts (diagrammi a blocchi). *Intelligenza e metodo del calcolatore* di Alberto Brunelli e Rosa Rinaldi Carini {332 pagine) è in vendita a 18 mila lire.

namento della radio mentre il nastro è in fase di riavvolgimento o di avanzamento veloce;

I cinque apparecchi della serie A TZ si differenziano per la potenza resa in uscita (dai 10 watt dell'ATZ100 ai 40 dell'ATZ500) e per alcune prestazioni accessorie specifiche di ciascun apparecchio: l' A TZ200 offre un sofisticato sistema di controllo di toni più l'autoreverse; l'ATZ300 ha il Dolby; il 400 emette un suono di conferma quando viene azionato un tasto, salta un massimo di sei selezioni in ciascuna delle due direzioni possibili, e può persino suonare per cinque secondi le prime note di ciascuno dei primi sei brani del nastro. L'ATZ500 elimina automaticamente le stazioni che si ricevono male, passando

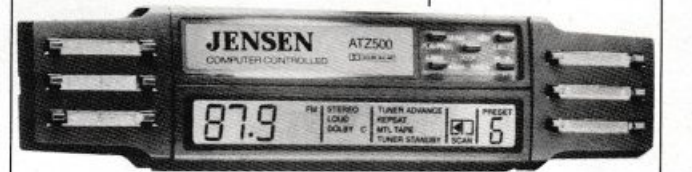

a quella preselezionata successivamente e avvertendo del cambio con un segnale acustico. Unico problema: non saranno in vendita in Italia prima di Natale.

### **Pioneer fa poker**

Un quadro comando che accende subito l'entusiasmo dell'audiofilo, perché unisce alla luminosa estetica digitale il pregio di una effettiva utilità, e un design ormai diffusamente apprezzato: linee semplici e colore argento satinato. Cosl si presenta sul mercato la nuova generazione X - A della Pioneer, quattro impianti già accoppiati caratterizzati da alta tecnologia e ottimale rapporto prezzo/qualità.

X - A 50. Giradischi PL - 450 semiautomatico, con trazione a cinghia e testina a innesto; amplificatore  $SA - 301$  (32 watt  $DIN$ ); registratore CT - 301, con Dolby Be soft touch; sintonizzatore TX - 540 L analogico, a tre gamme d'onda; diffusori CS - 100 Z a due vie (40 watt). £ 1.025.000  $\bullet$  X - A 55. 1.184.000 lire. • X - A 77.

*l'autoradio ATZ500 Jensen* 

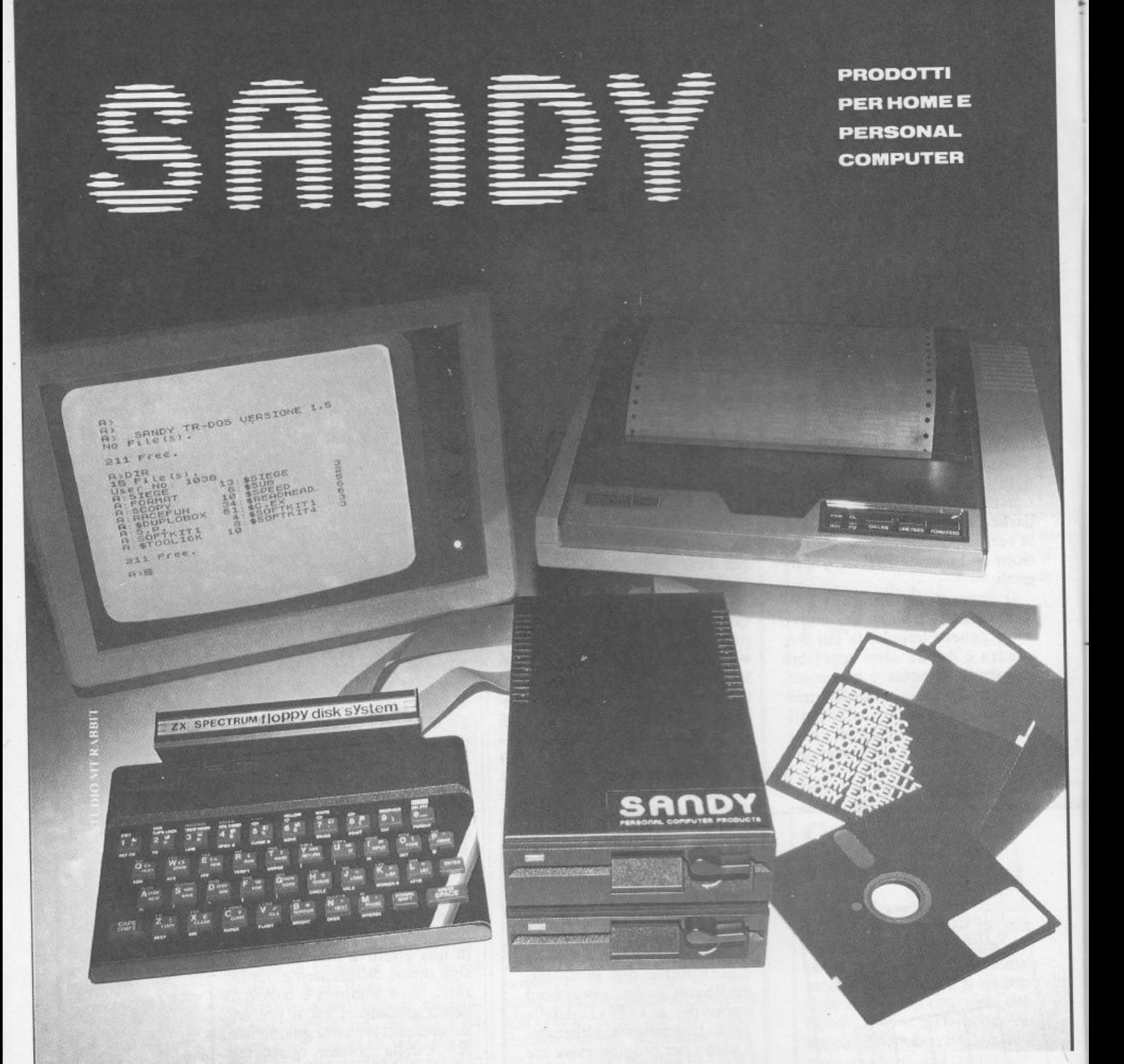

### **SANDY via Monterosa 22, Senago (Ml), telefono 02/9989407**

Sistema operativo in ROM, chiave di accesso protetta, occupazione RAM di solo 1 Kbytes, utilizzabile a 40 ed 80 tracce, possibilità di memorizzazione da 100 a 400 Kbytes. Interfaccia con connettore passante atto a permettere il collegamento di altre interfacce. I comandi d'uso sono semplicissimi: SAVE; LOAD; ERA; DIR; REN; A:, B:; BAS; LOCK; INIT; PASS; GET; PUT; COPY. La velocità di caricamento tipica è di <sup>250</sup>Kbytes al secondo ed usa il floppy disk da 5 pollici. Il floppy disk è garannto per <sup>6</sup> mesi ed è corredato di manuale d'uso. La versione con capacità di memoria da 100 Kbytes costa L. 610.000 più IVA. In omaggio una confezione di 5 dischi.

Il floppy disk driver è compatibile anche con il nuovo Sinclair QL. Ascoltando Radio Capo Nord di Milano (103,5 e 108 MHz) il sabato alle 16,15 e il mercoledì alle 21,30 potrete ricevere direttamente a casa vostra

programmi Spectrum e vincere i magnifici premi che la Sandy offre agli ascoltatori. Punti di vendita consigliati: Syelco srl, via S. Francesco d'Assisi 20, 28100 Novara, tel. 0321127786; Mar Computer, endita consigliati. Syelco si i, via 6. Francesso e Fra Mauro, 30126 Lido di Venezia, tel. 041/760544.<br>hardware e software per Sinclair ed Apple, via Fra Mauro, 30126 Lido di Venezia, tel. 041/760544. **Prossima apertura del: Sandy \..Omputer Center in via Ornato 14, Milano** 

### **Chi, Cosa, Come, Quando •••**

1.340.000 lire. • X - A 88. 1.510.000 lire. Tra gli optional, gli equalizzatori SG - 550 (£ 245.000) e SG - 750 con analizzatore di spettro ( $£$  395.000) e il timer DT - 550 ( $£$  145.000). Infine una perla: il sound composer SC -55, un hi-fi dalle mille prestazioni per veri tecnici del suono  $(2.320.000$  lire).

*Il sistema Se 55 della Pioneer* 

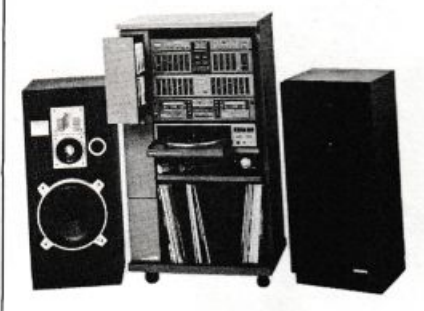

### **Per quadrare il cerchio**

Praticare fori non è mai agevole. E lo è ancor meno se debbono risultare triangolari, rettangolari

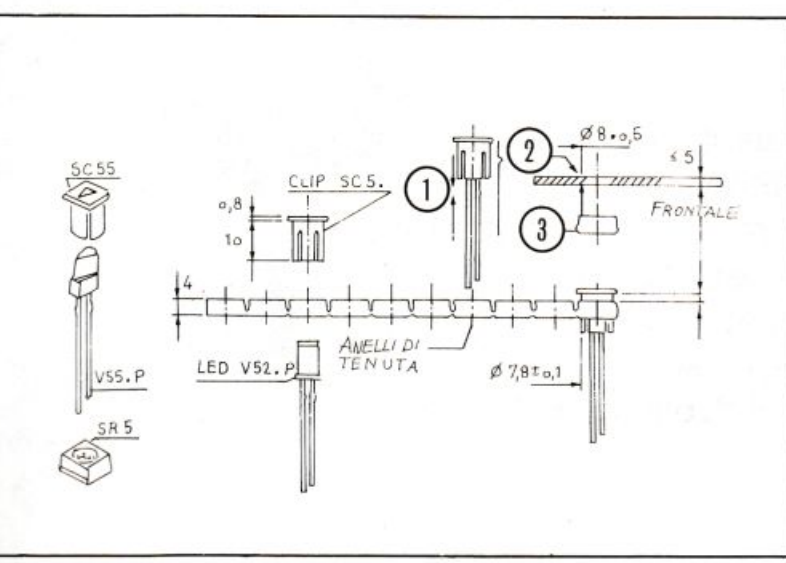

o quadrati, come quelli indispensabili per montare i LED simbolici che assumono tali forme. Proprio per evitare questo ingrato lavoro, la Telefunken ha immesso sul mercato dei nuovi supporti di montaggio per LED che, indipendentemente dalla loro conformazione geometrica, ne permettono il montaggio meccanico mediante un semplice foro circo-

lare da 8 mm. Infatti, una volta praticatolo, basterà inserire il LED nel sùpporto, premerlo nel foro e bloccarlo con l'apposito anello dal retro. Il tutto senza dover utilizzare alcun attrezzo. l supporti, di colore grigio, offrono la possibilità di inserire anche film con diciture e di posizionare con precisione il LED prima del bloccaggio.

*/nuovi supporti per*  montaggio dei *Led della*   $T$ elefunken

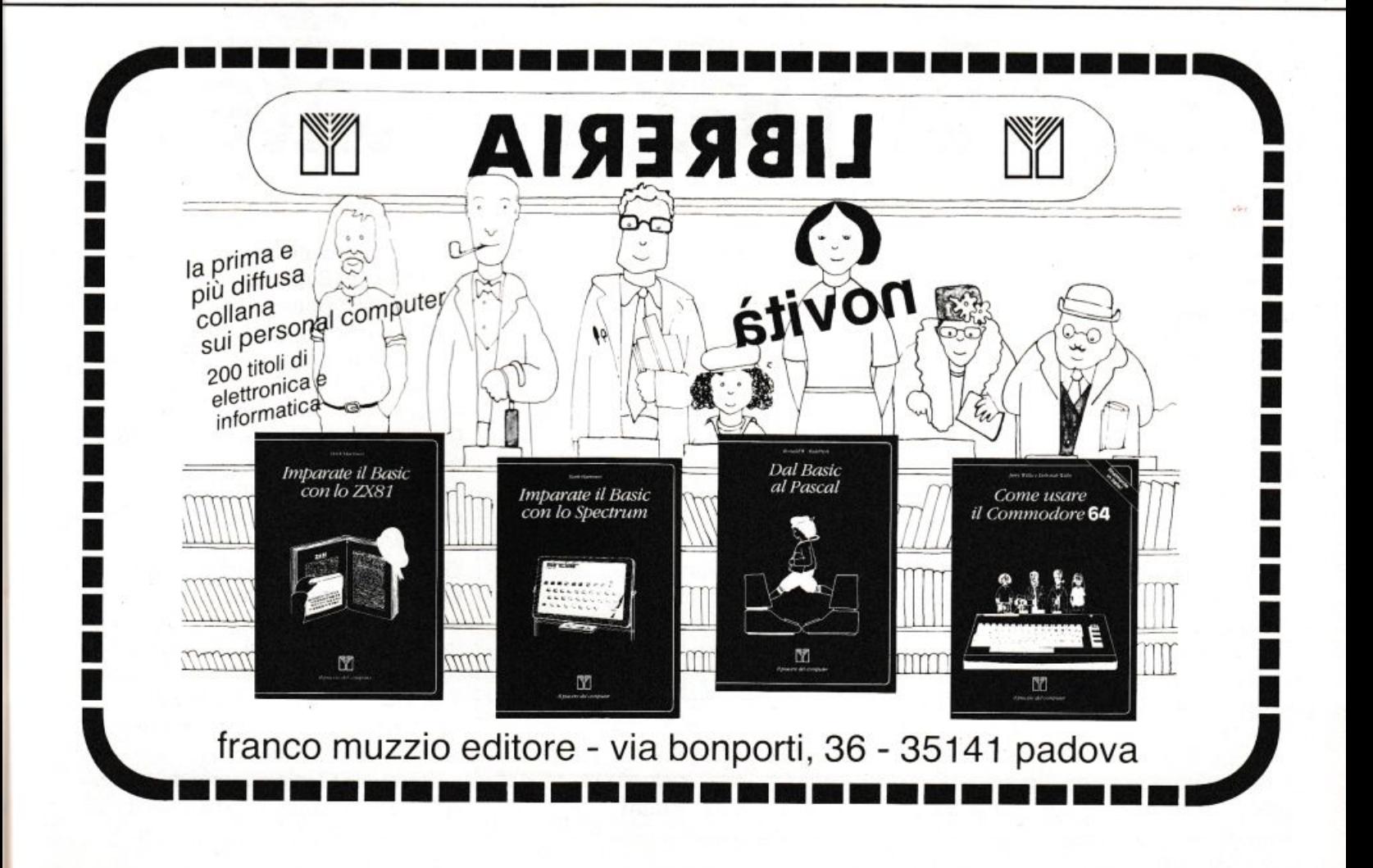

### **Per tutti i persona!**

**Verifica con questo test la tua efficienza fisica. Esegui le sei prove a cui il computer ti sottopone, inserisci i tempi e i risultati ottenuti e poi controlla il responso. Se hai problemi di ossigeno ...** 

### **Sei in gran fo1ma per l'estate?**

state: è il momento di spo-<br>
gliarsi del grigiore accumula-<br>
to durante l'inverno e di restate: è il momento di spo-<br>gliarsi del grigiore accumulaspirare aria di vacanze. Ed è il momento in cui le magliette e, soprattutto, i pantaloni attillati dell'anno precedente mettono in triste evidenza i chili superflui. Cominciano allora le diete a base di mozzarella, pomodoro e spremute di pompelmo e nei parchi , signori e signore più o meno attempati, si sorpassano a rit- . mo di jogging. L'indolenza e la sedentarietà dopo un anno passato dietro la scrivania o il banco di scuola si fanno sentire, soprattutto in previsione di vacanze, dove tutti, bene o male, si impongono qualche attività agonistica. D'altronde gli sport estivi si praticano di buon grado perché si svolgono in un periodo dell'anno che coincide con il sole e con le ferie. Ma siete sicuri di essere in grado di affrontare una settimana di windsurf, o di sci estivo, oppure anche solo di nuotare fino alla prima boa? Non basta andare a correre la domenica mattina, o bere un paio di bustine energetiche a sostituzione di un pasto per dichiararsi in piena forma: occorre rimuovere tutta la ruggine accumulata.

li programma pubblicato in queste pagine propone un test per misurare il livello di efficienza fisica con cui si va ad affrontare l'estate. Consiste in sei prove e può essere usato più volte, magari a distanza di qualche settimana, per verificare un eventuale miglioramento.

### **Le sei prove**

Il test dei 12 minuti. Un primo

elemento di valutazione viene dato dal test dei 12 minuti. Non influisce sul risultato finale, serve solamente a indicare il consumo di ossigeno. È stato tratto dal libro *In forma a tutte*  le erà. edito dalla Sei di Torino e scritto dal professore Kenneth H. Cooper, medico fondatore e diret<sup>t</sup>ore della clinica Cooper di Dallas e presidente dell'Istituto per le ricerche sull'Aerobica. È un esercizio che al 90% coincide con i risultati che si ottengono con l'apparecchi<sup>o</sup> di laboratorio chiamato treadmill, una specie di tapis roulant. Su treadmill una persona non ha scelta: deve camminare e correre a una pendenza e a una velocità stabilita dal tecnico; chi non riesce a mantenere il ritmo cade all'indietro.

Il test dei 12 minuti riporta in pratica queste analisi di laboratorio. Si

tratta di correre per 12 minuti cercando di coprire il maggior numero di metri possibile. La distanza percorsa verrà poi rapportata a degli indici di valutazione per indicare il cosiddetto buon fiato di un atleta. Se i tuoi polmoni non ce la fanno è megliocominciare a muoversi per ridurre i problemi di respirazione sotto sforzo e, se sei un vizioso, è meglio limitare le sigarette e l'alcool.

Dopo questa prima valutazione comincia il test vero e proprio, cioè le prove che servono ai fini del punteggio fina le.

Jogging. Come inizio il computer valuta la tua capacità di corsa. Devi correre per 10 minuti a una velocità che ti permetta di mantenere le pulsazioni del cuore inferiori alle 190 unità al minuto. Anche in questo caso viene valutata la distanza percorsa: con meno di 1000 metri percorsi viene assegnato l punto, da 1000 a 1199 metri 2 punti. da 1200 a 1299 3 punti, da l300a 13994 punti. da 1400 a 15995 punti, da 1600 a 16996 punti, da 1700a 17997 punti, da 1800a 1899 8 punti, da 1900 a 1999 9 punti, 10 punti infine per una distanza superiore a 2 chilometri.

Salto della rana. La seconda prova consiste nel saltare a piedi uniti la distanza più lunga possibile. È consigliabile coordinare il movimento delle braccia e delle gambe: semplifica le cose. In questa manche il risultato viene misurato in centimetri. Il punteggio massimo. 10 punti, viene assegnato a un salto che superi 40 centimetri, quello minimo, 1 punto, a un salto inferiore a 1 metro. I punteggi intermedi ve<sup>n</sup>gono attribuiti <sup>a</sup>lle misure di centimetri 120, 140. 170, 190, 200, 220, 240.

Flessioni. Dal salto in lungo alle flessioni. Si tratta di fare di seguito il maggior numero possibile di flessioni sulle braccia. Non è una cosa facile, perlomeno non è facile farla bene. Troppa gente si riduce ad alzare e abbassare il deretano senza far minimamente lavorare i muscoli delle braccia. Bisogna invece allineare corpo e gambe: solo cosl i piegamenti servono come elemento di valutazione. I punteggi che si ottengono nell<sup>e</sup> quarte prove vanno sempre da 1 a 10 in queste misure: meno di 5, 5, maggiore di 5, 8, 10, 12, 15, 20, 25, 30.

Test delle pareti. La quinta prova è forse la più divertente.

Consiste nel porsi in un locale che abbia le pareti alla distanza di cin-

E. '

- 1 RE<sup>\*</sup> \*\*\*\*\*\*\*\*\*\*\*\*\*\*\*\*\*\* 2 REM \* IN PIENA FORMA \* 3 REM \* COPYRIGHT 1984 \* 4 REM \* BY RE&C 5 REH \*\*\*\*\*\*\*\*\*\*\*\*\*\*\*\*\*\* 10 HOME 20 GOSUB : OOù 30 PRINT \* TEST DEI 12 MINUTI 40 VTAB 8 50 PRINT 'QUESTA PRIMA PROVA SERVE A DETERMINARE': PRINT : PRINT 'IL CONSUMO DI OSSIGENO RAPPORTATO ALLA': PRINT : PRINT 'DISTANZA P ERCORSA IN 12 MINUTI.\* 60 PRINT : PRINT ' ( IL CONSUMO E' RELATIVO AI MILLIMETRI' : PRINT 'PER KG D! PESO CORPOREO E PER MINUTO)\* 70 VTAB 20: INPUT "METRI PERCORSI ?";M 80 HOME: PRINT " TEST DE! 12 MINUT! 90 VTAB 8: PRINT 'LA QUANTITA' DI OSSIGENO CONSUMATA': PRINT : PRINT "SERVE A DETERMINARE UN PRIMO INDICE DI": PRINT : PRINT "EFFICIE HZA FISICA.' 100 PRINT : PRINT 'PERCORRENDO ';M;' METRI IN 12 MINUTI...': PRINT 110 IF M < 1600 THEN PRINT ... HAI CONSUMATO MENO DI 25,0 MILLIMETR I': PRINT 'E' UN RISULTATO MOLTO SCADENTE.' 120 IF  $M = 1600$  and  $M \leftarrow 2000$  THEN PRINT "HAI CONSUMATO DA 25,0 A 33,7 MILLIMETRI': PRINT : PRINT 'NON E' UNA SITUAZIONE TRAGICA MA SEI": PRINT : PRINT "ANCORA SCADENTE" 130 IF M > = 2000 AND M < 2400 THEN PRINT "HAI CONSUMATO DA 33,8 A 42,5 MILLIMETRI": PRINT : PRINT 'SEI A UN LIVELLO DISCRETO MA P UOI': PRINT : PRINT 'ANCORA MIGLIORARE.' 140 IF M  $)$  = 2400 AND M  $\left\langle$  2800 THEN PRINT "HAI CONSUMATO DA 42,6 A 51,5 MILLIMETRI': PRINT : PRINT 'COMPLIMENT! SEI A UN BUON LIVE  $LLO.$ 150 IF M > 2800 THEN PRINT "HAI CONSUMATO OLTRE 51,6 MILLIMETRI": PRINT : PRINT "NON POTEVI ESSERE IN CONDIZIONI MIGLIORI" 160 VTAB 23: INPUT 'BATTI RETURN QUANDO VUOI CONTINUARE' ;A\$ 170 HDME : PRINT \* PROVA DI CORSA 180 VTAB 8: PRINT "ANCORA UN PO' DI JOGGING!": PRINT : PRINT 'CORRI PER 10 MINUTI SU UN TERRENO PIANO": PRINT : PRINT "AD UNA VELOCI TA' CHE TI PERMETTA DI": PRINT : PRINT "MANTENERE LE PULSAZIONI DEL CUORE": PRINT : PRINT "INFERIORI ALLE 190 UNITA' AL MINUTO." I'~·.-., & :3 : ::1?'J1 Mt ~i PE?CQRS l '> ';H 200 IF M  $\land$  1000 THEN T = 1 210 IF M  $>$  = 1000 AND M  $\left($  1200 THEN T = 2 220 IF M  $\theta$  = 1200 AND M ( 1300 THEN T = 3<br>230 IF M  $\theta$  = 1300 AND M ( 1400 THEN T = 4  $IF M > = 1300 AND M < 1400 THEN T = 4$ 240 IF H > = !400 ANO N < 1600 THEN T = 5 250 l F M ) = 1600 A'lD M < 1700 THEN T = *6*  260 IF M  $) = 1700$  AND M  $\langle$  1800 THEN T = 7 270 IF M  $>$  = 1800 AND M  $\langle$  1900 THEN T = 8 280 IF M  $>$  = 1900 AND M  $\langle$  2000 THEN T = 9 290 IF M  $>$  = 2000 THEN T = 10 300 HOME: PRINT " SALTO DELLA RANA 310 VTAB 8: PRINT "SU UN TERRENO PIANO DEVI SALTARE A PIE'": PRINT : PRINT "PARI CERCANDO DI AIUTARTI COORDINANDO": PRINT : PRINT "I L MOVIMENTO DELLE BRACCIA CON QUELLO': PRINT : PRINT 'DELLE GAMB
	- Luglio 1984E RE•C 11

....

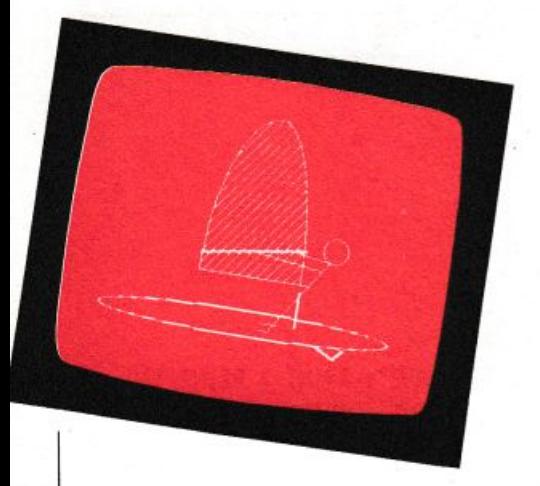

que metri l'uno dall'altra. Lo scopo è quello di toccarle alternativamente il maggior numero di volte possibile nel tempo di 30 secondi. Nato come esercizio di ginnastica presciistica, può servire come allenamento per agguantare sfuggenti fanciulle o fanciulli sulla riviera adriatica.

Se il risultato è inferiore a 15 è meglio rinunciare a questo tipo di caccia estiva. Anche con 15, 17, 19 e 20 si guadagnano pochi punti, rispettivamente 2, 3, 4 e 5. Con 21, 22, 23, 24, e 25 vengono invece assegnati 6, 7, 8, 9 e 10 punti.

Capacità cardiaca. L'ultima prova, la sesta, non dipende dalla tua abilità. È infatti relativa alla capacità del cuore di reggere un'attività fisica pesante. Serve in pratica a stabilire se il tuo è un cuore da atleta, in grado di sopportare il ritmo dei lOmila metri che si tiene alle olimpiadi di Los Angeles, oppure se è un cuore tranquillo, col quale fare senza pericolo una bella nuotata, una breve immersione in appena, una partita a tennis, magari non proprio durante le ore più calde di una giornata d'agosto. Secondo la formula di Martinet, un esperto cardiologo di fama internazionale, devi misurare quante sono le pulsazioni in 15 secondi a riposo. Di seguito effettuare 20 flessioni sulle gambe. A questo punto attendi due minuti, poi misura di nuovo le pulsazioni. Se sono <sup>s</sup>uperiori di 5 battiti a quelle precedentemente controllate, significa che il recupero non è proprio prontissimo e, di conseguenza, che è bene non gettarsi nella mischia di impegnative giornate sportive senza prima aver fatto un po' di allenamento. E magari proprio per supergaranzia, essere passati a farsi fare una controllatina dal medico di fanùglia. E ora i punteggi

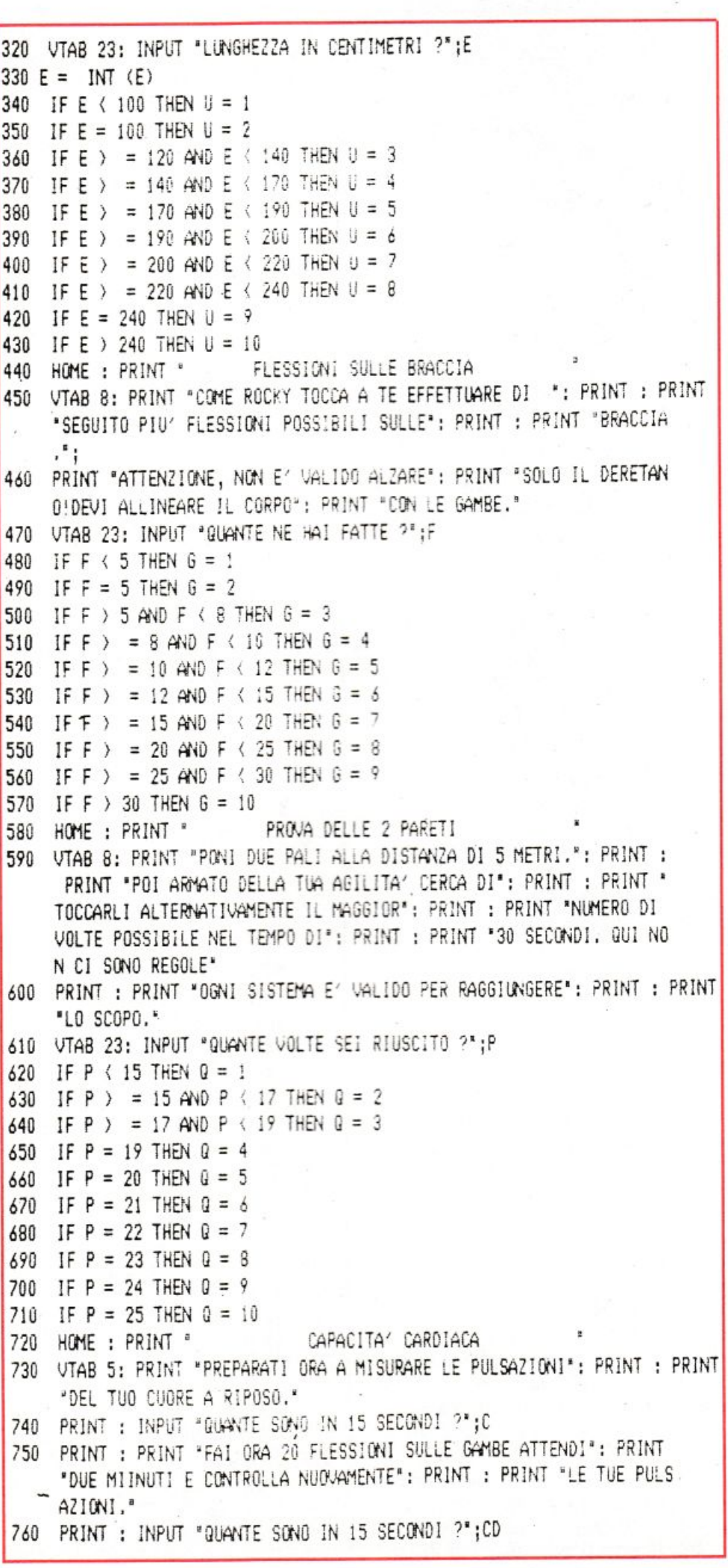

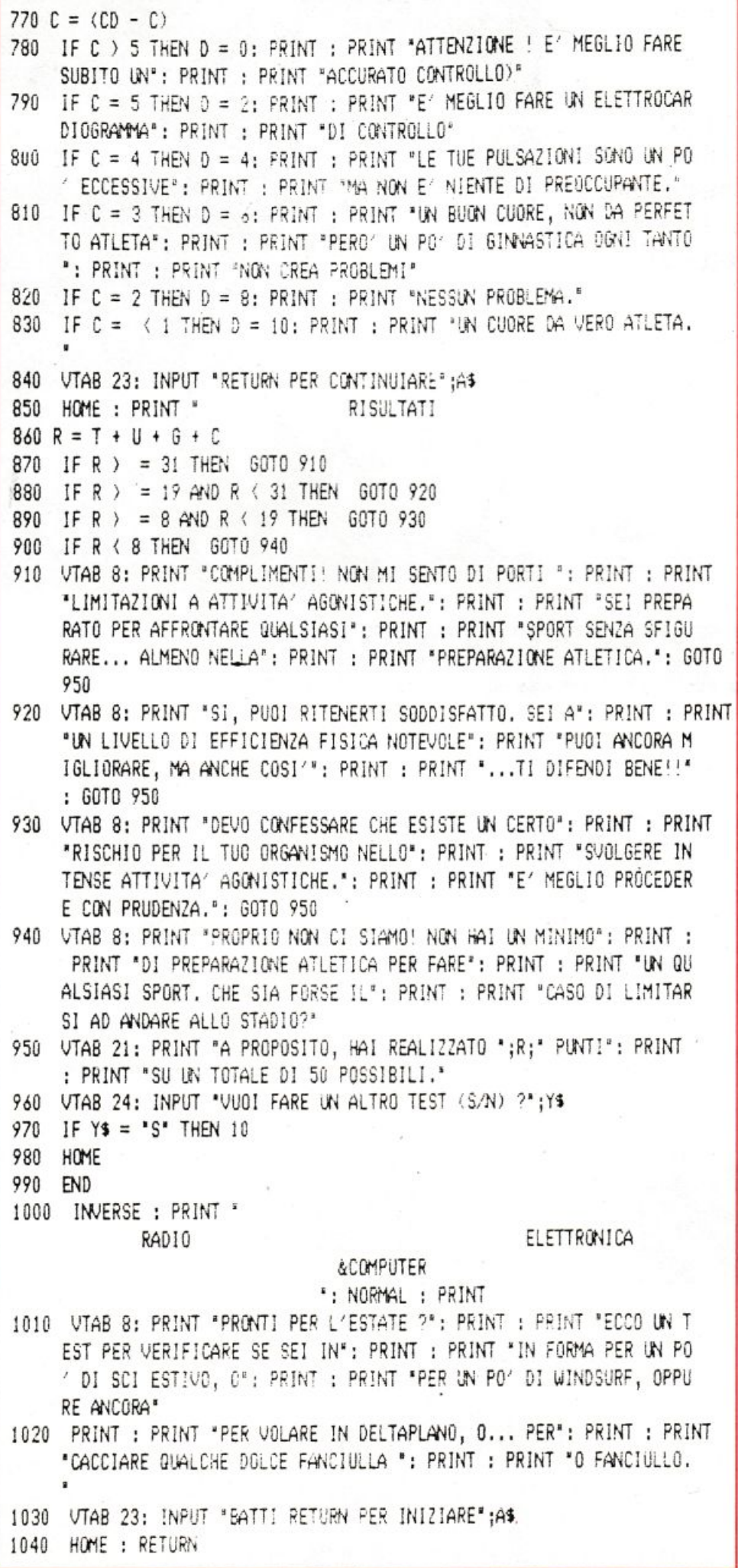

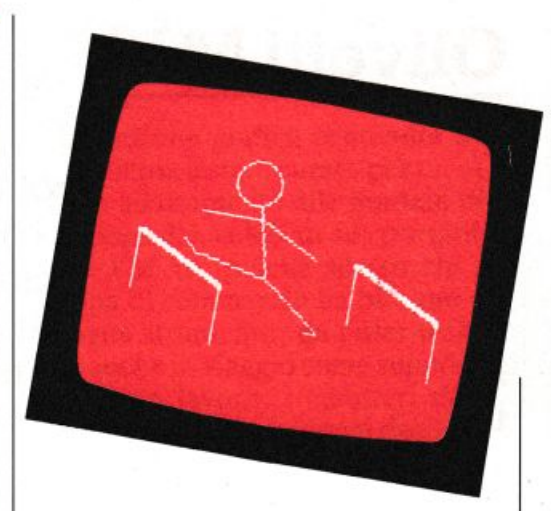

della sesta prova: con 5 battiti in più delle pulsazioni a riposo 2 punti, con 4 4 punti, con 3 6 punti, con 2 8 punti, con 1 10 punti.

### **Oualche nota sul** programma

Il listato è scritto in un basic semplicissimo per permetterne l'adattamento su qualsiasi home o personal computer. Le uniche variazioni da apportare sono relative ai comandi HO-ME, INVERSE, HTAB e VTAB, che non tutti i dialetti basic accettano.

La linea 20 rimanda alla linea 1000 per la videata di presentazione.

In linea 30 la prima prova: il test dei 12 minuti. Dalla linea 110 inizia la serie di IF relativa alla valutazione del relativo risultato.

La prima prova che conta ai fini del risultato finale è alla linea 180 e la variabile che verrà sommata al punteggio totale è la «T».

Il salto della rana, la terza prova, si sviluppa dalla linea 300 alla linea 430 assumendo come variabile la «U».

In linea 440 la prova delle flessioni. L'input viene raccolto dalla variabile «F» mentre «G» è la variabile che si sommerà al totale.

Dalla linea 580 alla 710 il test dei due pali. La variabile è la «Q».

L'ultima prova, la capacità cardiaca, va dalla linea 720 alla 840. La formula di calcolo dell'efficienza dei battiti è alla linea 770 dove c assume il valore da aggiungere al totale.

La routine dei risultati inizia alla linea 850 dove tutte le variabili vengono sommate per dare in «R» il punteggio finale.

Nella subroutine che parte dalla linea 1010 i commenti ai risultati. Mario Magnani

### **Olivetti MIO**

**I grafici delle vendite al computer: un programma che tiene d'occhio mese per mese l'andamento degli affari, per scoprire se un cliente fa i capricci in primavera e se è meglio mettersi in ferie in autunno.** 

# **Agosto, soldì miei**  vi riconosco

e hi vende cartelle per la scuola bre, e chi si occupa di gioielli sa che il «SUO» mese è settemaspetta il Natale per tirare i bilanci; ogni buon rappresentante di commercio, però, che venda spille da balia o motoscafi, cerca di avere una visione più precisamente articolata dell'andamento dei suoi affari: e ciò mese per mese, cliente per cliente.

Questo programma, il primo pub-

blicato su RE&C per il piccolo Olivetti M10, permette di visualizzare rapidamente sullo schermo il trend delle vendite, tracciando istogrammi specifici per cliente e per periodo e permettendo di confrontarli tra loro. Si possono avere costantememe sotto controllo. così, la «fedeltà» dei clienti e la redditività dei diversi mesi, sia in cifre sia in termini relativi.

Nato per i rappresentanti di com-

mercio, il programma è di grande utilità per chiunque abbia bisogno di calcolare medie e andamenti annuali con due variabili incrociate: gli studenti, per esempio, potranno utilizzarlo per ottenere un grafico del l'andamento scolastico, mese per mese e materia per materia; nella gestione del bilancio familiare permetterà di confrontare per periodo l'incidenza delle voci di spesa.

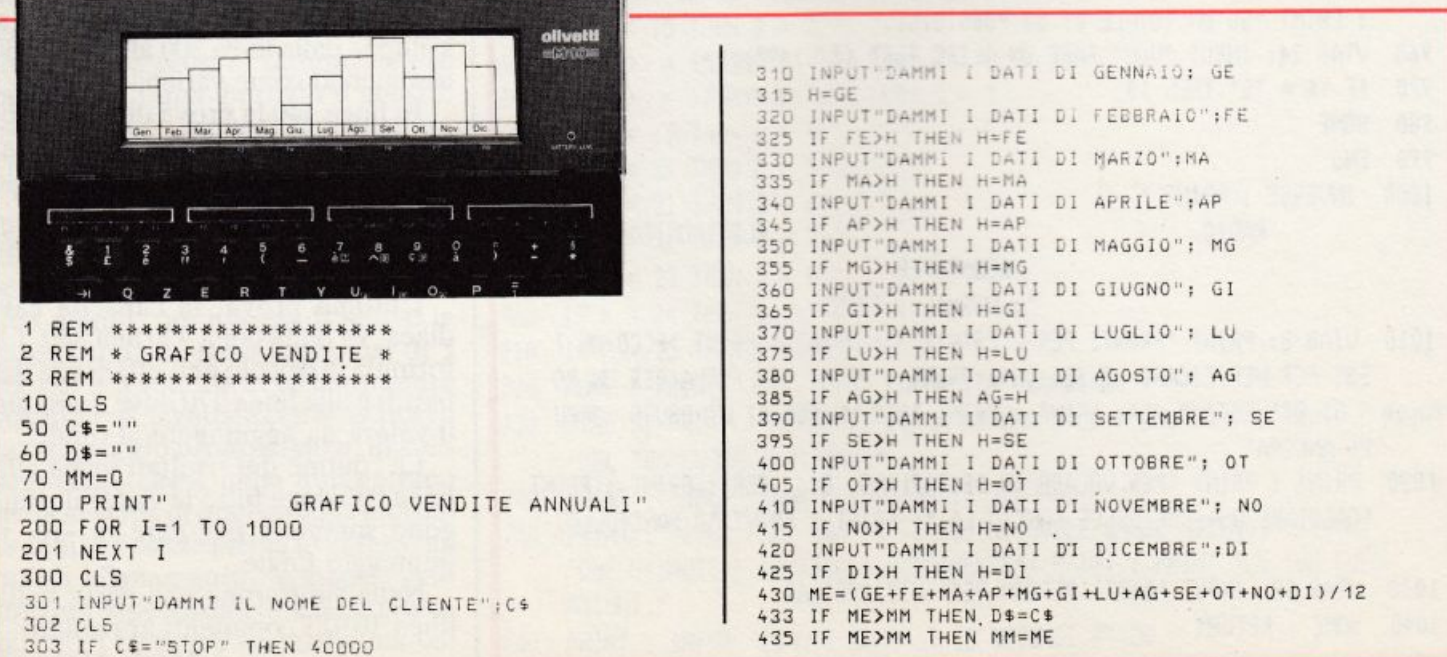

440 M1=ME 500 GE=(GE/H)\*57  $510$  FF= $(FF/H)$ \*57 520 MA=(MA/H)\*57 530 AP=(AP/H)\*57 540 MG=(MG/H) \*57 550 GI=(GI/H)\*57 560 LU=(LU/H) \*57 570 AG=(AG/H)\*57 580 SE=(SE/H) \*57 590 OT=(OT/H)\*57 600 NO=(NO/H) \*57 610  $DI = (DI/H) * 57$ 620 ME=(ME/H)\*57 950 GE=57-GE:FE=57-FE:MA=57-MA 960 AP=57-AP: MG=57-MG: GI=57-GI 970 LU=57-LU: AG=57-AG: SE=57-SE 980 0T=57-0T:NO=57-NO:DI=57-DI 990  $MF = 57 - MF$  $1000 A = 0$  $1010 B = 0$  $1020 C = 0$  $1030$   $D=0$  $1040$   $Q = 19$ 1050 W=0 9397 CLS 9398 REM -9399 REM ASSI CARTESIANI 9400 LINE(0,57)-(0,0) 9500 LINE(0,57)-(239,57) 9504 REM --9505 REM G 9510 LINE (0,59)-(0,63)<br>9520 LINE(1,59)-(3,59) 9530 LINE(1,63)-(3,63) 9540 LINE(3,62)-(3,61) 9550 PSET (2,61) 9555 REM E 9560 LINE(5,59)-(8.59) 9570 LINE(5,63)-(8,63) 9580 LINE(6,61)-(7,61) 9590 LINE(5,60)-(5,62) 9595 REM N 9600 LINE(10,60)-(10,63)<br>9610 LINE(13,59)-(13,63) 9620 LINE(10,59)-(12,61) 9624 REM 9625 REM PUNTI SULL'ASSE X 9630 PRESET(19,57) 9640 PRESET(38.57) 9650 PRESET(57.57) 9660 PRESET(76.57) 9670 PRESET(95,57) 9680 PRESET(114,57) 9690 PRESET(133,57) 9700 PRESET(152,57) 9710 PRESET (171,57) 9720 PRESET(190,57) 9730 PRESET(209.57) 9740 PRESET(228.57) 9744 REM 9745 REM F 9750 LINE(19,59)-(22,59) 9760 LINE(20,61)-(21,61) 9770 LINE(19,60)-(19,63) 9775 REM E 9780 LINE(24.59)-(27.59) 9790 LINE(24,60)-(24,62) 9800 LINE(24,63)-(27,63) 9810 LINE(25,61)-(26,61) 9815 REM B 9820 LINE(29,59)-(29,63) 9830 LINE(30,63) (32,63)<br>9840 LINE(30,61)-(32,61) 9850 LINE(30,59)-(31,59) 9860 PSET(31.60) 9870 PSET(32,62) 9874 REM -**MARCHER SERVICIES** 9875 REM M 9880 LINE(38,59)-(38,63) 9890 LINE(41,59)-(41,63) 9900 LINE(39,60)-(40,60) 9905 RFM A 9910 LINE(43,59)-(43,63) 9920 LINE(46,59)-(46,63) 9930 LINE(44,59)-(45,59) 9940 LINE(44,61)-(45,61) 9945 REM R 9950 LINE(48,59)-(48,63) 9960 LINE(50,62)-(51,63) 9970 LINE(49,59)-(51,59) 9980 LINE(49,61)-(51,61)

9990 PSET(51,60) 9994 REM 9995 REM A 10000 LINE(57,59)-(57,63) 10010 LINE(60,59)-(60,63) 10020 LINE(58,59)-(59,59) 10030 LINE(58,61)-(59,61) 10035 REM P 10040 LINE(62,59)-(62,63) 10050 LINE(63,59)-(65,59) 10060 LINE(63,61)-(65,61) 10070 PSET(65,60) 10075 REM R 10080 LINE(67,59)-(67,63) 10090 LINE(69,62)-(70,63) 10100 LINE(68,59)-(70,59) 10110 LINE(68,61)-(70,61) 10120 PSET(70,60) 10124 REM 10125 REM M 10130 LINE(76,59)-(76,63)<br>10140 LINE(79,59)-(79,63) 10150 LINE(77,60)-(78,60) 10155 REM A 10160 LINE(81,59)-(81,63) 10170 LINE(84,59)-(84,63) 10180 LINE(82,59)-(83,59) 10190 LINE(82,61)-(83,61) 10195 REM G 10200 LINE(86,59)-(86,63) 10210 LINE(87,59)-(89,59)<br>10220 LINE(87,59)-(89,59) 10230 LINE(89,61)-(89,62) 10240 PSET(88,61) 10244 REM 10245 REM G 10250 LINE(95,59)-(95,63) 10260 LINE(96,59)-(98,59) 10270 LINE(96,63)-(98,63) 10280 LINE(98,61)-(98,62) 10290 PSET(97.61) 10295 REM I 10300 LINE(100,59)-(100,63) 10305 REM U 10310 LINE(102,59)-(102,63) 10320 LINE(105,59)-(105,63) 10330 LINE(103,63)-(104,63) 10334 REM ---10335 REM L 10340 LINE(114,59)-(114,63)<br>10350 LINE(115,63)-(117,63) 10355 REM U 10360 LINE(119,59)-(119,63) 10370 LINE(122,59)-(122,63) 10380 LINE(120,63)-(121,63) 10385 REM G 10383 REN 0<br>10390 LINE(124,59)-(124,63)<br>10400 LINE(125,59)-(127,59) 10410 LINE(125,63)-(127,63) 10420 LINE(127,61)-(127,62) 10430 PSET(126,61) 10434 REM --10435 REM A 10440 LINE(133, 59) - (133, 63) 10450 LINE(136, 59)-(136, 63) 10460 LINE(134,59)-(135,59) 10470 LINE(134,61)-(135,61) 10475 REM G 10480 LINE(138,59)-(138,63) 10490 LINE(139, 59)-(141, 59) 10500 LINE(139,63)-(140,63) 10510 LINE(141,61)-(141,63) 10520 PSET(140,61) 10525 REM 0 10530 LINE(143,59)-(143,63) 10540 LINE(146, 59)-(146, 63) 10550 LINE(144,59)-(145,59) 10560 LINE(144,63)-(145,63) 10564 REM ------------------10565 REM S 10570 LINE(152,59)-(155,59) 10580 LINE(152,63)-(155,63) 10590 LINE(152,61)-(155,61) 10600 PSET(152,60) 10610 PSET(155,62) 10615 REM E 10620 LINE(157,59)-(157,63) 10630 LINE(158,59)-(160,59) 10640 LINE(158,63)-(160,63) 10650 LIN3E(158,61)-(159,61) 10655 REM T

### Come si ottengono gli istogrammi

La sezione grafica contenuta nel programma è stata curata per un ottimale adattamento alle limitate dimensioni del video di un portatile come l'M 10, poiché spesso chi si occupa di commercio ha bisogno di un agile strumento, da poter utilizzare anche in viaggio come supporto al proprio lavoro; i caratteri delle lettere che indicano i nomi dei dodici mesi, per esempio, sono stati ricomposti nelle dimensioni più ridotte per lasciare il massimo spazio al grafico.

Inserito il testo del programma nel computer, si digita "RUN", e sullo schermo viene visualizzata la scritta "GRAFICO DELLE VEN-DITE ANNUALI", che scomparirà dopo alcuni secondi, dopo di che il computer richiederà una serie di dati necessari all'esecuzione del programma:

"DAMMI IL NOME DEL **CLIENTE"** "DAMMI I DATI DI GENNAIO" "DAMMI I DATI DI FEB-BRAIO"

"DAMMI I DATI DI DI-CEMBRE"

Dopo l'inserimento di ciascun gruppo di dati si preme il tasto ENTER per passare alla richiesta successiva, finché, inseriti tutti i dati, battendo ancora una volta ENTER si otterrà rapidamente l'istogramma relativo al cliente scelto.

Comparirà inoltre sullo schermo una linea tratteggiata, che evidenzia la media delle vendite mensili durante l'anno, grazie alla quale si potranno agevolmente comparare tra loro i risultati ottenuti nei diversi periodi.

### Le classifiche

A questo punto, premendo un tasto qualsiasi (tranne il comando ENTER), comparirà sul video la media-vendite in cifre. Premendo ancora un tasto qualsiasi il computer darà il via a una nuova serie di richieste, dal nome del cliente al volume di vendite mese per mese: si ha 10660 LINE(162,59)-(165,59) 10670 LINE(163.60)-(163.63)  $\circ$ 10675 REM 10680 LINE(171.59)-(171,63) 10690 LINE(174.59)-(174,63) 10700 LINE(172,59)-(173,59)<br>10710 LINE(172,63)-(173,63) 10715 REM T 10720 LINE(176,59)-(179,59) 10730 LINE(177,60)-(177,63) 10735 REM 10740 LINE(181,59),(184,59) 10754 REM --10755 REM N 10760 LINE(190,59), (190,63) 10770 LINE(193,59), (193,63) 10780 LINE(191,60)-(192,61) 10785 REM 0 10790 LINE(195,59)-(195,63) 10800 LINE(198,63)-(198,59) 10810 LINE(196,59)-(197,59) 10820 LINE(196,63)-(197,63) 10825 REM V 10830 LINE(200,59)-(200,63) 10840 LINE(201,62)-(203,60) 10850 PSET(203,59) 10854 REM 10855 REM D 10860 LINE(209,59)-(209,63) 10870 LINE(210,59)-(211,59) 10880 LINE(210,63)-(211,63) 10890 LINE(212,60)-(212,62) 10895 REM I 10900 LINE(214,59)-(214,63) 10905 REM C 10910 LINE(216,59)-(216,63) 10920 LINE(217,59)-(219,59) 10930 LINE(217,63)-(219,63) 10934 REM ------------10935 REM M 10940 LINE(228,59)-(228,63)

10950 LINE(231,59)-(231,63) 10960 LINE(229,60)-(230,60) 11000 Z=GE: GOSUB 51000<br>11100 Z=FE: GOSUB 51000 11200 Z=MA: GOSUB 51000 11300 Z=AP: GOSUB 51000 11400 Z=MG:GOSUB 51000 11500 Z=GI:GOSUB 51000 11600 Z=LU: GOSUB 51000 11700 Z=AG:GOSUB 51000 51000 11800 Z=SE: GOSUB 11900 Z=0T:GOSUB 51000 12000 Z=NO:GOSUB 51000 12050 Z=DI: GOSUB.51000 12100 LINE(228,56)-(228, ME) 12200 FOR J=0 TO 228 STEP 3 12300 PSET(J, ME) 12400 NEXT 30000 A\$=INKEY\$<br>30000 A\$=INKEY\$<br>30020 IF A\$="" THEN 30000 30030 CLS 30100 PRINT 30200 PRINT 30300 PRINT 30400 PRINT"LA MEDIA E':";M1 30450 A\$=INKEY\$ 30451 IF A\$="" THEN 30450 30500 GOTO 300 31000 END 40000 PRINT 40001 PRINT 40005 PRINT"IL CLIENTE CHE HA COMPERATO DI PIU' E':": 40007 PRINT"  $"$ :D\$ 40010 PRINT 40050 PRINT"LA SUA MEDIA E' : ": MM 40100 END  $51000 W = 0 - 19$ 51010 LINE(Q,Z)-(W,56),1,B 51020  $0=0+19$ 51030 RETURN

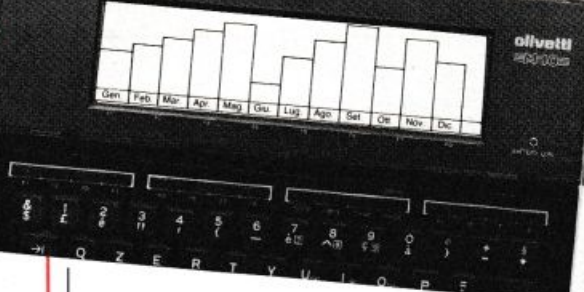

così la possibilità di studiare in rapida successione gli istogrammi relativi ai diversi clienti.

Per uscire da questo ciclo è sufficiente, alla richiesta "DAMMI IL NOME DEL CLIENTE", digitare "STOP"; a questo punto, premendo per l'ultima volta il tasto ENTER, il computer individuerà qual è il cliente più affezionato, e visualizzerà il suo nome e il volume medio dei suoi acquisti.

Il tutto è dunque molto semplice e veloce; vendete, studiate e comprate a volontà e, per pianificare i vostri successi senza le sorprese dell'ultima ora, fatevi fare qualche disegnino dal vostro computer: vi dirà come va senza pietà.

> **Fabio Medici** e Cristiano Cecchi

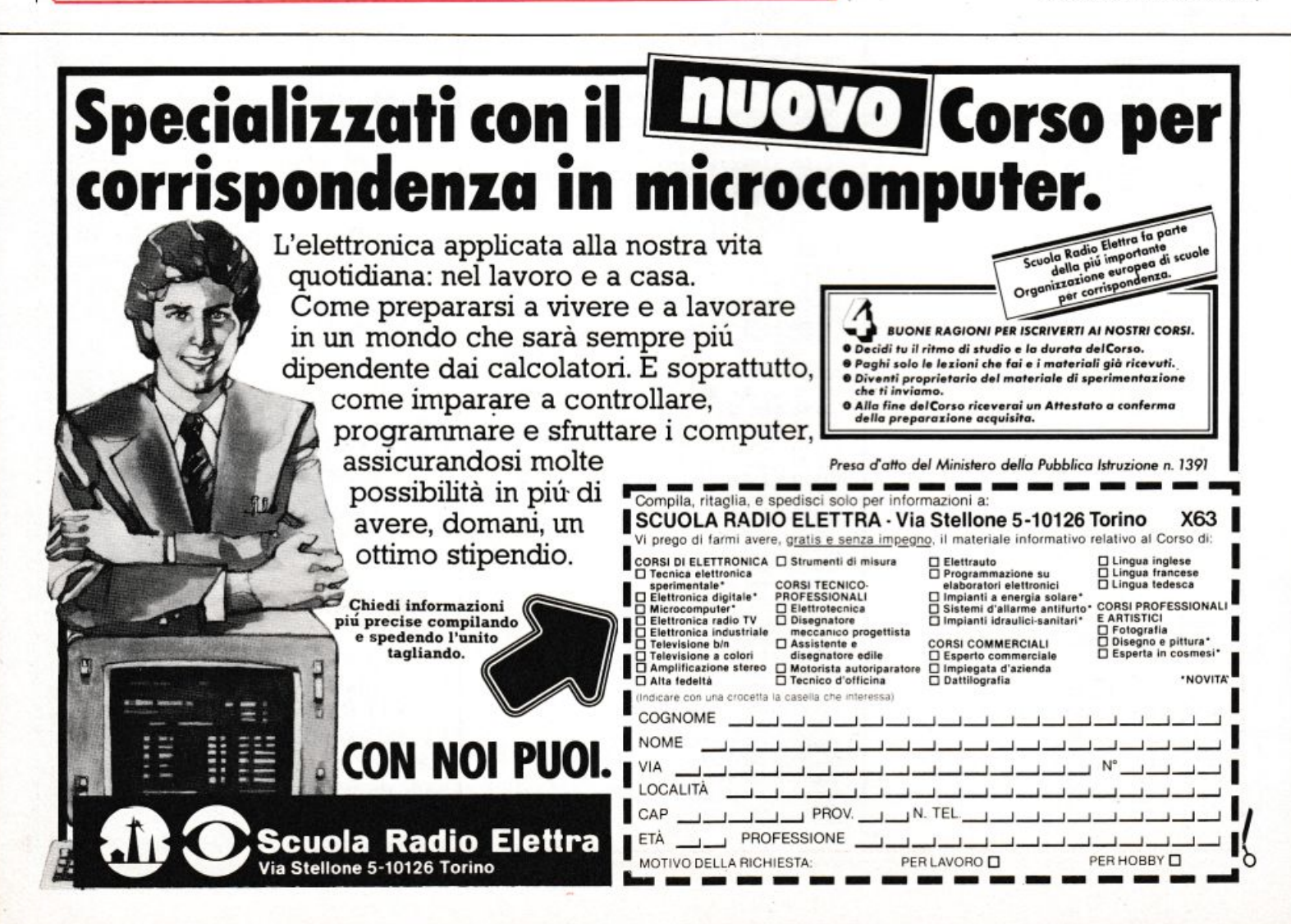

# Un'offerta speciale<br>In edicola dal 5 lugl

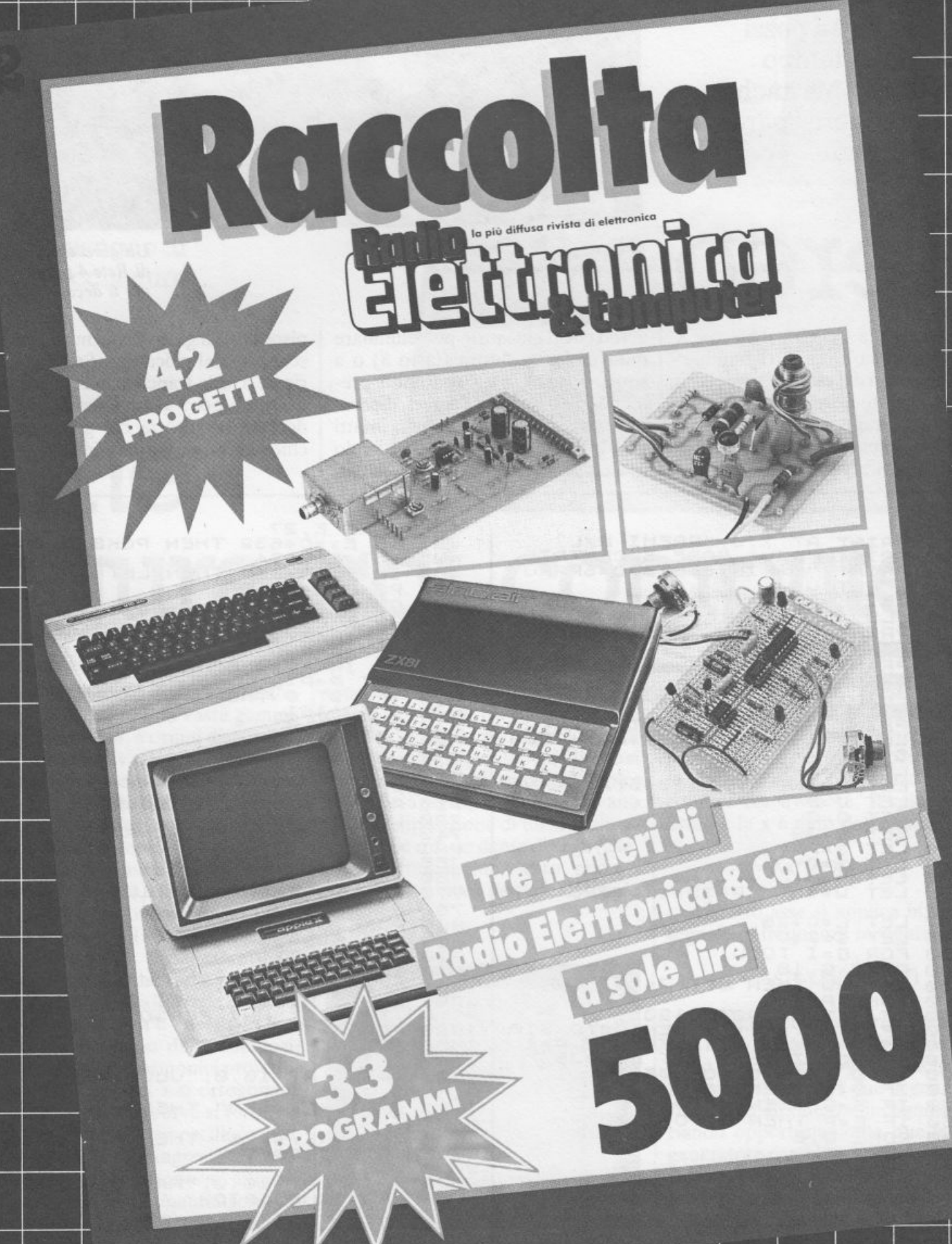

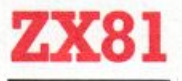

Il fido personal si trasforma in un mortale nemico: un aereo bombardiere pronto a farti a pezzi se non fai in tempo a scappare. Ma anche tu puoi difenderti sparando. E se lo prendi...

### Aereo

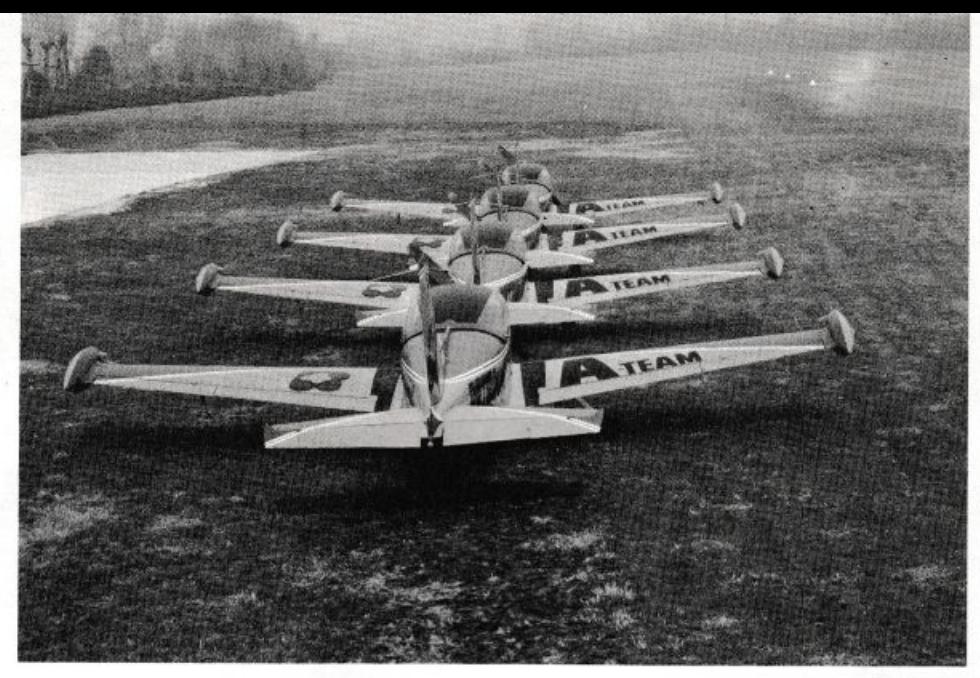

Gli aerei acrobatici di Rete 4 pronti per il decollo.

iuscirai a sfuggire al bieco ZX deciso a eliminarti bombardandoti dal cielo? Provaci con questo divertente programmino: il giocatore è rappresentato in basso da una X in campo inverso. Ad altezza variabile vola minaccioso un

aereo che il giocatore può eliminare muovendosi a destra (tasto 8) o a sinistra (tasto 5) e sparando premendo lo 0. Anche l'aereo, dicevamo, spara: a ogni giro sgancia infatti una bomba che precipita al suolo con un'inclinazione di 45°. E se colpisce la X, il gioco ha termine con la sconfitta del giocatore. Se invece si riesce a farla franca, e nel contempo a colpire per 5 volte l'aereo, lo ZX decreta la vittoria del giocatore e chiede se si vuol ricominciare.

Pietro Trentin

4444444516868 POKE E,27<br>IF E>=D+632 THEN POKE E,23<br>LET E=E+34<br>IF E>=D+657 THEN LET Z=0<br>POKE E-34,0<br>GOTO 160 AT 7.0; "PREMI N/L"<br>"DEVI FARE 5 CENTRI"<br>"5=SIN,8=DES,0=SPARO" PRINT<br>PRINT<br>INPUT  $1001$ <br> $101$ <br> $15$ じま  $760$ PUKE P.0<br>IF INKEY\$="5"<br>LET P=P-2<br>IF INKEY? LET  $K = \emptyset$  $19$  $P$  > =  $D$  + 636 PRINT  $AT$  $21,0;$ AND 50 IF P=P=2<br>LET P=P+2<br>LET P=P+2<br>IF NOT C  $55<sub>2</sub>$ PRINT  $20,0$ **AND**  $P$  (=D+652  $RT$ LET NOT STHEN LET S=P<br>
GOTO 161<br>
POKE 5.0<br>
LET S=P<br>
LET S=P<br>
LET S=P<br>
COKE 6.0<br>
LET S=P<br>
COKE 6.146<br>
POKE (146<br>
PRINT AT 10,10; "COLPITO"<br>
LET K=K+1<br>
TET K=K+1<br>
TET K=K+1<br>
TET K=K+1<br>
TET K=K+1<br>
TET K=K+1<br>
TET K=K+1<br>
TET K=  $\frac{3.8}{1}$  $\begin{minipage}{.4\linewidth} \begin{tabular}{l} \hline \textbf{0} & \textbf{0} & \$ 26 PRINT  $AT$ PRINT AT 2.10; PUNTI ";K<br>LET D=1+PEEK 16397\*256+PEEK  $\overline{28}$ 30 L<br>16396 **LET**<br>LET  $P = D + 644$  $540$  $40$ (RND + 10+6) +33 077777H77  $B = INT$ 50 528  $U = B + D$ **LET**  $Q = Q$  $2 = 0$ <br> $2 = 0$ <br> $2 = 0$ LLEET<br>LLEET<br>LEET  $\ddot{\mathbf{a}}$ NEXT<br>TEXT<br>C 100001  $\begin{array}{c} \mathbf{f} \mathbf{f} \mathbf$  $780$ <br> $770$ <br> $780$ LET SES 33<br>
POKE 5,27<br>
COTO 195<br>
POKE P151<br>
PRINT AT 15.<br>
PRINT AT HAIR PERSONT<br>
TOR F31 TO 50<br>
REXT F<br>
CLS<br>
PRINT  $G = U$  $(P-33*(1D+626)-U)$  $U = INT$  $\frac{327}{96}$ LET L=G+28<br>LET I=3+V<br>FOR G=I TO L<br>POKE G,18<br>IE G=W THEN LET Z=1  $\frac{805}{820}$ IF G=W THEN LET Z=1<br>
IF Z THEN GOTO 420<br>
IF INKEY\$4:0" THEN GOTO 510<br>
IF INKEY\$4:0" THEN LET 05-1<br>
IF NOT Z THEN LET E=G+35<br>
IF NOT Z THEN GOTO 505<br>
IF 05 THEN GOTO 505<br>
IF 5 =0 THEN GOTO 708<br>
IF 5 =0 THEN GOTO 708<br>
IF F =  $1040$ PRINT AT 10,0; "VUOI RIPROVA 1050<br>RE?  $\frac{1}{15}$  $N$ INKEY \$= "N" THEN GOTO 202 1060 220 250 ø IF INKEY\$="S"<br>GOTO 1060<br>CLS<br>PRINT AT 10,0, POKE<br>NEXT THEN RUN 15  $\frac{1070}{1090}$ 300  $G, O$ 350<br>360 G POKE  $5,9$  $^{1.189}_{45}$ PRINT AT 10.0; ARRIVEDERCI<br>PROSSIMA SFIDA" 2030 362  $370$ GOT  $\overline{O}$ 

### Apple II e //e

Ovviamente non si tratta di gaffe. Sono le figure di Lissajous che permettono di misurare le frequenze di due tensioni alternate applicate a un oscilloscopio. Copiando il breve listato si potrà studiarle attentamente senza bisogno di apparecchiature...

# Che<br>figura col computer

≝appla *| II*.

frequenzimetri digitali, affidabili, utilizzati in una vasta gamma di frequenze, e ormai disponibili a prezzi relativamente contenuti, hanno reso superati i metodi di misura di frequenze utilizzati in passato, che comunque rivestono ancora un importante ruolo didattico. Uno dei più interessanti è il metodo delle curve di Lissajous, chiamate così dal nome del loro inventore, un fisico francese vissuto il secolo scorso, che le utilizzava per visualizzare delle frequenze acustiche (ed è proprio a questo signor Lissajous che si deve il diapason così com'è adesso). Queste curve derivano dalla composizione di due moti armonici proiettati su una coppia di assi ortogonali.

In elettronica le curve si formano sullo schermo di un oscilloscopio, applicando ai suoi ingressi orizzontale e verticale due tensioni alternate le cui frequenze mantengono un certo rapporto. Le figure che si ottengono possono essere delle spire chiuse o aperte. Le spire chiuse si formano quando entrambi i segnali sono sinusoidali, e sono quelle che si vedranno sullo schermo dell'Apple; le spire aperte, invece, derivano dalla composizione di un segnale sinusoidale e di un dente di sega (che, se opportunamente tarato, può essere usato il clock dell'oscilloscopio stesso).

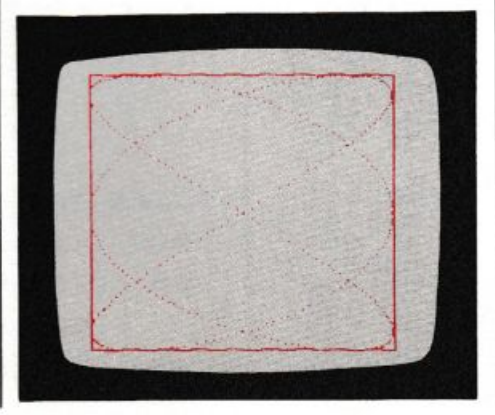

In sostanza, il metodo di misurazione consiste nell'applicare a uno dei due assi dell'oscilloscopio, quello orizzontale per esempio, il segnale sinusoidale di frequenza che si conosce come valore. Il valore che assume la x è dato dall'equazione

日

$$
x = Ax^*COS(wx^*t)
$$

All'altro asse si applica invece il segnale di frequenza incognita, con

$$
y = Ay^*COS(wy^*t+f)
$$

La figura sullo schermo assume così forme caratteristiche che dipendono dal rapporto wy/wx e dalla differenza di fase tra i due segnali. Si risale alla frequenza incognita variando opportunamente quella del generatore campione, fino a ottenere una figura facilmente riconoscibile. In particolare, quando le frequenze dei due segnali sono identi-

che la curva è un'ellisse, che può ridursi a un cerchio (quando  $f=90^{\circ}$ ) o a una retta ( $f=0^{\circ}$  o  $f=180^{\circ}$ ). Per altri valori del rapporto fra le due frequenze le figure divengono man mano più complesse, conservando tuttavia delle regolarità facilmente riconoscibili.

Un altro metodo per risalire alla

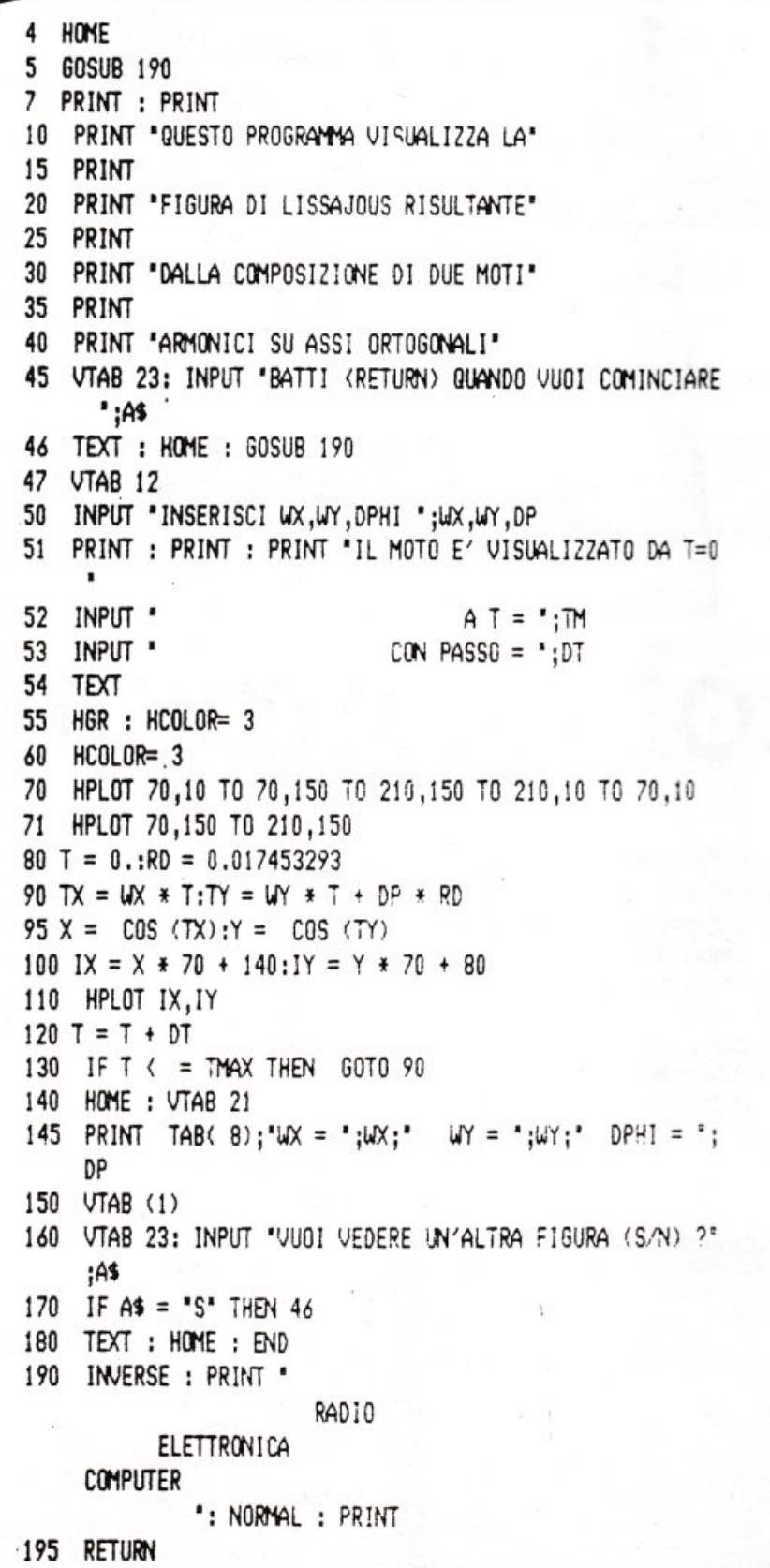

frequenza incognita consiste nell'inscrivere la curva in un rettangolo e contare su due dei quattro lati, uno orizzontale e uno verticale, i punti di tangenza. La frequenza incognita è infatti data dall'equazione

### $wy = wx^*No/Nv$ ,

dove No e Nv sono i punti contati.

Il programma proposto in queste pagine permette di studiare le caratteristiche delle curve di Lissajous, variando opportunamente le frequenze dei due moti componenti e la differenza di fase tra i due segnali.

Per semplicità viene assunto che le ampiezze dei due moti siano identiche. I dati in ingresso necessari, che vengono chiesti alle righe dalla 50 alla 53, sono le due frequenze, wx e wy, la differenza di fase DP tra i due segnali (in gradi), l'intervallo di tempo TM entro il quale dev'essere calcolata la figura, e il passo DT, cioè di quanto devono essere distanziati due istanti di tempo successivi.

La figura risultante viene visualizzata sullo schermo dell'Apple, facendo uso della pagina grafica ad alta risoluzione chiamata alla riga 55, per mezzo di una successione di punti. Le coordinate dei punti sono calcolate alle righe 90, 95 e 100, applicando le equazioni che sono state precedentemente fornite, all'istante di tempo T, che parte da  $T=0$  e viene incrementato alla riga 120 della quantità DT finché non viene raggiunto il tempo massimo TM.

Quanto minore è il passo, tanto minore sarà la figura, e proporzionalmente maggiore il tempo di calcolo. La scelta del passo è comunque legata anche alla complessità della figura. In generale, una figura più complessa richiede passi più piccoli per essere risolta. Il dimensionamento dell'intervallo di tempo dev'essere tale da permettere il completamento della figura, tenendo presente però che un valore esagerato porterebbe a una ripetizione della figura stessa.

Bastano comunque alcune prove per familiarizzarsi con i valori da dare a questi parametri. Come esempio sono interessanti le figure che risultano da frequenze il cui rapporto wy/wx è 1, 1/2, 1/3, 1/4, 2/3, 2/5, 2/7, 3/4, 3/5, 4/5, 5/6, con differenze di fase di 0°, 30°, 45° e 90°.

Enrica d'Auria e Francesco Riggi

### **Spectrum**

Sei complice di un manipolo di Sbirulirù dispettosi che vogliono far scoppiare dei palloncini posti molto in alto. Puoi aiutarli finché vuoi, ma attenzione: non devi farli cadere dopo la marachella, altrimenti...

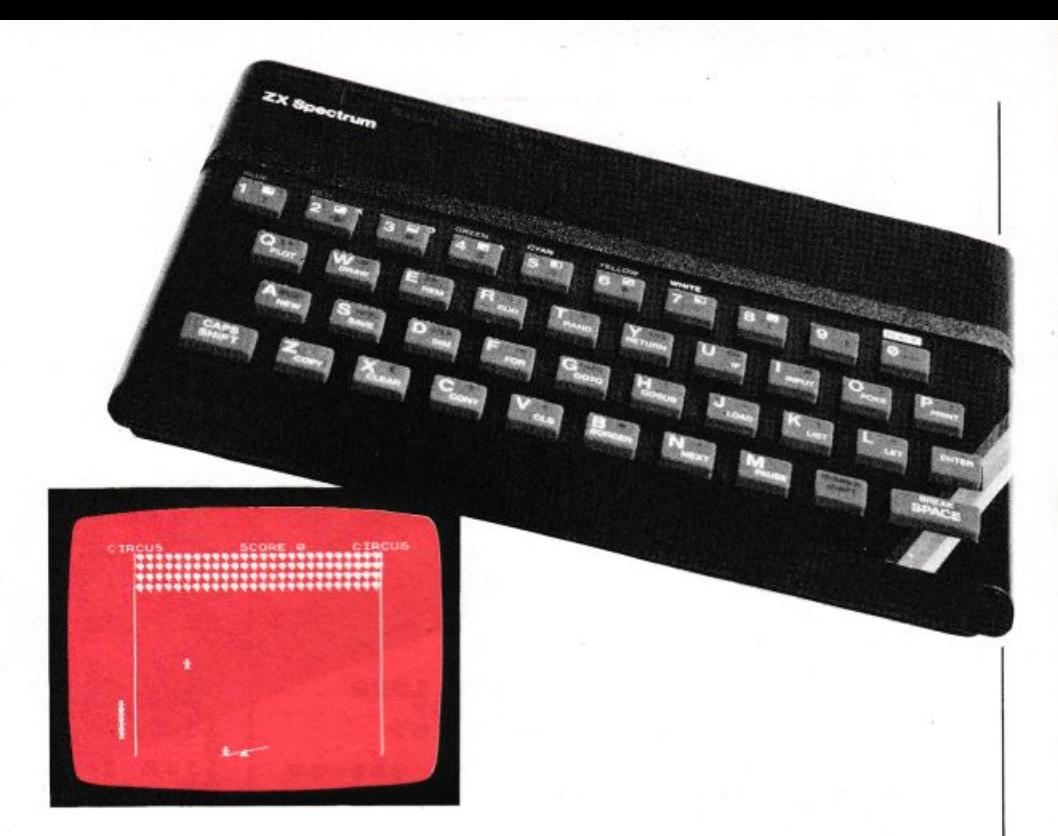

## **Clown e palloncini**

Cuesto programma, concepito per lo Spectrum, permette la realizzazione di un gioco consiste nell'aiutare alcuni pagliacci che devono saltare per far scoppiare una serie di palloncini.

I palloni sono molto in alto e i pagliacci per raggiungerli devono usare un'altalena che voi comandate.

All'inizio sul video appaiono le istruzioni dalle quali è possibile apprendere che i comandi per spostare l'altalena a destra e a sinistra sono i tasti 8 e 5.

A questo punto, premendo un tasto, si può cominciare a giocare; sullo schermo appariranno in basso l'altalena con sopra un pagliaccio, in alto tutti i palloni, e a sinistra cinque pagliacci; uno di questi prenderà la rincorsa e. muovendo i tasti 5 e 8, si deve fare in modo che cada sulla parte libera dell'altalena.

Se ci si riuscirà. l'altro pagliaccio andrà in aJto a far scoppiare i palloncini; si dovrà poi fare attenzione affinché non cada a terra quando torna verso il basso.

Se un pagliaccio cade, ne parte subito uno di quelli posti a sinistra: ma attenzione. cinque cadute segnano la fine del gioco.

A questo punto sul video ritornano le istruzioni; battendo un tasto si può giocare ancora, battendo lo zero invece appariranno sullo schermo alcune scritte di chiusura.

Scritte di elogio compariranno invece nel caso in cui nel corso del gioco qualcuno riuscisse a far scoppiare tutti i palloni.

Il programma viene salvato con l'istruzione GOTO 1170. Inizialmente è necessario caricare le righe comprese fra la 1020 e la 1090 per la definizione dei caratteri grafici ed in seguito è possibile inserire la parte rimanente del listato.

Quando il computer è in stato G , il pagliaccio si ottiene premendo il tasto B, un pallone con il C, e la base dell'altalena con il tasto A.

Sempre in relazione alla grafica, vale la pena di menzionare le righe comprese fra la 902 e la 940 che consentono la visualizzazione dei pagliacci, dei palloni e dell'altalena, le linee fra la 2000 e la 2020 per le scritte di chiusura. È da notare che alla riga 100 vengono definiti i tasti di comando dell'altalena che possono anche essere cambiati. •

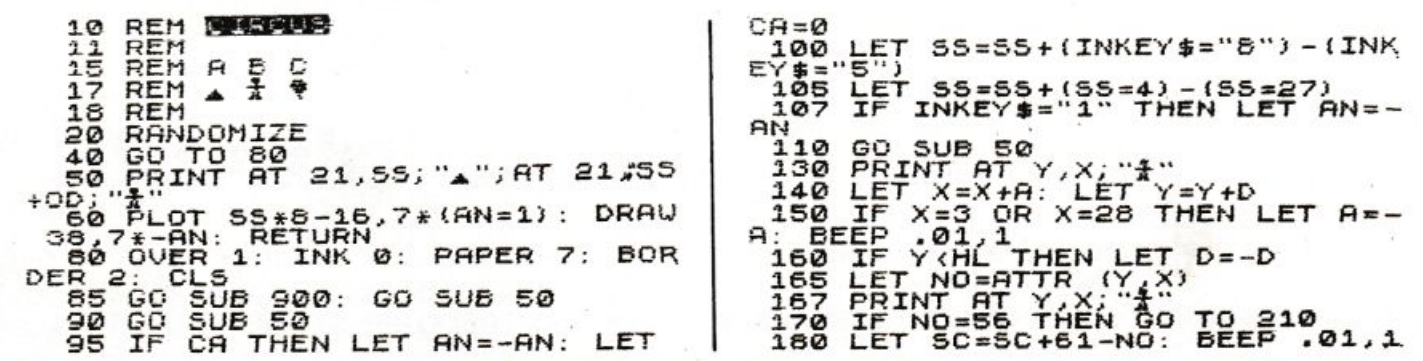

 $130$  LET  $D=-D$ <br>
195 IF SC=260 THEN GO TO 340<br>
200 GO TO 90<br>
210 IF Y<21 THEN GO TO 90<br>
220 LET DIS=X-55: BEEP .01,5<br>
230 IF DIS<-2 OR DIS>2 OR SGN D<br>
1950 IF DIS<-2 OR DIS>2 OR SGN D<br>
1950 LET DIS<-2 OR DIS>2 OR SGN D<br>
2 PRINT AT I,1;"}"<br>NEXT I<br>PRINT AT Y,X;"}" 980 990 1000 RETURN<br>RESTORE<br>FOR 1=0 1010 1020 1070 FOR I=8 10'S3<br>FOR I=8 10'S3<br>READ N: POKE USR "A"+I,N<br>RETURN<br>DATA 0,0,0,0,16,56,124,254<br>DATA 56,56,16,254,16,40,40, 1030<br>1040<br>1050<br>1070 1080 108 108<br>
1090 DATA 0.60.110.126.28.28.04<br>
1100 PAINT AT 1.57RUZIONI:<br>
NT : PRINT : PRINT TISTRUZIONI:<br>
NT : PRINT : PRINT TL GIOCO CO<br>
NSISTE NELLO<br>
NSISTE NELLO<br>
RELLONINO SULLA ALTALENA<br>
1125 PRINT : PRINT "I COMANDI PE<br>
R.C 290 GD TO 90<br>320 LET M=M+1<br>320 BEEP 12, 10: BEEP 17, 20<br>330 IF M<5 THEN PRINT AT 21,3<br>0VER 0; 5\$: GO 5UB 950: GO 5UB 60<br>: 335 BEEP 1, 40: RUN<br>340 PRINT AT 9,4; FLASH 1; "BRAV<br>155IMO !!! HAI VINTO" 2,30<br>350 PAUSE 1: PAUSE 1 8 PER ANDA 350<br>360 RE A DESTRA"<br>1128 PRINT #1;" BATTI 0 PER<br>TERMINARE" THEN GO TO 113 RE RUN 360 RUN<br>900 GO SUB 1100: GO SUB 1020<br>902 PLOT 23.0: DRAW 0.167<br>910 FOR I=1 TO 4; INK I; "\*\*\*<br>920 FOR I=1 TO 4; INK I; "\*\*\*<br>920 PRINT AT 15+1.1; "\*\*<br>930 PRINT AT 15+1.1; "\*\*<br>930 PRINT AT 15+1.1; "\*<br>930 PRINT AT 15+1.1; "\*\*<br> ē 1140 IF INKEY\$="0" THEN GO TO 20<br>00 INK I; " PPPPPT 1150 CL<sub>5</sub> 1150 RETURN<br>SAVE "CIRCUS" LINE 1<br>STOP - - - - - - - -340 PRINT H' CIRCUS"<br>
945 LET SC=0: LET SS=16: LET M=<br>
0. DIM B\$(26)<br>
960 LET X=3: LET CA=0: LET HL<br>
0. LET X=3: LET Y=5+INT (RND\*4)<br>
= 0. LET X=3: LET Y=5+INT (RND\*4)<br>
: LET A=1: LET D=1: LET AN=-1.<br>
9557 FOR I=15+MT 15+M 1180 STOP<br>2000 BORDER 7: CLS : BRIGHT 1: F<br>0R N=0 TO 21: FOR C=7 TO 0 STEP<br>-1: PAPER C: PRINT " " ;: NEXT<br>C: NEXT N: PRPER 7: INK 0: GRIG<br>HT 0: PRINT AT 8,10; "© COPYRIGHT<br>": PRINT AT 10,6; "GIUSEPPE MEGLI<br>ORANZI": PRINT A  $55=16$ : LET  $M=$ 

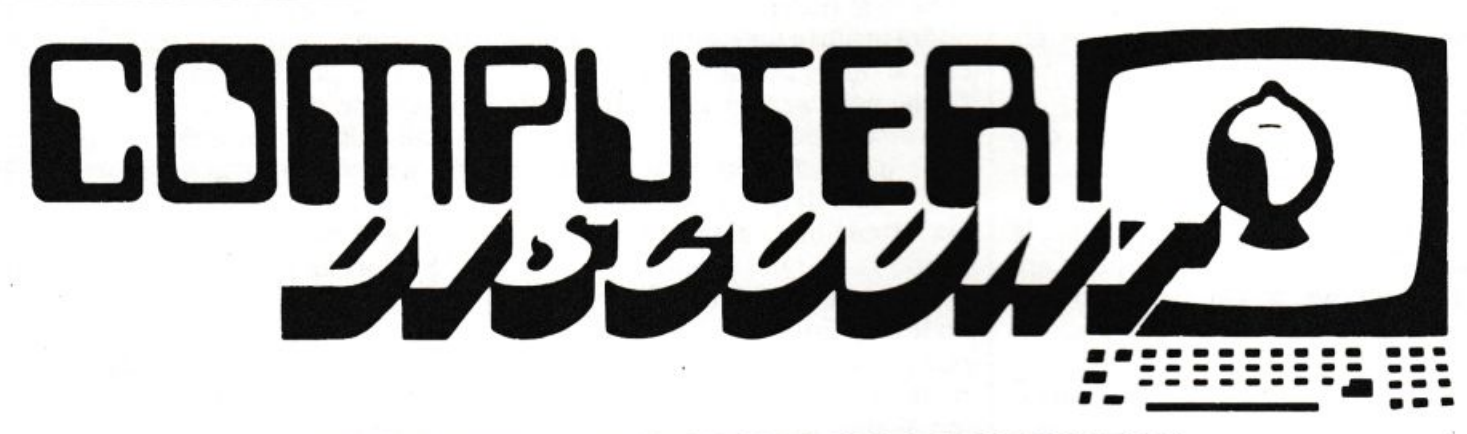

DIVISIONE VENDITE ALL'INGROSSO PER CORRISPONDENZA Via Lorenzo Bonincontri 105/107 - 00147 Roma - Tel. 06/5140792

### **SCONTI DAL 20% IN SU**

Prezzi all'ingrosso per tutti i computers e accessori della:

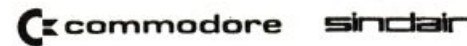

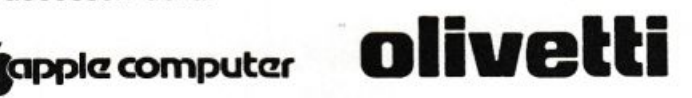

### Tutto il Software a prezzi incredibili

TELEFONATECI PER MAGGIORI INFORMAZIONI. VI CONFERMEREMO PREZZI E DISPONIBILITÀ

### pectrum

Imparare il codice basato sul punto e sulla linea è facile se si dispone di uno Spectrum. Basta copiare il listato e avere un po' di buona volontà. E se ti affascina il mondo del radioascolto...

## Dai un Morsealtuoalfabeto

0)REM #####################

#By Roberto Fogliardi #

opo l'avvento delle trasmissioni in fonia, che permettono le comunicazioni via radio a viva voce, l'alfabeto Morse è caduto un po' in disuso. Ma chi, ascoltando in onde corte le lunghe sequenze di segnali trasmessi a velocità incredibili dalle mani esperte di un telegrafista, non ha mai desiderato capire il significato di quella serie di suoni lunghi e brevi che attraversano l'etere? E quanti hanno sudato, e suderanno, per imparare questo codice, che è oggi ancora indispensabile per trasmettere attraverso le lunghe distanze e per ottenere la patente di radioamatore o di telegrafista?

Grazie allo Spectrum, e a questo programma di traduzione alfabeto Morse e viceversa, impararlo diventa un'impresa molto meno faticosa.

All'inizio viene offerta la possibilità di scegliere fra la traduzione dall'alfabeto al codice Morse e la decodificazione di un messaggio in Morse. Poi non resta che inserire il messaggio, avendo però cura di seguire alcune regole. Per prima cosa, quando si inserisce un messaggio da tradurre in Morse, l'apostrofo va separato con uno spazio dalla parola che lo precede, affinché lo Spec-

# ANCONA, Aprile 1984 # 10 PAPER 7: BORDER 7: INK 0: CLS : POKE 23609,40 20 RESTORE : LET punto=.1: LET linea=.3: LET pausa=30 30 DATA ".-.-.": REM + 40 DATA ".-.-.-": REM . 50 DATA "-..-..": REM -60 DATA "......": REM . 70 DATA "-..-.": REM / 80 DATA "-----": REM 0 90 DATA ".----": REM 1 100 DATA "..---": REM 2 110 DATA "...--": REM 3 120 DATA "....-": REM 4 130 DATA ".....": REM 5 140 DATA "-....": REM 6 150 DATA "--...": REM 7 160 DATA "---..": REM 8 170 DATA "----.": REM 9 180 DATA "---...": REM : 190 DATA "-.-.-.": REM ; 200 DATA ".-": REM a 210 DATA "-...": REM b 220 DATA "-.-.": REM c 230 DATA "-.. ": REM d 240 DATA ".": REM e 250 DATA "..-. ": REM f 260 DATA "--. ": REM g 270 DATA "....": REM h 280 DATA "..": REM i 290 DATA ".---": REM j 300 DATA "-.-": REM k 310 DATA ".-..": REM 1 320 DATA "--": REM m

Traduttore Morse #  $\frac{1}{2}$ M&F SOFTWARE  $\frac{1}{2}$ \*\*\*\*\*\*\*\*\*\*\*\*\*\*\*\*\*\*\*\*\*\*

trum possa distinguerlo dalla virgola. Ogni parola va scissa da quella successiva con uno spazio. Se si vuole decodificare un messaggio in Morse, si deve tenere presente che il simbolo della linea è rappresentato dal segno meno, e che i codici di due lettere successive vanno separati con uno spazio, mentre tra due parole consecutive bisogna inserire il simbolo /. Quando si traduce in Morse, lo Spectrum, oltre a stampare sullo schermo il codice corrispondente al messaggio, emette dei suoni di lunghezza adeguata utilizzando il piccolo altoparlante incorporato nella macchina. Quando invece vengono decodificate delle frasi in Morse c'è la possibilità di inviare il testo in lettere alla stampante.

### **Come funziona il programma**

Dalla riga 30 alla 530 si trovano tutti i DATA dell'alfabeto Morse, che verranno inseriti in tre matrici  $(c\$(0, n\$(0, a\$())$  e in quattro variabili per mezzo dei READ situati all<sup>e</sup> righe dalla 570 alla 610. Controllate di aver ricopiato molto accuratamente i punti e le linee contenuti nei DATA. Saltando anche un solo punto, infatti, imparereste un codice errato, e le vostre trasmissioni in Morse risulterebbero incomprensibili a chi cercasse di decifrarle. I REM posti accanto a ogni riga di dati indicano il simbolo codificato in Morse, e possono essere omessi. I codici Morse sono immagazzinati nelle matrici secondo l'ordine dei codici ASCII delle lettere corrispondenti.

La lettura e la traduzione del messaggio alfabetico in codice Morse si svolgono nelle righe dalla 700 alla 810 con un ciclo FOR-NEXT che viene effettuato tante volte quante sono le lettere che compongono il messaggio, durante il quale il testo viene analizzato lettera per lettera. Alla riga 710 si dimensionano altre due matrici, j() eh\$(). La prima <sup>è</sup> una variabile che, quando si incontra uno spazio durante la lettura del testo, assume nella posizione corrispondente il valore della costante 'pausa'. posta uguale a 30 nella riga 20. In questo modo j() segnala la fine di una parola, mentre  $h\$ () immagazzina i codici Morse ottenuti dalla traduzione del testo inserito.

La stampa su video del messaggio 24 AE&C Luglio 1984

```
530 DATA ^{\circ}-. ^{\circ}: REM \pi340 DATA "---": REM o
350 DATA ".--.": REM p
360 04TA '--.-': REM o
370 DATA ".-.": REM r
380 DATA "...": REM s
390 DATA '-' : REM t 
400 DATA' .. -": REM u
410 DATA "...-": REM v
420 DATA ".--": REM *
430 DATA "-..-": REM x
440 DATA "-.--": REM v
450 DATA "--..": REM z
460 DATA "..--..": REM ?
470 DATA "-...-": REM =
480 DATA ".----. ": REM '
490 DATA "--..--": REM !
500 DATA' .-.-' : REK a' 
510 DATA "..-..": REM e'
520 DATA "---. ": REM o'
~30 DATA ' •• --•: REn u' 
540 REM
550 REM LETTURA DATI
SbO RE" 
570 DIM c$(4,5): DIM n$(17,6): DIM a$(26,4)
580 FOR k=1 TO 17: READ n$ (k): NEXT k
590 FOR k=1 TO 26: READ a$ (k): NEXT k
oOO READ d$,uJ,c$,eS 
610 FOR k=1 TO 4: READ c$(k): NEXT k:
620 REM
630 REM INPUT OPZIONE+MESSAGGIO
640 REM
650 CLS : INPUT * conversione
                          o 
    beta(2) fine (3)
    ":k$: IF k$<\rangle"1" AND k$<\rangle"2" AND k$<\rangle"3" TH
EN 60 TO 650 
 655 IF k$="3" THEN CLS : STOP660 IF k$="2" THEN 60 TO 1000
 670 INPUT "MESSAGGIO..?"' LINE #$
                                                            alfabeto-morse(1)
                                                     •orse-alfa 
 680 REM LETTURA MESSA6610 E , TRADUZIONE IN SE6NALI MORSE
 690 REM
 700 DIM j(LEN m$): DIM h$(LEN m$,6): LET x=0: FOR k=1 TO LEN m$
 710 LET k$=m$(k)
 720 IF k$=" " THEN LET j(x)=pausa
 730 IF x30 AND k$="h" THEN IF h$(x)="-.-. " THEN LET h$(x)="----": 60 TO 810
 740 IF ks="="" " <b>THEN</b> <b>IF</b> <b>s</b><math>slk-1</math>) <math>\langle \rangle^e</math> " <b>THEN</b> <b>60</b> <b>SUB</b> 1260750 IF k$="" AND k)1 THEN IF a$(k-1)=" " THEN LET x=x+1: LET h$(x)=o$
 760 IF CODE k$>=43 AND CODE k$<=59 THEN LET x=x+1: LET h$(x)=n$(CODE k$-42)
 770 IF CODE k$>=97 AND CODE k$<=122 THEN LET x=x+1: LET h$(x)=a$(CODE k$-96)
 780 IF ks="?" THEN LET x= x+1: LET h$(x)=d$
 790 IF k$="=" THEN LET x=x+1: LET h$ (x) =u$
 800 IF ks="!" THEN LET x=x+1: LET h$(x)=e$
 810 NEXT k
 820 REM
 830 REM STAMPA E SUONO SEGNALI MORSE
 840 RFM
 850 PRINT "compreso :...-.""attesa
    separazione :.-..-"'"non compreso ::-....-."'"er
rore : .......... *'*invito a trasmettere:-.-'
 860 PRINT "fine segnale \dots \dots \dots"<br>870 PRINT "inizio segnale \dots \dots \dots \dots870 PRINT "inizio segnale
 980 FOR k=I IO x 
 890 PRINT h$(k);" ";
 900 FOR z=! IO b 
 910 IF hs(k, z) = 1." THEN BEEP punto, 0
 920 IF h$(k, z) = "-" THEN BEEP linea, 0
 930 NEXT z
                                                                : . ..... • 1 •segnal e
```
940 PAUSE 6+j(k) 950 NEXT k 960 PRINT #0; "Vuoi risentire ?": PAUSE 0: IF INKEY\$="s" THEN CLS : 60 TO 850 970 GO TO 650 980 REM 990 REM TRADUZIONE DI SEGNALE MORSE+STAMPA SU VIDEO 1000 INPUT "MESSAGGIO..?"' LINE m\$ 1010 LET  $x1=1$ 1020 LET k\$="" 1030 FOR k=x1 TO LEN m\$ 1040 IF #\$(k)=" " THEN LET x1=k+1: 60 TO 1070 1050 LET k\$=k\$+m\$(k) 1060 LET  $x1=k$ : NEXT  $k$ 1070 IF k\$="/" THEN PRINT " ":: 60 TO 1220 1080 IF k\$="----" THEN PRINT "ch";: 60 TO 1220 1090 FOR h=LEN k\$ TO 5: LET k\$=k\$+" ": NEXT h 1100 FOR k=1 TO 17: IF k\$=n\$(k) THEN PRINT CHR\$ (42+k); 1110 NEXT k 1120 FOR k=1 TO 26: IF k\$={a\${k}+" ") THEN PRINT CHR\$ (96+k); 1130 NEXT k 1140 IF k\$=d\$ THEN PRINT "?"; 1150 IF k\$=u\$+" " THEN PRINT "="; 1160 IF k\$=o\$ THEN PRINT """; 1170 IF k\$=e\$ THEN PRINT "!": 1180 IF k\$=c\$(1)+" " THEN PRINT "a'"; 1190 IF k\$=c\$(2)+" " THEN PRINT "e'"; 1200 IF k\$=c\$(3)+" " THEN PRINT "o'"; 1210 IF k\$=c\$(4)+" " THEN PRINT "u'"; 1220 IF x1<LEN m\$ THEN 60 TO 1020 1230 INPUT "Vuoi la copia su stampante ?"; LINE f\$: IF f\$="s" THEN COPY 1240 PRINT #0; "Premi un tasto per continuare": PAUSE 0: CLS 1250 60 TO 650 1260 IF  $m$$  (k-1)="a" THEN LET  $h$$  (x)=c\$(1) 1270 IF  $m$(k-1) = "e" THEN LET h$(x) = c$(2)$ 1280 IF m\$(k-1)="o" THEN LET h\$(x)=c\$(3)

tradotto e l'emissione dei segnali sonori avvengono alle righe dalla 830 alla 970. In particolare, alle linee 910 e 920 si trovano i comandi BEEP per ottenere i suoni, la cui lunghezza può essere modificata a piacere cambiando il valore assegnato alle costanti 'punto' e 'linea' alla riga 20. Alla riga 1000 parte invece la decodificazione dei messaggi Morse, che finisce alla riga 1250, mentre alla 1260 inizia la subroutine per interpretare le lettere accentate, che viene richiamata dalla riga 740 ogni volta che, durante la lettura di un testo, si incontra un apostrofo non preceduto da uno spazio. La subroutine controlla la lettera che si trova nella posizione precedente all'apostrofo, e se questa risulta essere una a, una e, una o oppure u, inserisce in h\$() il codice della lettera accentata corrispondente. Alla i accentata non corrisponde alcun codice.

Dopo aver ricopiato il listato, salvatelo su nastro prima di dare il RUN per evitare che eventuali errori di battitura provochino il blocco del programma, costringendovi così a spegnere la macchina, perdendo il programma in memoria, e a ripetere tutto daccapo.

Enrica D'Auria e Roberto Fogliardi

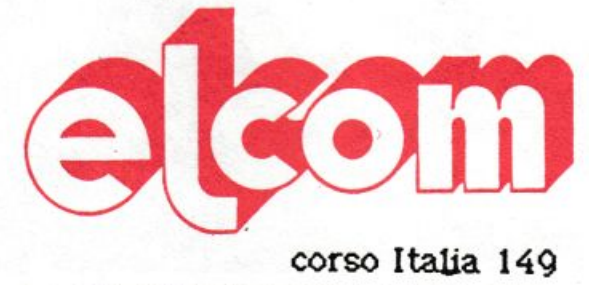

34170 GORIZIA TEL 0481-309 09

### <u>apple e compatibili</u>

Language card 16 K: L. 90.000 Z-80 per CP/M: L. 99.000 80 colonne con soft switch: L. 130.000 Super Serial Card: L. 160.000 Clock Card (indipensabile con il PRO-DOS): L. 95.000 IEE-488 (con cavo): L. 220.000 Programmatore di EPROM (2716-2732-2764): L. 110.000 Convertitore AD/DA 12 bit 16 canali: L. 360.000 Doppio controller: L. 68.000 Scheda Pal Color con suono: 90.000 128 K RAM: L. 380.000 Wild Card ( per copiare tutti i programmi): L. 90.000 RS-232: L. 120.000 Interfaccia Musicale: L. 120.000 Joystick autocentranti: L. 42.000 solo per apple He espansione 64K + 80 colonne: L. 198.000

### ZX SPOCLLUM

Disponibili tutte le parti di ricambio (ULA - ROM – ZTX 213/313 quarzi – parti della tastiera – ecc.) richiedeteci lista con prezzi

Registratore per dati: L. 74.000 Interfaccia per Joystick: L. 35.000 Joystick: L. 15.000 Tastiera Kempston: L. 165.000 Vastissima scelta di programmi con istruzioni in Italiano Espansione a 48 K per versione 2 e 3: L. 78.000 Spectrum 16K e 48 K - interfaccia 1 e microdrive a pronta consegna - richiedete prezzi

Playing disk (scatola da 10) tutti con anello di rinforzo

tipo nashua  $sf-sd$ 40,000  $sf-dd$ 47.000 58.000  $df - dd$ 

memorex 50.000 68.000

### VENDITA PER CORRISPONDENZA

Tutti prezzi indicati comprendono IVA e spese di spedizione. Non si accettano ordini per importi inferiori a L. 30.000

![](_page_25_Picture_0.jpeg)

cco un gioco di estrema attua-<br>lità. Mai come oggi, infatti, il<br>termine «nucleare» ricorre lità. Mai come oggi, infatti, il termine «nucleare» ricorre tanto spesso. La missione che vi aspetta è ambientata proprio in una base nucleare e, poiché presenta un livello di difficoltà molto elevato, non è adatta a chi tende ad arrendersi di fronte ai primi ostacoli: nonostante una notevole dose di buona volontà, attenzione e prontezza di riflessi è pressoché impossibile portarla a termine.

All'inizio del gioco il computer segnala la vostra posizione; vi comunica che siete in una base nucleare completamente automatizzata, e che dovete raggiungerne l'interno:

## • **.........,s1one impossibile**

**Vi sentite in grado di superare ..** -~<sup>~</sup> **le insidie che si nascondono in una base nucleare? Se la risposta è affermativa, provate prima a cimentarvi con questo gioco, e se riuscirete a portarlo a termine ...** 

![](_page_25_Picture_5.jpeg)

per portare a termine la vostra missione dovete però fare i conti sia con un pericolosissimo guardiano robot, sia con un sistema di micidiali raggi laser che colpiscono gli intrusi.

Come se non bastasse, un altro pericolo incombe: a causa di un guasto tutti i pezzi di uranio radioattivo sono danneggiati e quindi esiste il pericolo di diffusione di radiazioni.

La vostra missione consiste nel trasportare l'uranio nei contenitori protettivi, evitando sia i raggi laser che gli attacchi del guardiano robot.

110 LET  $t = -1$ ; LET  $m = 0$ <br>
500 GO TO 9320<br>
1000 GO TO 9320<br>
1000 GO SUB<br>
1010 IF INT (RND+FC) =1 THEN LET<br>
1010 IF INT (RND+FC) =1 THEN LET<br>
1020 GO SUB<br>
1040 GO SUB<br>
1040 GO SUB<br>
1040 GO SUB<br>
1040 GO SUB<br>
1040 GO SUB<br>
1 2010 IF INKEY\$="6" THEN GO TO 26<br>00 ลีดี20 IF INKEY\$="7" THEN GO TO 27<br>อิต 2030 IF INKEY\$="8" THEN GO TO 28<br>00 2040 RETURN<br>2050 IF IN 31=2 THEN GO TO 2500<br>2050 IF IN 31=4 THEN GO TO 2500<br>2070 IF IN 31=5 THEN GO TO 2700<br>2090 RETURN<br>2500 RETURN<br>2500 LET 0X=0X-1 20000 THE TIME TIME THEN GO TO 2000<br>20000 THE TIME TIME TIME OF THEN GO TO 2000<br>20000 THE TIME TIME TIME OF THEN GO TO 2000<br>20000 THE TIME TIME TIME TIME TO THE TIME OF THE TIME OF THE TIME TO 2000 THE TIME TIME TO 2000 TH N<br>
3030 LET m=m+1: IF m(3 THEN GO T<br>
3100 FOR x=1 TO 10: NEXT x<br>
31100 FOR x=1 TO 10: NEXT x<br>
3110 ET hy=2\*INT (RND\*7)+3<br>
3210 BRINT INK 4; AT hy,2; +3<br>
3210 BRINT INK 4; AT hy,2; +3<br>
7,20: PRINT INK 7; AT hy,2; 7,20: PRINT INK 7; AT hy, 2; 3220 IF NASH THEN RETURN GO T<br>3221 LET MAN THEN RETURN GO T<br>04700 X = 1 TO 6: BEEP .05, 7\*X:<br>3221 LET MAN THEN RETURN GO T<br>04700<br>3236 FOR X = 1 TO 6: BEEP .05, 7\*X:<br>8236 FRINT INK .7; AT 03, 9X; "<br>3236 PRINT THEN .7; AT 2, WE TAKE STATES THEN GO TO<br>3520 IF DX=9 AND DY=2 THEN GO TO<br>3530 IF D=2 THEN RESTORE 9990<br>3530 IF D=2 THEN RESTORE 9990<br>3540 RETURN<br>3560 FCR X=1 TO 6: INK X: PRINT<br>064700 FOR X=1 TO 6: INK X: PRINT<br>AT DY, DX; "1": BEEP .03,

EP .03, (8\*x) -30: GO TO 3225<br>4000 PAUSE 100: INK 7: PAPER 0:<br>8RIGHT 1: CLS<br>4020 PRINT "OPERATORE DECEDUTO:"<br>:0BEEP<br>:08: PRINT":Nessuna funzione vit AVEW PRINT : PRINT "RAPPORTO:":<br>AGAO PRINT : PRINT "RAPPORTO:":<br>BEEP .1,0: PRINT<br>4050 PRINT "Pezzi di uranio recu<br>necati:":rs 4050 PRINT "Pezzi di Uranio recu<br>Perati: "INT "Missione riuscita al<br>1000 PRINT "Missione riuscita al<br>10 "INT (rs/14\*100); "X": BE<br>PRINT "PREMI: ": PRINT : PRINT<br>4070 PRINT "PREMI: ": PRINT : PRI<br>NT "1: Per vedere le istruz Þ P .1.0<br>4080 IF INKEY\$="1" THEN GO TO 92 00<br>4090 IF INKEY\$="2" THEN GO TO 90  $1745$  PRINT INK 1; AT 21, 0;<br>  $4759$  BORDER 0; PRINT AT NY, NX; I<br>
NO CO IF : CO TO 1000<br>
SOGO IF  $c$ -0 TO 1000<br>
SOGO IF  $c$ -0 TO 40 STEP 10.<br>
SOGO FOR X=40 TO 40 STEP 10.<br>
SOGO PRINT INK 2:AT NY, NX; "S"<br>
SOGO PRINT INK 1745 PRINT INK 1,8T 21,0; EONGRATULAZIONITII...<br>
SO40 PAINT : BRINT : BRINT : BRINT : BRINT<br>
TO 4078<br>
TO 4078<br>
PREER 7: BRIGHT 0: CLS : LET<br>
T C=0: LET nx=19: LET nx=15: LET<br>
T C=0: LET 9x=4: LET m=0: LET rc<br>
32. SC10 PRINT INK 1; "<br>
9020 PRINT INK 1; " FOR X=2 T<br>
9 20 STEP 2: PRINT HT 1,X; INK 3<br>
: FLASH 1; " " INK 1; FLASH 0; "<br>" NEXT x: PRINT AT 1,30; INK 1; 9030 PRINT INK 1, "W", INK 7," 9035 FOR y=3 TO 15 STEP 2; PRINT<br>
AT 9: PRINT 1; BP: TNK 7; TNK 1<br>
=": FOR x=3 TO 25 STEP 3; INK 1;<br>
=": FOR x=3 TO 25 STEP 3; PRINT<br>
HT 3+1,x; PRINT INK 2; INK, 1; INK 1;<br>
NEXT ... PRINT INK 1; "B"; INK 7;"<br>
9040 PRINT IN 1;"AZ"<br>9045 PRINT INK 1;"B"; INK 7;"AN"<br>TINK 1;"B:B:B:B:B:B:B:B:B:B:B:B:<br>B:B" PRINT INK 1;"B"; INK 7;"INK 1; "2"<br>
9055 PRINT INK 1; "2": FOR x=2<br>
0 28 STEP 2: PRINT AT 20, x; INK<br>
0; "\*", INK 1; "2": NEXT x: PRINT<br>
87 20, 30; INK 1; "" S070 PRINT INK C.AT ny nx; "#"<br>9075 PRINT #1; INK 7; FLASH 1;

![](_page_27_Picture_4.jpeg)

Lo Zx a questo punto dà una serie di informazioni: vi dice che nella parte alta dello schermo sono collocati i pezzi di materiale radiattivo e che sono facilmente identificabili grazie a un simbolo lampeggiante; segnala anche la posizione dei contenitori protettivi: questi sono collocati lungo un corridoio nella parte bassa del video.

Lo Zx vi ricorda che dovete prendere, uno per volta, i pezzi di uranio e trasportarli nei contenitori evitando i sistemi di difesa presenti nella base.

A questo punto, premendo X potrete selezionare i tasti; in seguito inserite J se disponete del J/STICK, C invece se vi servite della tastiera; in quest'ultimo caso, per il movi<sup>m</sup>ento sono usati i tasti 5, 6, 7 e 8.

Da questo momento comincia il gioco vero e proprio che vi vede impegnati nel disperato tentativo di recuperare il materiale radioattivo. Se nel corso della missione venite colpiti dal guardiano o dal laser, premendo X avrete la possibilità di riprendervi e di proseguire nella realizzazione del vostro delicato incarico. Purtroppo il terzo colpo che ri-

ceveretc segnerà la vostra fine e l'unica consolazione che potrà rimanervi sarà quella di esservi sacrificati per una nobile impresa.

Se invece qualche eroe riuscirà a non farsi sopraffare dai laser e dal guardiano, recuperando così tutto il materiale radioattivo, riceverà le congratulazioni da parte dello Spectrum.

In ogni caso al termine del gioco il computer vi invita a premere il tasto l se volete accedere alle istruzioni, oppure il tasto 2 per riprendere direttamente il gioco.

Quando caricate il listato, è necessario dapprima inserire i data contenuti nelle righe comprese fra la 9700 e la 9800 per poter battere i caratteri grafici.

Nella parte finale del listato è indicata la corrispondenza fra lettere e caratteri grafici; questi ultimi possono essere inseriti quando il computer si trova nello stato G.

Ed ora qualche osservazione sulle altre righe: quelle iniziali servono per cominciare il gioco:

• le righe fra la 2000 e la 2030 consentono la definizione dei tasti per gli spostamenti dell'operatore;

• con la linea 3221 è possibile invece controllare il numero di colpi subiti dal giocatore;

• fra la 4020 e la 4060 si rende possibile La comparsa sullo schermo del rapporto finale, mentre la 6030 fa in modo che il computer si congratuli con chi riesce a portare a termine la difficilissima missione;

• dalla 9200 alla 9340 è possibile la visualizzazione delle istruzioni, mentre quelle comprese fra la 9350 e la 9420 danno la possibilità di scegli <sup>e</sup>re fra l'utilizzazione del J/STICK o della tastiera;

• le linee dalla 9500 alla 9650 richiamano i caratteri grafici e quelle fra la 9820 e la 9875 sono relative alla grafica;

• la riga 9990 viene utilizzata per il controllo dei movimenti dcl guardiano robot.

È infine da ricordare che grazie alla riga 9998 il programma viene salvato e quindi, caricato in un momento successivo dalla cassetta, va in AUTOSTART.

### Giuseppe Meglioranzi Maria Luisa Cappellari

~J(E(IJ Jl[]l~&..J di Gianni Prignano • Via Portuense 1450 • 00050 **lii r I rlL.111"1** Ponte Galeri a • Roma • T el. (06) • 6471026

Programmi per computers: ZX Spectrum · Vic 20 · CBM 64 · Texas TI 99/4A · Apple · Vari · Prezzi eccezionali!

### **COMPUTERS • ACCESSORI • DISCHETTI • NASTRI**  • **MATERIALE VARIO • RADIO • TVC • AUTORADIO • CB**  • **Hl-FI • VIDEOREGISTRAZIONE • ANTENNE PREZZI ECCEZIONALI!!**

![](_page_28_Picture_860.jpeg)

>

ne, piena di iniziative e sta preparando sorprese per tutti gli utenti spectrum. | OGNI ESIGENZA E PER Abbiamo perciò bisogno di sapere | OGNI TIPO DI COMPUTER quanti siete e dove siete.

Riempite la scheda con i dati, invitate Vs amici, conoscenti, utenti di spectrum

\_\_\_\_\_ \_\_ con tutti *i* mezzi vogliamo sapere quanti e da chi sono gestiti gli "spectrum" | LA FINANZIARIA<br>italiani. "COMBASS"

A tutti coloro che avranno inviato la scheda sarà spedito un simpaticissimo **PHILIPS • TOSHIBA** ed utilissimo "OMAGGIO" per lo ed utilise the COMMODORE per local values of  $\bullet$  COMMODORE

RITAGLIATE INDICANDO SULLA BUSTA: RIF. CSI<br>LA STEREOFLASH è una ditta giova-<br>DEDSONIA LIZZA TI DED PERSONALIZZATI PER quanti siete e dove siete. A PREZZI VANTAGGIOSI

> a farlo!<br>In mancanza di schede inviate i dati su A BATE SENIZA CAMBIALI E SENZA ACCONTO CON \_\_\_\_ <sup>i</sup>taliani. "COMPASS"

> <sup>~</sup>CITT...\_\_\_\_\_ TEL. :.J Spedire a: STEREOFLASH di Gianni Prlgnano • **s IN e LA I R • IRRADI o**   $P$ onte Galeria - Via Portuense 1450/A 00050 Roma **K QD AK • MAGNEX**

![](_page_29_Picture_0.jpeg)

*Un passo più avanti, un gradino*   $pi$ *iù su. Per guidare un'automobile non serve sapere se i dlindri sono <sup>a</sup> V: basta azionare cambio, volante e frizione.* 

*Per gu,ardare la televisione non occorre ricordare le lunghezze d'onda delle stazioni: basta schiacdare* 

*un tasto del telecomando. Per usare un persona/ computer non è necessa* $rio$  *diventare specialisti: basta leggere Persona/ Time.* 

*Persona/ Time. Un gradino più su ogni mese per inventare, disegnare, scrivere, calcolare, organizzare, imparare, investire, suonare, collezio-*

*nare, analizzare, giocare, catalogare, ricordare, gestire, comprare, risparmiare, vendere e perfino cucinare.* 

*Persona/ Time. Un passo avanti ogni mese per vivere l'avventura delle idee più nuove, per applicare le soluzioni più creative, per scoprire* il *piacere di usare un persona/ computer.* 

### Un passo più avanti, un gradino più su.

![](_page_30_Picture_1.jpeg)

### **Commodore 64**

**Per sfruttare completamente le possibilità del tuo computer puoi aggiungergli 114 nuovi comandi. Con Simon, la potente cartridge, potrai scatenarti in programmi di grafica ad alta risoluzione, di gestione suoni e video** e ...

![](_page_31_Picture_2.jpeg)

## **Metti un simon nel motore**

estensione Simon's basic per il Cbm 64 è una potente cartridge che consente di ag<sup>g</sup>iungere al basic v2 standard di base altri 114 nuovi comandi, che permettono di sfruttare maggiormente le potenzialità della macchina soprattutto in settori come, per esem<sup>p</sup>io, la grafica ad alta risoluzione e gli sprites per i quali l'utente sarebbe costretto, per motivi di funzionalità, a ricorrere a routine scritte in linguaggio macchina. Comunque il Simon offre comandi utili non soltanto per quanto riguarda la grafica, ma anche per il lavoro di debugging (cioè per le correzioni dei programmi), per la programmazione strutturata e, per le gestioni dei suoni e del video. Come tutte le espansioni, il Simon viene caricato nella zona di memoria che inizia dalla locazione 32768 (esadecimale 8000) e termina alla locazione 40959 (9FFF) che corrisponde all'ultima parte di Ram normalmente riservata ai programmi basic. Occupa circa 8K di memoria e, una volta caricato, lascia esattamente 30719 bytes liberi per programmi e dati.

Ecco, dettagliatamente i vantaggi offerti da Simon relativamente alla grafica ad alta risoluzione.

### **La grafica**

Prima di descrivere le funzioni di Simon in que<sup>s</sup>to settore, ecco un breve ripasso della grafica del Commodore 64.

Per consentire l'indirizzamento del singolo punto (Pixel) sul video. lo schermo del Cbm 64 è diviso in una matrice o griglia. Ogni punto di questa griglia è accessibile attraverso le sue coordinate x e y. Per esem<sup>p</sup>io, il punto 0,0 identifica l'angolo in alto a sinistra. Le dimensioni di questa griglia sono per l'alta risoluzione (high-resolution) di 320 in orizzontale per 200 verticale, mentre per il multicolor sono di 160 per 200. Ciò significa, che quando si lavora in multicolor la dimensione orizzontale del punto è doppia rispetto all'alta risoluzione. In altarisoluzione sono possibili soltanto 2 colori (uno per il fondo e l'altro per le linee) mentre per il multicolor possono essere usati tre diverse to-

naJità per ogni area di otto per otto Pixel. In entrambi i casi i colori vengono selezionati dai sedici disponibili che sono:

O nero, 1 bianco, 2 rosso, 3 cyan, 4 porpora, 5 verde, 6 blu, 7 giallo, 8 arancione , 9 arancione chiaro, 10 rosa, 11 cyan chiaro, 12 porpora chiaro. 13 verde chiaro, 14 azzurro, 15 giallo chiaro.

Nei comandi del Simon occorre spesso specificare il tipo di linea che si vuole tracciare. Ecco tutte le possibilità:

*Alta risoluzione.* 

tipo di significato

linea

o 1 2

- cancella un punto
- scrive un punto
	- inverte un punto (se scritto lo cancella e viceversa).

### *Multicolor*

tipo di significato

linea

o 1

2

- cancella un punto
- scrive un punto nel colore
	- 1 del comando multi/low
- scrive un punto nel colore 2 del comando multi/low
- 3 scrive un punto nel colore 3 del comando multi/low
- 4 inverte il colore dcl punto nel modo seguente:
- se il colore è O lo cambia in 3
- se il colore è 1 lo cambia in 2
- se il colore è 2 lo cambia in 1
- se il colore è 3 lo cambia in O

### **Dettaglio comandi**

COLOUR a,b: cambia il colore del fondo dello schermo.

HIRES a,b: entra in alta risoluziooe settando il colore nero per le linee e quello bianco per il fondo.

MULTI a,b,c: inizializza il modo grafico multicolore e setta i tre colori delle linee.

REC x,y ,a,b,t: disegna un rettangolo con l'angolo in alto a sinistra nella posizione di coordinate x,y, con base a, altezza be tipo di linea t. Ad esempio:

10 hires 0,1: multi 0,2,3

20 ree 0,0,40,20,1

30 ree 20,20,40,20,2

- 40 ree 40,40,40,20,3
- 50 goto 50

Questo programma disegna tre rettangoli di colori nero, rosso e blu su fondo bianco.

NRM: esce dalla pagina grafica e torna alla pagina normale.

LOW COL: permette di selezionare altri 3 colori.

Hl COL: riporta i colori selezionati prima dell'istruzione LOW COL.

TI listato I chiarirà la situazione. Verranno visualizzati i primi 3 rettangoli nei colori 0,2,3, poi altri 3 nei colori assegnati nell'operazione di LOW COL 4,5 ,7 e infine gli ultimi 3 ancora nei colori originali 0,2,3. Dopo 5 secondi lo schermo tornerà nel modo normale (vedi Figura 1)

PLOT x,y,t: indirizza un singolo punto nelle coordinate x,y nel tipo di linea t.

TEST x,y: verifica se in x,y è presente o meno un punto. li comando ritorna O se il punto non è presente.

LINE x0, y0, x1, y1, t: traccia una linea continua dal punto (xO,yO) al punto (xl, yl) nel tipo di linea t.

CIRCLE x,y,xr,yr,t: traccia una ellisse con centro in (x,y) e semiassi xr e yr.

ARC  $x, y, a, b, i, xr, yr, t: traccia un$ arco di ellisse di centro x,y con semiassi xr e yr, partendo da a fino ab,  $10$  hires  $0.1$ : multi  $0.2.3$ :  $z=10$ 20 for y=10 to 50 steP 40 30 for x=l to 3 40 rec 9, z, 30, 30, x 50 z=z+40 :next x= z=l0 · low col 4, 5,7  $55$  next  $\overline{y}$ 60 hi co\ :for x=l to 3  $70$  rec  $y$ ,  $z$ ,  $30$ ,  $30$ ,  $x$ 90 z=z+40 : next x 100 Pause 5 mm

ready.

Listato 1. *Esempio di grafica ad alta risoluzione in multicolor.* 

Figura 1. *Schermata prodorra dal listato I. La prima colonna mostra 3 rettangoli con colori saltati dal comando* MULTI, *la seconda con il comando LOW COL e la terza con* i *colori di partenza setta· ti dal comando* Hl *COL.* 

con un incremento di i e tipo di linea t.

ANGL x,y.angle.xr. yr,t: permette di disegnare i raggi di una ellisse centrata in x.y con un angolo (angle). tenendo presente che 45 corrisponde alla posizione ore 3 del quadrante dell'orologio. Yr e xr sono i semiassi dell'ellisse, mentre t come al solito è il tipo di linea.

PAINT  $x,y,t$ : se  $x,y$  sono le coordinate di un punto interno ad un 'area chiusa, questa viene riempita con il colore specificato in t.

 $BLOCK x0,y0, x1, y2, t:$  disegna un rettangolo colorato con t e di vertici  $(x0,y0)$ ,  $(x0, y1)$ ,  $(x1,y0)$ ,  $(x1,y1)$ .

Come si vede, anche con solo questi comandi è possibile disegnare figure molto elaborate senza troppa fatica.

### **Sprites**

Un'altra caratteristica del Simon è di offrire una gestione semplice degli sprite, cioè di figure predefinite in movimento sullo schermo, e di individuarne le eventuali collisioni.

DESIGN a,b: riserva lo spazio necessario per disegnare la figura

![](_page_32_Picture_38.jpeg)

dello sprite. Ogni sprite viene definito con 64 bytes, che vengono memorizzati nel blocco specificato da b con il seguente significato:

![](_page_32_Picture_1078.jpeg)

li primo parametro che può essere O o 1 indica rispettivamente un disegno monocolore o tricolore. Nel primo caso la figura sarà definita da una matrice  $21^*24$ , nel secondo da una matrice 21 \*12. Quindi con l'istruzione design O, 128 vengono predisposte le locazioni da 8192 a 8256 per contenere iJ disegno ad alta risoluzione 21\*24.

@:indica che la linea corrente definisce lo sprite predisposto con il comando di design. Per definire uno sprite sono quindi necessarie 21 di queste linee sia per il monocolore che per il tricolore, con la differenza che nel primo caso la linea sarà di 24 punti dove il carattere "." avrà il significato di spento e "b" acceso, mentre nel secondo occorrerà specificare anche il colore con le lettere ''a", **"b",** "e".

MOB SET a ,b,c,d,e ,: inizializza lo sprite dandogli un numero di riconoscimento a, il blocco di appartenenza b (nel caso precedente 128), il

![](_page_33_Picture_0.jpeg)

Figura 2 *Videaca prodoua dal lis1a10 2. Mos(ra lo sprite O che definisce un missile in alta risoluzione* (2/x *24 pixels).* 

colore fondamentale c (che, per il monocolore è "b", mentre per il multicolore corrisponde alla "c") la priorità, cioè in caso di sovrapposizione di due sprite, quale di esse dovrà passare sopra (O oppure 1) <sup>e</sup> infine la risoluzione.

Nel listato 2, un esempio di definizione di uno sprite. Il risultato del programma è rappresentato in figura 2.

CMOB a,b: setta i due colori non principali per lo sprite.

MMOB  $n, x1, y1, x2, y2, e, v$ : muove lo sprite n dal punto xl ,yl al punto x2,y2 con la velocità v (O massima, 255 minima). Il numero e indica l'espansione dello sprite cioè le dimensioni, con il seguente significato:

![](_page_33_Picture_823.jpeg)

Listato 2. *Esempio di definizione*  di *uno sprite 21 x 24.* 

![](_page_33_Picture_824.jpeg)

l'asse y 3 contemporaneo effetto di 1 e

RLOCMOB n,x,y,e,v: posiziona lo sprite n nel punto x,y con espansione e e velocità v.

CHECK n,m: verifica se la collisione tra lo sprite n e m oppure se usato con un solo parametro tra lo sprite e i dati disegnati sullo schermo, ad esempio i contorni dello sfondo di un videogame.

Es: 10 for P=70 to 200

20 detect: if check  $(0,1)=0$  then 50 30 rlocmob O,x-15,p,3,10: next p

Quando i due sprites si toccano viene eseguito con un opportuno richiamo il salto alla linea 50.

MOB OFF n: poiché anche eseguendo lo scrolling sul video lo sprite non viene cancellato, questo comando elimina lo sprite n dallo schermo.

### **Un'applicazione pratica**

Ora che sai tutte le possibilità che offre la cartridge Simon, ecco in pratica come puoi creare istogrammi a piacere.

![](_page_33_Figure_20.jpeg)

# **Che spessore di** istogranuna

I programma del listato 3 è un<br>esempio di applicazione della<br>grafica ad alta risoluzione del SIesempio di applicazione della grafica ad alta risoluzione del Sl-MON'S BASIC e consente di costruire degli istogrammi con effetto tridimensionale. Poiché l'istogramma si presta molto bene per visualizzare le distribuzioni di innumerevoli fenomeni, questo listato può essere inserito come subroutine di un programma gestionale molto più complesso che necessita di mettere a fuoco in modo visivo una serie di dati numerici per evidenziarne il rapporto. Una serie di fenomeni che si prestano a questa trattazione sono per esempio le rilevazioni statistiche di ogni tipo: l'indice di inflazione in funzione del tempo, l'indice di natalità in funzione della collocazione

geografica, la distribuzione della tassazione tra le categorie sociali e così via. In particolare nella figura 3 si è voluto rappresentare il risultato delle recenti elezioni per il Parlamento europeo rapportate ai voti guadagnati dai 7 maggiori partiti (per questione di spazio) agli stessi seggi dell'anno 1979. In figura 4 viene invece mostrato come il PCI sia giunto al sorpasso nelle ultime elezioni europee. La colonna più chiara rappresenta i voti del partito democristiano, quella più scura i voti del partito comunista. I risultati rappresentati sono relativi per la prima videata, da sinistra verso destra, alle elezioni politiche degli anni '46, '48, '53, '58, '63 e del '68. Il secondo schermo è invece relativo ai risultati

![](_page_34_Picture_0.jpeg)

 $\overline{\mathbf{r}}$ 

![](_page_34_Picture_1.jpeg)

Per facilitare il lavoro di montaggio dei progetti proposti, RadioELETTRONICA & Computer offre la possibilità di acquistare i circuiti stampati già realizzati e, per alcuni oggetti, i kit completi di tutti i componenti. Ottenerli è semplicissimo:<br>basta compilare i tagliandi pubblicati in queste due pagine e spedirle a: EDITRONICA, Corso Monforte 39, 20122 Milano, scegliendo la formula di pagamento preferita.

### Si! per mia maggiore comodità, inviatemi a casa i se- GLI STRUMENTI guenti kit:

![](_page_34_Picture_26.jpeg)

![](_page_34_Picture_27.jpeg)

![](_page_35_Picture_315.jpeg)

![](_page_35_Picture_316.jpeg)

------------------------------------------------------------------------------

Compilare e spedire questa pagina a: Editronica srl -<br>Servizio circuiti stampati e kit di RadioELETTRONICA - Corso Monforte 39 - 20122 Milano
delle politiche del '72, '76, '79, '83, e delle europee del '79 e dell'84.

#### **Funzionamento** del programma

Una volta dato il "run" il programma chiede i dati da rappresentare nell'istogramma cioè nel nostro esempio la distribuzione di presenze della funzione discreta che si vuole

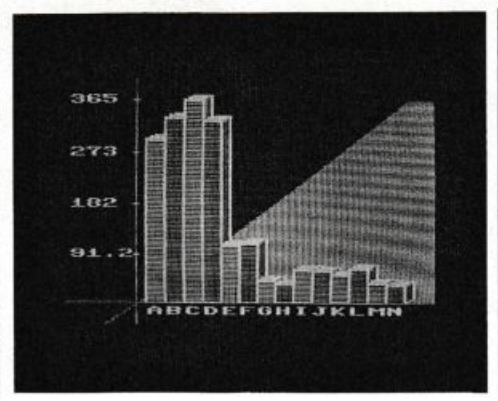

720 9oto 650

730 Print "5000000000000000000000

Figura 3. Differenza dei risultati ottenuti dai 7 maggiori partiti italiani alle elezioni europee di quest'anno (colonna più scura) rapportati a quelli delle stesse elezioni del 1979 (colonna più chiara). In ordine da sinistra a destra le sigle dei partiti rappresentati: PCI, DC, PSI, PSDI, PLI-PRI, MSI, PR.

descrivere graficamente: nel caso della figura 3 la percentuale di voti. Ad ogni partito viene associata

top "; : tp\$="": input tp\$

1 rem \*\*\*\*\*\*\*\*\*\*\*\*\*\*\*\*\*\*\*\*\*\*\*\*\*\*\*\*\*\*\*\*\*\* 2 rem \*" ISTOGRAMMA TRIDIMENSIONALE " 3 rem \*\*\*\*\*\*\*\*\*\*\*\*\*\*\*\*\*\*\*\*\*\*\*\*\*\*\*\*\*\*\*\*\*\* 4 Poke 56334, Peek (56334) and 254 5 colour 6,6:Print"&"chr\$(9)chr\$(14)chr\$(8) 10 9oto 600:rem in9resso dati 90 rem \*\*\*\*\*\*\*\*\*\*\*\*\*\*\*\*\*\*\*\*\*\*\*\*\*\*\*\*\*\*\*\*\* 91 rem calcolo dei vertici e disegno<br>92 rem \*\*\*\*\*\*\*\*\*\*\*\*\*\*\*\*\*\*\*\*\*\*\*\*\*\*\*\*\*\*\* 100 for k=0 to n-1 110 xk=34+u\*k: c=u/2 120 sk=180-int(164\*9(k)/t(4)+.5) 130 x1=xk+c:91=9k-c 140 x2=x1+u:x3=xk+u:y3=180-c 145 if x2>160 then x2=159 152 rr=1:ifint((k+1)/2)\*2=kthenrr=2 155 rec xk, sk, x3-xk, 180-sk, 2 160 block xk+1, yk+1, x3-1, 179, rr<br>165 9osub 2100 170 line xk, sk-1, x1, s1, 2 180 line x1,91,x2,91,2 190 line x2, 91, x2, 93, 2<br>195 line x2, 93, x3, 180, 2 200 line x2,91,x3,9k,2 205 for t=1 to u/2-1 206 line xk+t, yk-t, x3+t, yk-t, 2 208 line x3+t, yk-t, x3+t, 179-t, 3 210 next t 225 rem lettere a sotto il grafico 230 z=(2\*xk+u)/2-4:c=k+1 240 char z, 184, c, 2, 1 250 next k 255 rem scelta tra nuovi dati o fine 260 Poke 56334, Peek (56334) or 1 265 9et a\$  $270$  if  $34 = 11$  then 260 270 if a\$="" then 260<br>280 if a\$="" then Print"N"chr\$(9):end<br>284 if a\$="" then 1200<br>290 if asc(a\$)(>13 then 260<br>295 Poke 56334,Peek(56334) and 254 300 nrm:clr 310 9oto 10 350 rem dise9no dello sfondo 360 hires 3,6 multi 3,1,14 370 line 30,0,30,200,1 380 line 0,180,160,180,1<br>390 line 17,200,148,16,1 400 line 148, 16, 160, 16, 1 410 block 148, 16, 160, 180, 1 420 9=10:P=118/9 430 for t=9-1 to 1 steP -1 435 v=30+P\*t:w=186-1.4\*P\*t 442 s=test(v,w) 445 if s=0 then w=w-1:9oto 442 450 block v.w.v+P.180.1 460 Paint v+2,w-1,1 470 next t 480 Paint 33, 179, 1 500 return 600 rem \*\*\*\*\*\*\*\*\*\*\*\*\*\*\*\*\*\*\*\*\*\*\*\*\*\*\*\*\*\*\* \*\* 601 rem \*\* in9resso dati 602 rem \*\*\*\*\*\*\*\*\*\*\*\*\*\*\*\*\*\*\*\*\*\*\*\*\*\*\*\*\*\*\*\*\*\* 

734 t(4)=val(tP\$) 737 if ct>0 then 1300 738 Print"@"chr\$(9):nrm:end Poke 56334, Peek (56334) and 254 739 rem 740 n=ct 742 if n(=8 then u=12:9oto 780<br>744 if n(=11 then u=10:9oto 780 747 u=8 780 t(1)=t(4)/4:t(2)=t(1)+t(1) 790 t(3)=t(2)+t(1) 795 9osub 350 800 for j=4 to 1 step -1<br>810 y=12+41\*(4-j):x=1 820 9osub 2000 830 next 840 goto 90<br>900 k\$="":inPut k\$:if k\$="/" then clr:9oto 610<br>901 if k\$="" then 730 902 k=asc(k\$) 903 if k=13 then stop<br>904 if k<48 or k>57 then 960/ 910 9(ct)=val(k\$) 925 ct=ct+1 930 if int(ct/2)\*2=ct then 715 940 9oto 690<br>960 bk\$=" 962 if int(ct/2)\*2=ct then 970<br>964 Print"∭"tab(30)bk\$ cl\$:9oto 690<br>970 Print"∭"tab(9)bk\$"∭":9oto 650 1200 Print"N":nrm 1220 Print chr\$(9)chr\$(14)chr\$(8)<br>1230 9osub 1500 1240 for  $j=0$  to ct-1 step 2<br>1250 Printtab(5)chr\$(97+j)"  $"q(j);$ 1255 if 9(j+1)=0 then 1270<br>1255 if 9(j+1)=0 then 1270<br>1260 Printtab(25)chr\$(98+j)"  $"4(i+1")$ 1270 next j:9oto 730<br>1300 mx=0:pp=t(4):for j=0 to ct-1 1310 if 9(j)>mx then mx=9(j) 1320 next j 1330 if mx>t(4) then t(4)=mx 1350 mn=999:for j=0 to ct-1 1360 if 4(J)<mn then mn=4(J) 1370 next j<br>1380 if t(4)/mn(=50 then 739 1390 if PPCt(4) then clr:90to 600<br>1400 Print at(1,20)"<br>1500 Print"SERS"chr\$(14)  $" : \mathsf{Sot}_0$  73 $\mathsf{R}$ 1550 return 2000 rem numerazione a lato 9rafico 2003 9\$=mid\$(str\$(t(j)),4,1)  $2004$   $1=3$ 2005 if 9\$="." then 1=4 2010 b#=mid#(str#(t(j)),2,1) 2015 text x, y, "5"+b\$, 2, 1,<br>2020 line 29, y+4, 31, y+4, 2 2030 return 2100 for J=yk+2 to 179 step 2 2105 r=mod(k,2) 2110 line xk+1, j, x3-1, j, 0<br>2120 next j:return

Listato 3. Programma per generare istogrammi tridimensionali sviluppato con i comandi grafici della cartridge Simon.

 $\sim$ 

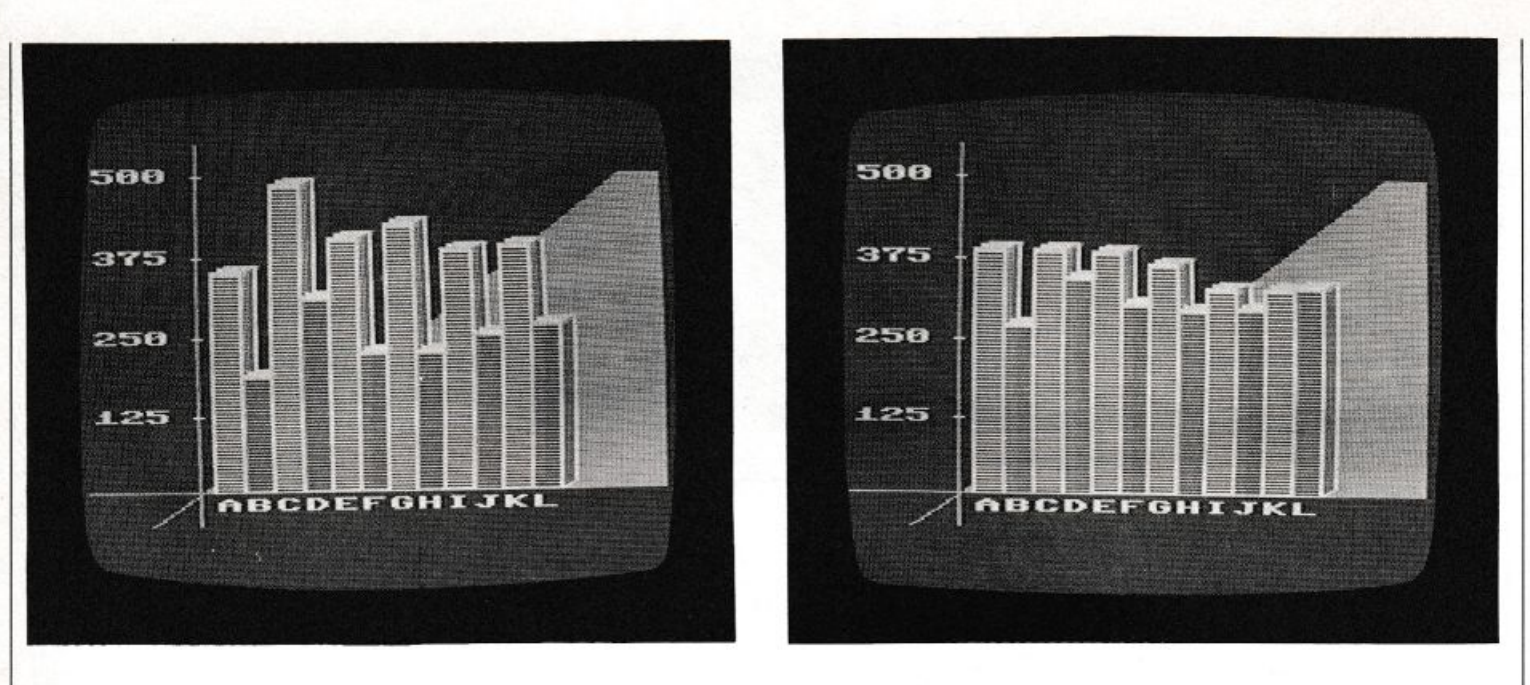

Figura 4. *Parallelamente i voti conquistati nelle elzioni politiche ed europee dal 1946 ad oggi dal partito democristiano*   $(colonna più chiara) e dal partito comunista (colonna più scura).$ 

<sup>u</sup>na lettera progressiva (dalla A all<sup>a</sup> K) per identificarlo all'interno del grafico: queste sono le lettere che compaiono sull'asse delle ascisse. Il numero massimo di queste quantità è 14; ciò vuol dire che 14 è il numero massimo di parallelepipedi che potranno essere rappresentati ad ogni quadro.

Quando si batte un "return" senza aver messo nessun dato il programma chiede il top, cioè il valore che deve avere il punto più alto sull'asse delle ordinate, in pratica equi-

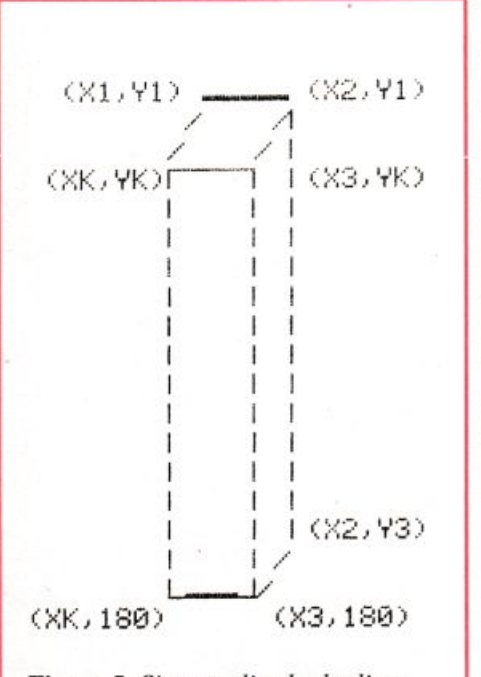

Figura 5. *Sistema di calcolo di un parallelepipedo per la costruzione di istogrammi con la cartridge Simon.* 

vale a definire la scala. Tanto maggiore sarà questo valore tanto più schiacciate risulteranno naturalmente le figure rappresentate.

Se un valore della funzione è maggiore del top viene assunto esso stesso come top del grafico. Una volta terminato il grafico il programma sì mette in attesa dì uno dei seguenti comandi:

 $F1$  = Fine del programma.  $F2$  = Ripetizione dello stesso grafico con un top diverso.  $RETURN = Inizio assunzione dati$ 

per un nuovo grafico.

#### **Cosa succede riga per riga**

Ogni linea inclinata, dei solidi come dell'ombra presenta un angolo di 45 gradi, questo per facilitare il riempimento delle aree delle facce superiore e laterale con delle "line" anziché con delle "paint".

1-lO fissaggio del tipo di caratteri, dei colori sfondo, contorno e linea e richiamo della routine di assunzione dati.

90-140 vengono calcolate le coordinate dei vertici del k-esimo parallelepipedo con il significato della figura 5.

145-165 disegno della faccia frontale del grafico e richiamo della routine per il disegno delle righe orizzontali.

170-200 disegno di tutti gli spigoli vìsìbìlì.

205-210 colorazione della faccia

superiore e laterale del grafico.

225-250 stampa le lettere di identificazione sotto l'asse delle ascisse.

255-310 attesa del comando successivo e selezione delle corrispondenti routine.

350-500 entrata in alta risoluzione multicolore e disegno degli assi cartesiani e dell'ombra dietro le figure.

600-730 input dei dati e della scala.

734-747 assunzione delle dimensioni dello pigolo orizzontale in funzione del numero dì figure da rappresentare.

780-795 calcolo delle ordinate di riferimento e richiamo della routine dì disegno dello sfondo.

800-840 calcolo della quota delle ordinate di riferimento, richiamo della routine che le disegna e salto alla linea 90 di disegno del grafico.

900-970 routine che esegue l'input dei dati e controlla se sono corretti.

1200-1230 inizia la parte di programma che consente di ridisegnare lo stesso grafico con diversa scala.

1240-1270 ripropone i dati del grafico precedente e salta alla routine per l'inserimento del top.

1300-1400 controll<sup>a</sup>se c'è qualche valore maggiore del top <sup>e</sup>se lo trova lo sostituisce.

1500-1550 disegna l'intestazione. 2000-2030 disegna le ordinate di riferimento.

2100-2120 disegna le linee orizzontali sulla faccia frontale dei solidi.

# **GP500A**

## **stampante grafica per applicazioni universali**

• •

•

.. <sup>~</sup>

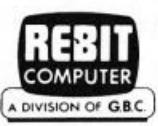

--• • • • •

#### LaGP500A rappresenta il primo passo verso la nuova generazione di stampanti grafiche Seikosha. Tutte le "performance" della famosa GP100A, migliorate e razionalizzate, sono espresse da questa nuova stampante che si distingue per l'elevato standard di versatilità e la semplicità d'impiego. Otto generatori

**SEIKOSHA** 

di caratteri nazionali a bordo (selezionabili via dip switch) e una velocità di "line feed" raddoppiata rispetto

al modello precedente, sono in linea con il miglior standard qualitativo Seikosha.

#### Caratteristiche:

- Stampante ad impatto a matrice di punti da 80 colonne
- Matrice di stampa 5x7
- Percorso di stampa monodirezionale (da sinistra a destra)
- Capacità grafiche con indirizzamento del singolo dot
- Possibilità di ripetizione automatica di un carattere grafico
- Velocità: 50 caratteri/secondo
- Caratterizzazione: 10 cpi e relativo espanso
- Interfacce: parallela centronics (optionals: Appie Il, Spectrum, Sinclair ZX81)
- Alimentazione carta a trattori (larghezza modulo continuo variabile da 4,5 a 10")
- Stampa 1 originale e 1 copia
- Set di 96 caratteri ASCII e 44 caratteri e simboli
- 8 generatori di caratteri europei a bordo
- Consumo 10W (standby) o 25W (stampa)
- Peso 4,8 KG
- •Dimensioni: 315 (prof.) x 447 (largh.) x 114 (alt.) mm.
- Nastro: singolo colore su cartuccia dedicata

## **Super espansione di memoria per Vie 20**

# **Fai il pieno di byte**

**Otto, sedici o addirittura ventiquattro kilobyte di memoria possono essere aggiunti a piacere al piccolo Vie 20. Potrai così ottenere prestazioni molto al di sopra della sua categoria, lavorare meglio e con programmi più impegnativi.** 

**O** ra che ce l'hai...». Hai provato a giocare col tuo Vic 20. Poi hai usa-{{ provato a giocare col to qualche applicazione per far vedere ai tuoi amici e parenti che l'investimento nel piccolo Commodore è stata una scelta quanto mai assennata. Hai risolto i problemi di matematica di tuo figlio, l'hai usato per raccogliere i dati di una tua ricerca importante. Copiando i listati di *Radio Elettronica* & *Computer* sei riuscito a imparare qualche parola di una lingua straniera, a fare della sta-

tistica , a gestire un modesto magazzino ad archiviare i dischi o i libri della biblioteca.

Insomma, hai scoperto il piacere di possedere un computer. Ma ne hai messo a nudo i limiti. Come fare per ottenere prestazioni più complesse dal Vie 20? Come poter disporre di più bit per raccogliere dati? La risposta è semplice. Occorre più memoria. RE&C, come aveva promesso, propone in queste pagine un progetto in grado di risolvere una volta per tutte il problema dell'espansione di memoria. La *Super expansion memory* ha tre caratteristiche fondamentali:

1) è una espansione estremamente versatile e può essere incrementata da 8 a 16 fino a 24K;

2) fa ricorso ai componenti più collaudati;

3) viene venduta, cosa che non guasta, a un prezzo davvero interessante.

#### **Le memorie Ram**

r

r

E ora ecco come è fatta la Super espansione di memoria per il Vie 20. Per prima cosa si analizzano le memorie Ram. Per realizzare una espansione di memoria di lettura /scrittura bisogna utilizzare delle Ram (Random access memory), cioè memorie ad accesso casuale. Le Ram si possono dividere in due gruppi, con caratteristiche funzionali e costi molto diversi tra loro: le S Ram o Ram statiche e le D Ram o Ram dinamiche.

I vantaggi delle Ram dinamiche sono essenzialmente le dimensioni, hanno norm<sup>a</sup>lmente 16-18 pin, un prezzo unitario conveniente e la facile reperibilità sul mercato. Però, presentano non pochi svantaggi. Tra i più negativi, la necessità di più tensioni di alimentazione  $(+5v,$ -Sv, + 12v) e l'impossibilità di essere utilizzate direttamente perché necessitano di un particolare circuito che, tramite i segnali Ras (Row address strobe, cioè Strobe di indirizzo di linea) e il Cas (Column address strobe, cioè Strobe di indirizzo di colonna), che generi il ciclo di Refresh.

La realizzazione di questo circuito può creare non pochi problemi, in quanto è composto, oltre che da diverse porte logiche, da un oscillatore che deve garantire circa 120 cicli di Refresh ogni 2 ms. Se si usa poi per il Vie 20, poiché ha sul connettore della Expansion port una sola tensione di +5v, significherebbe dover realizzare un ulteriore alimentatore che generi un  $+5v$ , un  $-5v$  e un  $+12v.$ 

Tutto ciò contribuisce a ridimensionare i già pochi vantaggi offerti da questo tipo di componenti, aumentando di molto sia lo spazio necessario alla realizzazione di una espansione di memoria così conce<sup>p</sup>ita, sia i costi finali della stessa. E bene poi tenere presente un vecchio

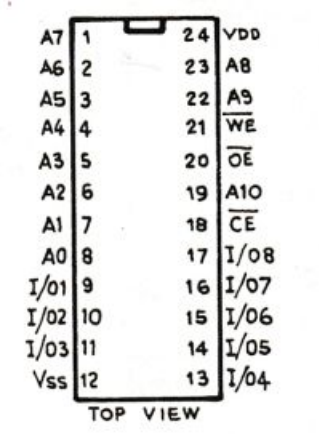

AO - A 10 ADDRESS INPl 'T 1/01 - I/O 8 DATA INPUT/OUTPUT CE CHIP ENABLE WE WRITE ENABLE OE OUTPUT ENABLE VSS GROUND VDD + S V POWER

Figura J. *Configurazione e assegnazione dei pin della Ram statica CM OS 6116 da2 Kbx8.* 

concetto sempre valido in elettronica: più un circuito risulta complesso, maggiori sono le possibilità di malfunzionamenti presenti o futuri.

Quindi nel progettare un qualsiasi circuito elettronico è meglio utilizzare il minor numero di componenti. Scartate allora le Ram dinamiche, quali sono gli inconvenienti e i vantaggi delle Ram statiche? Gli svantaggi sono presto detti: le dimensioni (normaJmente hanno 24- 28 pin), il costo unitario elevato e la non facile reperibilità. I vantaggi sono invece parecchi. Per prima cosa hanno una sola tensione di alimentazione di +5v, non necessitano di alcun circuito aggiuntivo di Refresh e il loro utilizzo è relativamente semplice.

Una volta deciso di utilizzare Ram statiche, rimaneva solamente da stabilire quali tra le tante esistenti avessero il miglior rapporto tr<sup>a</sup> costo, spazio, prodotto finito e affi-

dabilità. ln funzione di tali considerazioni la scelta di RE&C è caduta sulle collaudatissime S Ram CMOS da 2Kx8 6116.

#### **Come sono fatte**

Le 6116 sono delle Ram statiche CMOS che si presentano esternamente come un chip con 24 pin la cui configurazione è visibile in Figura 1. Internamente queste S Ram si possono dividere in cinque parti, come mostra lo schema a blocchi interno della Figura 2. La prima parte è costituita dall'Input address buffer (buffer degli indirizzi di ingresso), dove sui segnali da A O ad A 10 arriva, in questo caso dal Vic 20, il valore in binario dell'indirizzo che si vuole selezionare.

La seconda parte è il X Y Decode (decodificatore di X e Y); in questo blocco funzionale della Ram viene decodificato l'indirizzo present<sup>e</sup> sulle linee A 0/A 10 come se si trattasse di rappresentare due numeri sugli assi cartesiani dove X rappresenta le righe e Y le colonne, e il punto d'incontro è esattamente la cella di memoria corrispondente all'indirizzo decodificato. Il terzo blocco è il 128x128 Memory matrix (cioè la matrice delle celle di memoria organizzate in 128 sull'asse X <sup>e</sup> 128 su quello Y, per un totale di 16.384 celle di memoria).

Poiché per rappresentare in binario una qualsiasi lettera o numero sono necessari 8 bit, detti anche

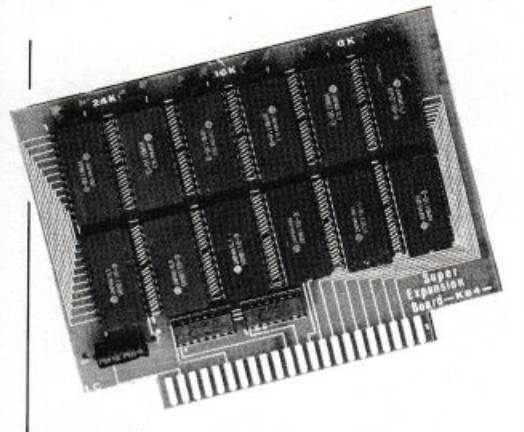

word (parola), ognuna delle Ram potrà contenere 2048 word da 8 bit. Infatti 16384:8=2048.

La quarta parte è l'Input/Output data buffer, e cioè il buffer di ingresso/uscita dei dati. Sui fili da 1/01 a I/O 8 saranno presenti di volta in

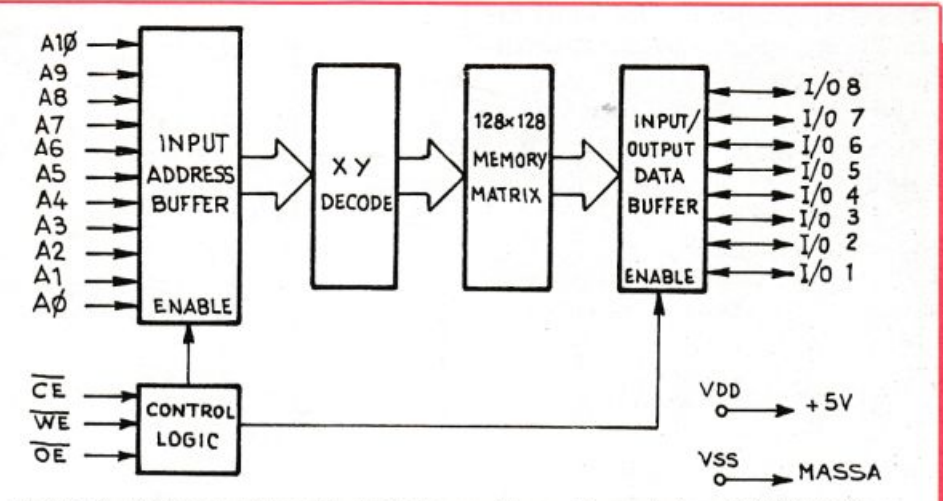

Figura 2. Schema a blocchi dell'interno di una Ram statica CMOS-6116 da 2K x 8. Si notano i cinque blocchi funzionali in cui è divisa questa Ram.

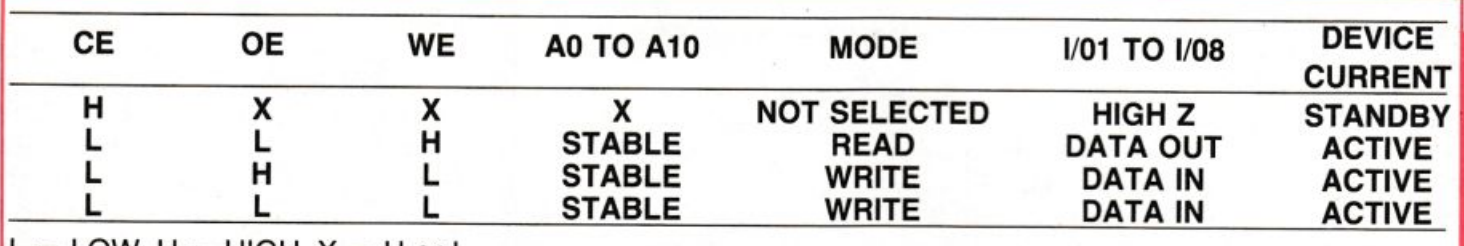

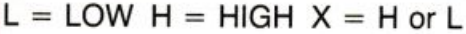

Figura 3. Tavola della verità che mostra come si comportano gli ingressi e le uscite in funzione dei tre segnali che controllano il funzionamento delle Ram statiche CMOS 6116.

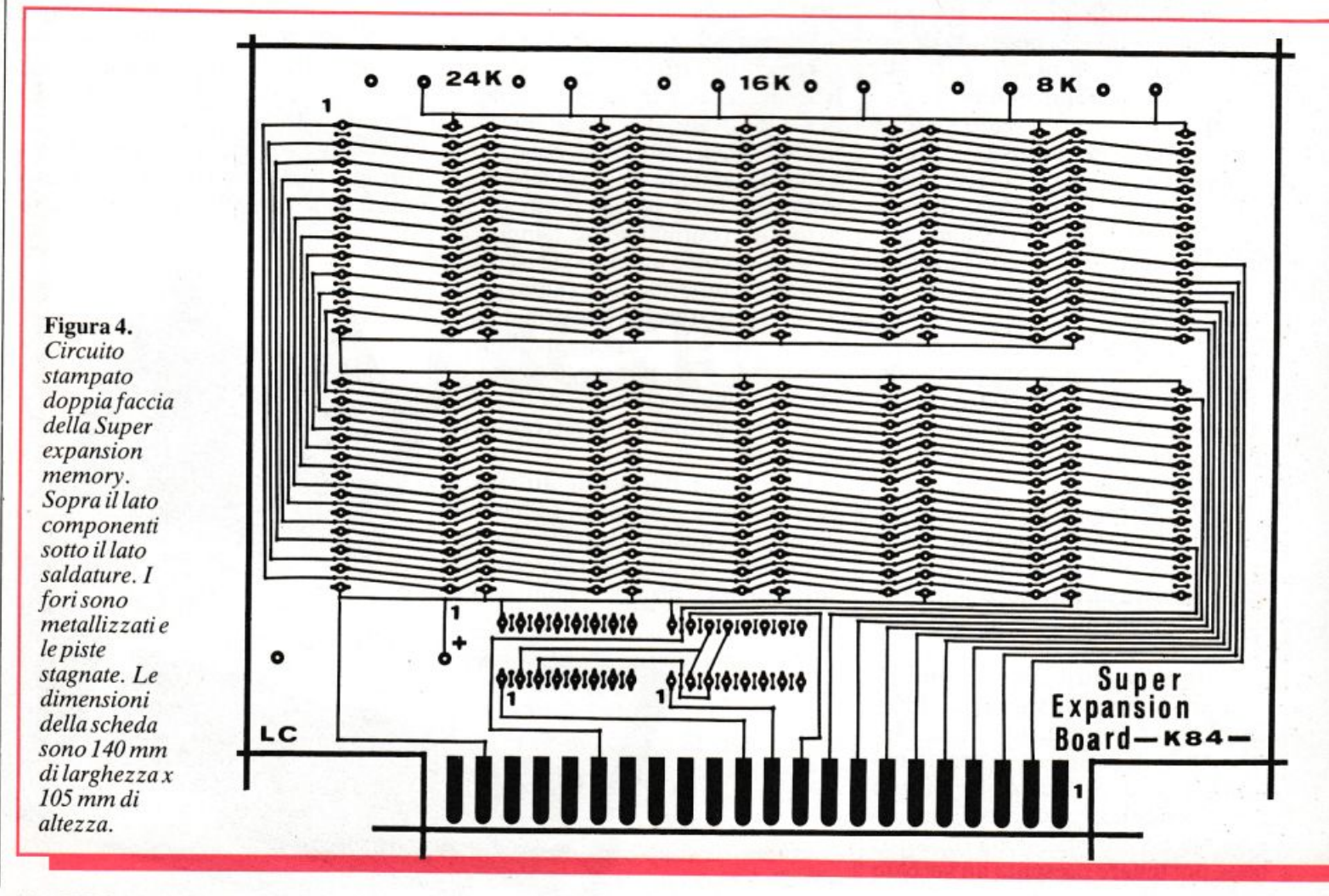

volta i dati in ingresso se vorremo scrivere nella Ram o in uscita se invece vorremo leggere dalla Ram sempre naturalmente in binario e in <sup>w</sup>ord da 8 bit.

li quinto e ultimo blocco è il Contro! logie, que lla parte che assume il controllo logico della Ram senza il <sup>c</sup>ui consenso la stessa non potrebbe funzionare. Per il controllo di tutta la Ram sono sufficienti tre segnali:

1) il Ce (chip enable) sul pin 18, che dà l'abilitazione alla Ram;

2) il We (write enable) sul pin 21, cioè l'abilitazione di scrittura;

3) il Oe (output enable) sul pin 20 che abilita le uscite dalla Ram quindi la lettura.

Tutti questi segnali sono negati, cioè sono attivi a un livello logico basso, in pratica zero volt (nella logica digitale che governa i microprocessori è molto più probabile un disturbo positivo tale da attivare casualmente una memoria o qualsiasi altro integrato che un livello basso casuale).

Come i tre segnali di selezione (Ce, We, Oe) riescono a gestire il controllo e la funzionalità di queste Ram? Nessuna operazione è possi-

bile finché il segnale di selezione dei chip (Ce) è a un livello logico alto (S v); infatti, finché sarà presente questo livello logico su questo pin le Ram saranno interdette. Le operazion di scrittura e di lettura sulla Ram saranno possibili solo dopo che si sarà abilitato il chip, mettendo un livello logico O sul segnale Ce. Quindi con Ce basso  $(0 v)$  e We pure a O volt, si selezionerà quella determinata Ram e si abiliterà la scrittura dei dati nella stessa.

Con Ce a un livello logico O volt contemporaneamente al segnale Oe <sup>e</sup> con We invece forzato alto (S volt) avremo la possibilità di leggere i dati contenuti nelle celle di memoria della Ram selezionata. Nel caso in cui tutti i segnali di controllo Ce, We, Oe siano contemporaneamente bassi (zero volt), prevarrà la funzione di scrittura e sarà quindi ignorato il fatto che anche il segnale Oe (abilitazione alla lettura) sia a zero volt.

<sup>P</sup>er questo, nella Super espansione di memoria il pin 20 (Oe) delle Ram è collegato direttamente <sup>a</sup> massa. Così una volta selezionata con Ce una Ram, questa è sempre abilitata alla lettura finché non verrà posto a zero volt il segnale We. Il meccanismo è più facilmente comprensibile guardando la tavola dell<sup>a</sup> verità di Figura 3. Tutte le operazioni di selezione e di abilitazione delle funzioni di lettura/scrittura sulle Ram vengono comunque gestite e attivate dal microprocessore (6502) del Vie 20.

Esistono diversi tipi di 6116 che si differenziano tra loro solo per i consumi e tempi di accesso in lettura- /scrittura.

Mediamente ogni Ram 6116 ha un consumo di circa 35/40 mA durante il funzionamento e di SO microamper in standby. L'espansione di memoria maggiore da 24 Kb , che contiene 12 Ram 6116 più due decodificatori ITL 74LS139, in virtù del fatto che il Vic 20 lavora sempre e comunque con una sola Ram per volta farà assorbire al computer non più di 60/70A, un carico praticamente irrilevante.

Per i tempi di accesso alla Ram, questi possono variare a seconda del tipo da un minimo di 150 nS a un massimo di 250 nS. I tempi di abilitazione delle uscite invece variano da 60 nS a 150 nS. L'utilizzo e il

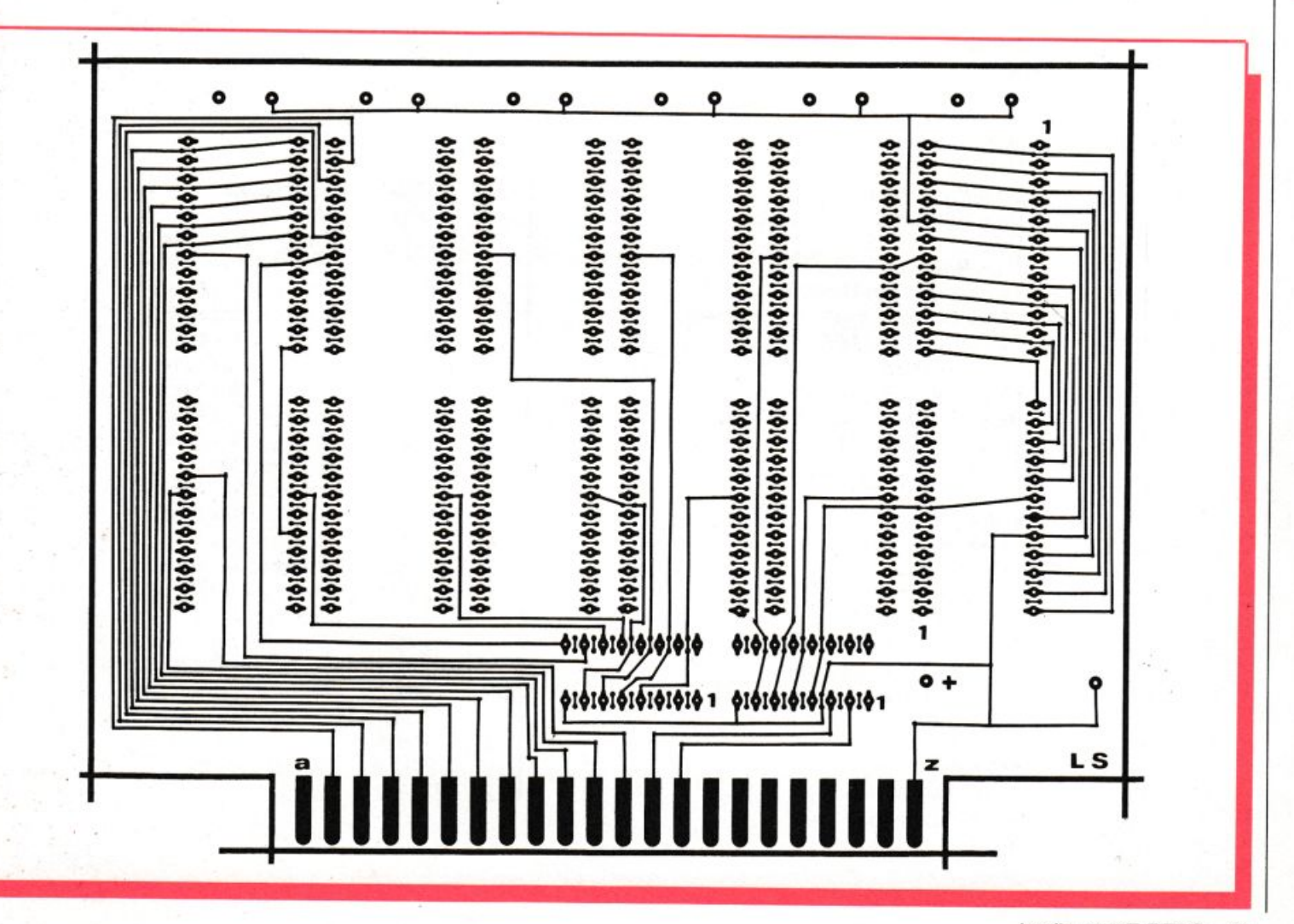

modo in cui vengono gestite dal Vie 20 le eventuali espansioni di memoria esterne consentono di utilizzare tranquillamente il tipo di 6116 più lento, visto che i vantaggi eventuali derivanti dall'uso di quelle più veloci non giustificherebbero il rilevante aumento dei costi.

#### **La super espansione di memoria**

Il circuito stampato, chiamato Super expansion board e pubblicato in Figura 4, è in vetronite, doppia faccia, con i fori metallizzati e le piste stagnate e questo per gli stessi motivi di garanzia della funzionalità <sup>s</sup>piegati in *Radio Elettronica* & *Computer* di maggio in occasione della presentazione della Super mother board. I componenti necessari alla realizzazione di questa espansione di memoria da 24 Kb (o più precisamente da 24576 b che, aggiunti ai 3583 b disponibili sul Vi<sup>e</sup> <sup>20</sup>in configurazione base , portano il sistema a un totale notevole di 28159 b) sono:

• 1 Circuito stampato doppia faccia in vetroresina Super expansion board

• 12 Ram statiche CMOS 6116 da 2  $K \times 8$  (oppure 8, oppure 4)

• 2 Decodificatori 74LS139 (oppure 1)

• 12 Zoccoli da 24 pin per le Ram (oppure 8 o 4)

• 2 Zoccoli da 16 pin per i 74LS139 (oppure 1)

• 6 Condensatori ceramici di filtro da 0,1 mF (oppure 4 o 2)

• 1 Condensatore elettrolitico dà 100 mF 16v.

#### **Realizzazione pratica**

Tutti i pin delle 6116 di  $I/O$  (vedere Figura 1) sono parallelati tra loro e vanno collegati sul connettore dell'Expansion pori del Vie, mostrato in Figura 5, alle linee Cd, in quanto questi rappresentano le linee dei DATI.

Come per i dati anche i pin degli Indirizzi A (AO/A 10) delle Ram sono parallelati tra loro e vanno colle- ....

Figura S. *Qui* è *mostrato* il *conneuore della Expansio11 port del Vie visto frontalme111e e 1(1 pinatur(I dello stesso. I pin da CA0 a CA 13 sono le linee degli indirizzi. La Super expansion memory va inserita in questa connettore*   $con$ *i* componenti verso l'alto, oppure se *disponete della Super mother board, l'espansione di memoria andrà inserita nel conneuore sotto la scritta Mem della stessa e con* i *componenti verso sinistra.* 

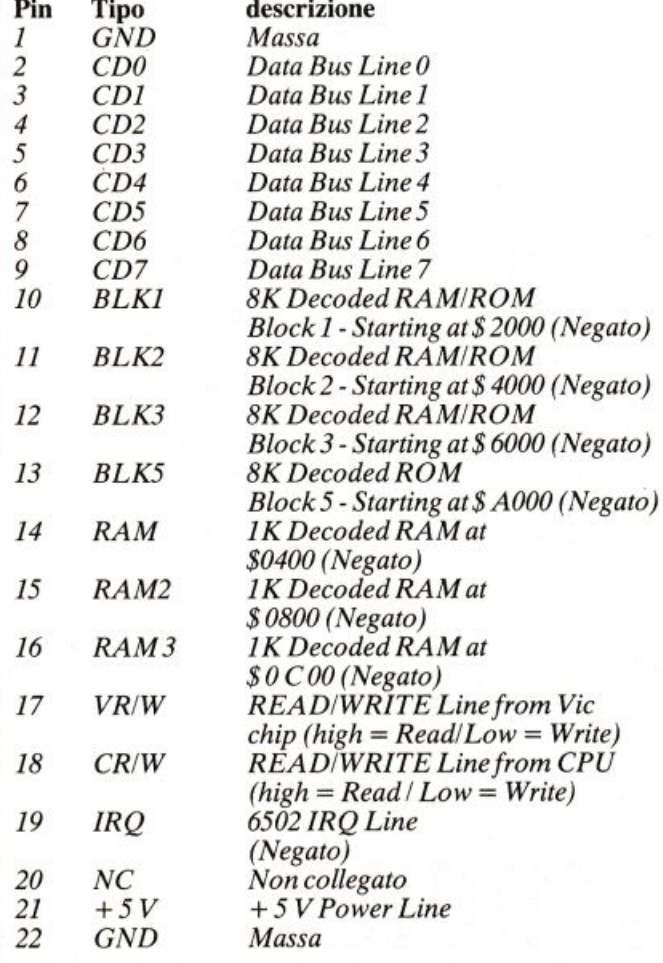

5 6 7 8 9 10 11 12 13 14 15 16 17 18 19 20 21 22 I B B B E H B i~~~:::::::::::::::::::1 *A* I CO lf MJ I< LMNPR TUV WX 'r' <sup>~</sup>

> *Elenco dei segnali che escono sul connettore*   $del$  *Vic 20 - Expansion Port*

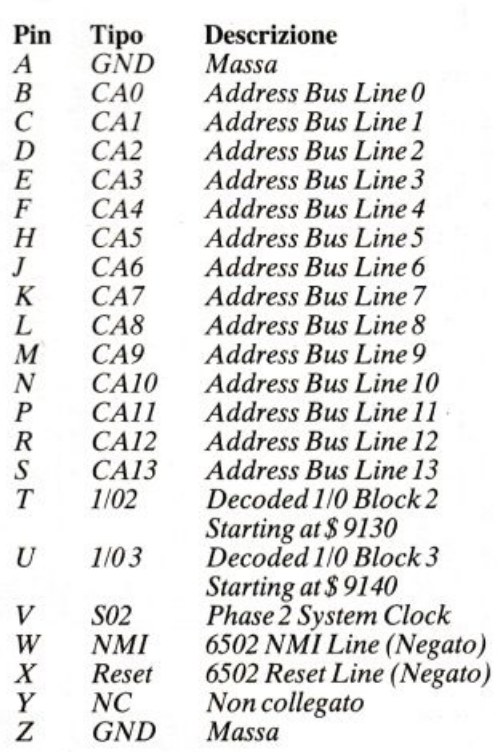

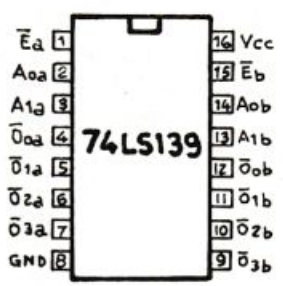

 $Vec = Pin 16$ <br>GND= Pin 8

Pinatura del 74LS139.

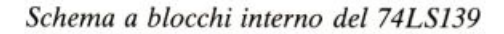

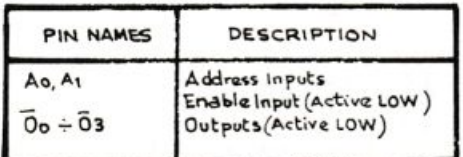

Assegnazione dei pin del 74LS139.

| <b>INPUTS</b> |    |   | <b>OUTPUTS</b> |   |    |           |
|---------------|----|---|----------------|---|----|-----------|
| Ē             | Ao |   | ō.             |   | O2 | $\vec{Q}$ |
|               |    |   |                | н | н  | н         |
|               |    |   |                | н | н  | н         |
|               |    |   |                |   | н  | н         |
|               |    | н |                |   |    | н         |
|               | н  | н |                | н | н  |           |

Tavola della verità del 74LS139.

Il 74LS139 è un DUAL 1-OF-4 DECODER. È cioè un integrato TTL che internamente è diviso in due parti uguali e separate tra loro, che consentono di decodificare le uscite in funzione dello stato degli ingressi. Per la nostra Super espansione di memoria da 24 Kb ne utilizzeremo uno completamente e la metà di un secondo, questo perché così facendo avremo a disposizione 12 uscite che sono tante quante ce ne servono per selezionare la nostra 12 Ram 6116. Il 74LS139 ha tre segnali che ne controllano il funzionamento. Questi sono i pin 1 e 15, Ea-Eb (ENABLE) abilitazione del chip, i pin 2-3 e 13-14 e cioè rispettivamente A0a - A1a e A0b - A1b che sono gli indirizzi di ingresso e le uscite 00a-01a-02a-03a e 00b - 01b - 02b - 03b. I segnali Blk1, Blk2, Blk3 che arrivano dal Vic 20 per la selezione delle memorie esterne vengono collegati ai pin E dei 74LS139. Ai pin A0 e A1 vanno invece collegati i segnali CA 11 e CA12 che sono le prime due linee di indirizzi non utilizzate per indirizzare le Ram 6116 che provengono dal connettere dell'Expansion port del Vic 20. Le uscite dei due 74LS139 vanno ai pin 18 delle Ram 6116 e cioè al segnale Ce (chip Enable).

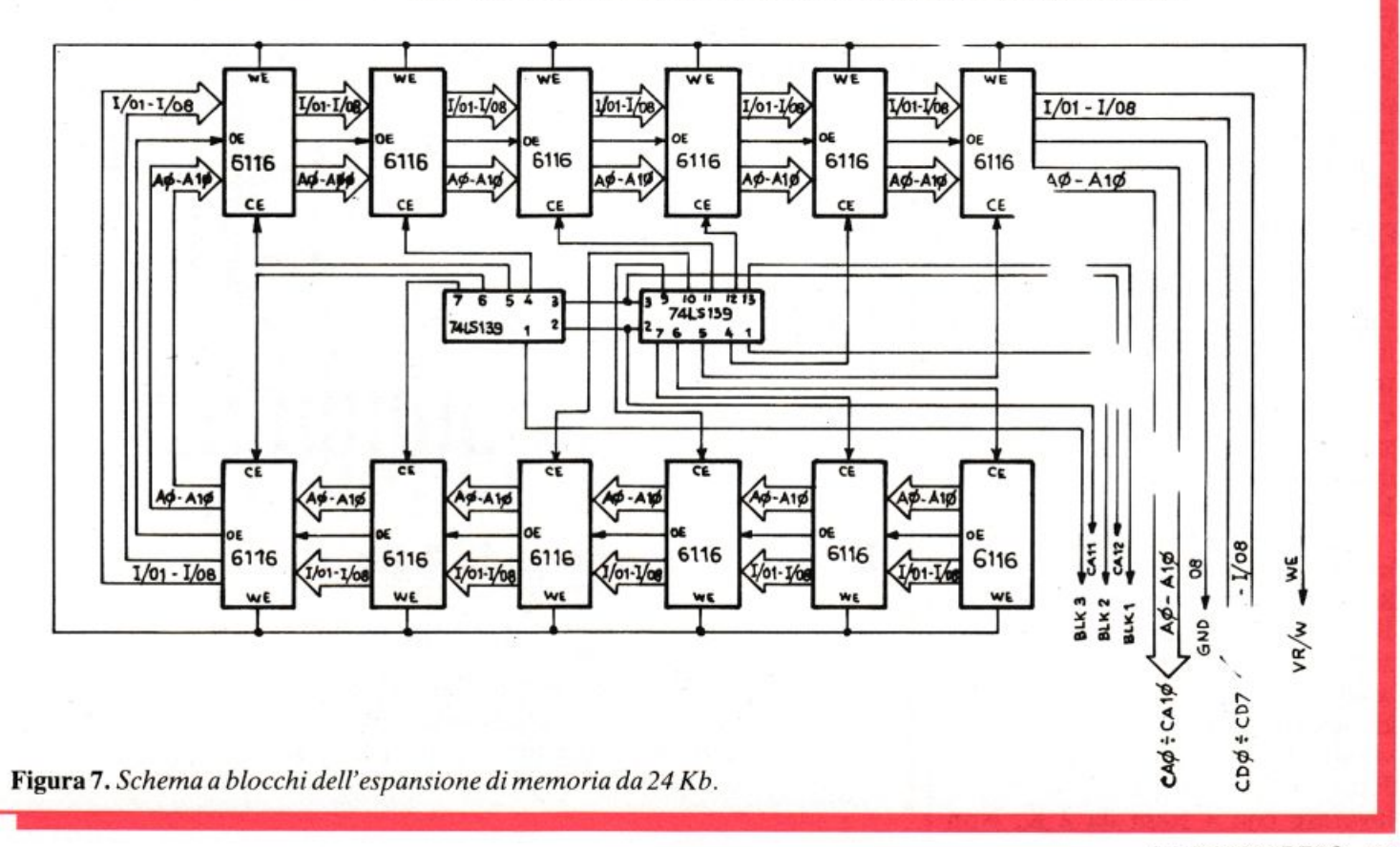

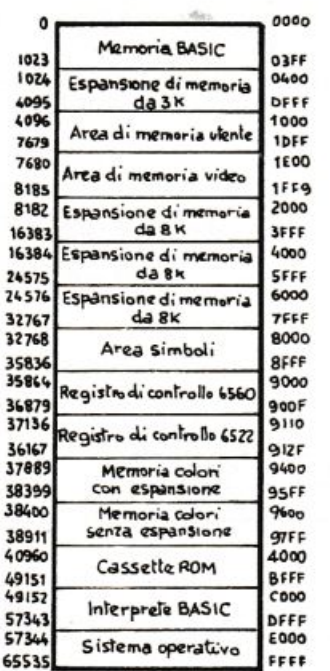

Figura 8. Tabella della nuova mappa di memoria del Vic con l'espansione da 24 Kb inserita.

gati alle linee Ca del connettore dell'Expansion port. II pin 21 delle 6116, cioè il segnale We va collegato al connettore del Vic 20 sul segnale Vr/W, mentre, come abbiamo detto sopra, il pin 20 delle Ram, cioè il segnale Oe, è connesso direttamente a massa.

Per la selezione delle 12 Ram 6116 che compongono la SUper espansione di memoria da 24 Kb sono stati utilizzati due decodificatori 74LS139 (la pinatura è mostrata in **Figura 6**). Questa soluzione si è resa necessaria poiché dal Vic 20 escono tre segnali per la selezione delle espansioni di memoria esterne che sono Blk 1, Blk 2, Blk 3, ognuno dei quali può selezionare al massimo 8 Kb di Ram o di Rom.

Ognuno di questi segnali seleziona non più di 4 Ram 6116 (2Kx8x4 = 8 Kx8). Per cui collegando i segnali Blk 1, Blk 2, Blk 3, ai pin di abilitazione dei decoder 74LS139, le cui uscite generano i 12 segnali di selezione, divisi in tre gruppi di 4, che vanno collegati ai pin 18 (Ce) delle Ram 6116, il Vic non si accorge di lavorare con 4 Ram da 2 K. Non

#### Quanto costa la memoria

Le memorie Ram 6116 fino alla fine del 1983 si trovavano presso i rivenditori a un prezzo che variava dalle 8 alle 11 mila lire. A partire da gennaio, per una fortissima ripresa del mercato statunitense dei personal computer, le Ram 6116 sono diventate introvabili. Non solo. Alcune case giapponesi sono arrivate al punto di ricomperare i componenti che avevano venduto sul mercato europeo per rivenderli negli Stati Uniti. E questa la ragione per cui in Italia le Ram 6116 sono praticamente introvabili.

Quelle piccole partite ci sono presso i rivenditori e spuntano, in questi mesi, prezzi molto al di sopra del loro valore. Anche Radio Elettronica & Computer è rimasta coinvolta in questa situazione di mercato e si vede costretta a offrire per il progetto presentato in queste pagine un kit ridimensionato, in pratica privo delle Ram 6116. Il motivo di questa decisione è presto detto: dare la possibilità a chi riuscisse a trovarle di contrattare il prezzo di questi componenti. Per tutti quelli che proprio non riuscissero ad approvvigionarsi, Radio *Elettronica & Computer* potrà fornire le Ram 6116 a 19.500 lire cadauna.

Nel momento stesso in cui la situazione del mercato ritornasse normale (gli esperti interpellati da RE&C prevedono la stabilizzazione del mercato delle Ram per la prima quindicina di settembre), verrà formulata una nuova offerta per il kit della Super espansione di memoria per il Vic 20, comprensivo di tutti i componenti.

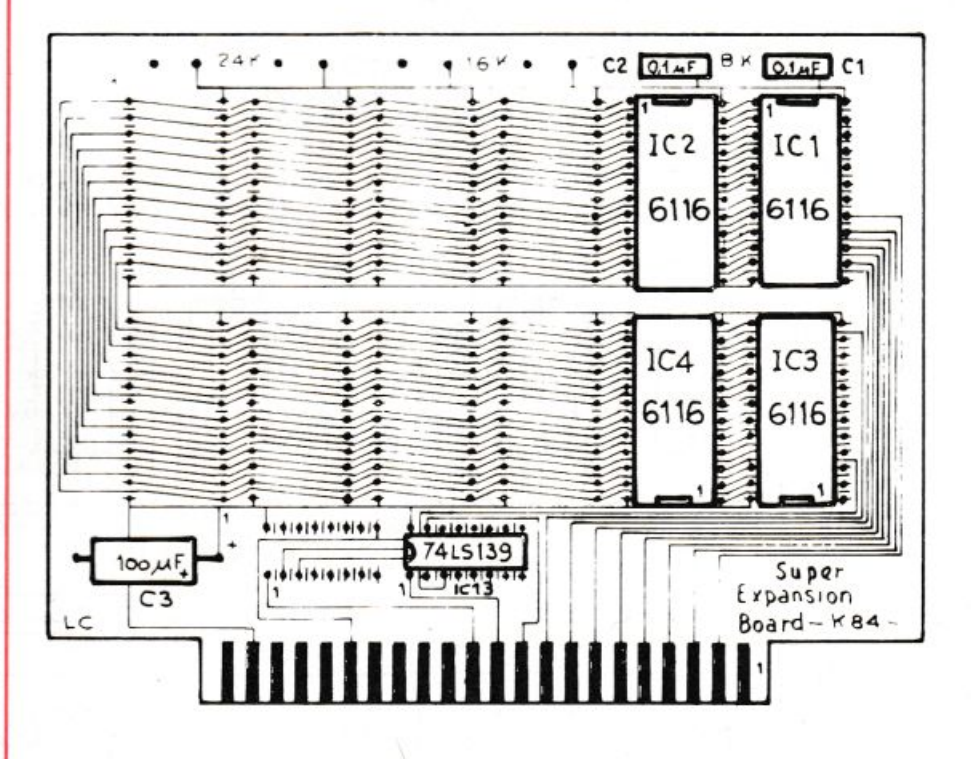

#### KIT 1 - Espansione da 8 Kb

- N. 1 Circuito stampato. Super expansion board.
- N. 1 74LS139 decodificatore
- N. 4 Zoccoli da 24 pin per le Ram 6116
- N. 1 Zoccolo da 16 pin per il 74LS139
- N. 2 Condensatori ceramici di filtro da 0.1 uF
- N. 1 Condensatore elettrolitico da 100 uF 16 U. Il Kit L. 32.500

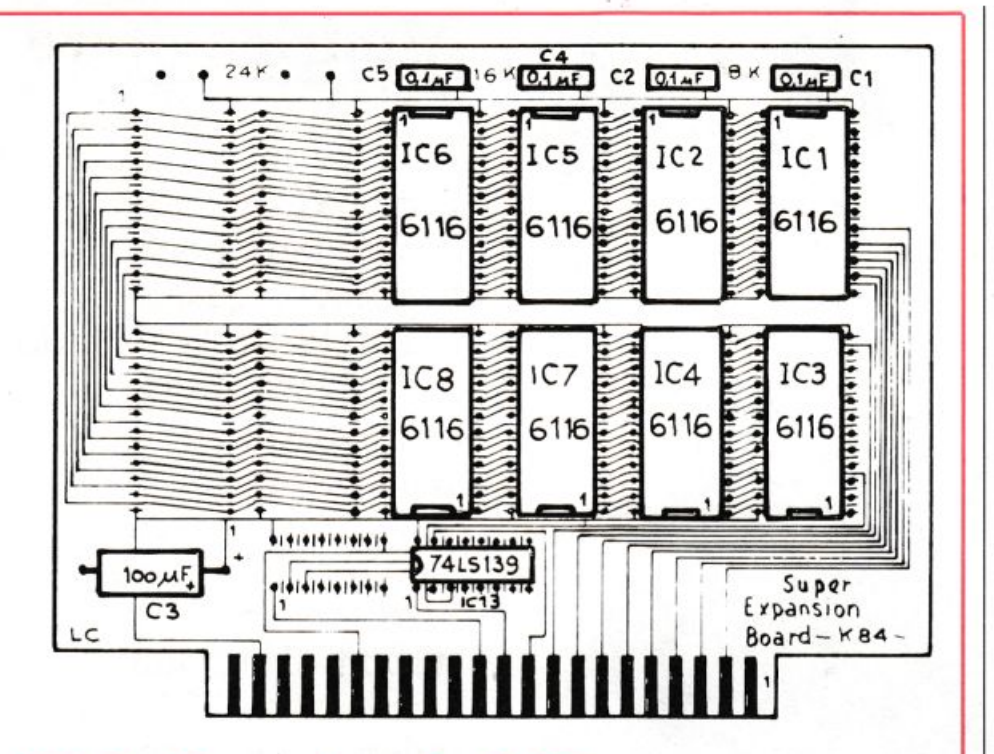

#### **KIT 2 · Espansione da 16 Kb**

- N. 1 Circuito stampato. Super expansion board
- N. 1 74LS139 decodificatore
- N. 8 Zoccoli da 24 pin per le Ram 6116
- N. 1 Zoccolo da 16 pin per il 74LS139
- N. 4 Condensatori ceramici di filtro da 0,1 uF
- N. 1 Condensatore elettrolitico da 100 uF 16 U. Il *Kit* L. 37.500.

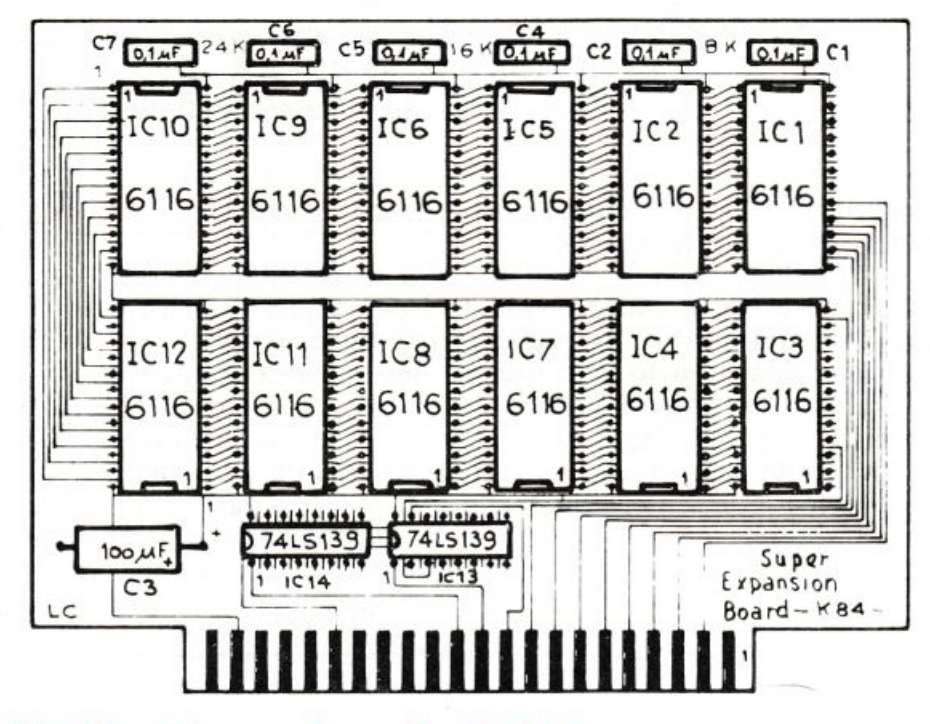

#### **KIT 3 · Espansione da 24 Kb**

- N. 1 Circuito stampato. Super expansion board
- N. 2 74LS139 decodificatori.
- N. 12 Zoccoli da 24 pin per le Ram 6116
- N. 2 Zoccoli da 16 pin per i 74LS139
- N. 6 Condensatori di filtro ceramici da 0,1 uF
- N. 1 Condensatore elettrolitico da 100 uF16V. Il kit L. 42.500

restano ora da collegare che il  $+5v$ , pin 24 della Ram al+ 5 v del Vice la massa, pin 12 della Ram alla corrispondente massa sul connettore di uscita del Vie.

In Figura 7 è visibile lo schema <sup>a</sup> blocchi generale della espansione di memoria da 24 Kb, mentre la tabella di Figura 8 rappresenta la nuova mappa di memoria del Vie 20 così configurato.

Poiché la basetta è sempre la stessa, sarà possibile a chi acquista l'Espansione in configurazione da 8 K, portarla in qualunque momento a 16 K o a 24 K montando semplicemente sul circuito stampato, Super expansion board, 4 o 8 Ram 6116 più un 74LS 139, nel caso delle 24 Kb. Nelle rispettive configurazioni si potranno ottenere:

• con 8 K, totale a disposizione sul Vie di 11775 b.

• con 16 K, totale a disposizione 19969 b.

• con 24K, totale a disposizione di 28159 b.

Questa Super espansione di memoria può essere alloggiata direttamente nel connettore dell'Expansion port del Vie 20, facendo in modo che i componenti siano verso l'alto, oppure inserita nel connettore sotto la scritta Mem della Super mother board, con i componenti verso sinistra, attraverso la quale sarà possibile abilitarla o disabilitarla secondo la necessità con il commutatore identificato dalla scritta Memoria, senza dover per questo estrarla fisicamente. Per i possessori del Vie 20 poter usare la Super mother board e la Super expansion memory significherà ottenere dal piccolo Commodore prestazioni molto al di sopra della sua categoria. Soprattutto di lavorare meglio e con programmi sempre più impeg<sup>n</sup>ativi.

Kike Revelli

#### **Per ricevere il kit**

Tutti i componenti necessari alla realizzazione della Super espansione di memoria per Vie 20 direttamente a casa tua. Utilizza il buono d'ordine pubblicato alle pagine 35 e 36.

### **Miniricevitore**

**Con una manciata di componenti, pochi transistor e qualche integrato sarete in grado di costruire questo ricevitore a superreazione sintonizzabile dalle onde medio-corte alle corte. Potrete ascoltare le stazioni di radiodiffusione <sup>a</sup>onda corta, i QSO tra radioamatori e, se siete al mare, i messaggi che si scambiano le navi .** 

# • **spesa per Maxi.onda**

**N**on è una radio, perché ascolta soltanto; però sente tutto, seleziona e amplifica: consita soltanto; però sente tutto, seleziona e amplifica: consigliata per tutti gli indiscreti e per chi vuole frequenze strane.

Se oltre a essere appassionati di circuiti elettronici si è anche moderatamente poveri e smodatamente curiosi, questo apparecchietto è un trastullo ideale: si realizza agevolmente e con materiali di facile reperimento, costa poco e offre prestazioni sbalorditive e, per mani abili,

praticamente illimitate; è infatti in grado di ricevere le emissioni di mezzo mondo.

Si tratta di un ricevitore minimo, l'intramontabile circuito «reattivo» rimaneggiato con astuzia e semplicità (Figura **1),** tanto sensibile da poter raggiungere 1  $\mu$ V per tutta la gamma di frequenze coperte, e selettivo al punto da discernere anche segnali in SSB (singola banda laterale) e CW (telegrafici).

#### **Prestazioni del circuito**

Il cuore dell'apparecchio consiste in uno o più elementi attivi, che, opportunamente collegati, «rigenerano» attraverso un circuito accordato segnali introdotti. Se si collegano una bobina (induttanza) con un condensatore (capacità) nel modo indicato in Figura 2 si ottiene un circuito oscillante in parallelo. Lo si definisce oscillante perché una piccola quantità di Energia (E), intro-

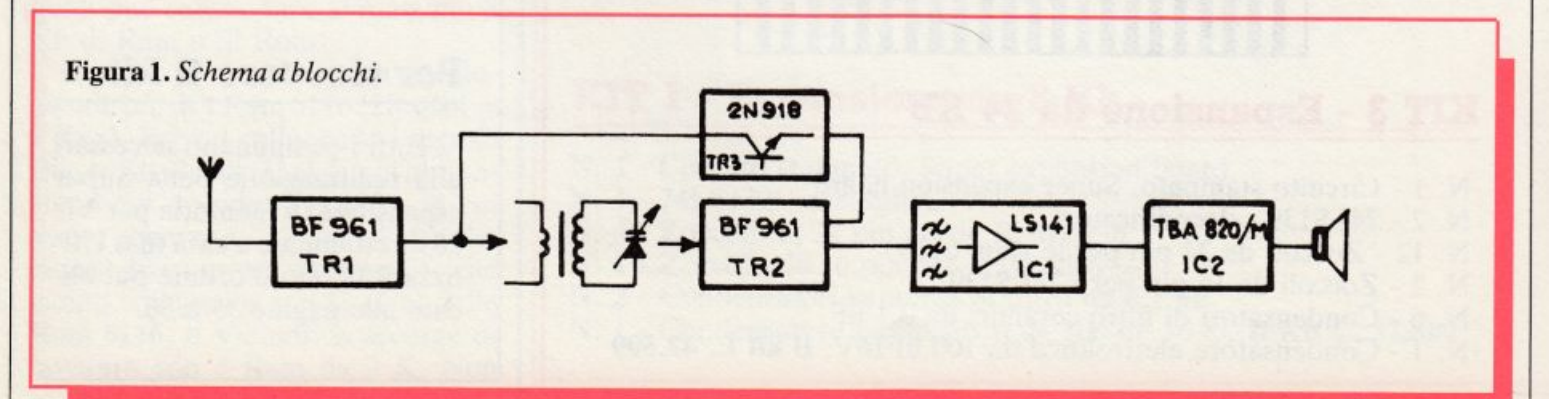

dotta per un istante nel circuito, viene «palleggiata» fra l'induttanza e la capacità (oscillazione), fino a essere consumata, ad esempio in calore, dalle perdite resistive del circuito. L'introduzione di E può avvenire, ad esempio, attraverso un secondo avvolgimento (A, B) della bobina, che costituisce in pratica un trasformatore. La frequenza dell'oscillazione è determinata dal valore dei componenti il circuito. Se fra A e B si inseriscono le frequenze captabili con un'antenna, si potrà ritrovarle fra i punti C e D, ma esaltate in ampiezza se in accordo con la frequenza propria di oscillazione del circuito, attenuate, invece, se di frequenza distante da quella. Come indicato in Figura 3, il circuito opera dunque una selezione, tra le frequenze presentategli, tanto più accurata quanto più è rigida la sua descrizione grafica, quanto più è elevata, cioè, la Qualità (Q) del circuito stesso.

Se ora si preleva dai punti C e D una porzione del segnale introdotto da A e B, la si può amplificare e riportare parzialmente su A e B (Figura 4); in questo modo si provoca un aumento del segnale interno al circuito oscillante, quale introdotto dall'antenna, si costituisce una «reazione positiva» e si provoca un incremento artificiale del O del circuito. Poiché infatti il numero dei ricicli è illimitato, un segnale la cui fre-

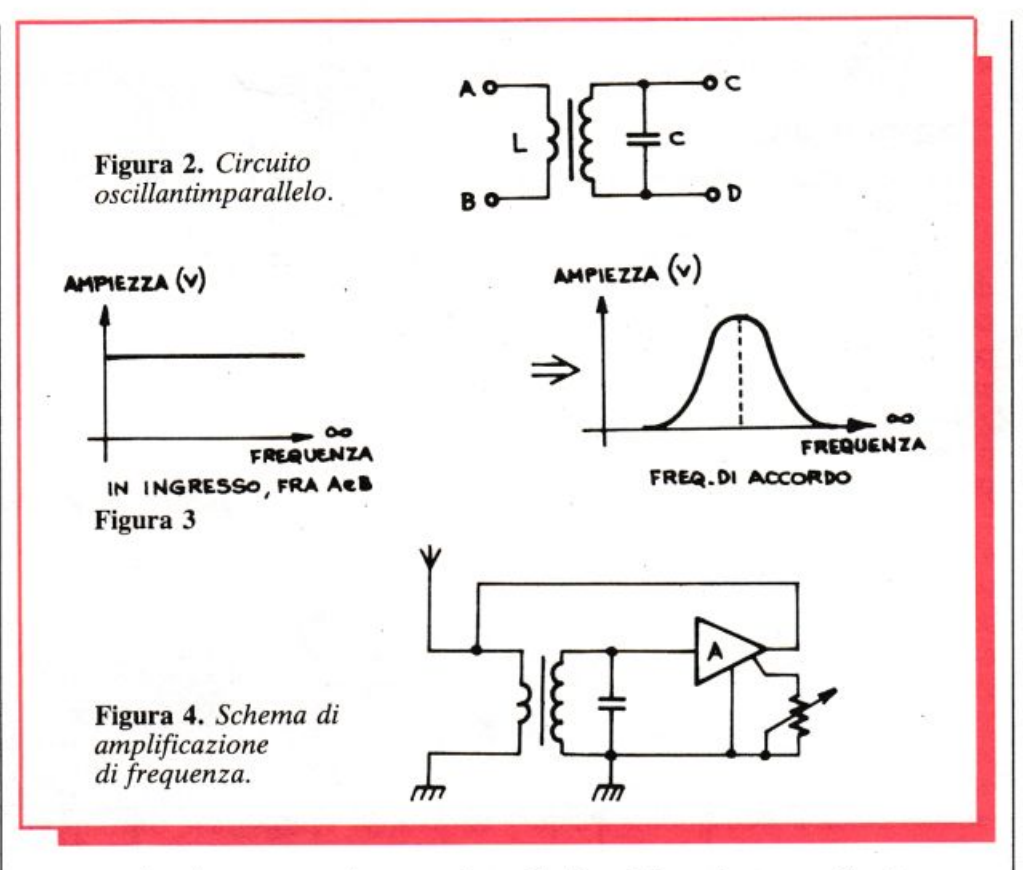

quenza sia pienamente in accordo con quella di oscillazione del circuito, e la cui ampiezza sia di conseguenza massima, verrà continuamente ampliato dal fenomeno della reazione; i segnali contigui, invece, non essendo perfettamente sintonizzati, si posizionano più in basso sulla curva di ampiezza.

Questo avviene anche con segnali di livello notevolmente diversi fra loro, che, entro certi limiti, siano in livello al loro ingresso d'antenna.

Il processo di rigenerazione non può però essere spinto all'infinito: se infatti la porzione di segnale reimmessa in A, B è maggiore di quella dispersa nel circuito, questo si trasforma in un oscillatore persistente e la sua capacità di distinguere e rivelare i segnali crolla improvvisamente a valori minimi. La sensibilità con cui si deve operare per evitare questo crollo rappresenta al

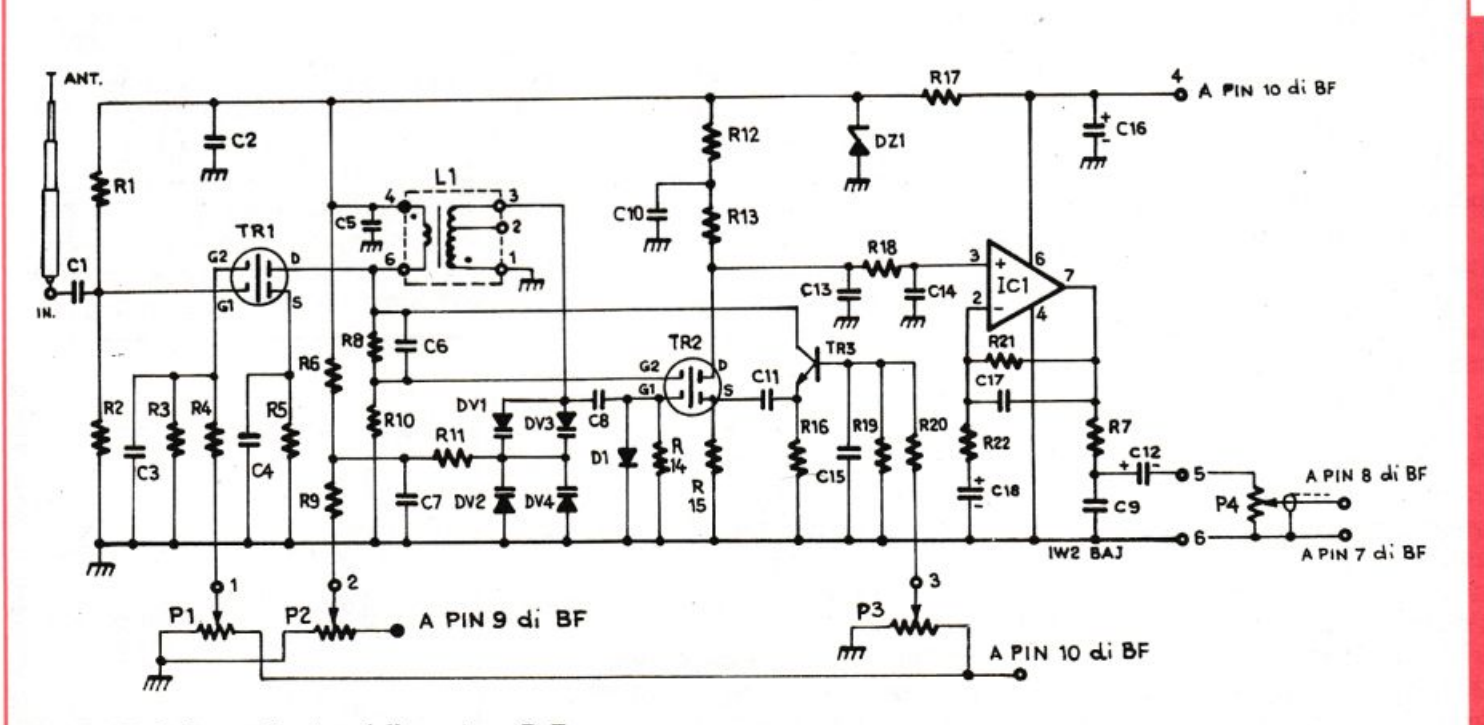

Figura 5. Schema elettrico della sezione R.F.

contempo il limite e il fascino di questo tipo di ricevitori.

#### **Componenti e funzionamento**

- li Ricevitore. È costituito da due parti: la prima contiene la sezione a R.F. e il filtro di B.F. ; l'altra contiene l'alimentatore e l'amplificatore di potenza per la B.F.

 La sezione R.F. (Figura 5). Il primo stadio, con un mosfet a doppia porta tipo BF961, ha la funzione

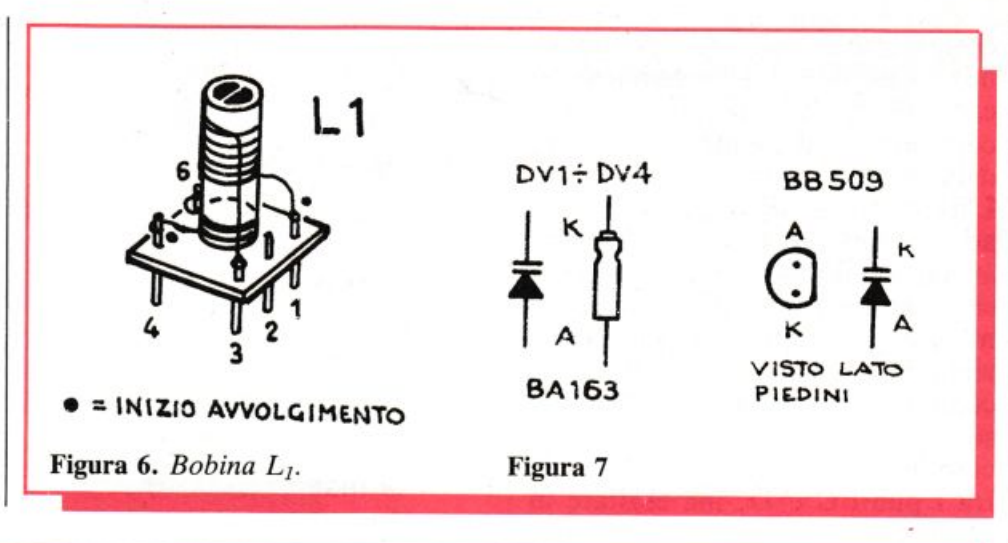

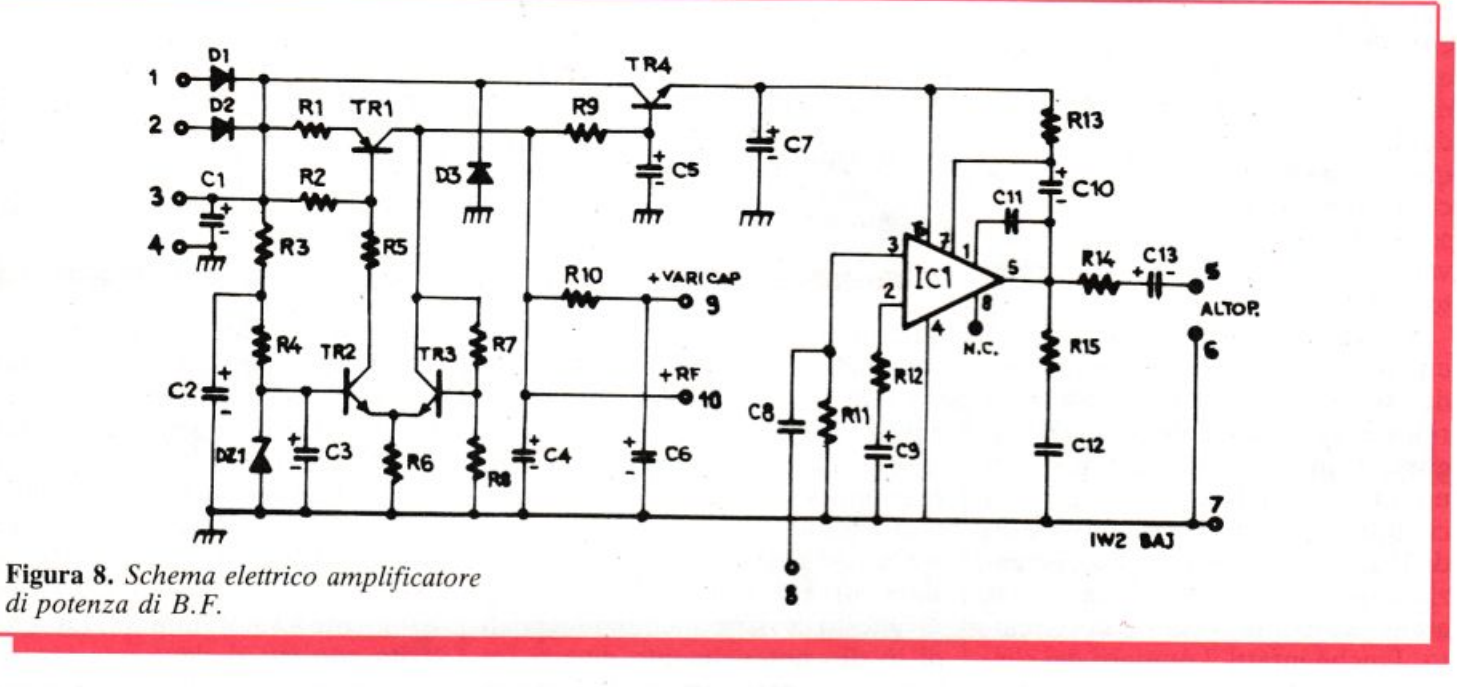

di separare l'antenna dall'ingresso del circuito oscillante, in modo da rendere più facile il controllo dell<sup>a</sup> reazione; funge infatti anche da schermo per il cosiddetto «effetto mano»: il punto di lavoro di TR2 <sup>e</sup> di TR3 non risulta significativamente influenzato dalla vicinanza dell'operatore all'antenna di ricezione.

Il circuito è studiato in modo da poter ottenere, col potenziometro P, il massimo campo di regolazione possibile sul guadagno di TRl e il miglior dosaggio del segnale a  $L_1$ .

li secondo stadio, costituito da TR2 e TR3, è il vero ricevitore: il segnale, amplificato da TR2, è nuovamente amplificato da TR3 e da questo riportato all'ingresso di  $L_1$ , assieme a quanto arriva dall'antenna per mezzo di TRl. Il diodo Dl è l'elemento di rivelazione. Il controllo della reazione è effettuato variando la polarizzazione di TR3. L'integrato ICI preleva il segnale di B.F., ripulito dai residui della R.F., e lo presenta all'uscita della piastrina amplificato e a bassa impedenza, rendendo così possibile pilotare una cuffia da alcuni Watt.

Il tutto va alimentato con una tensione di 10 Volt + 0,5 Volt circa; gli stadi di alta sono separati e stabilizzati con il diodo Zener DZl da 8,2 Volt.

- Bobina L1 (Figura 6). Come Ll è stata utilizzata una normale bobina di Media frequenza da 10,7 MHZ, del tipo usato sui ricevitori per FM, privata però del condensatore di accordo, situato nella parte inferiore con l'aiuto di una punta.

Si può usare qualunque altro supporto di uguale dimensioni e piedinatura, avvolgendo le due sezioni, in modo da mantenere circa lo stesso rapporto/spire: a ogni spira fra i <sup>p</sup>in 4 e 6 ne corrispondono 8 fra i pin 1 e 3.

L·inizio di ogni avvolgimento va fatto *sempre* sul pin 4 (termine al 6) per il primario e sul pin 1 (termine al 3) per il secondario.

Il primario va posto nella parte più bassa della colonnina di supporto. Per la sintonia sono stati usati dei varicap della ITT tipo BA163, reperibili presso La Semiconduttori, a Milano. Si possono usare (Figura 7) i BB509 della stessa casa, come DVl e DV2, non montando DV3 e DV4 (reperibili, a Pavia, da REO Elettronica), o gli equivalenti BB112 della PH!LIPS o ancora gli UV AM 109 della Motorola.

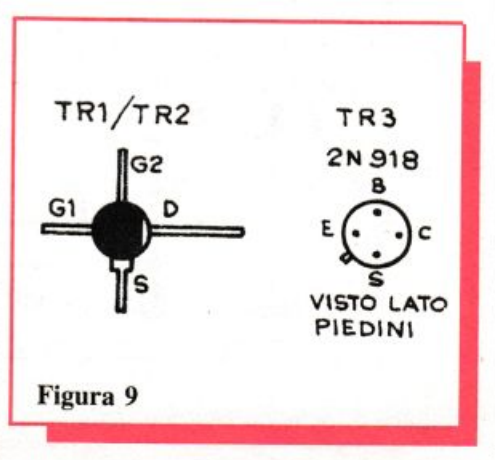

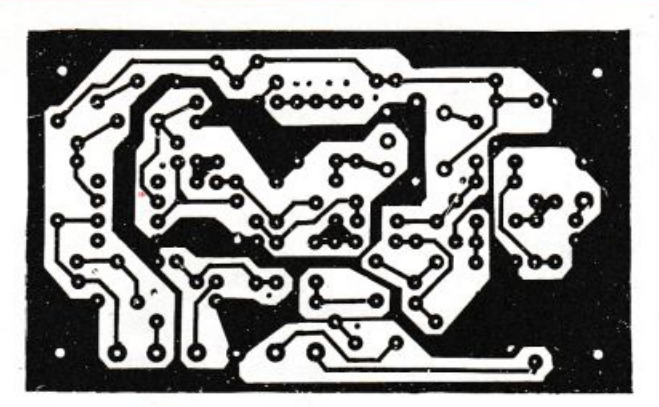

Figura 10. *Circuito stampato sezione R.F.* Figura <sup>11</sup> . *Schema di cablaggio sezione* R. F.

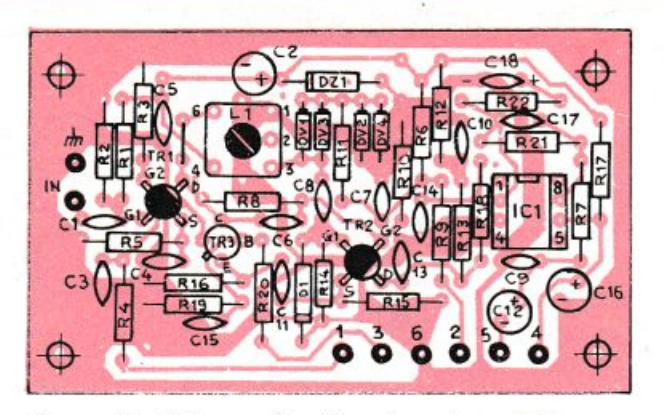

Con tutti questi, la gamma coperta spazia da 5 a 21 MHZ circa (con la bobina da 10,7 MHZ). Per aumentare la frequenza si possono montare i 4 pezzi di BB209, prodotti da varie ditte, oppure i BB329-BBS29 della ITT.

- Sezione di B.F. e Alimentazione (Figura 8). La parte di potenza in B.F. è sviluppata attorno al minuscolo TBA820 M della SGS, l'ideale per avere il mezzo Watt in altoparlante. L'alimentatore (Figura 9), con TR1, TR2, TR3 è molto simile a quanto già presentato su RE&C (n. 12/83).

TR4 contiene nella giusta misura la potenza disponibile in B.F., limitando la tensione a ICl e i consumi, così che il tutto possa essere, volendo, alimentato anche a pile, a 12 Volt.

#### **Montaggio e accorgimenti**

Il prototipo di laboratorio è stato realizzato scatolando la sezione R.F. (Figure 10 e 11) in un contenitore TEKO tipo 372 e uscendo con condensatori ceramici passanti per i comandi, la B.F. e l'alimentazione (non l'antenna). (Figure 12 e 13.)

Questa precauzione, un po' costosa , è probabilmente eccessiva, poiché si finirà comunque con il mettere il tutto, ricevitore e trasformatore, in un mobiletto metallico. È importante rispettare le polarità dei diodi e degli elettrolitici e staccare la spina del saldatore prima di saldare i MOSFET, che vanno orientati nel verso giusto: una volta montati, le siglature devono essere leggibili. Come antenna si può usare un pezzo di filo per cablaggi lungo  $da 1 \div 2$  metri o, meglio, una antennina a stilo, probabilmente recuperabile anche tra le vostre scorte.

L'alimentazione va data, se con pile, fra i pin 3 e 4 dello stampato di  $B.F., col(-)al pin 4 edil (+)al pin 3.$ Si deve mettere in serie un fusibile da 0,5 A 0,8A: Dl proteggerà da una eventuale inversione. Se si preferisce un trasformatore, questo deve essere del tipo "a presa centrale", da 12+ 12 o da 15+15 Volt e da 2,5 VA circa. Gli estremi vanno collegati ai pin 1 e 2

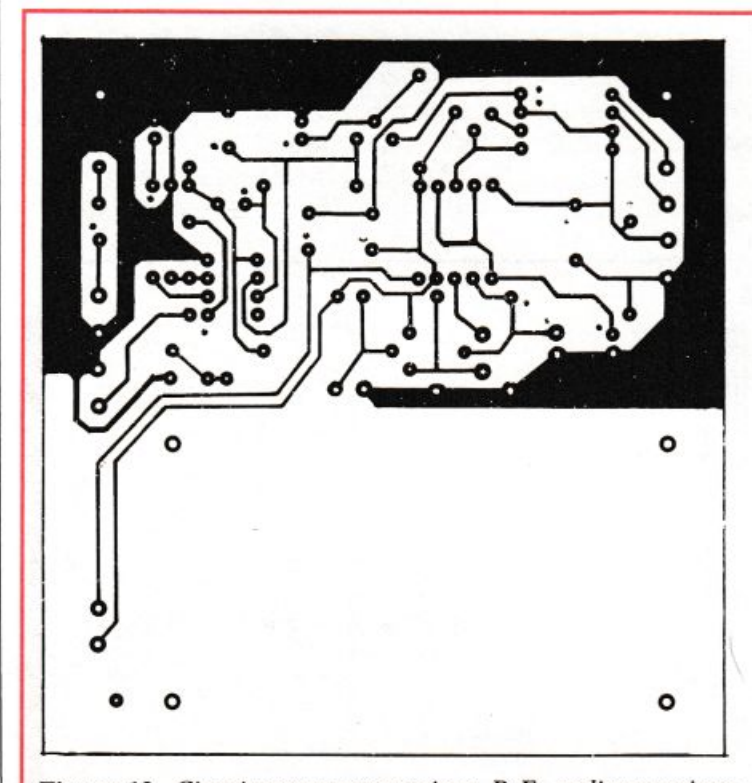

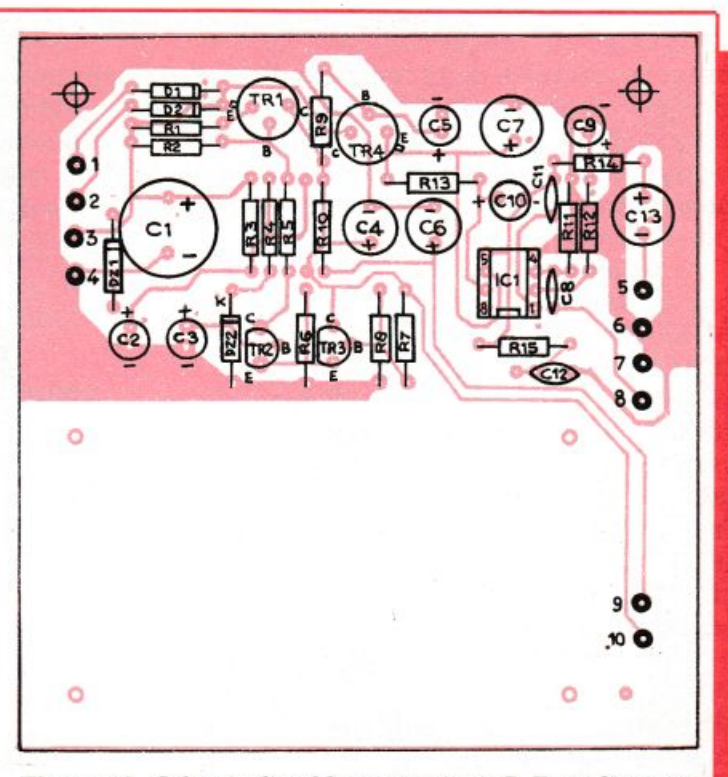

Figura 12. *Circuito stampato sezione B.F. e alimentazione.* Figura 13. *Schema di cablaggio sezione B.F. e alimentaz.* 

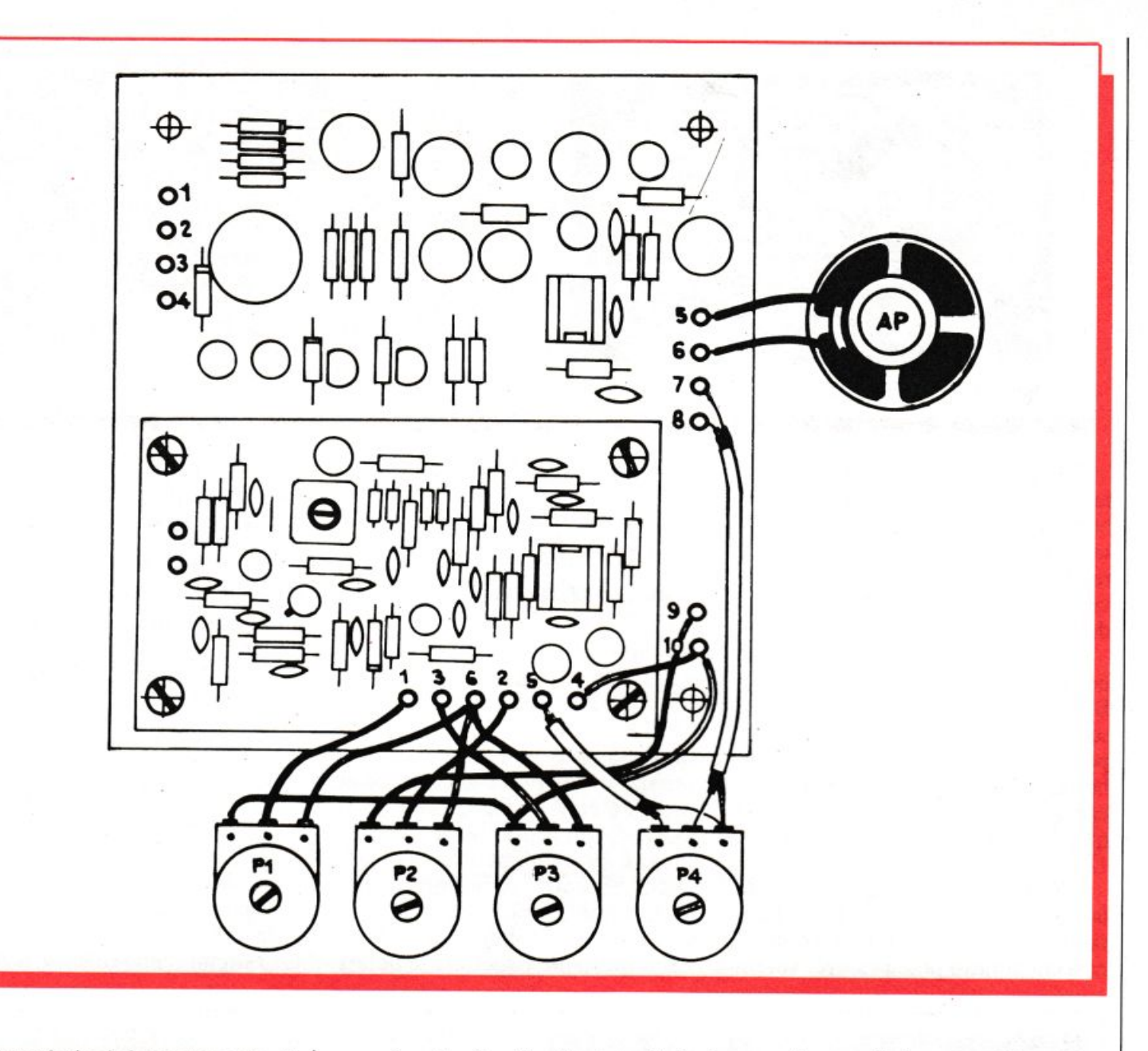

<sup>e</sup>il centro al pin 4 dello stampato di B.F. Le pile vanno lasciate in connessione con il trasformatore, ma scambiate, se presenti entrambi i sistemi di alimentazione, con un deviatore al pin 4 (Figura 14).

- Come si usa il ricevitore.

Per ricevere le frequenze da 5 a 21 MHZ circa, si lascia più o meno a metà corsa il nucleo di L1. Ora, ruotato P4 in modo da sentire un discreto soffio in aJtoparlante, si dosa pian piano la sensibilità con Pl , iniziando con il cursore tutto verso massa, mentre con P3 si controlla la reazione. La sintonia va regolata con P2, ricordando che, se si sposta P2, bisogna ritoccare Pl e P3.

 Come demoltiplicare la sintonia. Si può rendere più agevole l'uso della sintonia, aggiungendo un comando di sintonia grosso e usando P2 come fine (Figure 15 e 16).

Si può effettuare la taratura della scala di sintonia in vari modi:

 riportando di volta in volta le frequenze delle stazioni ascoltate, ripetute dall'annunciatore all'inizio e alla fine di ogni emissione.

- con l'uso di un generatore calibrato in frequenza.

 ricercando le armoniche di un oscillatore, magari a quarzo, di valore conosciuto.

<sup>P</sup>er l'ascolto si può usare un qualsiasi altoparlante da 8ohm e da 0,1  $\div 0,5W$ .

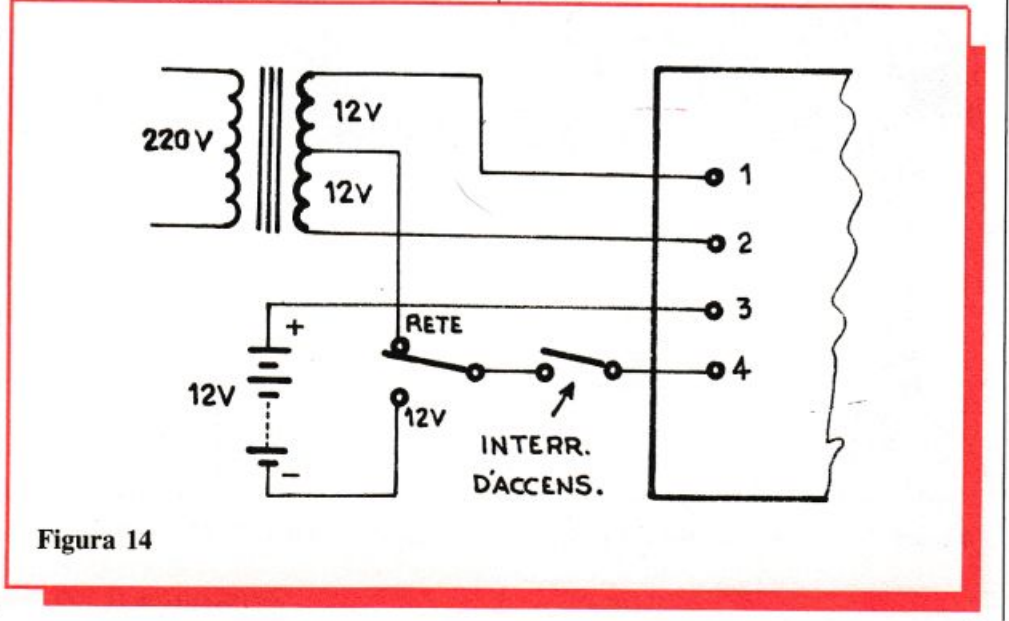

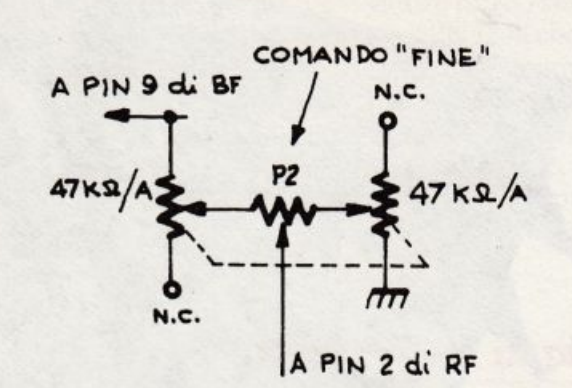

Figura 15. *Due possibili usi di P2 come ''fine".* 

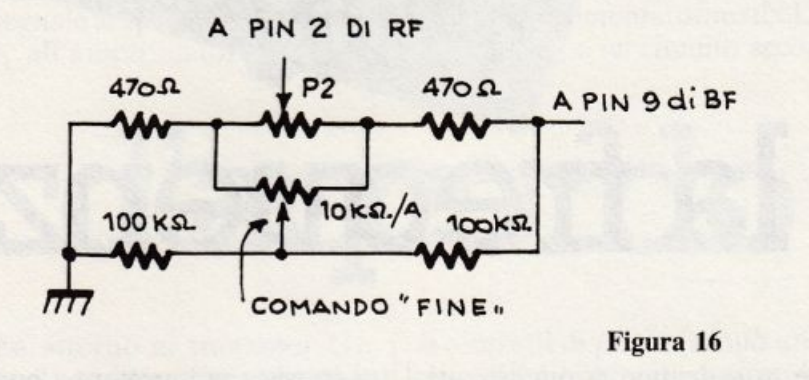

SEZIONE R.F.

#### **RESISTENZE**

- R,: 33K ohm 1/4W (arancio. arancio. arancio) <sup>R</sup>2: 10K ohm 1/4W (marrone, nero, arancio) R3: 10K ohm 1/4W (marrone, nero, arancio) R,: 10K ohm 1/4W (marrone. nero. arancio) R<sub>5</sub>: 150 ohm (marrone, verde, marrone) R<sub>6</sub>: 1M ohm (marrone, nero, verde) <sup>R</sup>7: 47 ohm (giallo, viola, nero) R<sub>8</sub>: 100K ohm (marrone, nero, giallo) R9: 4, 7K ohm (giallo, viola, rosso) R10: 100K ohm (marrone, nero, giallo) R,,: 100K ohm (marrone, nero, giallo)  $R_{12}$ : 47 ohm (giallo, viola, nero) R<sub>13</sub>: 470 ohm (giallo, viola, marrone)  $R_{14}$ : 100K ohm (marrone, nero, giallo) R<sub>15</sub>: 22 ohm (rosso, rosso, nero)  $R_{16}$ : 2,2K ohm (rosso, rosso, rosso)  $R_{17}$ : 47 ohm (giallo, viola, nero) R<sub>18</sub>: 1K ohm (marrone, nero, rosso) R<sub>19</sub>: 22K ohm (rosso, rosso, arancio) <sup>R</sup>20: 22K ohm (rosso, rosso, arancio)  $R_{21}$ : 1M ohm (marrone, nero, verde) R22: 4,7K ohm (giallo. viola, rosso) CONDENSATORI  $C_1$ : 2,2 nF; cer.; 50  $V_L$ C<sub>2</sub>: 47 nF; cer.; 50 V<sub>L</sub>
- C<sub>3</sub>: 47 nF; cer.; 50 V<sub>L</sub><br>C<sub>4</sub>: 47 nF; cer.; 50 V<sub>L</sub>  $C_5$ : 47 nF; cer.; 50  $V_L$  $\textsf{C}_6$ : 1 nF; cer.; 50 V<sub>L</sub> *C<sub>7</sub>:* 10 nF; cer.; 50 V<sub>L</sub>  $C_8$ : 10 pF; cer.; 50  $V_L$ C<sub>9</sub>: 10 nF; cer.; 50 V<sub>L</sub>

#### **Componenti**

C<sub>10</sub>: 47 nF; cer.; 50 V<sub>L</sub>  $C_{11}$ : 10 nF; cer.; 50  $V_{L}$  $C_{12}$ : 4,7  $\mu$ F; elettr. vert.;  $\geq 10$  V<sub>L</sub> C<sub>13</sub>: 1 nF; cer.; 50 V<sub>L</sub><br>C<sub>14</sub>: 1 nF; cer.; 50 V<sub>L</sub>  $\rm C_{15}$ : 10 nF; cer.; 50  $\rm V_L$ C<sub>16</sub>: 22 µF; elettr. vert.; 10 V<sub>L</sub><br>C<sub>17</sub>: 22 pF; cer.; 50 V<sub>L</sub>  $C_{18}$ : 2,2  $\mu$ F; cer. o elettr. vert.;  $\geq 10 V_1$  $C_{19}$ : 1 nF; cer.; 50  $V_{L}$ **SEMICONDUTTORI** D<sub>1</sub>: 1N 4151 o BAX13 o simile DZ<sub>1</sub>: 8,2V; 0,5W  $DV_{1,2,3,4}$ : BA163 oppure DV<sub>1</sub>,<sub>2</sub> BB509 con  $DV_{3,4}$  = assenti (vedere testo) T<sub>1</sub> - T<sub>2</sub>: BF960 - BF961 o simili, mosfet doppia parte.  $T_3=2N$  918 o simili.  $IC_1 = LS141$  SGS o simile. L1 = bobina per FM a 10,7; senza condensatore (vedi testo) VARIE CS= circuito stampato per Rx minimo.

8 pins da saldare a stampato.

#### SEZIONE B.F. E ALIMENTAZIONE

#### RESISTENZE

 $R_1 = 4.7$  ohm 1/4W (giallo, viola, oro)  $R_2 = 10K$  ohm  $1/4W$  (marrone, nero, arancio)

- $R_3 = 470$  ohm (giallo, viola, marrone)
- $R_4 = 470$  ohm (giallo, viola, marrone)
- $R_5 = 100$  ohm (marrone, nero, marrone)
- $R_6 = 2,2K$  ohm (rosso, rosso, rosso)

#### **Osservazioni**

Per il tipo di circuito usato, la sensibilità del ricevitore è massima verso le frequenze maggiori (tensione elevata ai varicap) e minima alle frequenze inferiori (tensione bassa ai varicap).

Quando si montano i circuiti, bisogna inserire e saldare prima le resistenze e i diodi, poi i condensatori, poi i transistor e gli integrati, infine i varicap e per ultimi i mosfet. Vanno ben curate le saldature e, a lavoro finito, si devono pulire i residui di stagnatura con uno spazzolino molto duro e con qualche goccia di «benzina Avio».

Carlo Garberi

#### **Per ricevere il kit**

Tutti i componenti necessari alla realizzazione del Ricevitore minimo compresi i due circuiti stampati, direttamente <sup>a</sup> casa tua a lire 49.500. I soli due circuiti stampati a lire 13.000. Utilizza il buono d'ordine pubblicato alle pagine 35 e 36.

 $R<sub>7</sub> = 3,3K$  ohm (arancio, arancio, rosso)  $R_8 = 4,7K$  ohm (giallo, viola, rosso)  $R<sub>9</sub> = 220$  ohm (rosso, rosso, marrone)  $R_{10}$  = 100 ohm (marrone, nero, marrone)  $R_{11}$  = 47K ohm (giallo, viola, arancio)  $R_{12}$  = 100 ohm (marrone, nero, marrone)  $R_{13}$  = 100 ohm (marrone, nero, marrone)  $R_{14} = 4,7$  ohm (giallo, viola, oro)  $R_{15} = 1,5$  ohm  $+50%$  (marrone, verde, oro)  $P_1 = 10K$  ohm pot. miniat. lineare; sensibile  $P<sub>2</sub> = 10K$  ohm pot. miniat. lineare; sintonia  $P_3 = 10K$  ohm pot. miniat. lineare; reazione  $P_4 = 10K$  ohm pot. miniat. log.; volume **CONDENSATORI**  $C_1 = 470 \mu F$  elettr.vert.  $\geq 25V$  $C_2 = 10 \mu F$  elettr.vert.  $\geq 16V$  $C_3 = 10 \mu F$  elettr.vert.  $\geq 16V$  $C_4 = 10 \mu F$  elettr.vert.  $\geq 16V$  $C_5 = 10 \mu F$  elettr.vert.  $\geq 16V$  $C_6 = 100 \mu F$  elettr.vert.  $\geq 16V$  $C_7 = 100 \mu F$  elettr.vert.  $\geq 16V$  $C_8 = 47 \mu F$  cer.  $50V_L$  o film  $C_9 = 10 \mu F$  elettr.vert.  $\geq 10V$  $C_{10} = 10 \mu F$  elettr.vert.  $\geq 10V$  $C_{11} = 0.1 \mu$ F cer. o film  $\geq 50$ V  $C_{13} = 100 \mu F$  elettr.vert.  $\geq 10V$ SEMICONDUTTORI  $D_1, D_2, D_3 = 1N4001$  o sim.  $DZ_1 =$  Zener da 8,2 V  $T_2 - T_3 = BC237$  o sim.  $T_1 = 2N2905$  o sim.  $= 2N17110 2N3019 0 \text{ sim.}$  $IC1 = TBA820M SGS$ VARIE 10 pins a saldare per c.s.<br>4 viti 3Mx10, 4 dadi 3M

### **Energizzatore LC**

**Vuoi mettere finalmente d'accordo bobine e condensatori? Con una manciata di transistor puoi tirar fuori da qualsiasi circuito LC tutte le frequenze alle quali può oscillare. Tu azioni un potenziometro <sup>e</sup>...** 

# **E anche la frequenza**

LE LI

Ricevitori, trasmettitori, oscil-<br>Riatori, radio di ogni genere.<br>Tutti progetti affascinanti. latori, radio di ogni genere. Tutti progetti affascinanti, passaporti per scoprire qualche angolo ancora inesplorato del regno dell'etere. E tutti, nessuno escluso, bisognosi di uno o più circuiti accordati a induttanza e capacità (LC).

Per accordare uno stadio amplificatore, per il circuito di sintonia, per ogni genere di filtro, bobine e condensatori si sprecano. E purtroppo, anche se si ha dimestichezza con i calcoli, non si può mai essere certi della reale frequenza cui andrà a oscillare il circuito accordato composto con quella bobina tanto faticosamente autoavvolta.

A meno di non disporre, s'intende, di tutta una complessa e costosa strumentazione fatta di oscilloscopi, frequenzimetri, generatori RF, oppure di questo semplice, economicissimo energizzatore LC.

A cosa serve l'energizzatore? Semplice: a far oscillare qualsiasi sistema a induttanza e capacità in parallelo sulla sua frequenza (o sulle sue frequenze) di risonanza. Qualsiasi possa essere, tra un minimo di pochi kHz e un massimo di oltre 70 MHz. E se invece di controllare su un frequenzimetro, su un oscilloscopio o con un ricevitore la frequenza di un LC sconosciuto si vuole costruire un generatorino RF o BF semplice ma affidabile, si potranno lasciare in sede uno o più circuiti accordati e utilizzare in questo modo il tutto.

#### **n circuito in teoria**

Se si esamina attentamente lo schema elettrico in Figura 1 si rileva che il primo problema che s'incontra consiste nel mettere a punto un oscillatore attivo entro uno spettro di frequenze assai vasto come quell<sup>o</sup> che è stato indicato.

ETTATO

Per risolverlo, si è fatto ricorso a una delle configurazioni più flessibili da questo punto di vista, il buon vecchio multivibratore, pilotato nella fattispecie dai due transistor Q1 e Q2• Poi, per ottimizzarne il

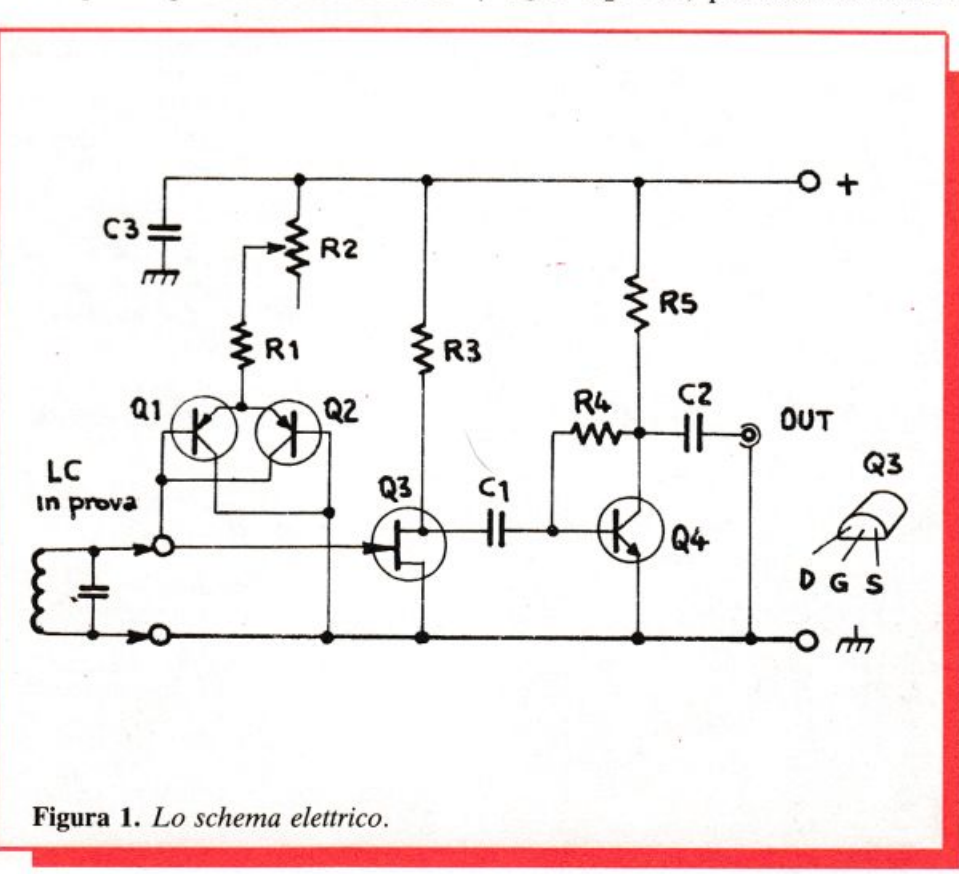

punto di lavoro alle varie frequenze , è stato previsto il potenziometro R2. Agendo su di esso, sarà sempre possibile ottenere l'innesco delle oscillazioni nonché ottenere i diversi valori di frequenza cui il circuito in prova va ad oscillare a seconda di quanto e come venga sollecitato.

Il segnale generato dal multivibratore viene prelevato mediante uno stadio separatore-amplificatore basato sul FET Q<sub>3</sub> che, grazie all'elevata impedenza d'ingresso. non carica l'oscillatore lasciandolo in questo modo a svolgere indisturbato la propria funzione . Dal drain del FET il segnale amplificato passa tramite  $C_1$  all'amplificatore d'uscita sia disposti a ridefinire sperimentalmente il valore di R<sub>3</sub>, sarà opportuno adottare il 2N5248 che viene consigliato. Durante l'assemblaggio occorrerà la consueta attenzione alla buona qualità delle saldature e al corretto inserimento dei componenti polarizzati, che sarà prudente verificare anche successivamente, a lavoro ultimato.

#### **Collaudo & impiego**

Collegata l'alimentazione (tre pile piatte da 4,5 V collegate in serie, oppure un alimentatorino da  $12 \div 15$ V, 500 mA) e un circuito accordato

# **è d'accordo**

imbastito attorno al transistor  $Q_4$ . Superato il condensatore. il segnale  $C_2$  è finalmente disponibile con un'ampiezza sufficiente a pilotare senza difficoltà ogni carico utente o a farsi sentire dal più sordo dei ricevitori o dei frequenzimetri.

<sup>A</sup>completamento del minicircuito si nota, oltre alla consueta quantità di resistori di polarizzazione  $(R_3, R_4, R_5)$ , il condensatore di bypass sull'alimentazione  $C_3$  col compito di impedire l'accesso ai segnali alternati presenti in circuito di raggiungere e disturbare l'alimentatore nonché di ridurne l'impedenza interna av .entando la reattività oscillatoria generale del circuito.

#### **Realizzazione pratica**

Ben poco da dire in merito alla costruzione dell·energizzatore, che si risolve in un batter d'occhio su una basetta millepori o meglio ancora su Ideabase mini. Anche la componentistica risulta di ordinarissima amministrazione , ed è in particolare possibile rimpiazzare sia i transistori in multivibratore  $Q_1$  e  $Q_2$  che il finale Q4 con ogni loro diretto equivalente, anche di minor potenza. Si veda per questo l'elenco componenti.

Critica invece risulta la sostituzione del FET Q3. A meno che non si ai morsetti di prova (si può utilizzare la solita bobinetta di ricambio su ferrite per Onde Medie con in parallelo un ceramico da 330 o 470 pf), con un ricevitore o un frequenzimetro, <sup>o</sup>ppure un oscilloscopio, si potrà verificare la presenza del segnale relativo in uscita. Per condurre il <sup>c</sup>ircuito in regime oscillatorio può rendersi necessario agire su  $R_2$ .

Di norma, uno stesso circuito accordato darà luogo a due diversi stati di oscillazione: uno corrispondente a una sollecitazione anomala (sovraccarico, disadattamento d'impedenza) nel quale l'onda prodotta <sup>è</sup> fortemente distorta e con frequenza molto più bassa rispetto a quella di risonanza ordinaria, l'altro di risonanza: agendo sul potenziometro si potrà facilmente raggiungere il regime di auto-oscillazione naturale nel quale l'onda prodotta è perfettamente sinusoidale, e la frequenza di risonanza appropriata e stabile. Queste condizioni rappresentano il funzionamento ottimale del circuito a induttanza e capacità in prova.

Non ci si dovrà stupire se in qualche caso si riuscirà a portare il circuito in oscillazione con la sola bobina inserita e senza condensatore. Quest'ultimo, infatti, è in questo caso sostituito dalle capacità parassite del circuito (circa  $20 \div 30$  pF), che possono benissimo essere utilizzate •

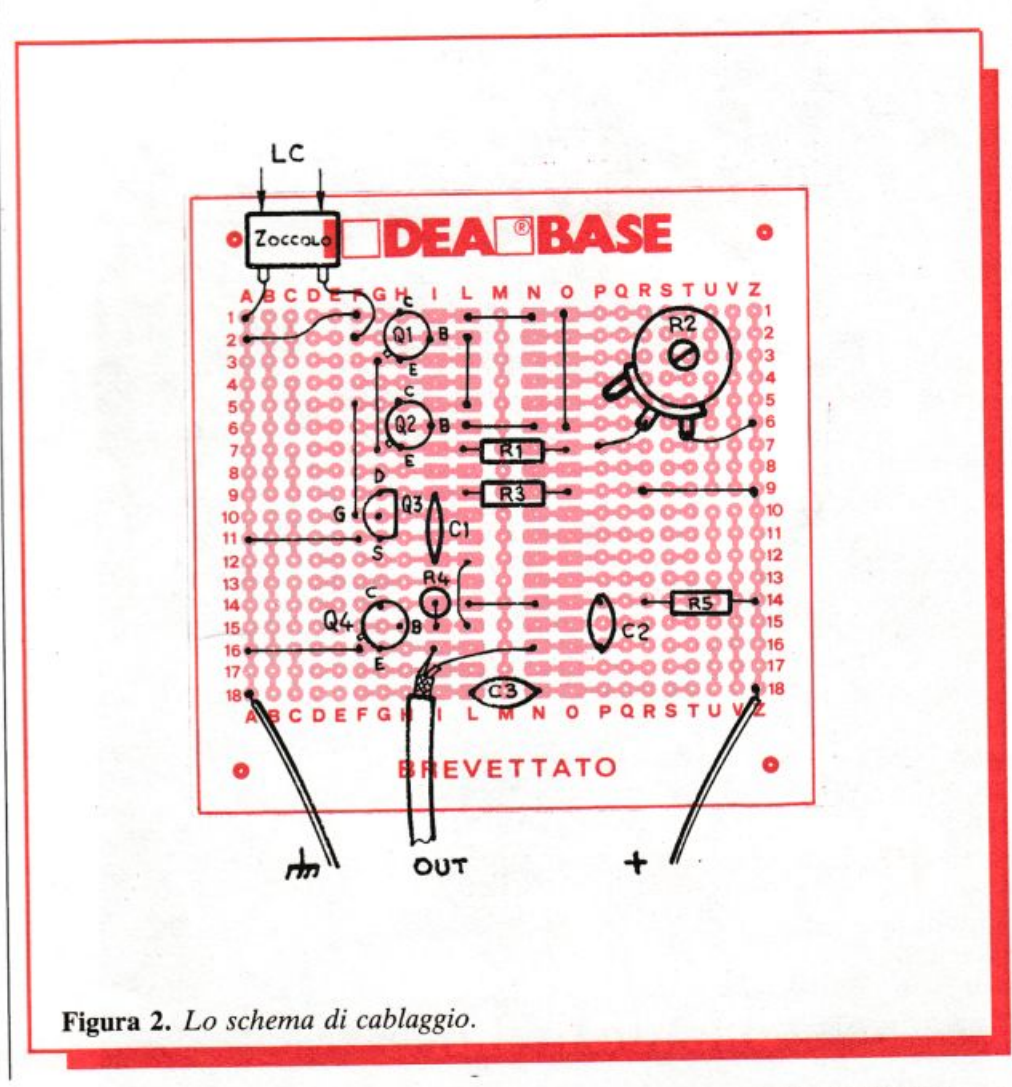

nlico licano.

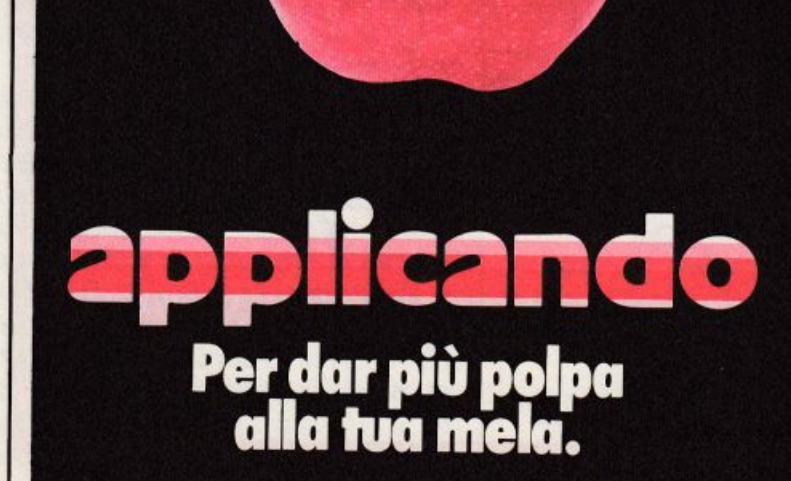

per far oscillare le bobine e le impedenze di minor induttanza. Tra gli infiniti possibili impieghi pratici dell'energizzatore, uno di particolare interesse è quello di generatore MF per l'allineamento dei radioricevitori: per adibirlo all'uopo basterà collegare un trasformatore di media frequenza a 455 kHz o 10,7 MH<sup>z</sup> (oppure al valore che interessa), munito di condensatore interno, e agire con un cacciavite anti-induttivo sul nucleo fino a leggere su di uno <sup>s</sup>trumento di misura la frequenza desiderata.

#### Fabio Veronese

Di questo progetto RadioELETTRONI-<br>CA è in grado di fornire il solo circuito stampato. Usa il modulo d'ordine pubbli· cato alle pagine 35 e 36 della rivista. Costa 4.500 lire.

#### **Componenti**

#### **RESISTENZE**

- $R_1$ : 150 ohm 1 W (marrone, ver-
- de, marrone)<br>R<sub>2</sub>: 100 kohm trimmer lineare
- R<sub>3</sub>: 820 ohm (grigio, rosso, marrone)
- R4: 100 kohm (marrone, nero, giallo)
- $R_5$ : 330 ohm (arancio, arancio, marrone)

#### **CONDENSATORI**

- $C_1$ : 470 nF poliestere o mylar  $C_2$ : 100 nF ceramico a disco
- 
- C3: 47 nF ceramico a disco

#### **TRANSISTORI**

- Q<sub>1</sub>: 2N2905A o similari (BC204,<br>BC205, BC308, BC328, BC557, 2N3638A, 2N2906, 2N3906)<br>Q<sub>2</sub>: 2N2905A o similari
- 
- Q<sub>3</sub>: 2N5248, non sostituire
- 04: 2N5320 o similari (2N1711, 2N1893, 2N4427, 2N2219 , BC302, BC440)

#### **VARI**

Pinzette a coccodrillo Connettore BNC femmina da pannello Filo, stagno...

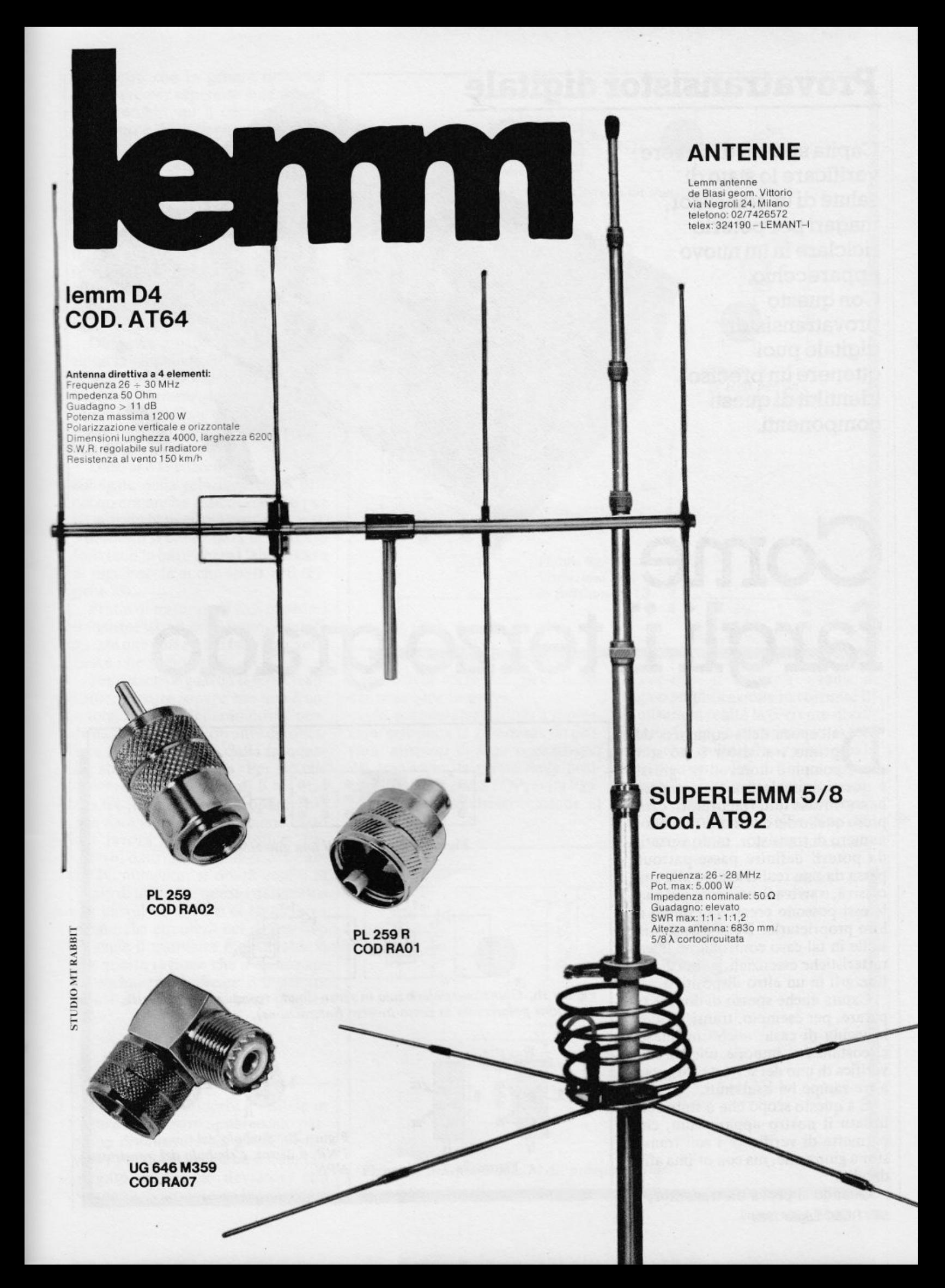

### **Provatransistor digitale**

**Capita spesso di dovere verificare lo stato di salute di un transistor, magari per poterlo riciclare in un nuovo apparecchio. Con questo provatransistor digitale puoi ottenere un preciso identikit di questi componenti.** 

•

# **Come fargli il terzo grado**

all'epoca della comparsa del<br>primo transistor sono stati<br>compiuti notevoli progressi primo transistor sono stati compiuti notevoli progressi, e questi animaletti a tre terminali hanno invaso tutti i laboratori, compreso quello del dilettante. Un buo<sup>n</sup> numero di transistor, tanto versatili da poterli definire passe-partout, passa da una realizzazione alla successiva, e arriva il momento nel quale essi possono creare dei dubbi aJ loro proprietario. Deve essere possibile in tal caso controllarne le caratteristiche essenziali, prima di riutilizzarli in un altro di<sup>s</sup>positivo.

Capita anche spesso di dovere riparare, per esempio, transistor della vicina di casa: anche in questa circostanza si impone una piccola verifica di uno dei sette o otto esseri a tre zampe ivi contenuti.

E a questo scopo che è stato realizzato il nostro apparecchio, che permette di verificare i soli transistor a giunzione, ma con ot ima affidabilità.

Quando si prova un transistor, il 58 RE&C Luglio 1984

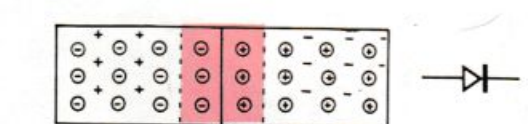

Figura la: *struttura di una giunzione.* 

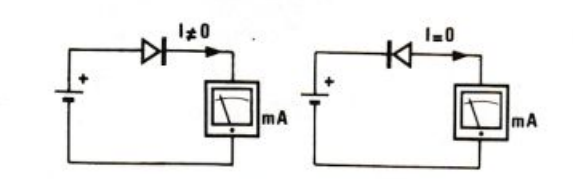

Figura lb. *Giunzione polarizzata in senso diretto (conduzione), a destra, giunzione polarizzata in senso inverso (interdizione).* 

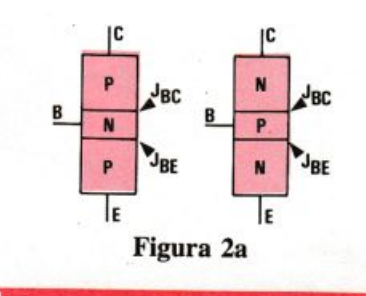

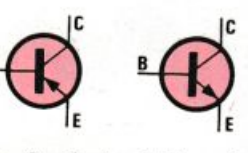

Figur'a 2b. *Simbolo del transistor* • *PNP, a destra, e simbolo del transistor NPN.* 

parametro che in genere interessa conoscere per sapere se è adatto all'apparecchio cui il componente è destinato è il guadagno in corrente B.

Ma per il nostro apparecchio non ci si accontenta di misurare solamente questo parametro. A che cosa servirebbe, infatti, un transistor di forte guadagno ma con correnti di fuga rilevanti? Sarebbe l'equivalente di una canna per irrigazione di larga sezione ma bucata, il che non permetterebbe di ottenere una efficace innaffiatura...

Dato che in regime di amplificazione la giunzione BC è polarizzata in senso inverso ci si dovrà assicurare che la corrente denominata lcbo (dove l'indice O significa emettitore aperto) sia nulla o del tutto trascurabile (Figura 2e).

Dato che le correnti IC e IB sono collegate dalla relazione  $IC = BIB$ occorrerà anche assicurarsi che per  $IB = 0$  si abbia esattamente  $IC = 0$ , e pertanto si controllerà la corrente Iceo (con la base libera), che in caso di fuga circola anche se  $IB = 0$  (Figura 2f).

Prima di misurare il *B* di qualsiasi transistor si controlleranno quindi queste due correnti di fuga , per verificare che siano nulle.

Per quanto riguarda il B del transistor, occorre sapere che non è costante. In effetti il parametro dipende da un lato dalla corrente di collettore IC e, dall'altro, dalla frequenza, alla quale si lavora. Per ciò che concerne le variazioni di  $\beta$  rispetto alla frequenza il nostro apparecchio non darà alcuna informazione , dato che lavora in regime statico. Per contro, dato che ß diminuisce quando IC aumenta, si dovrà essere in grado di misurare questo parametro per un valore di JC o di IB vicino a quello che circolerà nel dispositivo al quale il transistor è destinato. È per questa ragione che il nostro apparecchio può indicare il *B* per tre valori di corrente di base (Figura  $2g$ ).

#### **n circuito in teoria**

Lo schema a blocchi è visibile in Figura 3. Il nostro apparecchio permette di misurare sia gli NPN sia i PNP. Per questa ragione è stato impiegato un doppio deviatore che permette di modificare le polarità o

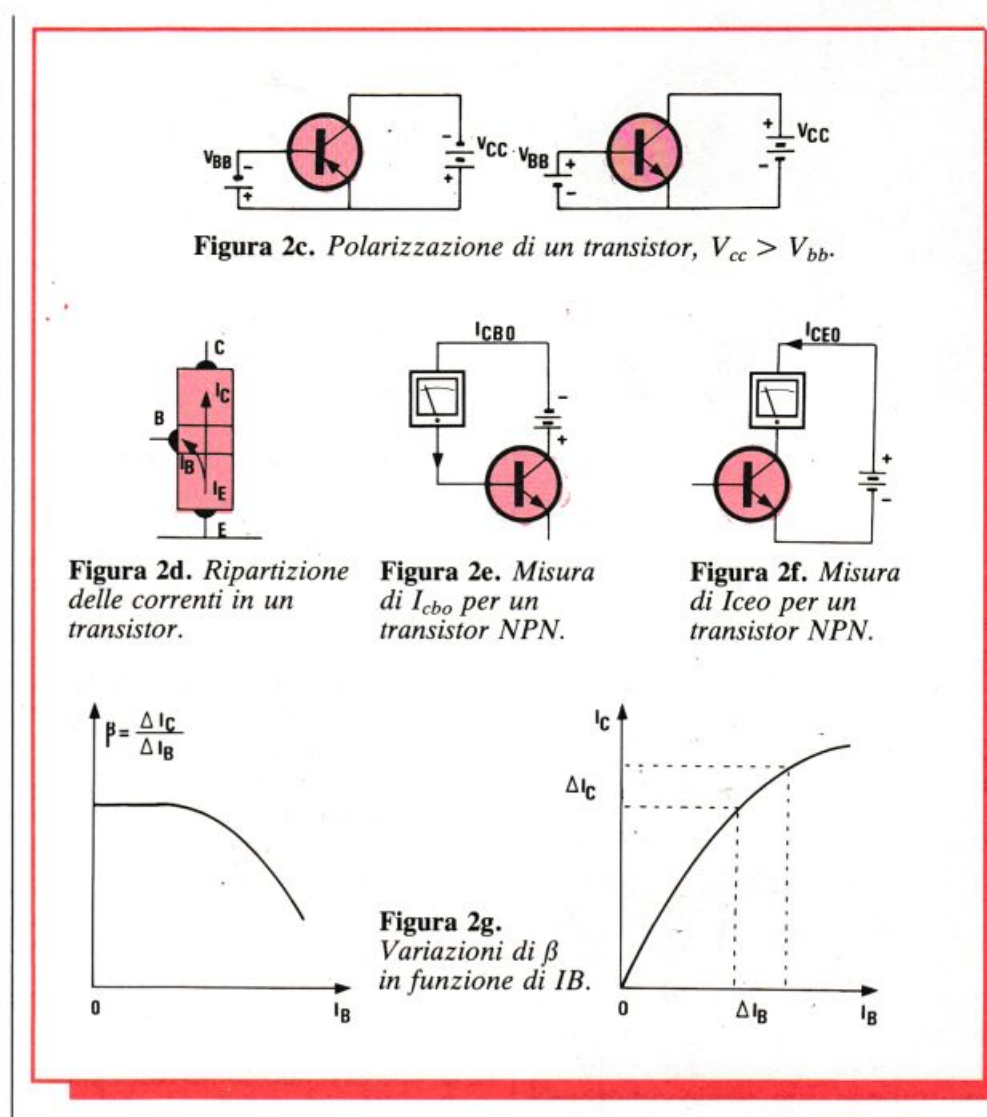

il senso delle correnti negli elettrodi del transistor in prova.

Un commutatore triplo a 6 posizioni seleziona la grandezza da provare: correnti di fuga o guadagno del transistor; la prima delle posizioni. indicata con STOP, evita l'applicazione di qualsiasi tensione al transistor.

Per tutte le misure (corrente di fuga o amplificazione in corrente  $\beta$ ) si misura in realtà la corrente di collettore IC o; più esattamente, la tensione che risulta dal suo passaggio in una resistenza RC di valore appropriato.

Dato che il voltmetro 1mpiegato ha una risoluzione dell'ordine di 1

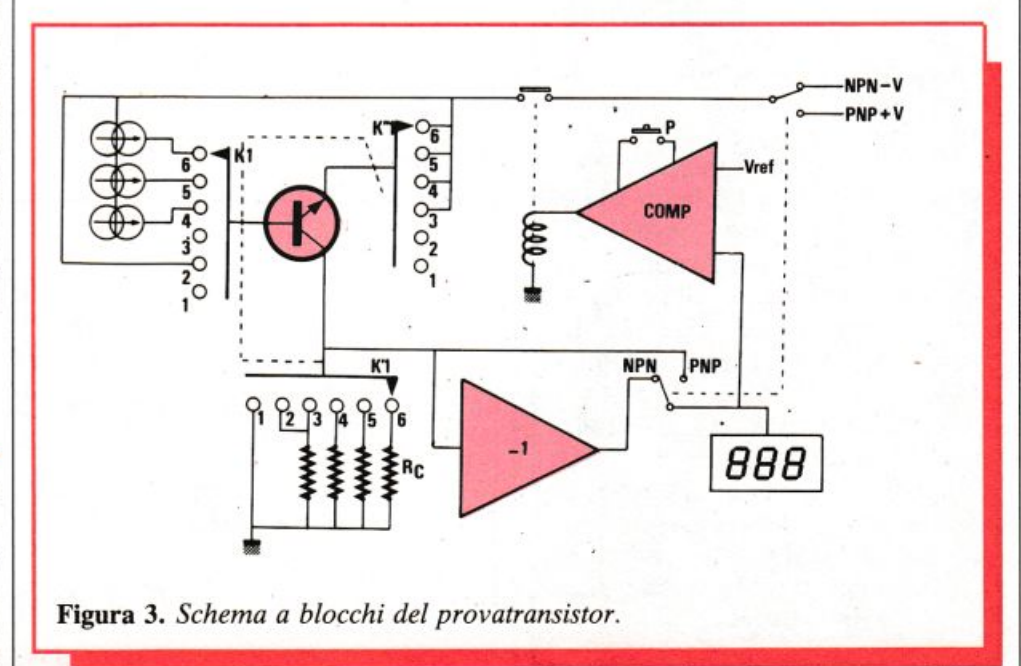

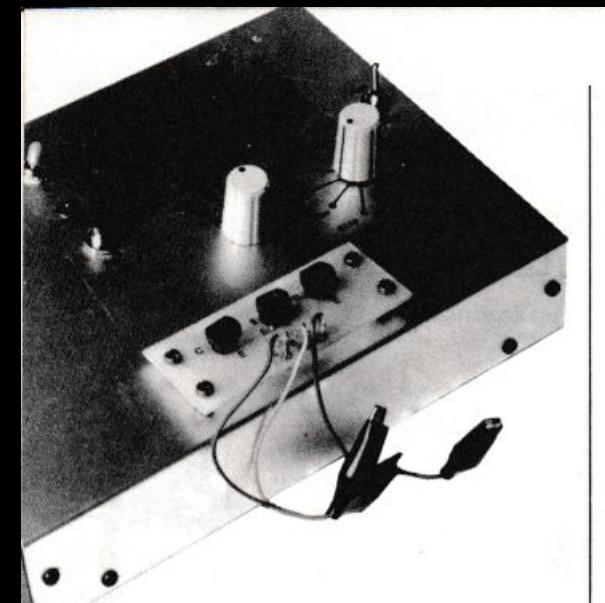

millivolt si è preso RC = 1 k $\Omega$  in modo da poter ottenere la rivelazione di una corrente di fuga uguale a 1 µA.

Per la misura del ß si è preferita l'indicazione diretta del valore. Questo ci ha condotti a scegliere resistenze di collettore di 1, 10 e  $100\Omega$ 

#### **Dentro la giunzione**

Nella terminologia elettronica la giunzione è la zona di esiguo spessore che si ottiene quando si giustappone un semiconduttore di tipo N a un semiconduttore di tipo P (Figura la).

Questa giunzione ha la proprietà di lasciar passare la corrente (senso convenzionale) solo in un senso: da P verso N. Si ottiene così, quando è utilizzata da sola, un diodo (termine che significa due elettrodi) (Figura lb).

Per ottenere un transistor si realizza una specie di sandwich con i due tipi di semiconduttore N e P, il che permette di ottenere, a seconda dei casi, un transistor NPN o un transistor PNP (Figura 2a). Negli schemi in cui figurano solamente i simboli dei componenti, la distinzione si fa mediante la freccia sulla connessione d'emettitore (Figura 2b).

La porzione centrale è chiamata base, e le altre due, rispettivamente, emettitore e collettore. Se, per la loro posizione, queste due parti sembrano identiche, in <sup>r</sup>ealtà non è affatto così perché il drogaggio delle due giunzioni (base-collettore e base-emettito<sup>r</sup>e) è di tipo diverso.

per IB rispettivamente di 1 mA, 100 µA e 10 µA.

Queste resistenze dovranno essere di valore molto preciso, poiché da esso dipende anche l'attendibilità della misura.

In tutti i casi la lettura sarà diretta (per le correnti di fuga il valore è in  $\mu$ A).

La tabella 1 dà il valore di RC adottato per ciascuna gamma.

Le tre sezioni del commutatore provvedono pertanto alle commutazioni necessarie su ciascun elettrodo:  $K_1$  sulla base,  $K'_1$  sul collettore e  $K$ " sull'emettitore.

Il senso delle correnti erogate dai tre generatori di corrente dipende dalla posizione del deviatore NPN-PNP. Questo stesso deviatore viene impiegato all'ingresso del voltmetro in quanto, in funzione del tipo NPN o PNP, la tensione  $V_{rc}$  può essere positiva o negativa. Dato che il voltmetro utilizzato non può misurare che tensioni positive in rapporto alla massa, viene messo in funzione o meno uno stadio di guadagno  $-1$ .

Per evitare di danneggiare il nostro apparecchio con transistor che presentino. per esempio. un cortocircuito fra l'emettitore e il collettore (il che avrebbe come conseguenza l'applicazione di 5 volt ai terminali di RC, ossia IC = 5 A nella posizione 6). un circuito di protezione interrompe l'alimentazione del transistor in prova appena  $V_{rc}$  supera un valore indicato come  $V_{\text{rif}}$ . Il ripristino dell'alimentazione dovrà esser fatto manualmente agendo sul pulsante P. Questo circuito di protezione è realizzato mediante il comparatore e il relé che gli è associato.

#### **n circuito nella pratica**

L'insieme dei componenti è stato · disposto su quattro circuiti stampati di varie dimensioni. Uno contiene le due alimentazioni, un altro i tre indicatori, un altro ancora serve per fissare sul frontale gli zoccoli per i transistor da provare, e quanto all'ultimo raduna tutta la parte prettamente elettronica: generatori di corrente, circuito di protezione, voltmetro, ecc.

I quattro circuiti stampati sono visibili nelle Figure 5, 7, 9, 11. La disposizione dei componenti si può osservare nelle Figure 6, 8, 10, 12.

I due regolatori di tensione sono muniti di radiatori, realizzati con un ritaglio d'alluminio piegato a U.

La basetta che ospita gli indicatori viene fissata sulla basetta principale mediante due complessi di vite e dadi che fungono anche da distanziatori, in modo che gli indicatori

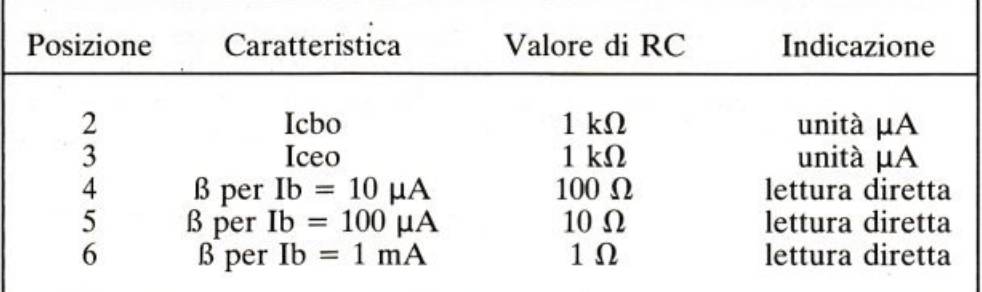

#### Tabella 1

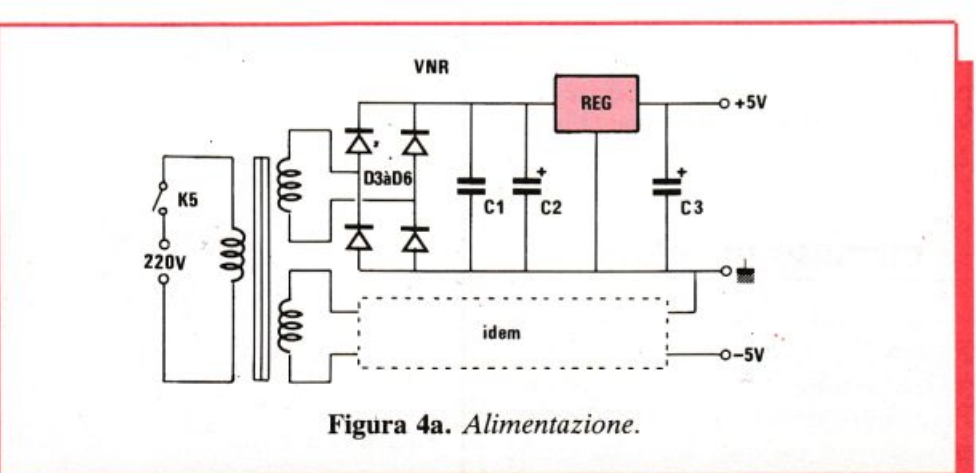

siano allineati alla superficie del contenito re.

Non si dimentichino i ponticelli ri chie s ti **( F i gura 1 2).** Si faccia anche attenzio ne a <sup>r</sup>ispettare l'orientamento di transistor, diodi, circuiti integ rati e condensatori elettrolitici.

P er gli integrati non è indispensabile l'impiego di zoccoli, ma opportuno per chi non ha molta familiarità con il saldatore.

#### **n collaudo**

Sono necessarie alcune rego lazioni, che dovranno essere eseguite nell ' ordine indicato. Per farle. occorre procurarsi un tester e un piccolo cacciavite, del tipo da orologiaio, per i vari trimmer.

#### **Regolazione dei generatori di corrente**

Poiché l 'alimen tazione viene cablata per prima, la si colleghi al trasformatore e al circuito stampato princi pale.

Per regolare il generatore da 1 mA si p onga il multimetro fra il punto A e la massa, usando la portata<br>superiore più vicina a 1 mA. Si regoli  $A_{J1}$  in modo di ottenere una deviazione esattamente uguale a lmA. Si potrà verificare c he il cambiamento di polarità NPN-PNP modifi chi effettivamente il senso della corrente. Può esse rci un lieve scarto fra corrente e corrente ottenuta a seconda della polarità N PN o PNP. Si proceda allo stesso modo per i generatori da 100 µA e da 10 µ<sup>A</sup> , inserendo lo strumento successivamente in B <sup>e</sup> poi in C.

Se dall 'inversione NPN-PNP risultasse uno scarto rilevante per uno<br>stesso generatore si dovrà sostituire l'amplificatore operazionale associato al generatore.

#### **Regolazione del voltmetro**

Per questa regolazione si ponga  $K_1$  in posizione 1 e  $K_3$  (deviatore PNP-NPN) in posizione PNP.

Si agisca sul trimmer a 10 giri A<sub>J5</sub> in modo di ottenere l 'indicazione 000. Si metta poi  $K_1$  in posizione 2 o 3 e si ini etti una tensione nota, di

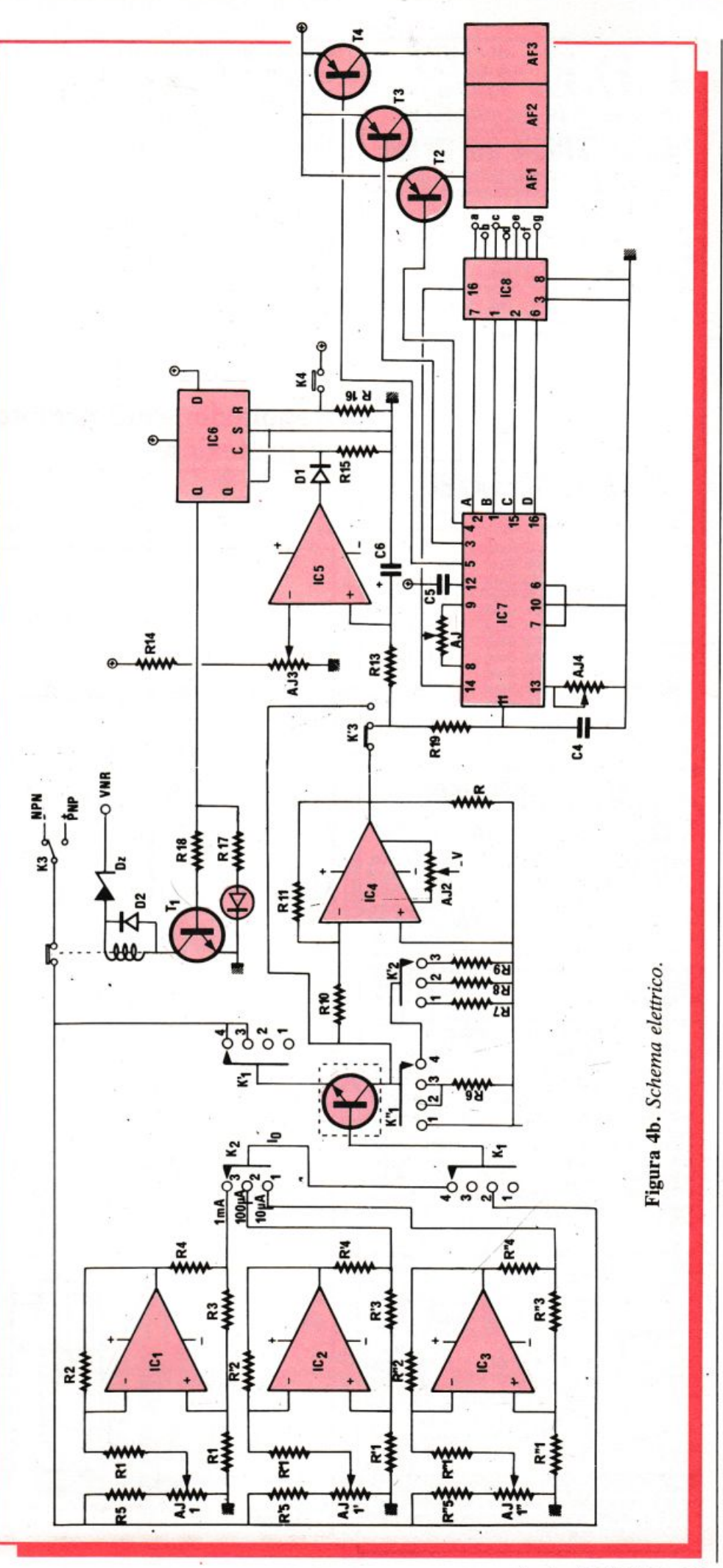

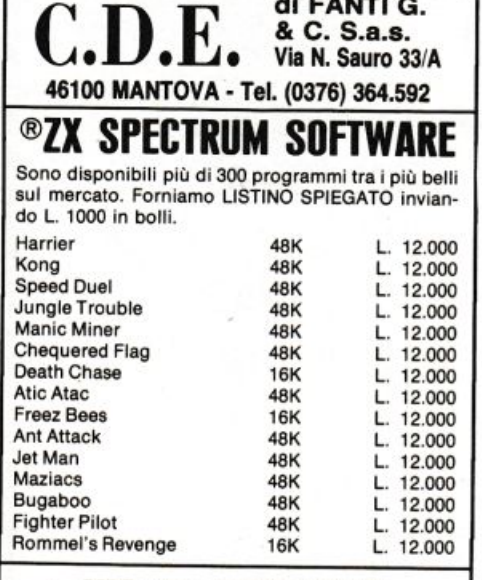

 $\overline{......}$ 

#### **VIC 20 SOFTWARE**

Più di 150 programmi tra i migliori in commercio. Chiedere listino inviando L. 600 in bolli

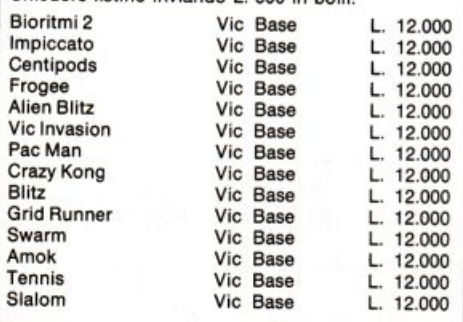

#### **CBM 64 SOFTWARE**

Più di 300 programmi tra i migliori. Chiedere listino inviando L. 700 in bolli.

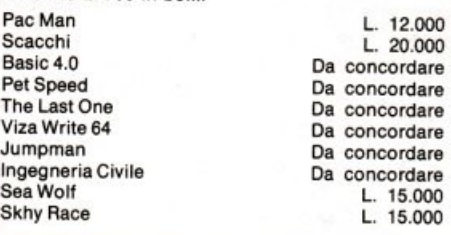

#### **SCATOLE DI MONTAGGIO C.D.E.**

KIT N. 1 LUCI PSICHEDELICHE A 3 CANALI: ogni canale porta 800W. Quattro regolazioni: generale, bassi, medi, acuti. Alimentazione 220Volt L. 19,000 KIT N. 2 LUCI ROTANTI A 3 CANALI: ogni canale porta 800W. Regolazione della velocità di rotazione a mezzo potenziometro. Alimentazione 220Volt L. 19,000 KIT N. 3 MICROFONO PER LUCI PSICHEDELICHE (KIT N. 1): applicato al KIT N. 1 evita di effettuare il collegamento alla cassa acustica  $L. 6.000$ KIT N. 5 LUCI ROTANTI A 6 CANALI: ogni canale porta 800W. Regolazione della velocità di scorrimento a mezzo potenziometro. Alimentazione 220Volt L.  $23.000$ KIT N. 6 ALIMENTATORE REGOLABILE DA 1 A 30VOLT 2A: ottimo strumento da laboratorio. È escluso il trasformatore L. 17,000 KIT N. 6/A ALIMENTATORE REGOLABILE DA 1 A 30VOLT 5A: uguale al KIT N. 6 ma potenziato. Come nel precedente anche in questo vi è il controllo di corrente oltre a quello di tensione L. 23.000 TR1 Trasformatore 30V 2,5A per KIT N. 6 L. 17,500 TR2 Trasformatore 30V 5A per KIT N. 6/A L. 29.000 Sono disponibili tutti i contenitori GANZERLI di cui, su **SISTEMA** richiesta spediamo il catalogo e il listino prezzi. Inviare L. 1.200 in bolli. Spedizione Contrassegno - Le spese di spedizione e di imballo sono a carico dell'acquirente - Non vengono evasi ordini se non accompagnati da acconto pari ad almeno il 30% dell'importo dell'ordine - Prezzi comprensivi di IVA.

valore compreso fra 0 e 1 volt, fra il connettore Faston che va al collettore del transistor in prova e la massa del dispositivo. Si regoli il trimmer a 10 giri  $A_{J4}$  in modo di ottenere l'indicazione della tensione così applicata.

Si riporti ora  $K_1$  in posizione 1. L'indicazione del voltmetro dovrà essere 000 quando  $K_3$  è in posizione PNP (regolazione precedente). Si commuti allora  $K_3$  in posizione NPN e si regoli A<sub>J2</sub> in modo di ottenere ancora 000.

#### **Regolazione del circuito** di protezione

Quando la tensione  $V_{rc}$  oltrepassa 1 volt l'indicazione del voltmetro è EEE. Ciò corrisponde teoricamente a una corrente di fuga superiore a 1 mA (il che è inaccettabile per un transistor) o a un  $\beta$  > 1000, cosa che non accade mai se non per i Darlington.

#### C'è un'eccezione

Fatta quindi eccezione per quest'ultimo caso, ogni valore che superi il volt all'ingresso del voltmetro evidenzia un comportamento difettoso. Si regolerà perciò A<sub>13</sub> in modo che  $C_{15}$  commuti quando  $V_{rc}$ è superiore a 1 volt. Per ottenere questa regolazione si inserirà il multimetro fra il cursore di  $A_{13}$  e la massa e si regolerà il trimmer in modo di ottenere l'indicazione di 1 volt.

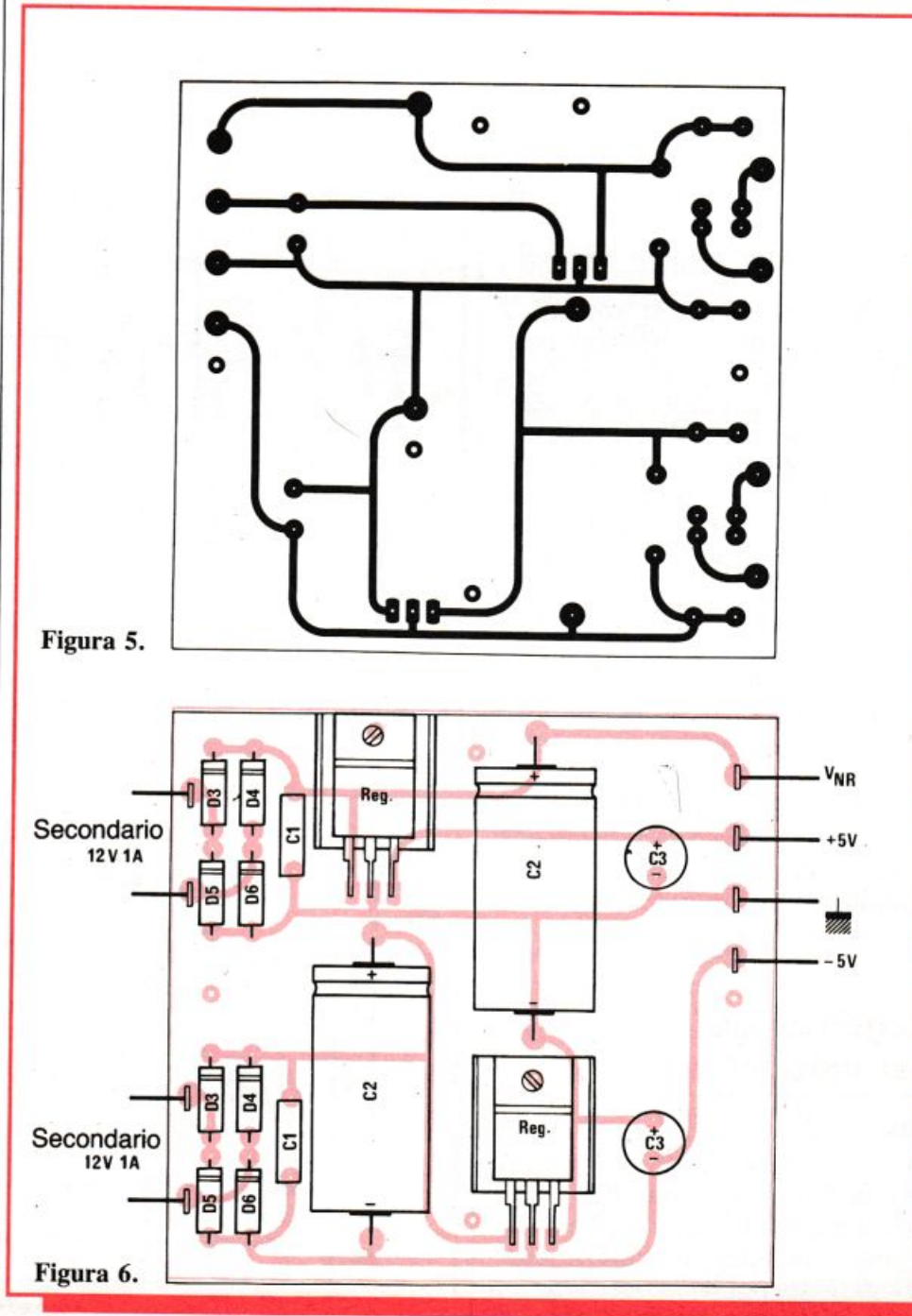

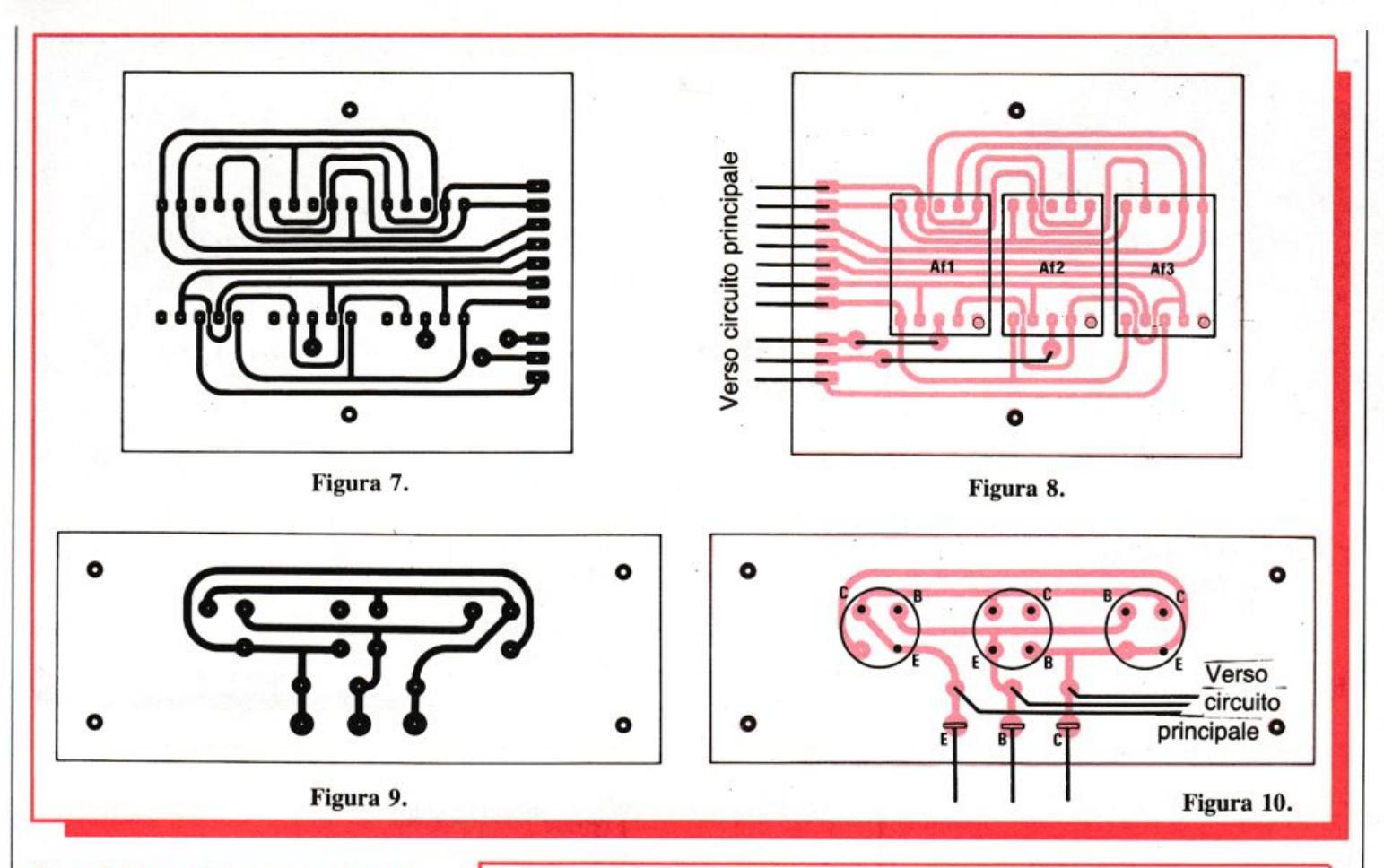

#### **Qualche osservazione I regolatori di tensione**

Quando si passa dalla posizione NPN alla posizione PNP la tensione di riferimento c he definisce il valore delle correnti di base cambia di segno. Il suo modulo è identico: cambia solo il senso delle correnti. Si consiglia quindi v ivamen te di adottare regolatori di tensione  $+5$  V dello stesso tipo, e ancor meglio della stessa marca. In caso contrario si rischia di otte <sup>n</sup>ere per uno stesso ge n e ratore di corrente, per esempio, 1 mA in posizione NPN e -985 µA in posizione PNP, ossia un e rrore di 1,5% che si può invece evitare con una b uona scelta dei regolat <sup>o</sup>ri.

#### **Le resistenze di precisione**

Si tratta sop r attutto delle quattro resistenze  $R_6$ ,  $R_7$ ,  $R_8$ ,  $R_9$ . Si possono acquistare direttamente del tipo con toll e ranza l %, op pure è possibile comprare dieci esemplari di ciascuna del tipo 1/4 W 5%, scegliendo poi con cu ra a mezzo dell'ohmetro qu elle da utilizzare. Lo stesso vale per la coppia  $R_{10}$ ,  $R_{11}$ ; le due resis tenze dovranno essere selezionate nel miglior modo possibile.

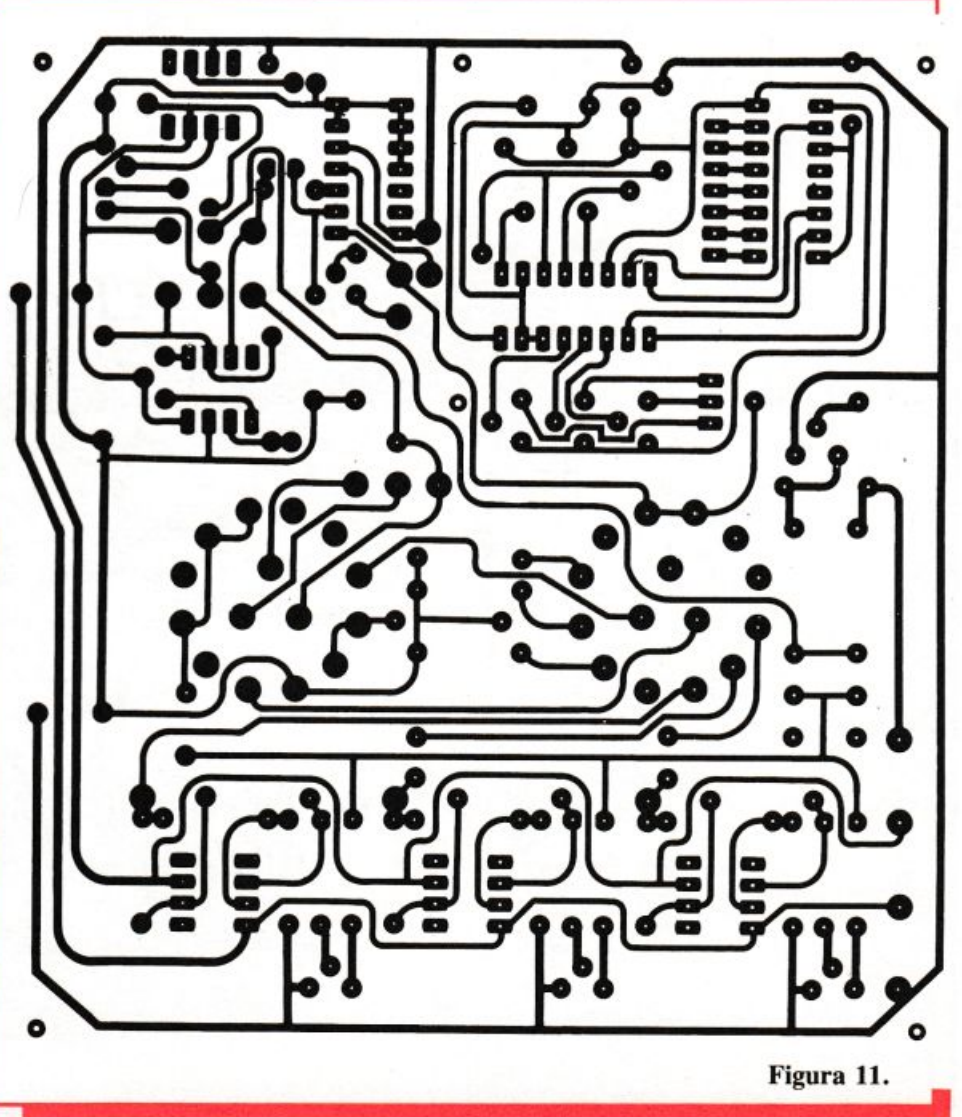

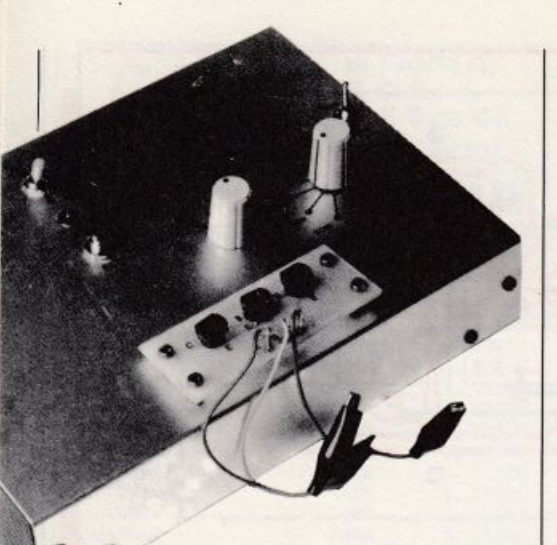

**Come provare i Darlington** 

Questi dispositivi, associazione di due transistor montati come in Figu-

ra 13, presentano un guadagno assai elevato (può superare 1000), dato che è il prodotto dei guadagni dei due transistor che li compo<sup>n</sup>go<sup>n</sup>o. Per provare anche questi transistor basta aggiungere un pulsante e la resistenza  $R<sub>7</sub>$ , da collegare come indica la Figura 14, per la posizione di misura del B a  $I_B = 10 \mu A$ .

#### **I generatori di corrente**

I generatori di corrente ad amplificatore operazionale sono previsti per l'erogazione della loro corrente fra il punto comune a  $R_3$ ,  $R_4$  e la <sup>m</sup>assa. Jn questa applicazione la corrente che esce dal punto comune a  $R_3$ - $R_4$  attraversa la giunzione base emettitore del transistor in prova e torna non già alla massa, ma al  $+0$ 

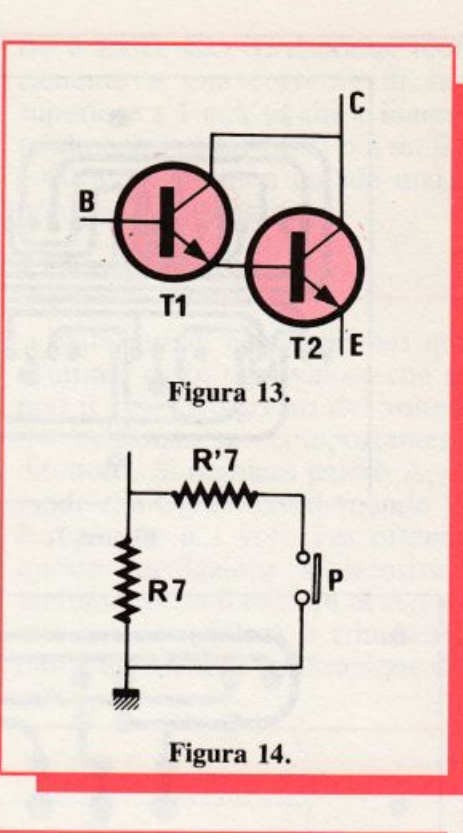

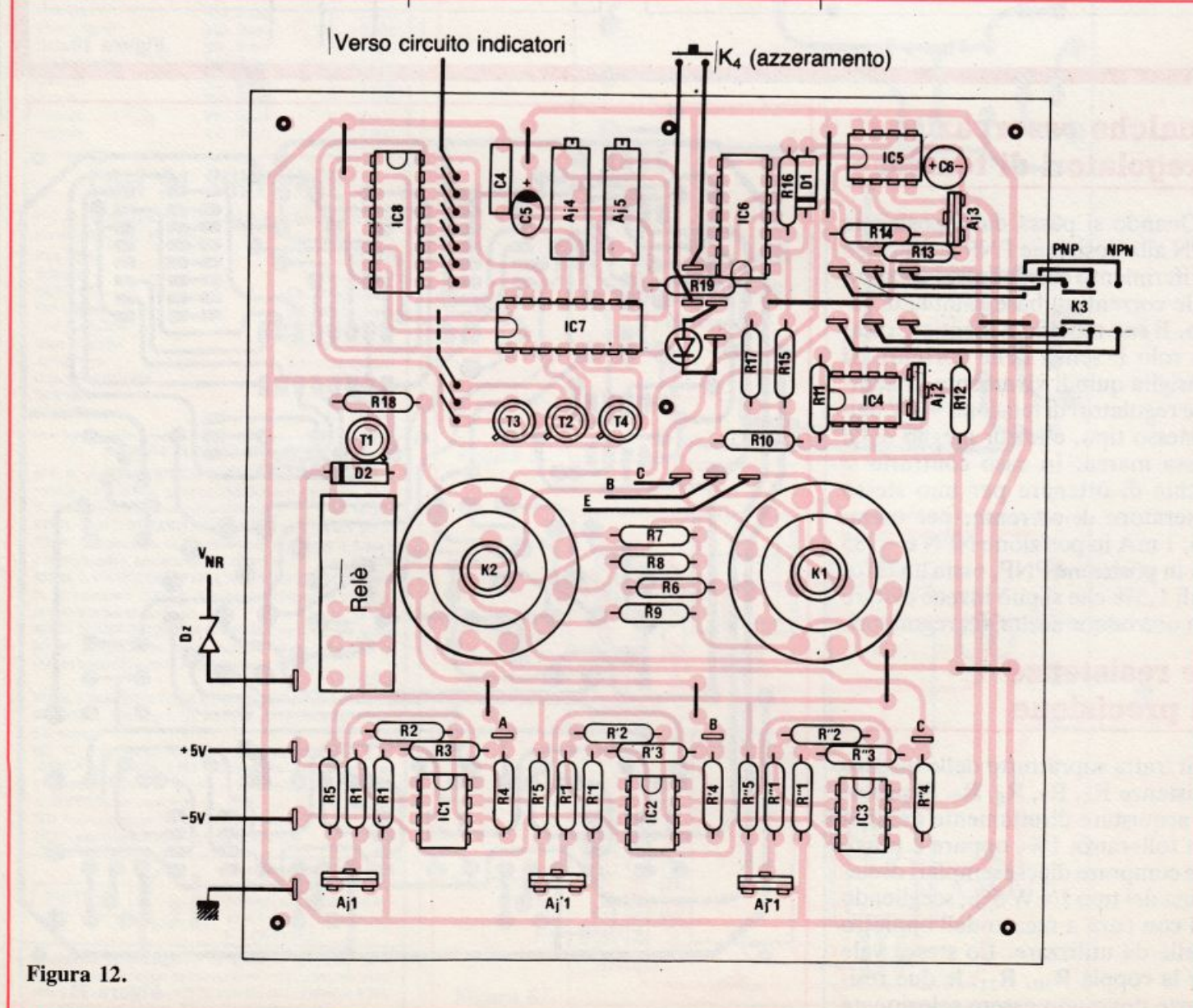

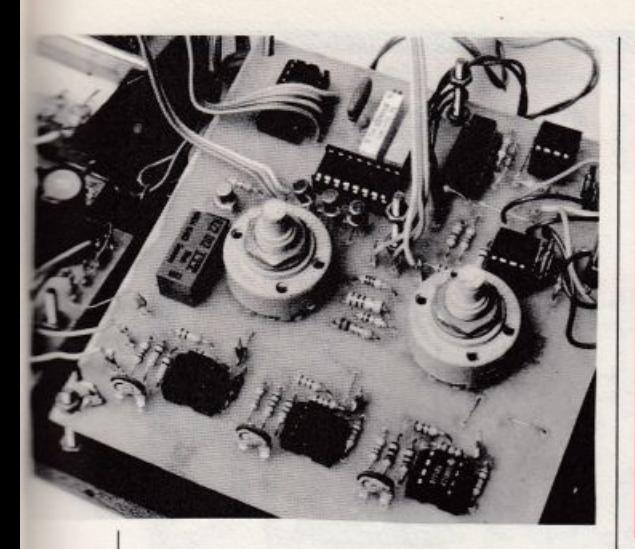

- *5* volt dell'alimentazione, a seconda che si tratti di un NPN o di un PNP. Si raccomanda quindi di verificare con un transistor in prova che la corrente di base abbia effettiva<sup>m</sup>ente il valore ottenuto mediante regolazione dei trimmer AJ A'J<sub>1</sub>,  $A''J_1$ .

#### **Montaggio** nel contenitore

Il modello utilizzato è del tipo <sup>a</sup> leggio, in alluminio. I circuiti stam-

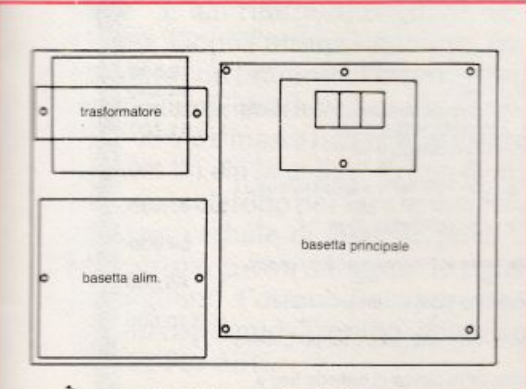

Figura 15. *Fissaggio dei compo11e111i sul fondo del contenitore, scala 0,5.* 

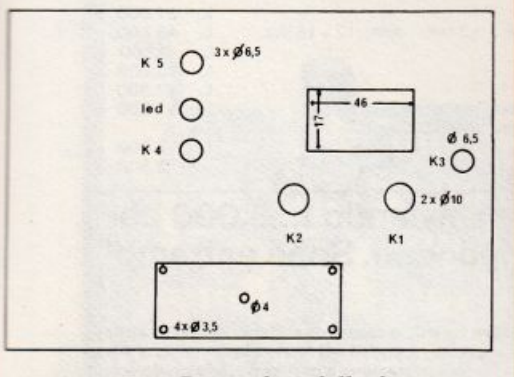

Figura 16. Particolari della foratura *del pannello superiore del contenitore a leggio, scala 0,5.* 

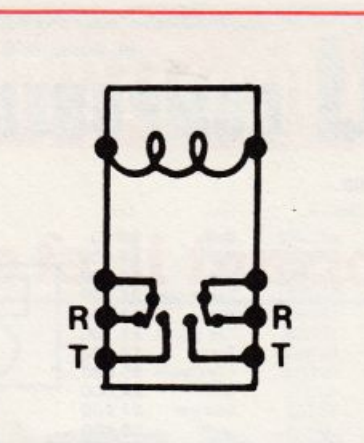

Figura 17. *Piedinatura del relé.* 

#### Componenti

RESISTENZE (1/4 W, 5% se non altrimenti indicato)

- $R_1, R_2, R_3, R''_4, R_{13}: 100 k\Omega$  (marrone, nero, giallo)
- $R'_1$ ,  $R'_2$ ,  $R'_3$ : 1 M $\Omega$  (marrone, nero, verde)
- $R''_1$ ,  $R''_2$ ,  $R''_3$ : 10 M $\Omega$  (marrone, nero, blu)
- $R_4$ ,  $R_{12}$ : 1 k $\Omega$  (marrone, nero, rosso)
- $R'_{4}$ ,  $R_{19}$ : 10 k $\Omega$  (marrone, nero, arancio)
- $R_6$ : 1 k $\Omega$ , 1/4 W 1% (v. testo)
- $R_7$ : 100  $\Omega$ , 1/4 W 1% (v. testo)
- $R_8$ : 10  $\Omega$ , 1/4 W 1% (v. testo)
- $R_9$ : 1  $\Omega$ , 1/4 W 1% (v. testo)  $R_{10}$ ,  $R_{11}$ : 100 k $\Omega$ , 1/4 W 1% (v.
- testo)
- $R_{17}$ : 330  $\Omega$  (arancio, arancio, marrone)
- $R_5$ ,  $R'_5$ ,  $R''_5$ ,  $R_{14}$ ,  $R_{15}$ ,  $R_{16}$ ,  $R_{18}$ : 4,7 k $\Omega$  (giallo, violetto, rosso)
- $A_{J1}$ , AJ'<sub>1</sub>, AJ''<sub>1</sub>, AJ<sub>3</sub>: 2,2 k $\Omega$  trimmer verticale

AJ<sub>2</sub>: 10 k $\Omega$  trimmer verticale AJ<sub>4</sub>: 10 k $\Omega$  trimmer 10 giri

AJ<sub>5</sub>: 50 k $\Omega$  trimmer 10 giri

#### CONDENSATORI

- $C_1$ ,  $C'_1$ : 0,1 µF ceramico o mylar
- $C_2$ ,  $C_2$ : 1000  $\mu$ F 25  $V_L$  elettrolitico
- $\text{C}_3$ ,  $\text{C'}_3$ : 470  $\mu$ F 16  $\text{V}_\text{L}$ , elettrolitico a
- montaggio verticale
- $C_4$ : 10 nF ceramico
- $C_5$ : 0,22  $\mu$ F 10  $V_L$ , elettrolitico al tantalio
- $C_6$ : 4,7  $\mu$ F 10 V<sub>L</sub>, elettrolitico al tantalio

patì vengono applicati sul fondo del contenitore mediante viti e dadi del diametro di 3 mm. La disposizione dei vari circuiti stampati è visibile in Figura 15 e la foratura del pannello superiore in Figura 16. Si potrà rifinire questo frontale con trasferibili fissati con vernice trasparente.

> $Con$  *la collaborazione* dì Radio Plans

Di questo progetto RadioELETTRONI-CA & Computer è in grado di fornire i quattro circuiti stampati. Utilizza il buono d"ordinc pubblica10 alle pagine 35 <sup>e</sup> 36. Costano L. 23.000.

#### CIRCUITI INTEGRATI

 $Cl_1$ ,  $Cl_2$ ,  $Cl_4$ ,  $Cl_5$ : 741  $Cl_3$ : TL 081  $Cl_6$ : 4013  $Cl<sub>7</sub>: CA 3162$ Cl<sub>8</sub>: CA 3161 2 regolatori a 5 V, tipo 7805

#### **SEMICONDUTTORI**

- $T_1$ : 2N2222 o equivalenti
- T2, T3, T4: 2N2906, 2N2907 o equivalenti
- $D_1$ : 1 N4148 o equivalenti
- $D_2, D_3, D_4, D_5, D_6, D'_3, D'_4, D'_5, D'_6.$ 1 N4001 o equivalenti
- DZ: diodo Zener 6,2 V/400 mV
- 1 diodo LED
- $AF<sub>1</sub>$ ,  $AF<sub>2</sub>$ ,  $AF<sub>3</sub>$ : FND 565 o equivalenti

#### COMMUTATORI E DEVIATORI

- $K_1$ : commutatore 3 vie/4 posizioni
- K2: 3 vie/4 posizioni
- $K_3$ : deviatore bipolare
- K4: pulsante normalmente aperto
- $K_5$ : interruttore
- P: pulsante normalmente aperto (vedere testo)
- 1 relé DIL
- 1 trasformatore 220 V/2x12 V, 1 A
- 1 contenitore a leggio in alluminio

#### VARI

- Connettori Faston
- Zoccoli per IC
- Viti e dadi ø mm 3
- 3 pinze coccodrillo isolate
- 3 zoccoli per transistor
- 1 ghiera per LED

### **RONDINELLI COMPONENTI ELETTRONICI** via Bocconi 9 - 20136 Milano, tel. 02/589921

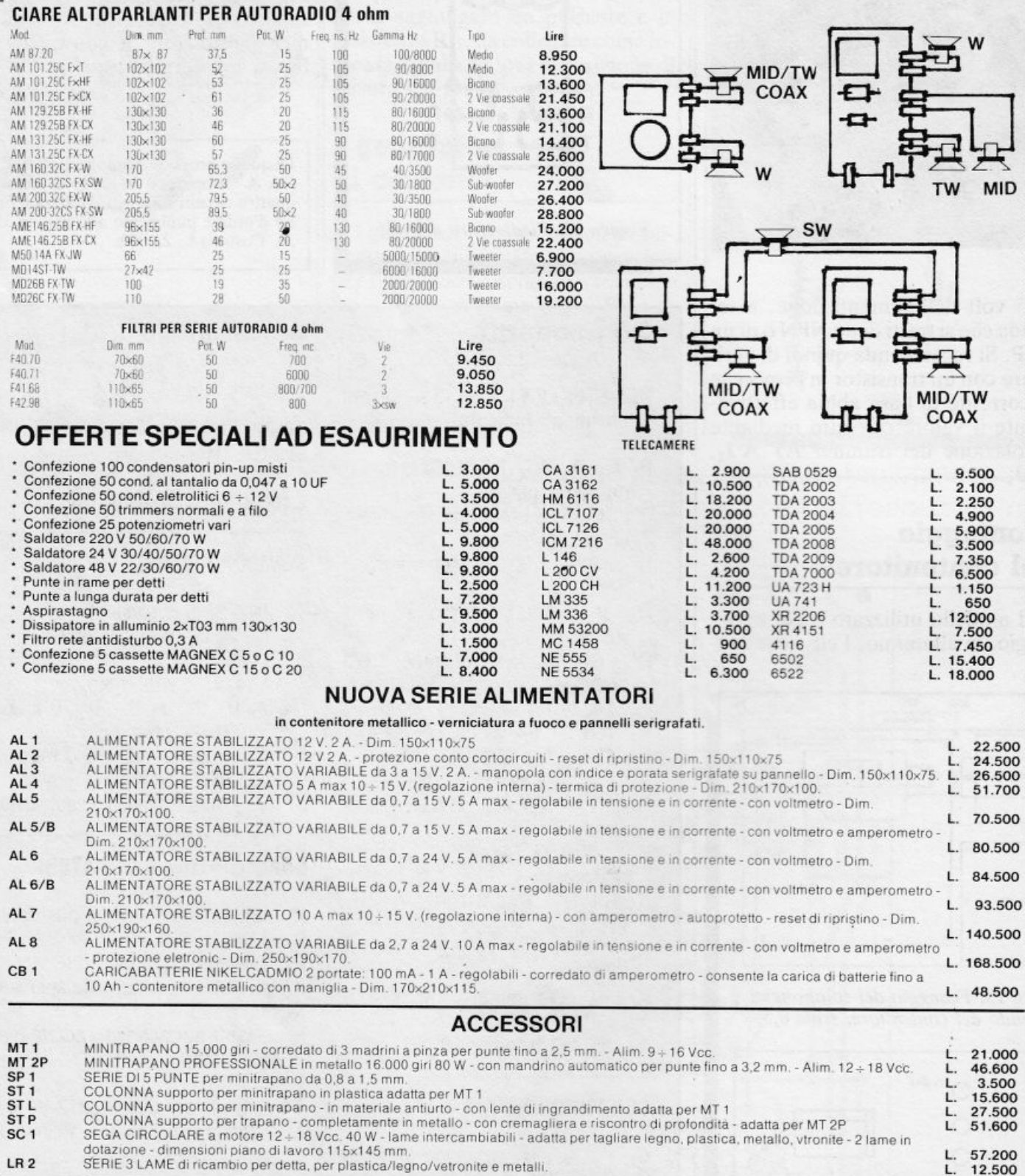

SERIE 3 LAME di ricambio per detta, per plastica/legno/vetronite e metalli.  $LR<sub>2</sub>$ 

#### Sono disponibili i nostri nuovi cataloghi 1984, richiedeteli inviando L. 3.000 per catalogo accessori illustrato - L. 2.000 per catalogo componenti. Sono entrambi completi di listino.

#### **CONDIZIONI GENERALI DI VENDITA**

Gli ordini non verranno da noi evasi se inferiori a L. 20.000 o mancanti di anticipo minimo di L. 5.000, che può essere versato a mezzo Ass. Banc., vaglia postale o anche in francobolli. Per ordini superiori a L. 50.000 in potrà più essere emessa.

# Le guide di **Elatem**

## **Circuiti: come farli funzionare subito**

# Quando montar **non nuoce**

**Che cosa fare se il circuito appena ultimato non scatta quando colleghi per la prima volta l'alimentazione? Le arrabbiature e le mani nei capelli non servono. Con qualche semplice trucchetto, invece ...** 

hai scorto sull'ultimo fascicolo di RE&C fresco di stampa. L'hai rimirato, cogitato, costruito. Dopo l'ultima saldatur<sup>a</sup> . hai azionato con bramosìa l'interruttore del tuo alimentatore e ... nulla. Il circuito se n'è rimasto nella più assoluta inerzia . Di chi la colpa? Prima di afferrare il telefono per fare sommaria giustizia verbale di qualche povero progettista, prova a leggere le righe che seguono. Potrebbero rappresentare un risparmio di tempo. denaro <sup>e</sup> di bile. Per tutti.

#### **Come si verifica un montaggio**

Spesso dimenticata per l'umana fretta di scoprire "che cosa fa" il circuito appena finito, la fase di verifica è invece non meno importante della qualità delle saldature oppure del corretto assemblaggio della componentistica, visto che può prevenire, se ben fatta. danni e soprattutto delusioni inutili. garantendo quasi al cento per <sup>c</sup>ento il successo immediato.

Ecco come, passo per passo, si deve controllare in modo attendibile il lavoro effettuato.

#### **Circuito stampato**

Gli stampati molto complessi o con numerose piste sottili o ravvicinate sono talora causa di sorprese e avarie. Per evitarle è bene controllare fin dall'inizio, prima del montaggio, la basetta acquistata o incisa e verificare sistematicamente l'assenza di fessurazioni sulle piste, di sbavature o contatti accidentali tra piste o piazzole dovuti a sottoincisione e ovviamente, nel caso che lo stampato sia stato allestito in proprio, di sviste rispetto al tracciato originale.

Dopo la saldatura, si dovrà verificare che nessuna piazzola si sia distaccata dalla basetta a causa della trazione esercitata dai reofori dei componenti, e che non vi siano cortocircuiti dovuti a goccie di stagno fuso o a sbavature delle giunzioni saldate. ....

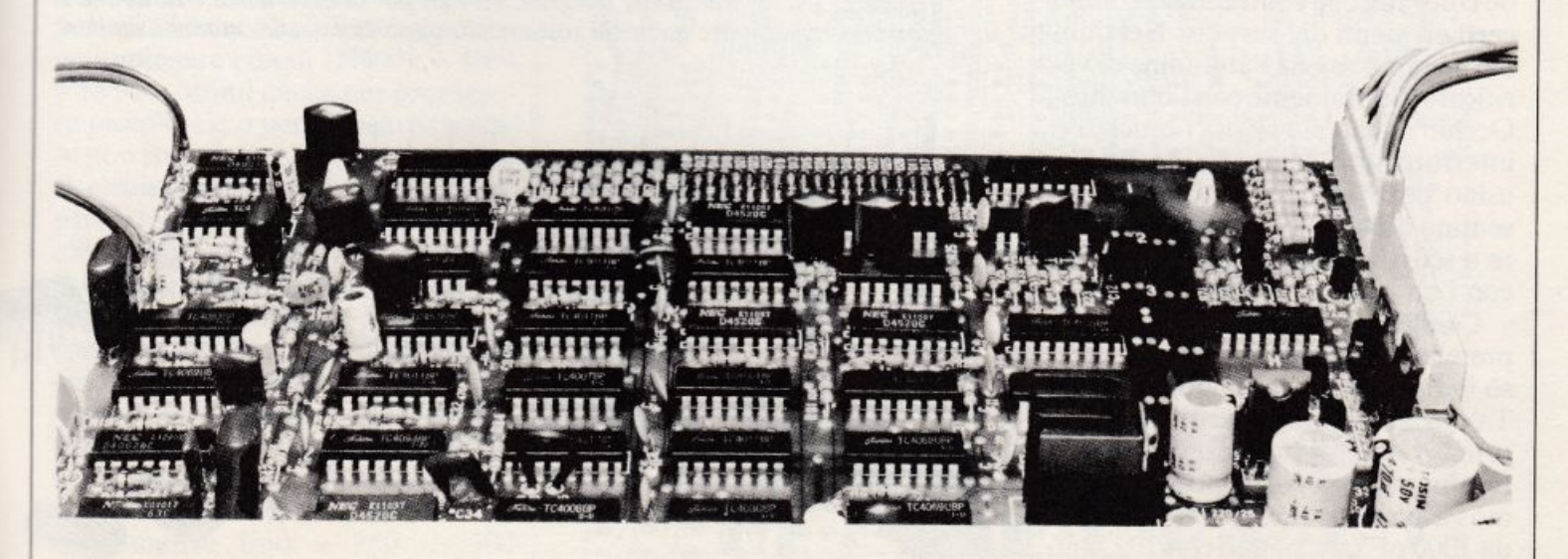

#### **Saldature**

Saldare non è facile, e spesso anche la mano esperta non riesce a evitare qualche saldatura poco affidabile.

Prima regola d'oro per saldare bene è quella di utilizzare la minima quantità di stagno indispensabile per un collegamento meccanicamente efficace, che cioè resista a elementari sollecitazioni quali latrazione, gli urti ecc. E indispensabile preriscaldare contemporaneamente, con la punta del saldatore, il terminale da saldare e la piazzola del c.s., entrambi accuratamente disossidati in precedenza. Si applicherà successivamente il filo di stagno lasciandone fondere giusto quel tanto che basta per circondare il reoforo di un velo di stagno aderente alla piazzola.

La saldatura fatta bene è piccola, piatta e lucida; non vanno bene, invece, le palline di stagno attaccate al terminale e malamente aderenti all<sup>a</sup> piazzola che si ottengono quando non si preriscalda adeguatamente, e, soprattutto, quelle con la superficie grigiastra e spugnosa, di solido "fredde'' e foriere di guai. Tipici, il funzionamento intermittente e gli scricchiolii. Ogni saldatura sospetta deve dunque essere rifatta senza pietà.

#### **I componenti**

Anche se può sembrare un fastidio superfluo, la verifica del valore di tutta la componentistica e del corretto orientamento dei componenti polarizzati è in un gran numero di casi spesso provvidenziale.

Resistenze. Occhio ai colori e ai codici "strani", a quattro o più bande colorate, che contraddistinguono certi elementi del surplus. Nel dubbio, sempre saggia l'abitudine di verificare direttamente con l'ohmetro. Occhio anche ai resistori bruciati o interrotti internamente: quando si usino pezzi di recupero o che presentino bolle e strane striature chiare o scure in superficie, un'occhiata con l'ohmetro non guasterà mai.

Condensatori. Attenzione a non prender cantonate con i valori, spesso indicati in modo un po' bislacco. Talora gli zeri significativi dopo il primo vengono rappresentati con il loro numero posto dopo quest'ultimo: si avrà così che un condensatore da 1000 pF sarà siglato con 102, uno

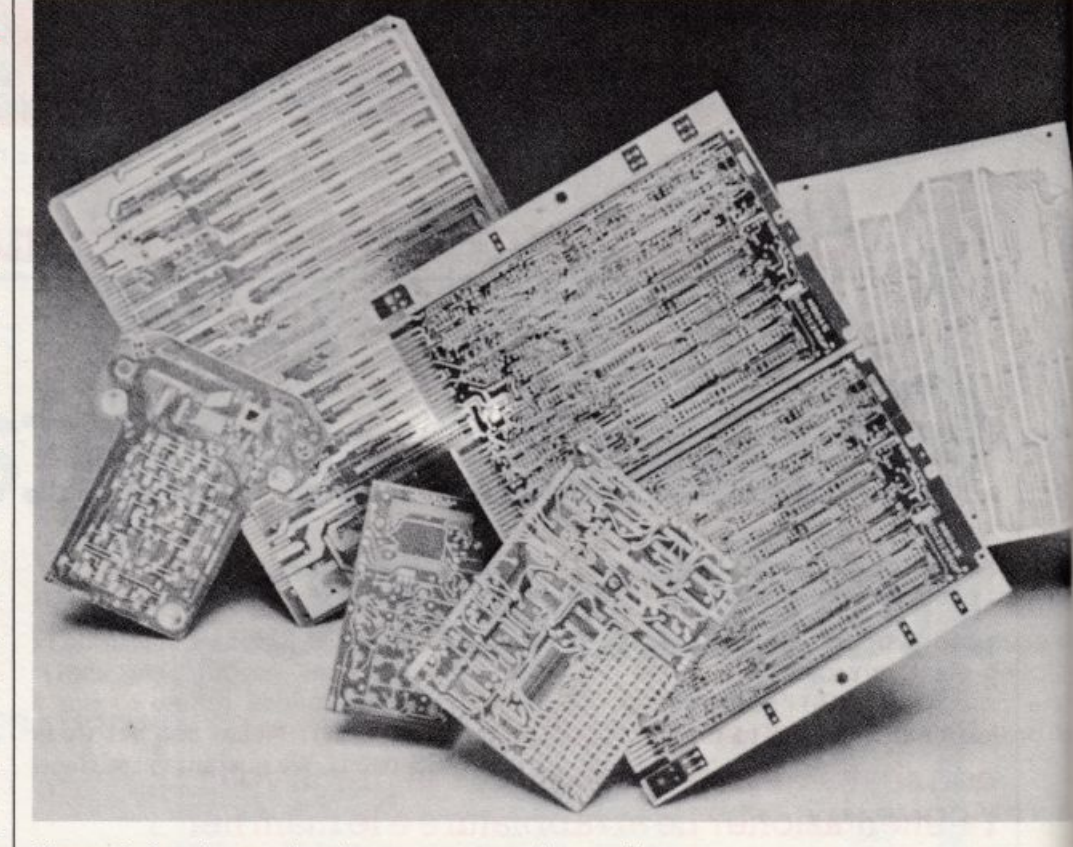

Figura 1. *Le piasrre a circuicosramparo, specie se realizzare auto110111ame111e, debbono essere acc11rara111e111e conrrollare prima*   $dell'uso.$ 

da 10.000 con 103, uno da 100.000 con 104 ecc. La lettera K dopo il valore numerico (così come la J ed altre) esprime solo il coefficiente di temperatura <sup>e</sup>*non* lo moltiplica per un fattore mille come si potrebbe dubitare (così, un condensatore siglato IOOK è da 100 pF, e non da centomila, ecc.).

Semiconduttori. Impiegando in uno stesso circuito molti componenti di aspetto similare è possibile scambiarli tra loro con conseguenze spesso catastrofiche. Sempre, perciò, si devono verificare le sigle di identificazione accertandosi che il componente giusto si trovi al posto giusto. Grande attenzione deve essere riservata anche alle piedinature dei transistor e soprattutto dei FET, spesso bizzarramente mutevoli a seconda del Co struttore: saldando alla cieca, non è difficile far finire una base al posto di un collettore e viceversa.

#### **Come sostituire**

Rimpiazzare un componente non reperibile sul mercato è assai spesso

Figura 2. *Diodi, rransistor, integrati: con un po' di esperienza e di abilità si possono risparmiare quattrini sostituendo opportunamente modelli similari.* 

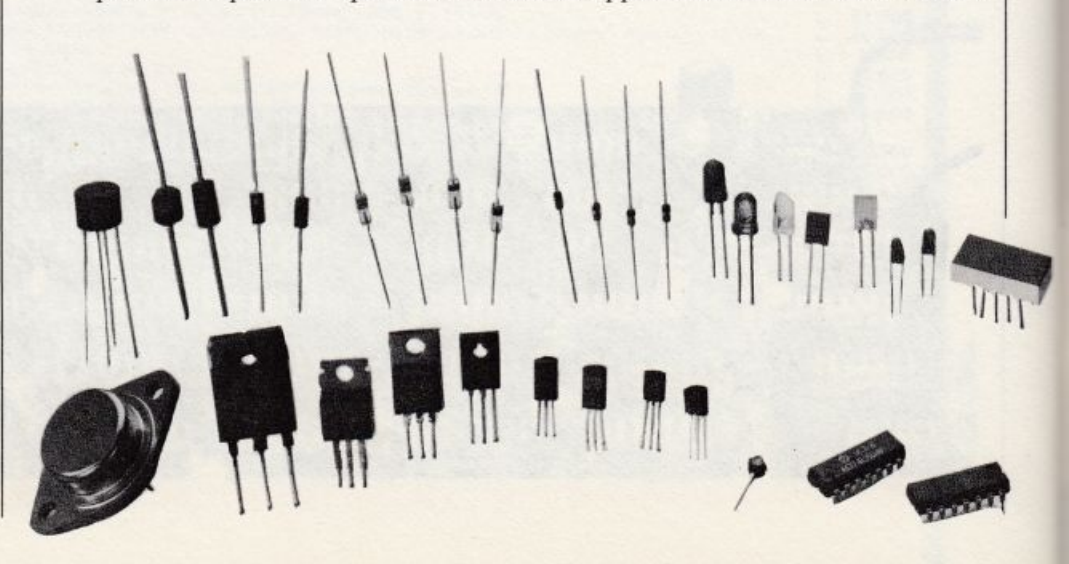

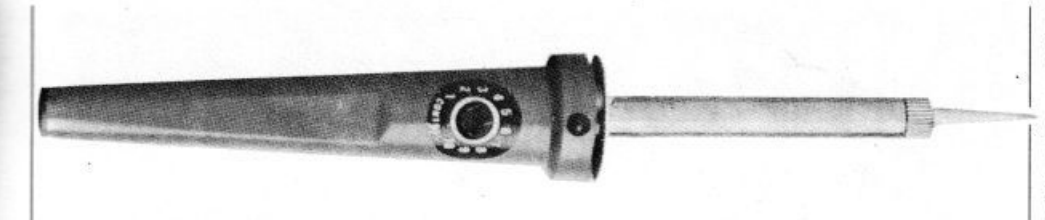

Figura 3. Per ottenere il meglio nei montaggi è indispensabile un buon saldatore *con la punta sempre pulitissima.* 

una necessità irrinunciabile. Ciò può però essere causa del mancato funzionamento finale. Ecco perciò qualche suggerimento per sostituire correttamente.

Per quanto riguarda i componenti passivi quali resistenze e condensatori, è di norma possibile la loro sostituzione con valori dello standard immediatamente superiore o inferiore. Cosl una resistenza del valore nominale di 15 kohm può essere sostituita tanto con 12 che con 18 kohm, e cosl via.

I valori dei condensatori di bypass non sono mai troppo critici. così un elemento da 47 nF può essere tranquillamente rimpiazzato da un 10 nF come da un 100 nF: è comunque sempre consigliabile abbondare rispetto al valore originario. Tranquillamente rimpiazzabili con valori anche molto diversi dai primitivi sono i condensatori di accoppiamento: anche qui è sempre preferibile una maggiorazione.

Anche i transistor e i diodi per impieghi non eccessivamente specifici (amplificatori BF, piccoli oscillatori, circuiti di commutazione elettronica e di pilotaggio di relé o di LED, amplificatori di misura. ecc.) sono discretamente intercambiabili. Per la rettificazione di segnali alternati di livello non eccessivo e dove non vi siano richieste di corrente superiori a una ventina di mA si possono impiegare i diodi  $1N4001 \div 4004$ o 1N914, ottimi anche per proteggere piccoli relé o per bloccare tensioni non superiori a  $25 \div 30$  volt. Ove si richiedano correnti maggiori si può quasi sempre ricorrere all'1N4007.

Ove si debbano trattare piccoli segnali, è di norma possibile la sostituzione con tutti i transistor della famiglia del BC107 se l'elemento da rimpiazzare è un NPN o del BC204 se si tratta di un PNP. Quasi tutti questi transistor riescono ad amplificare e oscillare tranquillamente fino a  $250 \div 300$ 

MHz, anche se per trattare segnali RF è preferibile ricorrere agli elementi più tradizionalmente impiegati a questo scopo, tra i quali i più comuni sono il 2N706, 2N708, 2N914, 2N2222, 2N2369, BSX 26 (NPN) e 2N2906, 2N3906, BC557 (PNP).

Qualora la potenza da dissipare superi i 100 mW senza oltrepassare il watt si può ricorrere al classicissimo 2N1711 (2N1613, 2N1893, BC 302, BC304, BC440) per gli NPN o al 2N2905 (2N3638A, 2N4036) per i PNP. Per l'alta frequenza (rientrano in questa gamma di potenze i buffer e gli stadi

pilota dei trasmettitori, nonché certi oscillatori di potenza come quelli dei radiomicrofoni) possono essere generalmente impiegati i vari 2N2219, 2N3866, 2N4427, 2NS320 (NPN), oppure 2N4036 (PNP). Salendo ancora con la potenza richiesta fino al limite dei 5 W si può ricorrere, in bassa frequenza, ai BD139 o BD155 (NPN) oppure BD136 (PNP), mentre a questi livelli di potenza le sostituzioni in stadi RF divengono proibitivamente critiche e non possono più essere effettuate se non con estrema cautela ed esclusivamente con equivalenti diretti.

Per i FET a canale N è di norma possibile l'adozione generalizzata del "capostipite" 2N3819, ottimo anche alle alte frequenze, alle quali è però preferibile l'impiego del 2N5248. Alcuni FET sono un po' riottosi a farsi sostituire da altri: in particolare si segnalano l'MPF102 e il BF245.

Difficilmente intercambiabili i ra-

**Figura 4.** *I* circuiti stampati con piste numerose e sottili debbono essere realizzati *con particolare cawela, pref eribilmeme per via fotochimica.* 

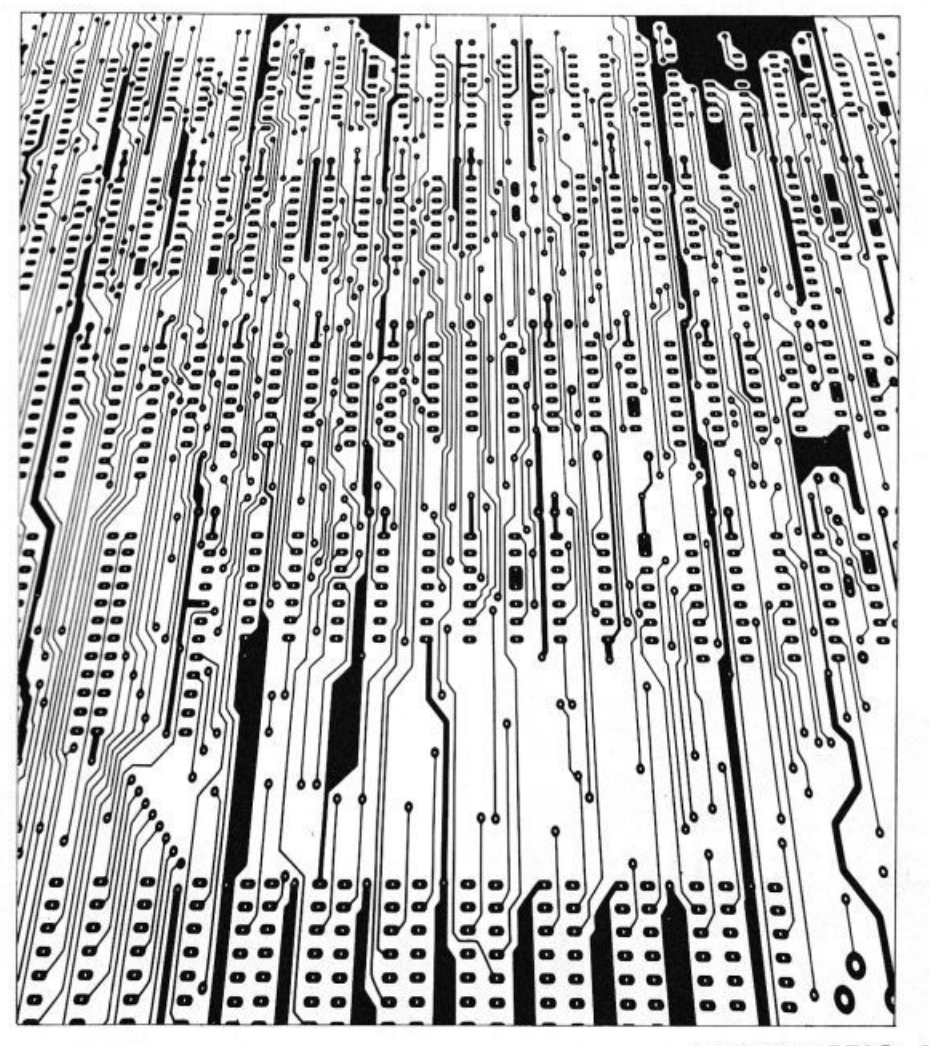

Luglio 1984 RE&C 69

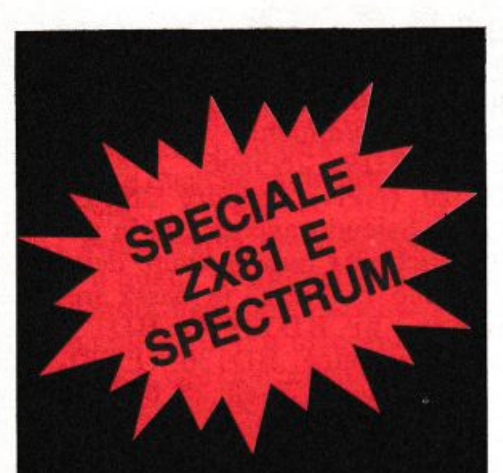

## **Se non vuoi digitare ...**

... la cassetta puoi comprare. Sì, RadioELETTRONICA & Computer offre un nuovo servizio ai suoi lettori: i programmi per ZX81 e Spectrum pubblicati su questo numero sono disponibili su cassetta. Si tratta di listati spesso lunghi e complessi, e se vuoi evitare di trascriverli, puoi chiederci la cassetta già pronta e provata, senza errori. Al prezzo di costo: solo 20 mila lire.

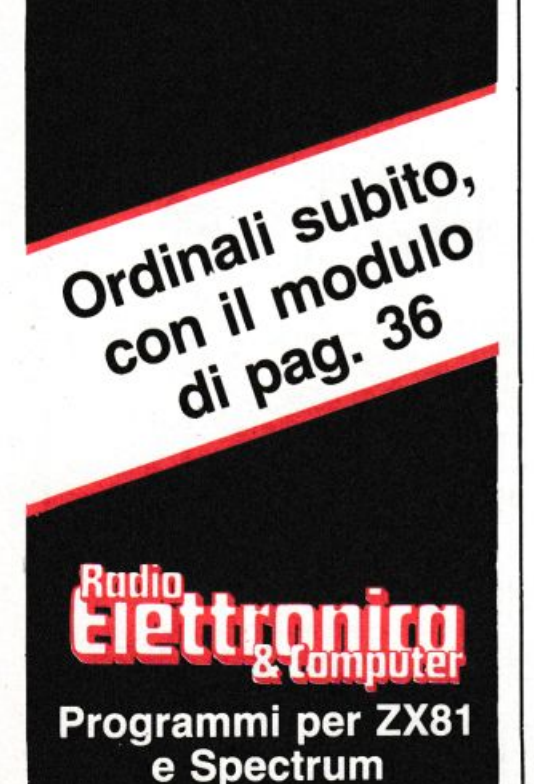

70 RE&C Luglio 1984

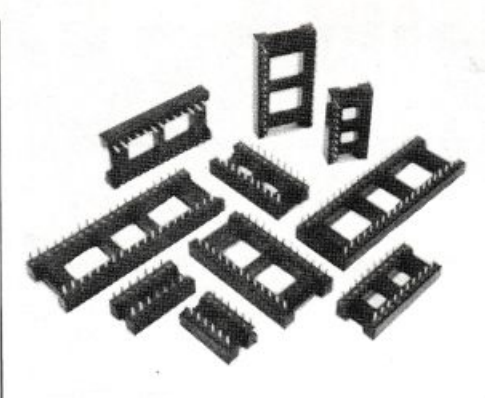

Figura S. *Se non si* è *ancora molto abili nel saldare,* è *bene ricorrere agli zoccoli per* il *montaggio dei circuiti integrati.* 

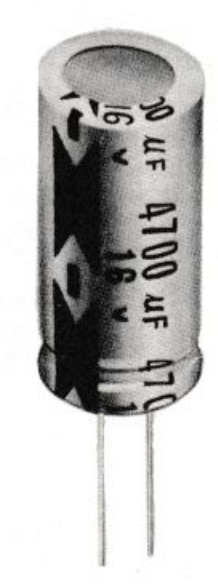

Figura 6. *Elettrolitici: meglio abbondare sempre nella tensione di lavoro e attenzione a inserirli in circuito con la giusta polarità ...* 

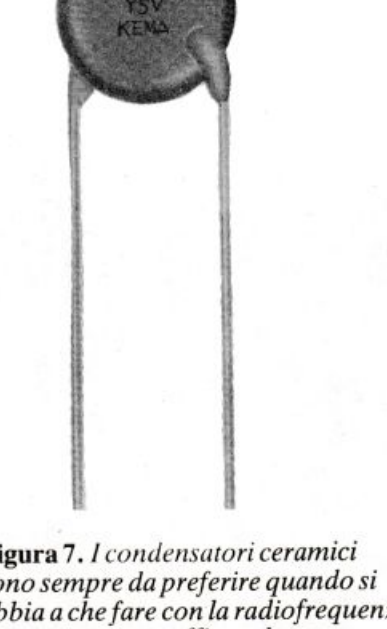

Figura 7. *I c:o11densmori ceramici sono sempre da preferire quando si abbia a che fare con la radiofrequenza e per ottenere un efficace bypass sul/' alimentazione.* 

ri MOSFET a gatc singolo, mentre quelli a doppio gate hanno come denominatore comune lo stranoto 40673, che di regola può tranquillamente subentrare ad ogni suo simile. Altri elementi particolarmente eclettici sono il 3N204 e l'ECG222, diretto equivalente Sylvania del 40673. Per le frequenze più elevate è raccomandabile l'adozione del BF961, efficientissimo e molto economico: si presta a rimpiazzare praticamente ogni elemento della famiglia del BF900 oltre che i modelli elencati sopra.

Concludiamo la carrellata sui semiconduttori con i diodi rivelatori al Germanio, tutti indifferentemente intercambiabili tra loro (i più noti sono l'1N34A, 1N60, OA95, AA119) e con i varicap. Tra gli elementi a bassa capacità quello universalmente adottabile è il BA102, a sua volta sostituibile col BB122 e col moderno BB105B. Difficili o impossibili da sostituire invece, i tipi multipli ad elevata capacità.

Un ulteriore, validissimo aiuto per impiegare un transistor che si ha sottomano al posto di uno "strano" e irreperibile, sono le tabelle di sostituzione, spesso consultabili o disponibili in vendita presso i fornitori abituali. Questi manuali divengono indispensabili per le delicate e spesso impossibili sostituzioni tra circuiti integrati.

#### Conclusione

Tutte le variazioni fin qui dettagliate risultano possibili e non arrecano grave detrimento alle prestazioni ottenibili purché non si tenti di applicarle a circuiti particolarmente critici o a componenti esplicitamente dichiarati tali dal testo dell'articolo descrittivo del progetto che interessa, che perciò dovrà sempre essere letto con la massima attenzione e doverosamente meditato prima di dare il via a ogni operazione costruttiva.

Una rilettura dei suggerimenti del progettista è qualche volta il toccasana anche per ... riportare sulla retta via i montaggi che si rifiutano di funzionare al primo colpo. Che saranno ben pochi se si seguiranno fedelmente le regolette pratiche fin qui esposte.

# OFFERTISSIMA - EXELCO -

# La EXELCO vi propone due vantaggiosissime combinazioni COMMODORE<br>Affrettatevi è un'OFFERTA irrepetibile!!!

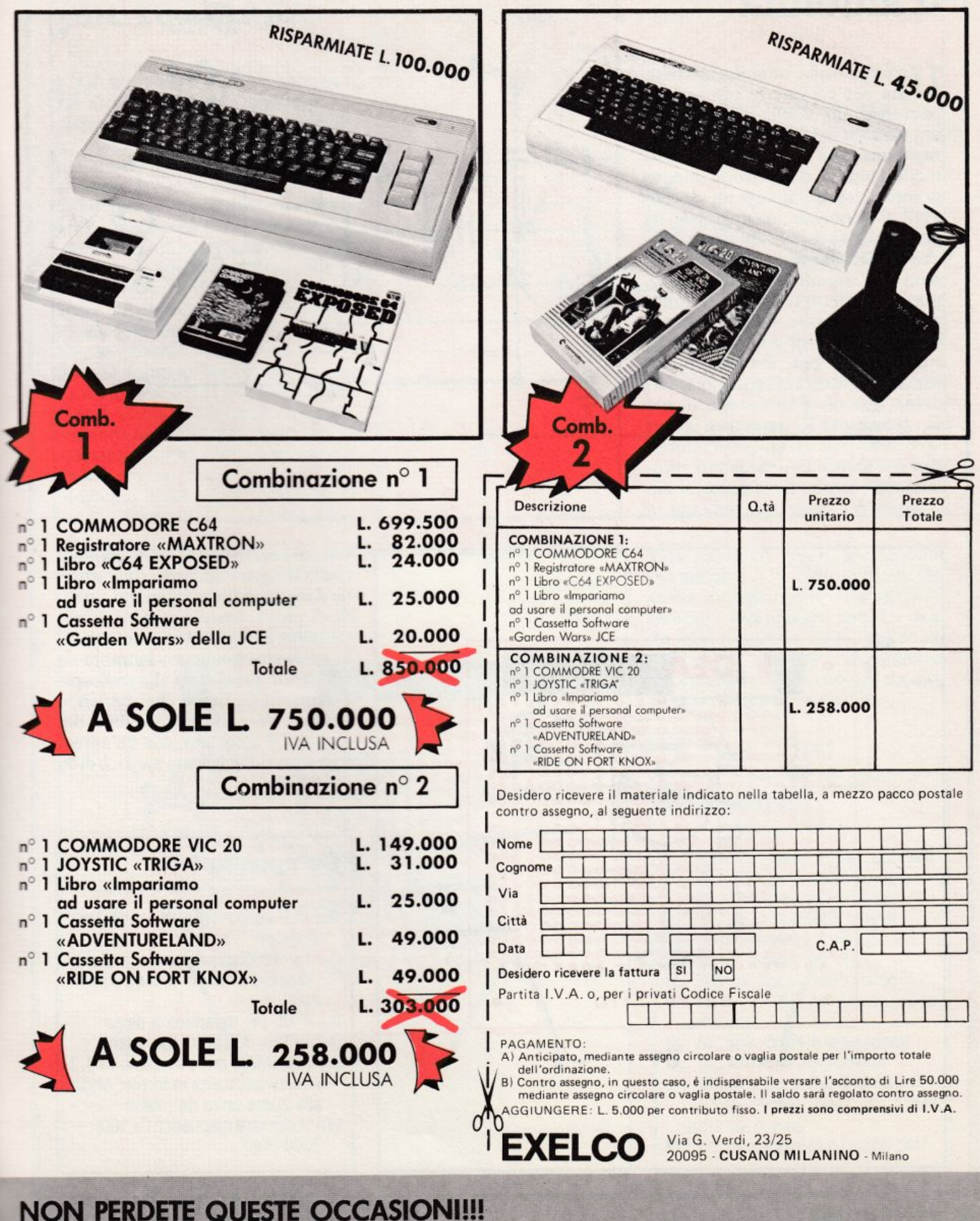

### Tu & Ideabase

### In punta d'antenna

Una radiospia miniaturizzatissi-<br>Uma per captare le più segrete conversazioni... della suocera o per improvvisarsi dee-jays da sballo durante una festa in casa? Eccone una facile-facile e dal funzionamento pronto e sicuro. Impiega un vecchio PNP al germanio, recuperabile da molte anziane radioline tascabili, che oscilla alla frequenza determinata dal circuito risonante  $L_1/C_3$ grazie all'effetto reattivo introdotto dal collegamento dell'emettitore con una presa intermedia sulla L<sub>1</sub> stessa. La RF generata viene prelevata direttamente sul circuito accordato e inviata all'antenna mediante  $C_1$ . Il resistore R<sub>1</sub> garantisce invece la corretta polarizzazione del transistor oscillatore  $Q_1$ , modulato «brutalmente» in ampiezza grazie al microfono W<sub>1</sub> posto direttamente in

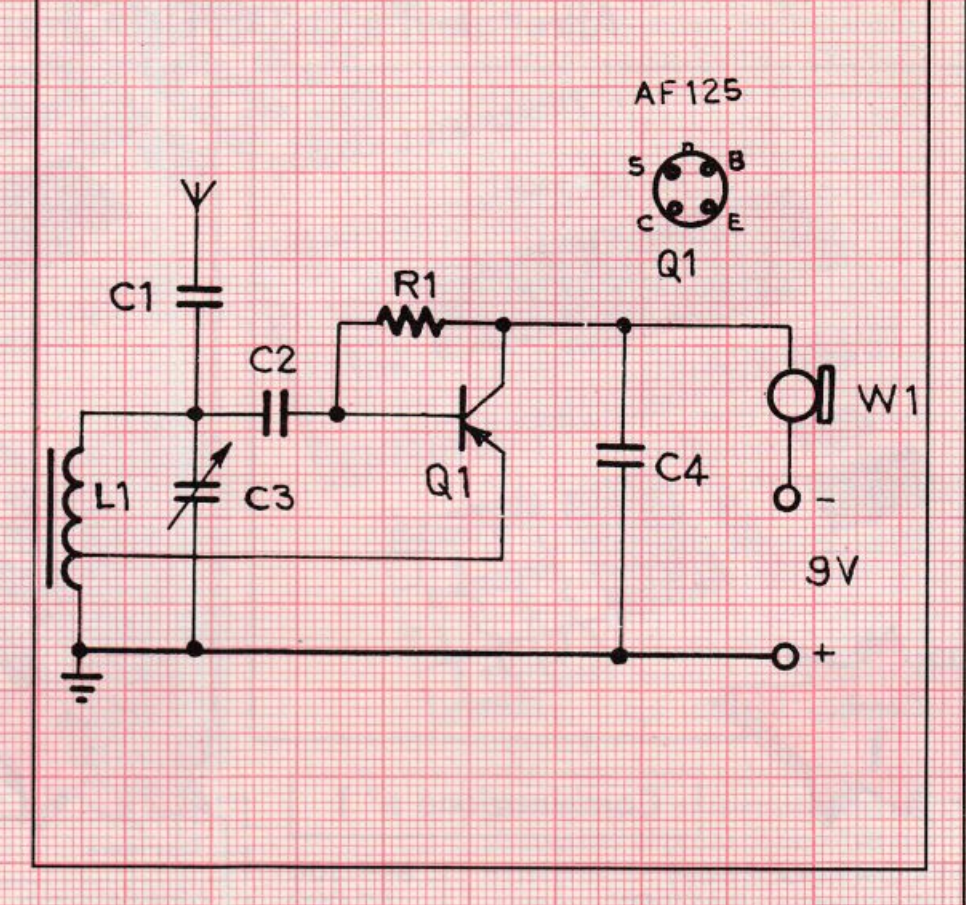

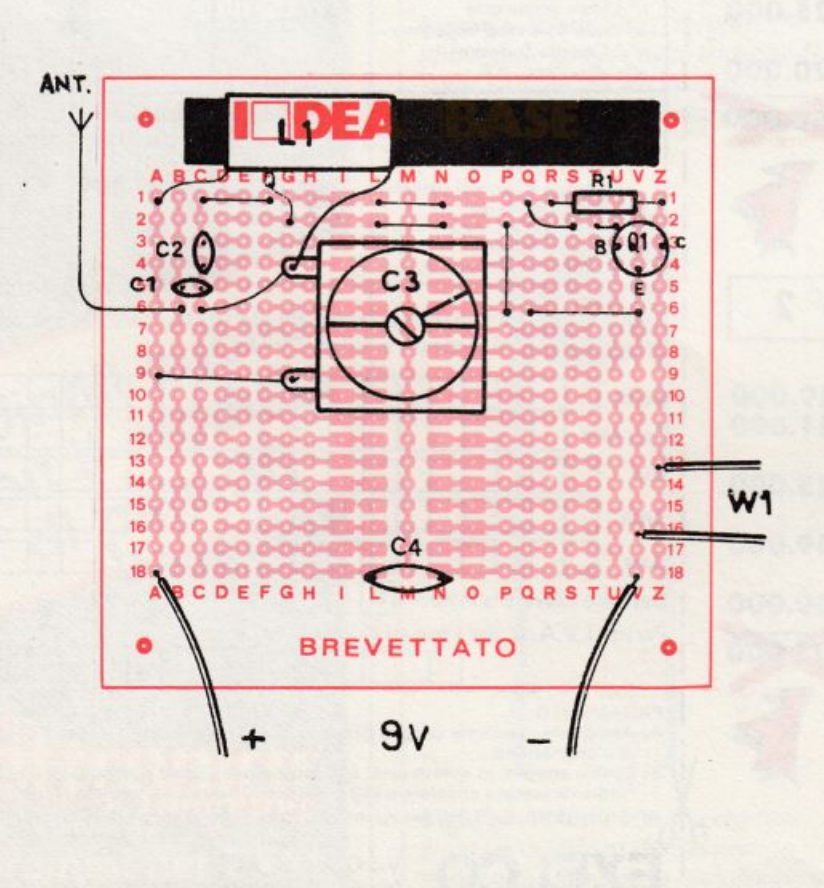

serie al negativo: il  $C_4$  evita appunto che la RF generata vada a disturbarne il regolare funzionamento. In sede di prova, basterà munirsi di una radiolina in Onde Medie sintonizzata su di una frequenza sgombra da emittenti, avvicinarla alla radiospia e agire sul  $C_3$  fino a che, parlando vicino a  $W_1$ , non sia possibile riascoltarsi. La portata, con un'antenna esterna lunga alcuni metri, è di 50  $\div 100$  m.

#### Componenti

- R<sub>1</sub>: 47 kohm (giallo, violetto, arancio)
- $C_1$ ,  $C_2$ : 1000 pF, ceramico a disco C<sub>3</sub>: variabile in aria o mira da 350 pF max
- C<sub>4</sub>: 4700 pF, ceramico a disco
- Q<sub>1</sub>: AF125, AF126 o equivalenti
- L<sub>1</sub>: 80 spire filo rame smaltato da 0,2 mm su bacchetta in ferrite; presa alla 20ma spira da massa
- W<sub>1</sub>: auricolare magnetico da 1000 ÷ 2000 ohm
# Tu & Ideabase

# **Reflex** più reazione

**TT**n solo, vecchio transistor per ascoltare tutte le emittenti in onde medie. Possibile? Certamente. con questo semplice ricevitore che sfrutta contemporaneamente <sup>e</sup> al meglio le perforrnances offerte da un circuito reflex e da uno in reazione. L'apparecchietto sarebbe infatti un classico reflex (alla retrocessione dei segnali RF pensa infatti il  $C_3$ , mentre la cuffia d'ascolto  $W_1$  funge anche da impedenza RF), se non si fosse provveduto a potenziare il tutto con l'anello di reazione vera e propria formato dal compensatore  $C_5$  e dal trimmer  $R_3$ . Questi ultimi. in sede di collaudo, saranno pazientemente regolati fino a ottenere le massime prestazioni compatibilmente con un docile innesco della reazione, controllata mediante il potenziometro  $R<sub>2</sub>$ . La ricerca delle

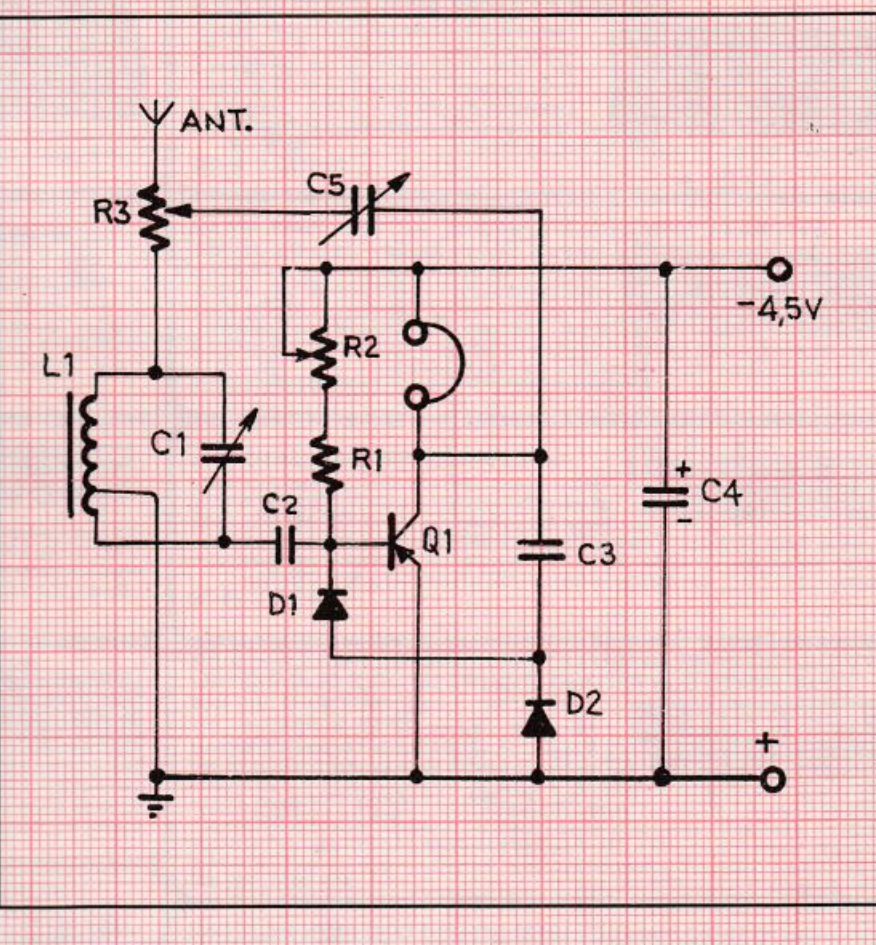

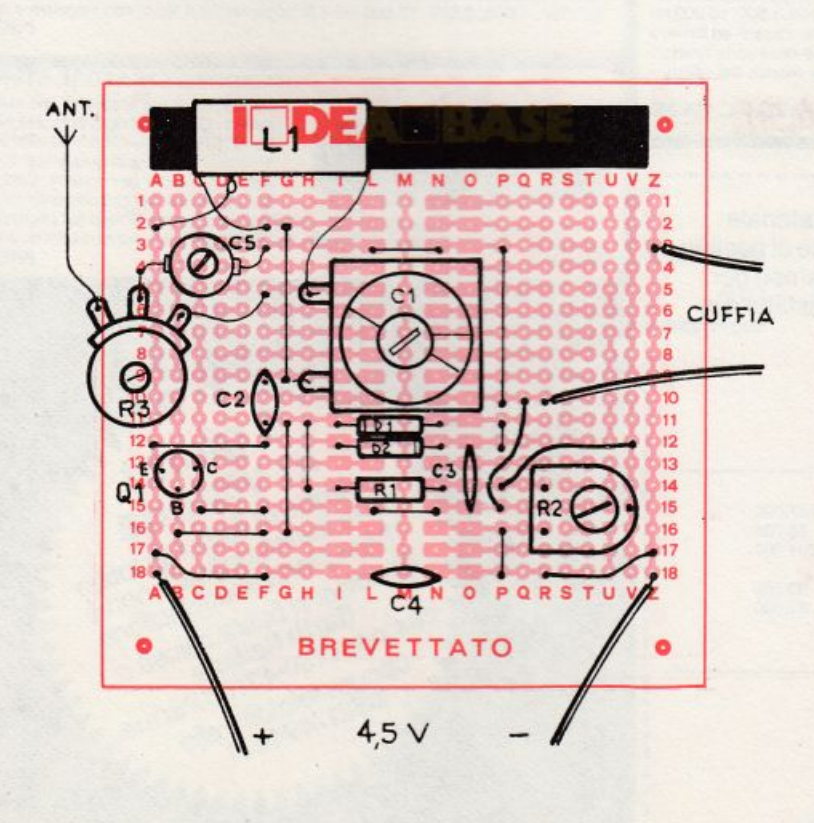

varie emittenti, infine, si effettuerà col variabile  $C_1$ . Utili, ma non del tutto indispensabili, un'antenna esterna e una presa di terra (si riveda RE&C ottobre 1983). Inutile dire che, pèr ottenere il massimo da questo ricevitorino, occorre acquisire una certa pratica nell'uso...

### Componenti

R<sub>1</sub>: 22 kohm (rosso, rosso, arancio)  $R<sub>2</sub>$ : 100 kohm potenziometro lineare R<sub>3</sub>: 47 kohm trimmer lineare  $C_1$ : 300 pF $_{max}$  variabile in aria  $C_2$ : 10 nF ceramico a disco C3: 68 pf ceramico a disco  $C_4$ : 220 µF, 12  $V_L$  elettrolitico  $C_5$ : 5  $\div$  25 pF compensatore ceramico Q<sub>1</sub>: SFT320, 0C44 o equivalenti  $D_1$ ,  $D_2$ : AA119 o equivalenti  $L_1$ : 80 spire filo rame smaltato 0,5 mm su ferrite; presa alla 12ma spira da massa  $W_1$ : cuffia magnetica da 1000 ohm.

--

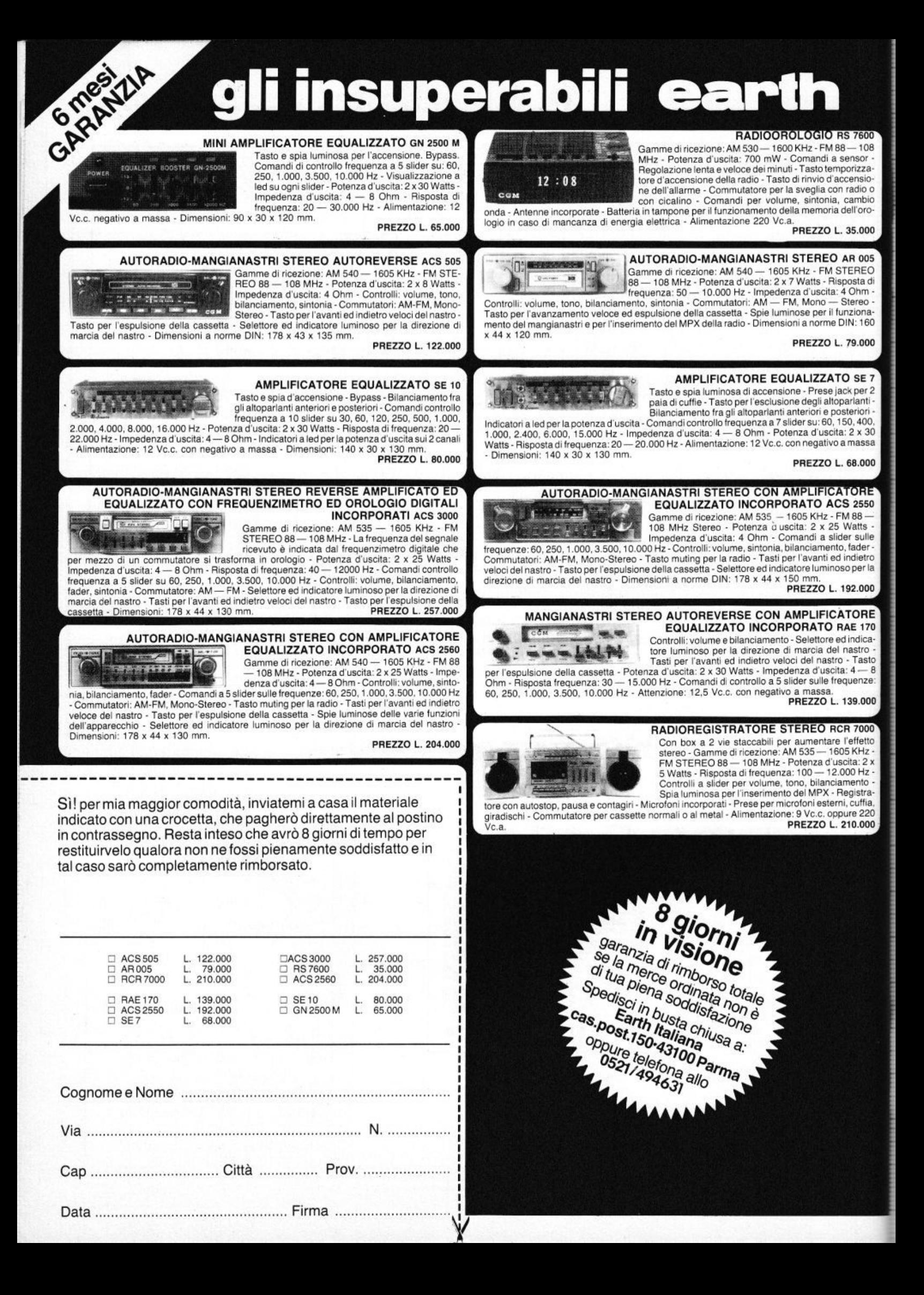

# Tu & Ideabase

# Il piccoletto si fa sentire

ue transistor, ed è subito nota. E in altoparlante, con appena un volt e mezzo di alimentazione. L'amplificatore di bassa frequenza formato dai transistor  $Q_1$  e  $Q_2$  in cascata viene rinchiuso reattivamente su se stesso dal condensatore C<sub>1</sub>: ne scaturisce un'oscillazione audio, la cui frequenza varia coi valori di  $R_1$ e di  $C_1$  stesso, di ampiezza più che sufficiente per pilotare con buon livello sonoro un altoparlantino magnetico (Ap). Il valore del  $C_1$ può variare tra appena 1000 pF (sibilo acutissimo) e 100 nF (quasi un muggito: la forma d'onda è, infatti, pressappoco quadra). Per ottenere i 1000 Hz necessari per esercitarsi in Morse occorrono 10 nF, più naturalmente un tasto telegrafico da inserirsi in serie al negativo. Con 47 nF e un pulsante al posto del tasto, è in-

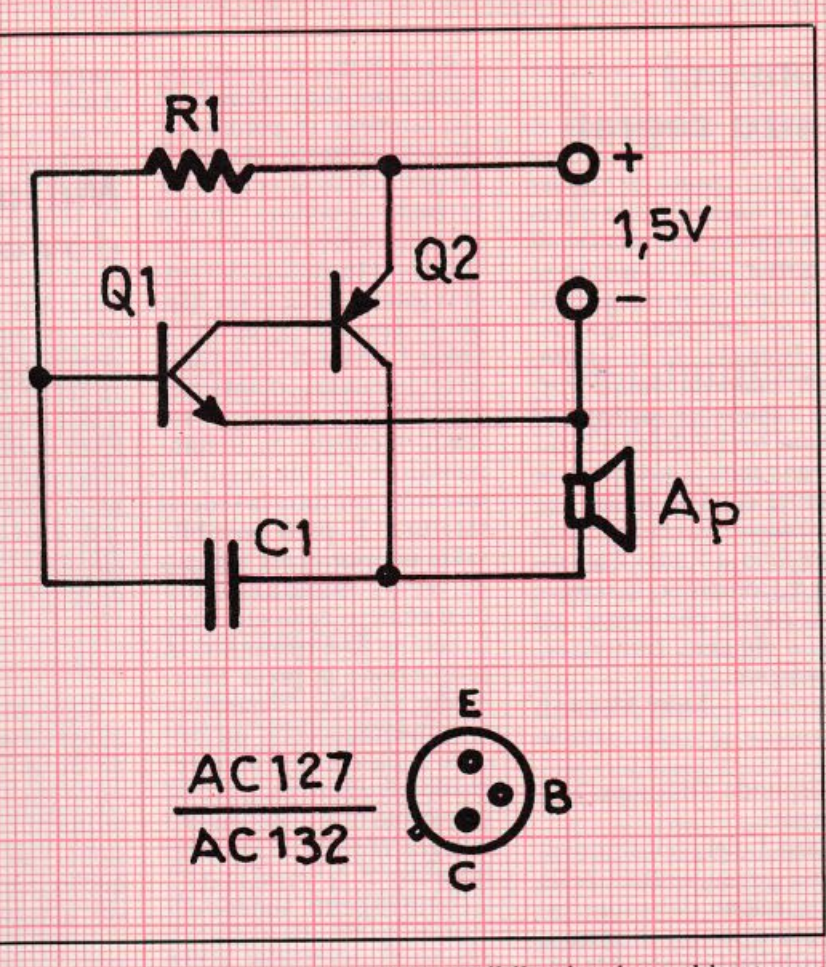

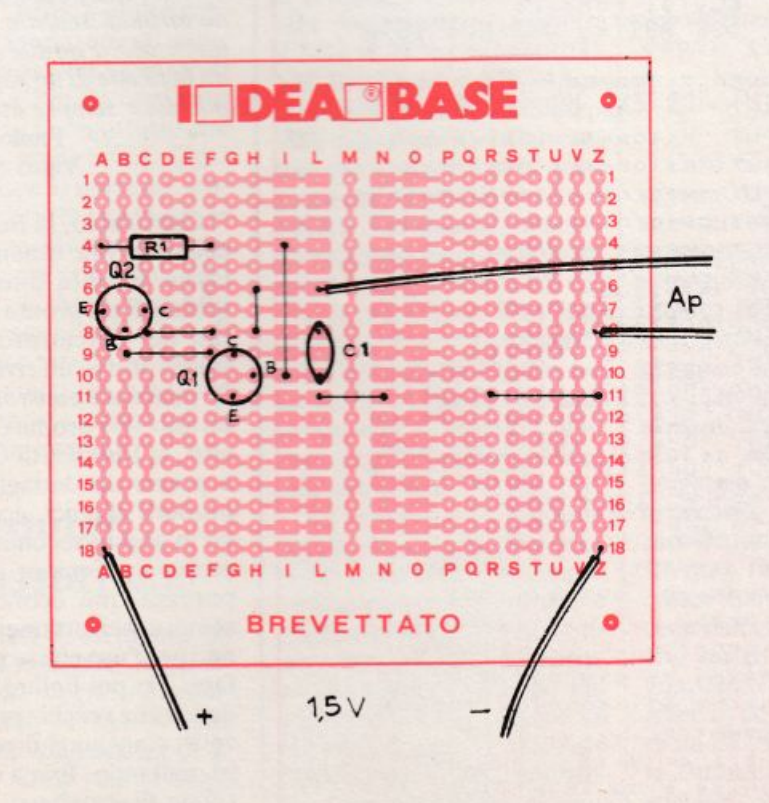

vece possibile simulare abbastanza fedelmente la sirena di una nave; inserendo infine oltre il pulsante un elettrolitico da 1000 o 2200  $\mu$ F, 6 V<sub>L</sub>, con il terminale positivo collegato all'omonimo ramo dell'alimentazione, si possono ottenere, in corrispondenza di ogni pressione, strani suoni simili a una risata demoniaca o, riducendo il  $C_1$  a poche migliaia di pF, a strazianti urla di spavento. È anche possibile ottenere un controllo di frequenza continuo: basta ridurre la  $R_1$  a 100 K $\Omega$  e inserirvi in serie un potenziometro lineare da  $220 \text{ K}\Omega$ .

### **Componenti**

R<sub>1</sub>: 330 kohm (arancio, arancio, giallo)  $C_1$ : 10 nF (vedasi testo) Q<sub>1</sub>: AC127 o equivalenti Q<sub>2</sub>: AC132 o equivalenti  $A_p$ : altoparlante magnetico da 4 ÷ 8 ohm. Pila stilo 1.5 V.

# **Vorrei Sapere, Vorrei Proporre •••**

# Consumi senza segreti

*Il programma per Spectrum «Consumi senza segre*ti» *pubblicato nel numero di maggio* è *uguale, anche se migliorato, a quello pubblicato sul bollettino* Sinclair cJub Bologna, *da me ideato.*   $\dot{E}$  perfettamente inutile met*tersi 11 inventare qualcosa se poi due tizi qualsiasi si accaparrano tutto il merito senza neanche citare la fonte. Naturalmente nessun appimto viene fatto a* Radio Elettronica & Computer, *la sempre bella rivista che ormai, da dieci o più anni, compro regolarmente.* 

### Luigi Monardi Imola

Risponde Giuseppe Mcglioranzi:

Caro Luigi, ho effettivamente preso spunto nella realizzazione del programma sui consumi di auto e moto dal tuo lavoro. Ma anche da quello fatto da altri e per altre macchine. Cosl il programma (il tuo viene pubblicato in figura 1) è stato ampliato, perfezionato, corretto. E stato effettuato l'allineamento decimale <sup>e</sup> sono state aggiunte altre opzioni. Infine è stato scritto un testo redazionale...

# Con la valvola ci piace di più

*Vagabondando tra le bancarelle di un mercatino delle pulci, ho scovato una certa quantità di vecchie valvole ocra/ siglate 6SL7 e 6SN7, dal buon aspe110 e praticamente in regalo. Ne ho acquistate alcune, appurando poi che si traffa di doppi triodi con accensione del filamento a 6,3* V. *Un amico vecchio radioamatore mi ha*   $anche detto che un tempo cir$ *colavano octimi schemi di radioricevitori che ne facevano uso. Porreste segnalarmene uno?* 

Roberto Poggetti Pontedera (PI)

Caro Roberto, eccoti accontentato: sfidando autentiche tempeste di polvere archiviale abbiamo scovato il progetto di questo ricevitore in grado di coprire (in due gamme selezionabili mediante l'interruttore  $S_3$ ) tutta la gamma delle Onde Medie e, aprendo  $S_2$  anche le Onde Corte fino a 4 MHz circa: la gamma coperta può variarsi leggermente inserendo mediante  $S_1$  il compensatore  $C_3$ , da regolarsi una volta per tutte in sede di taratura. È però possibile salire ulteriormente almeno fin verso i 30 MHz riducendo il numero delle spire della bobina  $L_1$  e spostando in proporzione la presa inter<sup>m</sup>edia, il tutto ovviamente sperimentando con un briciolo di pazienza. Il montag<sup>g</sup>io dovrà essere eseguito su un piccolo telaio metallico o in legno munito di pannello frontale. E le prestazioni? Di tutto rispetto, almeno nel

suo genere: provare per credere...

# Ma la massa dov'è?

*In vari articoli inerenti a progeui apparsi su RE&C, si prescrive di collegare la massa del circuito in costruzione a una presa di terra. Mi riferisco sopraffutto a numerosi*   $s$ chemi di trasmettitori e rice*vitori. Ma, chiedo io: come si fa a trovare la massa di un circuito e che cos'è una presa. di terra?* 

### Marco Mìnotti Roma

Caro Marco, si definisce massa ovvero ritorno comune di un circuito quel suo ramo che si assume come riferimento di zero per la tensione, vale a dire, in pratica. quello connesso al negativo dell'alimentazione per i cir-

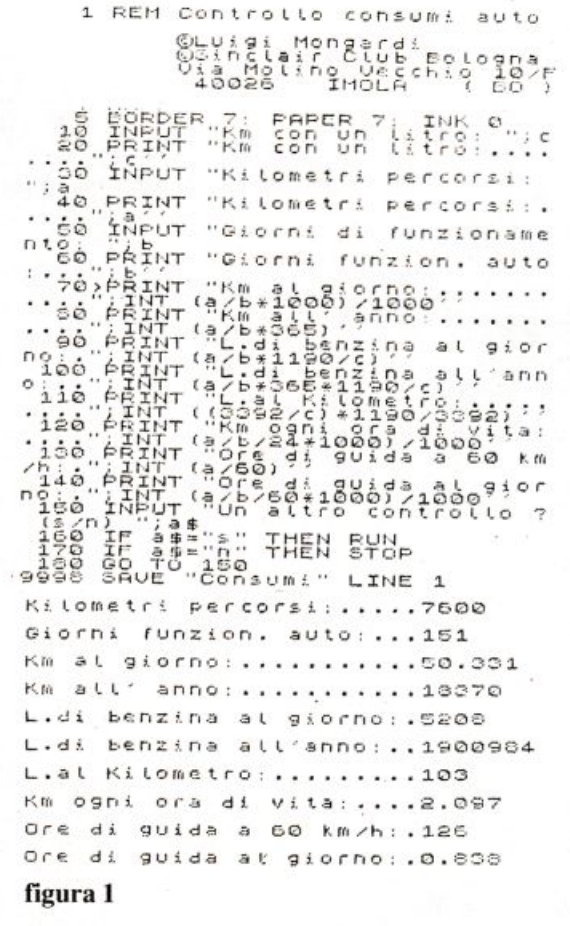

cuiti equipaggiati con transistor NPN o con circuiti integrati, oppure il positivo per quelli che ancora montano i vecéhi e rari PNP. Perché il ritorno comune risulti effettivamente a tensione zero, lo si dovrebbe collegare <sup>a</sup> una presa di terra costituita da un'ampia massa metallica interrata (rivedi in proposito il servizio sulle antenne pubblicato su RE&C di Ottobre 1983). Tale operazione, sempre utile, diventa indispensabile con i piccoli radioricevitori e trasmettitori .

# Acido e vecchie basette

li *mio problema* è *q11ello del percloruro ferrico, la sohtzione (o come si dice in gergo tecnico, l'acido) che si usa per incidere questi benedetti stampati. La acquist<sup>o</sup> già pronta, ma dev'essere molto diluita visto che dopo tre bagni dil!iene regolarmente inutilizzabile. Se poi dimentico di proteggerla dal-* /' *aria, dopo poche ore divie* $ne$  *torbida, scura e del tutto inefficace. Porreste suggerir* $m$ *i la ricetta di un superacido potente e sempre auivo?* 

Paolo Ghiselli Vigevano (PV)

Caro Paolo, la ricetta c'è. eccome. Ma innanzitutto, lascia stare le diluitissime soluzioni già pronte e procurati del percloruro ferrico solido presso un rivenditore di materiali elettronici ben fornito (ne produce, tra gli altri, la Else Kit di Genova) o presso un dettagliante di prodotti chimici, acquistando in questo secondo caso il preparato a minor grado di purezza, più economico <sup>e</sup> sempre perfettamente ido<sup>n</sup>eo per l'uso che se ne vuole fare. Fai poi bollire dell'acqua in una vecchia pirofila in vetro e aggiungi il percloruro, agitando, fino a che no<sup>n</sup> rifiuta di sciogliersi. A questo punto, la soluzione concentrata di percloruro, che dovrai proteggere dall'aria per evitare che si deteriori

ossidandosi, è pronta e la potrai usare normalmente per incìdere tutti i tuoi stampati. Quando poi sarà esaurita e si presenterà torbida <sup>e</sup> di colore verdastro, aggiungi dell 'acido cloridrico (si trova in drogheria col nome di acido muriatico: attenzione, è molto caustico) fino a che non torna limpida. A questo punto, versa a freddo, agitando, del solfato ferroso {è una polvere color verde chiaro largamente usata in viticoltura come disinfestante: si trova presso i rivenditori di materiali per l'agricoltura a prezzi molto bassi) fino a che cessa di sciogliersi. Aggiungi quindi qualche altro centimetro cubo di acido cloridrico, e la soluzione-bomba (ricavabile, per inciso, anche da ogni altra soluzione di pe<sup>r</sup>cloruro esaurita, anche commercìale) è fatta. Molto più efficiente della soluzione di percloruro originale. permette di incidere alla perfezione ogni basetta nel giro di  $3\div 5$ minuti, e non si deteriora all'aria né alle alte temperature estive. Però, è molto corrosiva. Dovrai quindi sempre trattarla con i guanti di gomma, evitando ogni tipo di contatto e soprattutto che ti finisca negli occhi. Ogni  $10 \div 12$  mesi d'impiego, potrai rigenerarla ripetendo le operazioni illustrate oppure, se ancora non è del tutto fuori uso. aggiungendo  $8 \div 10$  grammi per litro di percloruro ferrico solido. E anche bene aggiungere un po' d'acqua comune di quando in quando.

## **Computer,**  • **accessori e ...**

*Pur non possedendo un persona/ computer sono invaso dalla voglia di acquistarne uno, perché mi sembra ormai divenuto parte integrante della vita di 11111i* i *<sup>g</sup>iorni. Vi chiedo perciò dei consigli per poter fare un acquisto razionale che mi possa soddisfare nel tempo. Desidererei inoltre sapere quali*  *funzioni svolgono gli «accessori,. (stampante, imerfaccia, ecc.) che fanno parte di*   $o$ *gni computer*, *e possibilme111e* il *costo orientativo di 11110 macchine completa di 1u11i questi optionals.* 

### Luigi Iorio Marano

Caro Luigi, non è possibile così a distanza consigliarti quale persona! procurarti per iniziare la modernissima arte del Basic, visto il mare magnum di nuove macchine che il mercato sforna in continuazione. Bisognerebbe sapere che cosa vorresti fare con il computer. Se lo vuoi usare per hobby, per la casa, per il lavoro, per lo studio o per tutto questo insieme. Che dirti allora? Segui fedelmente la rubrica delle novità, dove ogni personal neonato è puntualmente segnalato e analizzato nelle sue prestazioni e che potrà ispirarti per un eventuale acquisto. oppure orientati sulle macchine più economiche (e quindi con prestazioni di minor pretese) con le quali ci si inizia tradizionalmente alla microinformatica: lo ZX81 e lo Spectrum, il VlC20 e il C64. il TI99/4A, i tascabili Sharp. lo Sharp 700. e tutti gli altri elaboratori per i quali trovi i programmi pubblicati su RE&C. Per quanto riguarda gli accessori (o, più propriamente, le periferiche) dei ??? . la più diffusa, la più necessaria. è una stampante, che consente di imprimere su carta i risultati dei vari programmi e. volendo. il li<sup>s</sup>tato o altri elementi ad esso relativi: grafici. tabelle, ecc.

Le interfacce consentono invece di accoppiare il personal a una periferica oppure di svolgere funzioni per le quali non erano previsti originariamente. Con opportune interfacce (ne sono apparse diverse anche su RE&C) si possono pilotare un monitor ad alta risoluzione, una stampante, un joystick, oppure si può comandare un servomeccanismo quale una pompa, un relè. un telefono, ecc.

Un chiarimento? Un problema? Un'idea? **Scriveteci** Gli esperti di **RadioELETTRONICA** sono a vostra disposizione per qualunque quesito. Indirizzate a **RadioELETTRONICA LETTERE** Corso Monforte 39 20122 Miiano.

# **l'abc dei transistor**

*Ho notato che, dopo la si<sup>g</sup>la di identificazione di vari 1ransis1or in mio possesso, appaiono di volta in volta le /el/ere A, B o* C. *Così, per esempio, possiedo un BCJ09C, un 2N720A, LIII BC1488 e via dicendo. Quale significato hanno queste lettere (ammesso che ne ab* $b$ *iano uno*) *e*, *soprattutto*, *quali conseguenze comportano ai fini dell'impiego pratico di questi componenti?* 

Ciro Scognamiglio Portici (NA)

Caro Ciro, le lettere che seguono la sigla di un transistor servono a definirne la categoria di guadagno. Ma attenzione: a differenza di quanto accade per le serie nelle quali vengono raggruppate le squadre di calcio, il beta (e dunque leprestazioni generali) del transistor in esame sarà tant<sup>o</sup> maggiore quanto più la lettera che lo contraddistingue sarà lontana dalla A. ln questo caso, infatti, il guadagno cresce man mano che si procede dalla A alla B e alla C: così un BC238C offrirà un guadagno senz'altro maggiore di un BC238A e anche di un BC238B. Esiste anche la categoria D, riservata a speciali e costosi elementi a elevatissimo guadagno. Già, perché il prezzo del transistor sale col beta: <sup>e</sup> non è detto che un guadagno esagerato sia sempre auspicabile visto che, in presenza di segnali molto ampi ·O in condizioni poco favorevoli ciò può dar luogo a distorsioni, autoscillazioni e altri fastidi. Meglio dunque attenersi al modello specificato per ciascun progetto.

# **Che combina la serratura**

Ho costruito l'eletroserra-*111ra a cmbinazione apparsa su R.E. del Novembre 1982 proprio con lo scopo di impedire al pestifero fratellino*  che si intrufola sempre dap*pertutto di rovinare* i *miei 101110 costosi dischi; quando sembrava che 111110 risolvesse*  i *miei problemi ho notar o che il mio impian10 Hi-Fi veniva manomesso.* 

*Ho scoperto cosi che c'è un sistema noto momto efficace per newralizzare queste e/ettroserra111re; si tralla di*  staccrae e riattaccare veloce*mente anche un solo contatto della spina di alimentazione de/l'apparato, e il relè magicamente si chiude. Come posso fare a rendere questa serratura veramente sicura?*  Gian Pietro Quattrocchi

Roma

Caro Gian Pietro, c'è un'unica soluzione al tuo problema: un alimentatore in tampone in grado di rimpiazzare prontamente la rete-luce allorché il perfido fratellino stacchi la spina. A tal proposito, puoi rivedere RE&C di Agosto '83 dove troverai il progetto del superalimentatore per Sinclair che sembra fatto apposta per la tua malcapitata elettroserratura .

### **Nastro rosa**

Giovedì sette giugno 1984 è venuta alla luce Chiara Garberi, secondogenita di Carlo, noto nell'etere come 12GOQ. Alla signora Floriana, mamma della bimba, alla piccola Chiara, a Carlo Garberi, prezioso collaboratore, i migliorì auguri della redazione di RE&C.

Come fai se l'arretrato non ce l'hai? Ti sei perso un numero - o addirittura più numeri - nel corso di quest'anno? RadioELETTRONICA ti offre l'opportunità di rimetterti in pari. Di ogni arretrato troverai l'elenco dei progetti pubblicati quel mese. Affrettati a spedire la richiesta utilizzando il buono pubblicato nella pagina accanto: riceverai subito a casa il numero o i numeri che ti interessano senza aggravio di spese postali.

SE HAI PERSO UN NUMERO

Febbraio 83 - L. 5.000 - Programmi per Appie Il: per compilare la schedina del Totocalcio; per vedere quanta memoria c'è ancora nel dischetto. Programmi per Atom: un orologio che segna ore, minuti e secondi. Alari 400 e 800: per controllare il conto in banca. Programmi per ZX81 : per mettere tutto in ordine alfabetico; per disegnare sul video; una dieta su misura; anagrammi a tutto andare; traduttore morse; tiro al piattello. Progetti: voltmetro digitale per l'alimentatore regolabile in tensione corrente. Comando per scambi ferroviari. Logica do it yourself. Monitor di batteria scarica. Sonda per logica TIL. Monostabile improvvisato. Raddrizzatore di precisione. Complesso ricetrasmittente a quattro canali: il ricevitore. Allarme antidistrazione per auto. Baby TX, microtrasmettitore. Miniricevitore per onde cortissime e CB. Interfono per moto.

Marzo 83 - L. 5.000 - Programmi per Appie Il: per cambiare il carattere della stampante. Programmi per ZX81: Slot machine; Tombola; un gioco di memoria; gioco di dadi. Programmi per VIC20: Briscola. Un programma per qualsiasi computer: la legge di Ohm. Progetti: semaforo antitut. Preamplimicrofonico OM e CB. Telecomando apparecchi elettrici. Luce automatica notturna. Alimentatore auto. Bottoncino accendi e spegni. Minigeneratore BF. Oscillatore morse. Sirena monotonale. Adattatore per contagiri. Luci psichedeliche. Spaventapasseri elettronico. Rivelatore di allargamento. Miniamplificatore BF. Antifurto a ultrasuoni per automobile.

Aprile 83 - L. 5.000 - Programmi per ZX81: per progettare con il timer 555. Programmi per Appie Il: un database per la tua biblioteca. Programma per tutti i persona!: indovina la parolina. Progetti: cardiotachimetro visivo e sonoro. Microtrasmettitore telegrafico a onde corte. Interruttore a combinazione. Generatore di onde quadre. Amplioperazionale lampeggiante. Esplosione da integrato. Doppio interruttore. Per fare squelch. Rivelatore di presenze infrarossi. Metal detector. Wattmetro per RF. Micropinze macroeconomiche. Amplificatore per superbassi.

Maggio 83 - L. 5.000- Programmi per ZX81: bioritmi: controllo del codice fiscale; il gioco del salvadanaio. Programmi per Vie 20: Othello; occhio alle aste (gioco). Progetti: antifurto professionale per abitazione. Regolatore accensione elettronica. Scambio ferroviario elettronico. Baby spia. Music synt. LED connection. Allarme antipioggia. Ciuf-ciuf elettronico. Serratura a codice segreto. Texter universale a LED. Amplitelefonico. Tutto sugli IC digitali.

Giugno 83 - L. 5.000 - Programmi per ZX81 : Meteore; Formula 1; Bombardiere; Il numero nascosto; Segnatempo: dimensionatore di circuito risonante e individuavalore di bobina; esplosione. Programmi per Appie Il: per scoprire quanto a lungo puoi vivere. Progetti: percussioni elettroniche. Alimentatore duale 20<sup>+</sup> 20. Amplistereo 33 W. Analizzatore riflessi. Barra di LED. Prova integrati sonoro. Amplimicrofonico. Minivoltmetro a LED. Filtro audio. Centrale conteggio ottico. Supersirena modulata 12 v:

UMEN PERSO UN TESORO

Scopri di<br>Tuante

14 progetti

12 progr

quante calorie hai bisogno

•

Luglio 83 - L.5.000 - Programmi per Apple II: i tronchi del tesoro. Programmi per ZX81: stimon (gioco di memoria); fantasmi; controllo del codice di partita IVA; bowling; battaglia spaziale. Programmi per Texas Tl99': orologio digitale. Progetti: minimixer. Trasmettitore sperimentale FM. Cloche per lo ZX81. Elettroscopio con display a LED. Modulatore musicale. Generatore di oscillogrammi video. La casa stregata. Lampeggiatore magico. Ricevitore di segnali ottici. Due radio FM con il TDA7000. Sveglia del campeggiatore e allarme intermittente. Caricabatterie al nickel-cadmio. Come attrezzare il laboratorio.

Agosto 83 - L. 5.000 - Programmi per ZX81: calcolo dell'impedenza di un circuito in serie e in parallelo; la schedina del Totocalcio; per far comparire sul video una alla volta. Programmi per Appie //: tris. Progetti: frequenzimetro digitale. Sonda logica TL con indicazione a LED. Alimentazione protetta per ZX81. Continuità, con· trollo rapido. Oscillatore di nota milleusi. Funk box per chitarra. Mi eccito col segnale. Allarme antifurto. Telecomando con lampada a

pila. Ricetrasmittente ad ultrasuoni. Convertitore 12 V/220 V-<sup>50</sup> Hz, potenza 220 W. Interruttore fotoelettrico. Capacimetro analogico universale.

Settembre 83 - L.5.000 - Programmi per ZX81: Labirinto. Programmi per Spectrum e per ZX81 : Pelota; Roulette russa, Grafici a colori. Programmi per Vic 20: Roulette. Programmi per Apple //: generatore di istogrammi. Progetti: frequenzimetro digitale 2ª parte. Micropreamplificatore universale a FET. Trasmettitore AM per Citizen Band. Pari o dispari? Termostato a diodi. La serratura di Re Mida. E' buono il cristallo? Organo elettronico con tasti a sfioramento. Superoscillofono morse. Sequenziatore musicale.

Ottobre 83 - L.5.000 - Programmi per ZX81: Calendario. Programmi per Vic 20: Battaglia navale. Programmi per Apple //: Dadi e punti. Progetti: display musicale a LED per auto. Scheda a <sup>20</sup> uscite per ZX81. Applicazione pratica della scheda. Allarme alta temperatura. Occhiorobot CMOS. Apriti Sesamo. Parla al telefono. Timer elettronico per tempi lunghi. Frequenzimetro digitale: 3ª parte. Tre ricevitori OM per chi comincia. Antenne e prese di terra.

Novembre 83 - L.5.000 - Programmi per Apple //: Indovina il numero. Programmi per ZX81 : L'isola del tesoro, Black Jack. Programmi per Spectrum: Autodiagnosi per computer e accessori. Programmi per Vic 20: Slot Machine. Progetti: doppio comando per Appie. ZX81 e ZXBO: la nostra memoria aumenta cosi. Ricevitore CB canalizzato. Ampliaudio 5W. Fotografia: programmatore d'agitazione. Frequenzimetro digitale: ultima parte. Generatore di rumore a RF. Temporizzatore a ciclo ripetitivo. Acceso o spento?

Dicembre 83 - L.5.000 - Programmi per ZX81: dimensionatore per filtri passabasso, passaalto e passabanda; Battaglia aerea. Programmi per TI99/A: la schedina del Totocalcio; i numeri uguali di Monica. Sharp PC-1211: anagrammi. Programmi per Vic 20: lo sciatore. Programmi per Spectrum: La grande sfida. Progetti: generatore di suoni per ZX81. Antifurto ad ultrasuoni. Ricevitore UHF: banda aeronautica. Interruttore ottico. Tutto sull' HI-FI: il suono (amplificatore media frequenza). Montecarlo sul CIP. Stetoscopio.

Gennaio 84 - L.6.000 - Programmi per ZX81: formule per realizzare circuiti stampati; bioritmi; a domanda risponde... Programmi per Spectrum: Marilyn (gioco grafico); il salto del muro. Programmi per Vic 20: Invaders; Slogans e scritte sul video; Videopittore. Programmi per Apple //: per ripassare la geometria. Progetti: Interfaccia morse per ZX81. Ampliantenna auto MFM. Salvavita differenziale. Baby RX, ricevitore OM. Misuratore di livello ultrasonico. Tutto sull'HI-FI: 2<sup>ª</sup> parte. Ricevitore calibrato, ascolto assicurato. Energizza cristalli. Elevatore di cariche elettrostatiche. Generatore di audio e radiofrequenze. Converter sommergibili e radiofari.

Febbraio 84 - L.6.000 - Programmi per Vic 20: un orologio di precisione; la palla che rimbalza; biliardo. Programmi per Apple //: Battaglia navale. Programmi per Spectrum: Ranocchio. Programmi per ZX81: Equivalenze tra sistemi di unità di misura diversi; Caccia al numero; La corsa dei cavalli. Programmi per Commodore 64: Per tradurre un numero decimale nel suo equivalente in base diversa. Tanti consigli per trarre il massimo dal vostro Persona!. Progetti: interfaccia joystick per lo Spectrum. Due sirene elettroniche. Voltmetro digitale per auto. Modulo amplinvelatore. Applausometro a LED. Preampli stereo RllA. Tutto sull'Hl-FI: gli altoparlanti (3).Min1generatore BF. Il prestampli. Ricevitore antibatteria. Reflexando s'impara.

Marzo 84 - L.6.000 • Programmi per Commodore 64: calcolo de<sup>l</sup> consumo calorico. Programmi per ZX81 : la schedina dell'Enalolto e del Totip. Programmi per HP85: i putti. Programmi per Vie 20: Indovina il numero; Prova riflessi; Flipper. Programmi per Appie //: Le fasi lunari e gli anni bisestili. Consigli utili per trarre il massimo dal tuo Persona!. Progetti: Interfaccia monitor universale SuperVU-Meter a LED. Gli strumenti di RE&C: il rack. Trasmettitore OM/10W. Ricevitore geodinamico VLF. Psicomodulatore ottico. Tuangami il tango. CMSO+cristallo<sup>=</sup> oscillatore. Sincroflash audio. Melaradio. Tuoni. fulmini e LED.

<sup>A</sup>prile 1984 - L.6.000 · Programmi per Commodore 64: rubrica telefonica; Formule elettroniche. Programmi per Spectrum: tris. Programmi per tutti i persona!: sort numerico e alfabetico. Programmi per Vie <sup>20</sup>: la schedina vincente; Impariamo la dattilografia. Programmi per ZX81: motoslalom; ZX pittore. Programmi per Sharp MZ-700: calcolo dell'equo canone. Programmi per TI 99/4A: il biscione (supergioco). Progetti: Interfaccia seriale RS-232 per <sup>C</sup> <sup>64</sup>. Ricevitore mulligamma in reazione. Interfaccia nastri per Vie <sup>20</sup> e C 64. Clarinetto digitale. Che cosa c'è nel cristallo. Se mi tocchi scatto. L'oscillatutto.

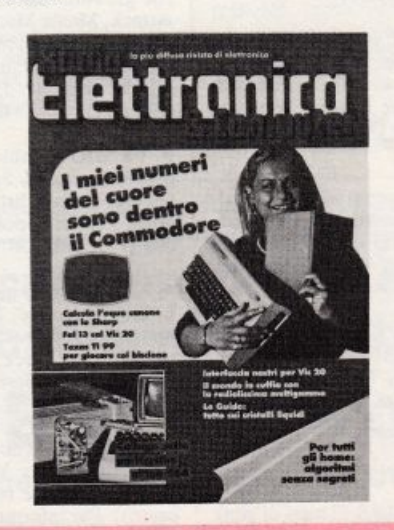

----------------.--------------------------- --- <sup>~</sup>

Per ricevere subito a casa, **<sup>s</sup>enza aggravio di spese postali,**  l'arretrato o gli arretrati che ti interessano, compila e spedisci subito questo tagliando in busta chiusa a:

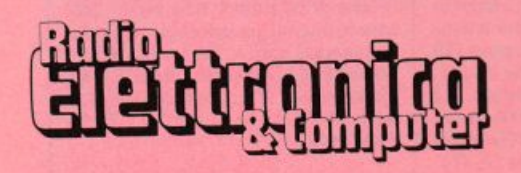

**C.so Monforte, 39 20122 Miiano** 

# **Tagliando di richiesta arretrati**

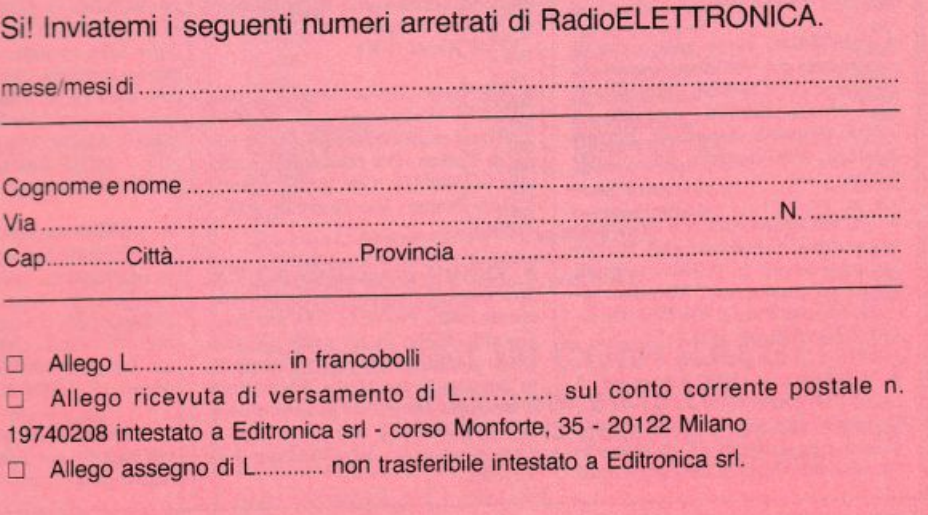

Data ................................. . Firma ........................................ .

# **Vendo, Compro, Cerco, Scambio •••**

VENDO o scambio software per ZX-Spectrum da L. 500 in poi. Enorme scelta fra oltre 650 programmi di ogni genere e per ogni uso (quasi tutto quello che c'è in commercio). Chiedere/inviare liste gratuite ad Antonio Esposito. Via Calefati, 249 - 70122 Bari. Tel. 0801239693 preforibilmcme circa ore 15.00 o dopo le 22.30.

• CERCO schema Radio Lambda Torino - Serie E 646 - tipo M - anni **trenta e una \<sup>1</sup> aJvola mancante. Seri·** vere a: Gianfranco Saturno. Case F.S. - 07010 Chilivani (SS).

• VENDO consolle di videogiochi marca "Hanimex'" a L. 230.000. comprese spese postali, più 6 cassette in regalo. Valtorta Danilo. Via Giovanni XXlll. 8 - Mariano Comense (CO). Tel. 031/746302.

• CAMBIO software per CBM 64. Posseggo giochi stupendi cd interessanti utility su disco o su nastro. In**viatemi vostra Hsta invierò la mia** con i programmi che mi interessano. Valente Giuseppe, Via G. Di Vitto-<br>rio, 8 - 72100 Brindisi.

• VENDO per C 64 programma Easy Script su disco con istruzioni in italiano a Lire 40.000. Per accordi comunicare per lettera. Vittoria Carme la . Via G. Piazzi, 39D - Napoli.

• ACQUISTO programmi di qualsiasi tipo su cassetta per CBM 64. Scrivere inviando elenco e prezzi. Amato Augustò, Via Rodolfo Morandi, 3 - 00139 Roma.

• VENDO per CBM 64 favolosi programmi su disco o cassetta: The last one. Pascal, Twin Kingdom. e tanti altri tutti tra le 15 e le 30.000 lire. Anche Vic 20. Borreo Carlo, Via G. Berio, 34 - 18100 Imperia. Tel. 0183121833.

• VENDO TI-99/4A (3 mesi di vita) + modulatore + trasformatore + cavo registratore + manuali + 2 libri "Imparare il Basic con il TI 99/4A" e "35 programmi in TI Basic" + moltissimo software vario. Il tutto come nuovo a L. 300.000 trattabili. Formato Sergio. Via Nazionale, 233 - 83031 Ariano Irpino (AV). Tel. 0825/871194 ore pasti.

• POSSIEDO vasta nastroteca di programmi per Vie 20 incspanso e/o espanso e per CBM 64. Scrivere, 01 timi prezzi. Listino completo L. 1.500. Risposta assicurata. Fcrrari Andrea, Via Gorizia, 23 - 22100 Como.

• VENDO giochi per Vie 20 (anche su cassette), e computer vari. Prezzo per ogni listato L. 5.000; eventuali prezzi da concordare. Massima se rietà. Frisone Fabio. Via Padova, 2 - 34074 Monfalcone (GO).

• VENDO a L. 1000 fotocopie di listati per ZX81, TI 99/4A, Vie 20, Spcctrum 48K (anche cassette, Lire 6000 due programmi). Richiedere lista inviando francobollo per rispo-

sta. Ferrante Fabio, Via A. Vespucci - 03043 Cassino (FR).

• VENDO e scambio programmi su cassetta per Spectrum 48K. Ne bo circa 50. Per informazioni ed elenco inviare solo francobollo per risposta. Ferrante Fabio. Via A. Vespucci. 2 - 03043 Cassino (FR).

• VENDO a L. 25.000 una cassella con vari giochi. utility. software di vario genere. in tutto circa 60 programmi. Scrivere o telefonare solo di lunedì mattina. Grossi Giovanni, Via Canaletto, 13 - Gardigiano di Scorzé (VE). Tel. 041/449086.

• VENDO TI 99/4A completo accessori + manuale + 2 testi + cassetta "Basic per principianti" + listati. Tutto in garanzia. Lire 270.000 trattabili + registratore accessoriato, con contagiri Lire 350.000. Gamba Federico, Via C. di Malta, 12 - Cre-<br>mona. Tel. 0372/435873.

• VENDO una vastissima scelta di programmi sia di utilità che giochi da 16K e da 48K. Sono disponibili anche gli ultimissimi giochi tipo Alic, Attack. Manie Manie. Jet set Wilci. ecc. Richiedere il catalogo dettagliato o telefonare. Girolimetti Giovanni, Via Stazione. 157 - 18011 Arma (JM). Tel. 0184/448081.

• VENDO cambio, compro programmi per ZX Spcctrum di ogn<sup>i</sup> genere. Inviare lista a: Giulio Guidotti, Via del Popolo, 54 - 56036 Pa-<br>laia (PI). Tel. 0587/622178.

• VENDO listati giochi per Vie 20 <sup>a</sup> L. 2.000 cadauno. Invio listino programmi agg. L. 1.000 per affrancatura. Ghirini Luca, Via Livorno, 276/A - 20099 Sesto San Giovanni  $(MI)$ .

• VENDO Commodorc Vie 20 praticamente nuovo. Vendo anche numeroso Software (su cartuccia e su nastro). Per informazioni e per il catalogo dcl Software scrivere a: Gi<sup>g</sup>lio Davide. Via Angelo Carrara. 128 - Genova Quarto. Oppure telefonare allo 010/381151 (ore pasti).

• CERCO, solo per scambi, programmi per CBM/64 su nastro (normali o turbo). Inviare liste con possibilmente i titoli esatti. Risposta sicura. Vcrcesi Ernesto, Via Cavour, 27 - 27043 Broni (PV).

• VENDO cartuccia-gioco per CBM/64 (Lazarian) a L. 50.000. Tratterei preferibilmente con la zona di Torino. Per informazioni tel. allo 011/484474. Ore pomeridiane.<br>Vetere Walter, Via Tenivelli, 19/8 -Torino.

• VENDO programmi per ZX Spectrum di ogni tipo a prezzi veramente bassi. Fino a L. 1000 per programma scelto in un vasto elenco. Molti giochi sono tra i più conosciuti in linguaggio macchina. Richiedete il catalogo allegando possibilmente L. 300 in bolli.

Zenone Luigi, Via Perloso 12, Verona.

Queste pagine sono <sup>a</sup> disposizione dei lettori che desiderano acquistare, vendere, scambiare materiale elettronico, Verranno pubblicati soltanto gli annunci che ci perverranno scritti <sup>a</sup> macchina o a stampatello sull'apposito tagliando corredati da nome, cognome e indirizzo. Gll abbonati sono pregati di allegare la fascetta con il loro indirizzo tratta dall'ultimo numero che hanno ricevuto: i loro annunci verranno evidenziati rispetto agli altri. RadioElettronlca non si assume responsabilità circa la veridicità e i contenuti degli annunci, né risponde di eventuali danni provocati da Involontari errori di stampa.

• VENDO cassella gioco-scacchi per Sinclair ZXSI. L. 15.000 trallabili. Zunino Fabio. Via G . Verdi, 94 -01431744549 (Ore pasti). Novi Ligure (AL). Tel.

• VENDO programmi per computer Vie 20. Disponibili circa 150 programmi. tra cui una ventina in L.M. Per una lista scrivere a: Tancini Giovanni. Via Pian d'Ovile. 39 - 53100 Siena.

• VENDESI ZXSO, causa passaggio sistema superiore, in perfette condizioni, manuale inglese e italiano, in verse video, cavetti, alimentatore, con imballaggio originale a Lire 80.000. Tognon Davide. Via Grcgori. 23 - Grado (GO) . Tel. 0431/82681.

• VENDO rx Hallicraffers mod. S 120 con B.F.O. funzionante, televisore Saba 14 pollici B/N funzionante senza antenna, molto materiale radio anni 39-50, valvole, altoparlanti ecc. in blocco Lire 300.000 trattabili. Spezia Mario, Via del Cammincllo, 2/1 - 16033 Lavagna (GE). Tcl. 0185/380008 (dopo le 21).

• VENDO tastiera Arrnon l anno di vita: 5 ottave con batteria per 8 tempi incorporata. Scelta strumenti ( 10 per 3 ottave e 4 per 2 ottave basse). Effetti speciali come il vibrato e il timbro. Offerta dalle 250.000 lire in su. Sampaolesi Stefano, Via Aldo Moro, 15 - 63021 Amandola (A.P.).

• VENDO ZX81 più alimentatore, più appositi cavi, più manuale originale inglese, il tutto a sole L. 80.000. Spinazzi Lorella, Via Cadore - Parabiago. Tel. 0331/552345.

• VENDO Vie 20 (2 mesi di vita usalo pochissimo) + registratore C2N + joystick Commodore + cassetta originale Arcadia + cassetta con corso <sup>e</sup>2 giochi + cassetta con <sup>g</sup>iochi. li tutto in confezione originale a Lire 360.000 (valore Lire 440.000). Telefonare dopo le 20 all<sup>o</sup> 070/40255. Possibilmente zona Cagliari e dinlomi. Giglio Pierandrea, Via Bandello, 15 - Cagliari.

• COMPRO per il mio Tl 99/4A modulo TI Extended Basic. Telefonare ore pasti. Scalas Mario, Via Togliatti. 58/A - 09030 Villasor (CA). Tel. 070/964288.

• VENDO a L. 30.000, 11 video ga· mes eccezionali per Vie 20 versione base (tutti in ling. macchina). Per informazioni più precise telefonare ore pasti allo 0425/757430 e chiedere di Daniele. Roncato Daniele, Via Bruno Buozzi, 21/3 - Santa Maria Maddalena (RO).

• VENDO Software Vie 20. I migliori programmi per questo eccezionale home computer, dai videogames ai gestionali, a condizioni davvero strepitose. Richiedere ricco e dettagliato catalogo a: Musicò Vincenzo, Via Paolo Blandino, 12 - 98100 Messina. Tel. 090/2938626.

• ATTENZIONE possessori dcl Vie 20, nasce l'Associazione Victoriana che con L. 13.000 mensili vi ffre ogni mese 2 concorsi con premi, 2 programmi di video games, I programma educativo, un grande scambio di idee e delle barzellette sui computer. Mazzarisi Marco. Via Enrico Fermi, 10 - Castellana Grotte. Telefonare allo 00735728 daJlc 18,00 alle 21,00.

• REGALO ZXSI con la funzione slow non funzionante completo di tutto a chi acquista la ZX printed cd espansione da 64K RAM per ZX81. Il tutto a L. 300.000 trattabili. Martino Colucci. Via Dc Pretis. L/H - 74015 Martina Franca (TA). Tcl. 080/703284 (ore 21.00/24.00).

• VENDO Alimentatore SA duale digitale L. 160.000; Elettrostimolatori 4 uscite portatili L. 45.000; Tipo professionale L. 350.000; Timer 3 uscite programmabili via telefono L. 250.000; Me tronomo proff. L. 100.000; IC, strumenti, varie. Chiedere informazioni. Pozzi Marco, Via Mazzini, 89 • 50019 Sesto Fiorentino (FJ). Tel. OSS/4492923.

• VENDO Vie 20 + Gabinet espansione per 7 schede + super expander +scheda SK Ram+ scheda per operare in linguaggio macchina + giochi + manuali uso + libro sul 6502 + Joystick, a L. 700.000 trattabili. Picciolo Piero, Via Umberto I, 65 -98057 Milazzo (ME). Tel. 090/921141.

• VENDO prezzo di copertina an <sup>n</sup>ate complete o numeri singoli di Radio Elettronica - Elettronica 2000 - Elettronica Pratica - ecc. a chi acquista in blocco regalo dizionario di elettronica e materiale vario! Panvi~ ni Pasquale, Via Crucillà - Scrradi· falco (CL). Tel. 0934/931184 (ore 13,30-15,00).

• SCAMBIO cartuccia per Vie ••Ju· piter Landcr'' con cartuccia "Sargon II Chess" sempre per Vic o vendo a L. 30.000 sempre che sia in buone condizioni! Perrone Giovanni, Via di Rosine, 7 - Scarperia (FI).

• SCAMBIO o ve ndo giochi e utili· ty per Commodore 64 su nastro o disco. Scrivere o telefonare a: Parissi Eraldo, Viale dei Mughetti, 36 -10151 Torino. Tel. 011/734354.

• VENDO progetto completo "Laser per fori, tagli ecc." L. 8.000. Cerco valvole e libri vecchi di radiotecnica disposto anche a scambi con materiale più recente; svendo 2 au-<br>toradio nuove ed usate a prezzo otti-<br>mo. Serietà massima. Papale Antimo, Piazza I Ottobre, 4 - 81055 S.<br>Maria C.V. (CE).

• OCCASIONE!! Newbrain AD. ancora in garanzia, completo di ali-<br>mentatore, cavo registratore, cavo monitor o TV, manuale d'uso in ita· liano, manuali inglesi, prezzo com-<br>merciale L. 789.000 + IVA, vendo a L. 730.000 trattabili. Scalia Maurizio, Via Imperiale, 15 - Genova. Tel. 010/512731.

• VENDO programmi per ZX Spectrum a prezzi stracciati. Catalogo gratuito a richiesta. Pagnini Marco, Via S. Biagio, 212 · Borgonovo (PC).

• SCAMBIO software per Apple II e Apple III. Sono interessato in particolar modo a programmi di inge gneria. Inviatemi la vostra lista. Rispondo a tutti. Ponti Roberto, Via Flavio Ottaviani, 9 - 06034 Foligno (PG).

• VENDO ZX81 + esp.  $64K + ma$ nuali inglese e italiano + libro 66 programmi per ZX81 + alimentato  $re + 1$  cassetta giochi Sinclair + varie fotocopie di listati a L. 300.000. Palazzini Imperio. Via Pisino. 36 - 00177 Roma. Tel. 06/2593893.

• COMPRO o cambio per Vic 20 programmi di giochi in L.M. su cas setta. Si assicura la massima serietà, pertanto inviate la vostra lista, noi vi manderemo la nostra. Si ricerca inoltre il cartridge "Vicmon" da comprare o scambiare. Areste Franccsco, Via Antonio Gramsci. 4 - 70051 Barletta (BA).

• SCAMBIO CB ricetrasmittente electronica 360 canali AM-USB- $LSB + alimentatore 10A + amplifi$ catore lineare 100-200W con ZX Spectrum 48K o Commodore 64 od equivalenti alla pari, con aggiunta se più importante. Amicabile Graziano, Via Roma, 6 - 37058 Sanguinetto (VR). Tel. 0442/81470.

• CAMBIO o vendo programmi per Vic 20 V.B. S.E. e 16K. Vasta gamma tra utility videogames e L.M. Rispondo a tutti. Prezzi vantaggiosi. Per lo scambio inviare le proprie liste. Annuncio sempre valido. Andreozzi Marco, Via Genzano, 60 -Roma.

• VENDO programmi per ZX Spectrum 16K L. 5.000, 48K L. 6.000. Spedire per avere la lista com plc1a. Biondi Lorenzo. Via Gramsci, SO - 40066 Pieve di Cento (BO).

• VENDO Computer Atari 400, 16K, alla risoluzione grafica + registratore Atari  $410 +$  Cartridge scacchi + Cartridge Musie composer <sup>+</sup> ad aghi 40 colonne + 5 manuali per Atari + tantissimi programmi di giochi stupendi e di utility varie; in blocco a L. 700.000, oppure separata-<br>mente. Bozzi Gianni, Via Savona, 16/S - 20099 Sesto S. Giovanni (MI). Tel. 02/2407825.

• VENDO causa doppio regalo. Commodore 64 nuovo non ancora<br>usato a L. 625.000. Iva compresa.<br>Brambillasca Maria Luisa, Via Gramsci 23/2 - 20041 Agrate<br>Brianza.

• CERCO espansioni SK o 16K per Vic 20 usate. Possibilmente a buon mercato cerco anche programmi gestionali (fatturazione, I.V.A., ecc.) per Vic 20. Bartoli Cristian, Via Nova, *5* - Novellara (Reggio E.). Tcl. 05221654587.

• SVENDO I 10 programmi per ZX Spectrum. Prezzi bassissimi (20 programmi a scelta L. 30.000!), tutti in<br>L.M. Per diverse quantità, o per scambiare, o per lista gratuita, scrivere a: Bernarducci Romano, Via Gorizia, 13 - 05100 Terni.

• SCAMBIO programmi per TI 99/4A (giochi, didattici, ecc.). Bosi Enrico. Via Gran Sasso, 14 - 00141 Roma.

• VENDO software TI99 a prezzi modici, anche in extended. Unire bollo per la lisia. Barca Giuseppe. Via Tre Re. 29 - 20047 Brugherio (Ml).

• VENDO Vic  $20 + \text{register}$ <br>C2N + qualche programma + libro istruzioni (il Vic 20 ha ancora 2 mesi di vita). Il tutto a L. 350.000 semitrattabili. Inoltre cerco Commodore 64. Burderi Gianluca, Corso Umberto I, 418 - 97015 Modica (RG). Tel. 09321941963.

• VENDO per Vie 20. cassetia con tenente 10 bellissimi videogames in

### LE INDUSTRIE ANGLO-AMERICANE IN ITALIA VI ASSICURANO UN AWENIRE BRILLANTE RICONOSCIMENTO<br>LEGALE IN ITALIA

in base alla legge<br>1940 Gazz UH n 49 del 20-2-1963

cie un posto da INGEGNERE anche per Voi Corsi POLITECNICI INGLESI Vi permetteranno di studiare a casa Vostra e di conseguire tramite esami, Diplomi

INGEGNERE regolarmente iscritto nell'Ordine Britannico.

una CARRIERA splendida ingegneria CIVILE · ingegneria MECCANICA

un TITOLO ambito ingegneria ELETIROTECNICA · ingegneria INOUS'TRIALE

un FUTURO ricco di soddisfazioni ingegneria RADIOTECNICA · Ingegneria ELETTRONIC<sup>A</sup>

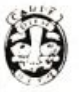

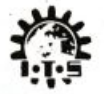

Per informazioni e consigli senza impegno scriveteci oggi stesso.

BRITISH INST. OF ENGINEERING TECHN. ltahan Oivision • 10125 Torino . Via Giuria 4 T Tel. 011 - 655.375 (ore 9 - 12) Sede Centra le Londra - Delegazioni in tutto il mondo.

# I componenti dei Kit proposti sono reperibili alla **HOBBY**

Via Saluzzo 11 6 - 10125 TORINO - Tel.011/655050

Un esempio dei nostri prezzi?..... .... tutti IVA compre<sup>s</sup> a . ....

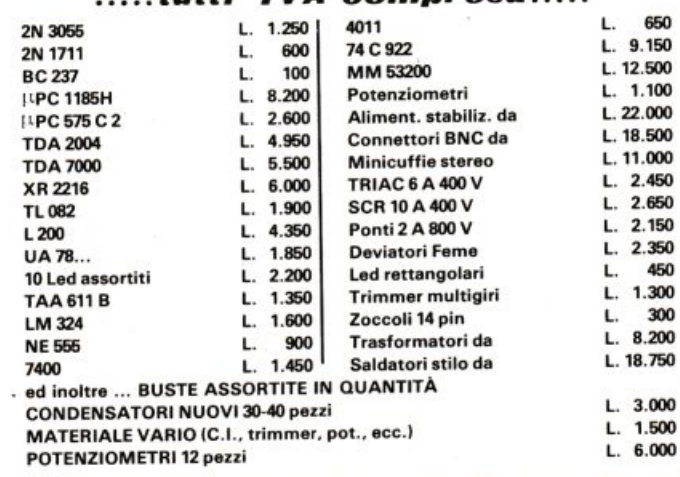

SPEDIZIONI IN CONTRASSEGNO immediatamente ed in tutta Italia RITAGLIA E SPEDISCI Il SEGUENTE TAGLIANDO! Ti FAREMO UNO SCONTO DEL 5% per ordini non inferiori a L. 10.000.

# · **Vendo, Compro, Cerco, Scambio •••**

L.M. il tutto per L. 35.000 contrassegno. Inviate vostre richieste al mio indirizzo. Assicuro massima serietà. Di Lorenzo Francesco, Corso Um· berto I, 9 - Conversano (BA).

• VENDO ZX81 completo di cavi. manuale, espansione 16K, libro 66 programmi per ZX81 o ZX80 a sole L. 200.000 + regalo listati e i primi 3 numeri '84 di RE&C. Al primo che 1clefona allo 0791501160. Rais Sandro, Via Pacinotti, 34 - Porto Torres.

• VENDO Colccovision nuovissi· mo con 6 cassette + modulo turbo L. 600.000. Oppure cambio con Com· modore 64. Telefonare ore serali allo 0935/91163. Franzone Riccardo, Via Dott. Palazzolo - 94011 Agira (EN).

• CERCO listati per Vie 20 apparsi su RE&C antecedenti Febbraio '84. Scambierò con altri. Cerco espan<sup>s</sup>ione 16K in buone condizioni max L. 35.000. Raineri Antonio. Via Mazzini, 1 - 20077 Melegnano (MI). Tel. 02/9833788.

• VENDO per Vie 20, bellissime cassette e cartucce. Tutte originali. . Prezzi ottimi. Per richiedere lista inviare L. 1.000 in francobolli. Dossena Pierluigi, Via Arquà, 20 • 2013l Milano. Tel. 02/6463503 (10- 12 l4- 18).

• SCAMBIO o vendo per Vic 20 moltissimi programmi. Per ricevere le liste (gratis) inviare le proprie o richiederle a: Francesco De Colle, P.le Capolinaro, 11 - 00053 Civitavecchia (Roma).

• VENDO 50 riviste circa di Radio Elettronica dal 1973 al 1978 a L. <sup>30</sup>.000. Tcl. 06/6285374 (ore serali). Di Domenico Adelio, Via Stefano Borgia. 84 • 00168 Roma.

• VENDO ZX 81/1000 completo di  $cavi$ , alimentatore + espansione  $16K +$  loader + manuali italiano e inglese + cassette Assembler/disass./Oebuggcr + altri giochi vari + Monitor TV/BN autocostruito + volume programmi. Tutto L. 280.000. Di Domenico Adelio, Via Stefano Bo rg ia. 84 • 00168 Roma. Tel. 06/6285374 (ore serali).

· VENDO ma soprattutto cambio giochi per TI 99/4A. Per invio lista, mandare richiesta + francoboloo a: Cresci Andrea, Via Latina, 57/i -00179 Roma.

• VENDO compulcr Commodore Vie 20 con 9 videogiochi e un libro con 29 programmi. Per informazioni telefonare allo 095/441447. Carrubba Arturo, Via Cesare Vivante, 69 -Catania.

• CAMBIO Vie 20 giocht e utility su

**Ritagliare e spedire in busta chiusa a: Annunci di RadioELETTRONICA 20122 Milano - Corso Monforte 39**  gnome <br>gnome  $\overline{g}$ <br> $\overline{g}$ <br> $\$ Nome ...................................................... . I Via ........................................................... . Città ......................................................... . Testo dell'annuncio ................................ ..  $\vert$  . I  $\overline{\phantom{a}}$ I Sono abbonato Verranno pubblicati verranno pubblicati<br>
solo gli annunci scritti<br>
in stampatello<br>
O a macchina.<br>
The solo gli annunci scritti<br>
C stra. Questo trasmettitore deve<br>
montare integrati della serie TTL<br>
For la modulazione e la decodifica. solo gli annunci scritti in stampatello o a macchina.

nastro o listati. A principianti cedo software solo contro rimborso spese. Rispondo a tutti. Annuncio sempre valido. Ceccarini Alvaro, Via Di Vittorio, 10 - 58022 Follonica (GR).

• VENDO Sinclair ZX81  $(1K)$  + alimentatore Sinclair + cavetti TV e  $reg$ istratore + manuali in inglese e italiano + cassetta software a Lire 100.000. Cellini Gianmarco, Via Firenze, 7 - Altopascio (LU). Tel. 0583/25535 (ore serali).

• VENDO CBM 64 mai usato + registratore + 15 giochi a L. 700.000. Vendo anche programmi per CBM 64. Spcctrum, Vie 20. Elenchi gratis a richiesta. Calcaterra Stefano, Via Marconi, 3412 - 40122 Bolog<sup>n</sup>a. Tel. 0511521063.

• VENDO programmi per Vie 20 <sup>e</sup> CBM 64. Per Vie *2D* molli giochi in linguaggio macchina L. 10.000 a cass., per C64 giochi vari a L. 5.000 cad. (calcio, ski racc. biliardo, ecc.). Te le fonare dalle 16 alle 19 allo 02/4222307. Lellamatc Domenico. Via Leone Tolstoi, 31 - Milano.

· VENDO cassetta Videopac Philips n. 4, Battaglia aereoplani e Battaglia carriarmati per L. 30.000. Calabria Davide, Via Carvasaglio, 5 - Pontoglio (BS).

• VENDO autoradio Sharp Asts stereo FM-MW-LW auto stop -Philps FM-MW auto stop stereo. Vendo programmi per Vie 20 da ricopiare oppure registrati in cassette. Vendo programmi per CBM 64. ZX81. Scrivere per informazioni. Caramaschi Renato, Via Rizza, 22 -42010 Villarotta (RE).

stick + alimentatore  $TV + 2$  cassette software (Munchman - The attack) + diversi programmi di giochi e 2 per la scuola {tutti in TI Basic) + 2 manuar et Basic + Cavo registrato-<br>
re. Tutto a sole L. 400.000. Per in-<br>
formazioni, scrivere o telefonare a:<br>
De Rosa Sergio, Via Statilio Ottato,<br>
86 - Roma. Tel. 7471143. manuali dcl Basic + cavo registratore. Tutto a sole L. 400.000. Per informazioni, scrivere o telefonare a:

**FIGURE 20. A Napoli si apre un processor del grande Vic 20. A Napoli si apre un provocale si apre-<br>nuovo club. Scriveteci senza impe-<br>gno. Vi risponderemo subito. Cac-**• NOVITÀ a tutti i possessori del nuovo club. Scriveteci senza impegno. Vi risponderemo subito. Cacciapuoti Ciro, Via Napoli, Parco Hawaiano D-3 - Villaricca (NA).

**• VENDO** videopak G 7000 Philips<br>
come nuovo + 5 cassette di cui una<br>
tridimensionale valore 200 000 I ire VENDO videopak G 7000 Philips tridimensionale valore 200.000 Lire . Ceechi Francesco, Via Cavalcanti, 9/B • Signa (FI). Tel. 055/874770 (ore pasti).

1

• CERCO un trasmettitore ed un ricevitore per modellismo navale. La portata di trasmissione del tra-<br>smettitore deve raggiungere i 50 mesmettitore deve raggiungere i 50 me-<br>tri, dovrà essere a 3 canali distinti<br>con 7 funzioni separate oltre a quelle<br>normali di avanzamento, indietrescon 7 funzioni separate oltre a quelle<br>normali di avanzamento, indietreggiamento, virata a destra ed a sinistra. Questo trasmettitore deve montare integrati della serie TTL per la modulazione e la decodifica. Entrambi gli apparecchi devono funzionare a pile. Il trasmettitore deve essere comandato da due cloche per le funzioni di avanzamento indietreggiamento, virata a destra ed a sinistra e da pulsanti per le altre 7 funzioni facoltative. Il ricevitore non deve superare per dimensioni i 10x8 cm e deve funzionare con pila a 9 V (o più pile se necessario). Le prestazioni devono essere professionali. Castellani Andrea, Via dei Pampini - 06060 Castel Rigon<sup>e</sup> (PO).

• SINCLEARISTI!! contattatemi per scambi programmi, idee. consigli. Dispongo di molti programmi di gioco e utilità. Giustivi Daniele, Via Gramsci, 7 - 20075 Lodi (MI). Tel. 0371154989 (tra le 13.00 e le 13.40 oppure dopo le 19.30).

• VENDO joystick L. 20.000 trattabili (solo 1 mese di vita. scminuovo) per ZX Spectrum. Vendo inoltre gioco scacchi a L. 15.000 (48K), Defender a L. 10.000 (16K), Biliardo a L. 15.000 (16K). Giustivi Daniele, Via Gramsci. 7 • 20075 Lodi {Ml). Tel. 0371/54989.

• VENDO computer TI 99/4A (causa acquisto e regalo) con vari cavetti, **in terfaccia per regiscra1orc, cassetta**  programmi, libri. programmi (foto· copie), foderina, imballo originale.<br>Iaculo Massimo, Via Cucciarella, 43 - Maddaloni (CE). Tel. 0823/434554.

· VENDO compro e soprattutto scambio programmi per Appie Il. Rispondo a tutti, scrivete a: Lugli <sup>F</sup>ederico. Via Bolognese I • Reggio Emilia.

• VENDO cambio programmi su cassette per Vic 20 tra cui: Snak e Byte, Frogger, Meteore. Per ricevere lisia programmi inviare L. 800 anche in francobolli. Telefonare a: Lo Piccolo Davide, Via Montello, 5 -20094 Corsico (Ml). Tcl. 02/4475861 (solo pomeriggio).

• VENDO a 170.000 lire lo ZX 81 con cavetti, alimentatore, espansione da 16K ram, manuale in inglese. manuale in italiano, libri, 66 programmi per ZX81. imparate il Basic con lo ZX 81 e una cassclta con pro· grammi vari. Lusito Domenico, Via Cap. De Gennaro, 44 - Molfetta (BA). Te!. 94 23 16 (chiedi di Mimmo).

• VENDO listati giochi: "Puffi" per HP-85, "Biscione" per TI<br>99/4A, "Serpentone" per CBM 64, "Babilonia" per TI 99/4A , "Collezionis1a" per CBM 64, "Turbom" per TI 99/4A, "Corsa mortale" per<br>ZX Spectrum. Lettizi Andrea, Via Gadana, 93 - 61029 Urbino (PS).

• COMPRO interfaccia VCX-1001 per collegare un normale registrato· re a cassetta sul Vie 20. Vendo rivi· sta "Videogiochi" n. 14 e 15 a L.<br>3.000. Vendo rivista "Radio Elettronica & Computer" n. 3 e 4 a L 2.000. Lcttizi Andrea, Via Oadana, 93 • 61029 Urbino (PS).

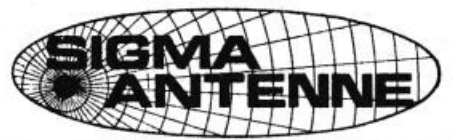

**Il costante aumento delle vendite e nuove attrezzature ci hanno permesso di mantenere inalterati i prezzi dal 1981** 

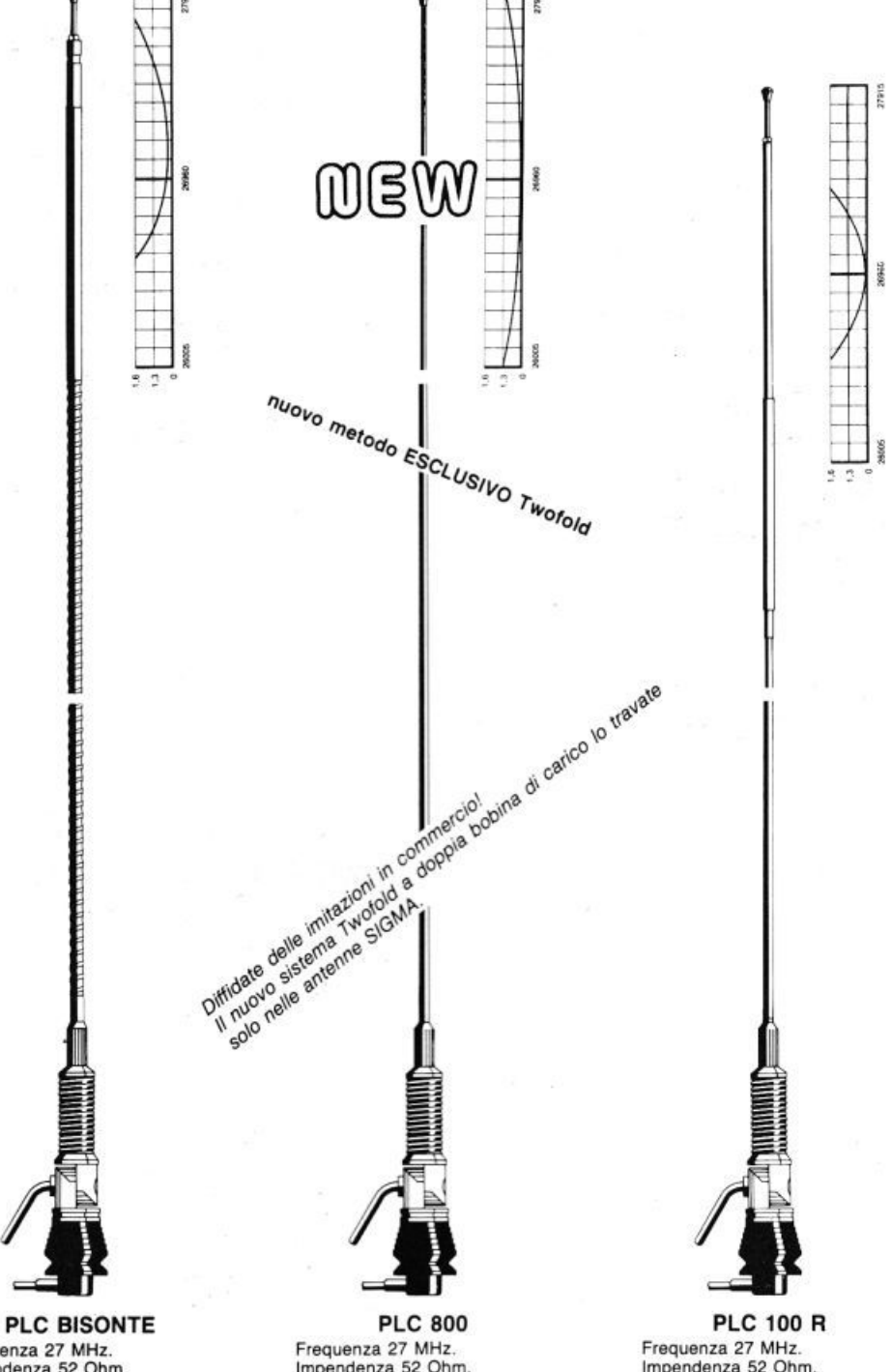

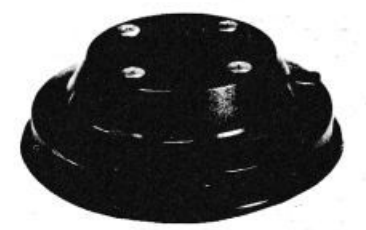

BASE MAGNETICA **Base magnehca del diametro di cm. 12**  con flusso molto elevato, sulla quale è prevlslo il monlaggio d1 tutte le nostre an-**tenne da barra mobile. Guarnizione pro**tettiva in gomma.

2006

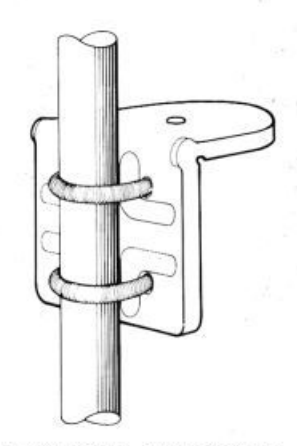

### SUPPORTO A SPECCHIO PER AUTOCARRI

Supporto per fissaggio antenne allo<br>specchio retrovisore.

Il montaggio può essere effettuato indif-<br>ferentemente sulla parte orizzontale o su quella verticale del tubo porta specchio. **Realizzazione completamente in acciaio inox.** 

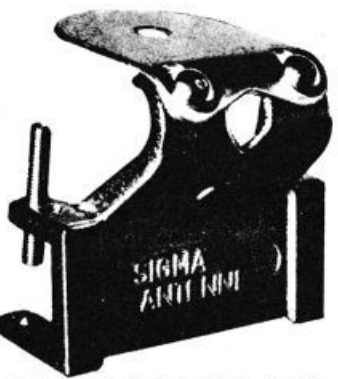

SUPPORTO GOCCIOLATOIO Ouesto suppono permane K mootaggio **di tutte te nostre antenne da barra mo** bile su qualsiasi automezzo munito di<br>gocciolatoio. Per facilitare il montaggio<br>dell'antenna, il piano di appoggio è<br>orientabile di 45° circa.<br>Blocco in fusione finemente sabbiato e

**cromato.**  $B$ ulloneria in acciaio inox e chiavetta in dotazione. Larghezza mm. 75. Altezza mm. 73.

Frequenza 27 MHz. mpendenza 52 Ohm. SWR: 1,1 centro banda.<br>Potenza massima 200 W. Stilo m. 1 di colore nero con bobina di carico a due sezioni e stub di taratura inox. Particolarmente indicata per il montaggio su mezzi pesanti.

Lo stilo viene fornito anche separatamente: Stilo Bisonte.

lmpendenza 52 Ohm. SWR: 1,1 centro banda.<br>Potenza massima 800 W RF continui. Stilo in fiberglass alto m.<br>1,70 circa con doppia bobina di<br>carico a distribuzione omogenea immersa nella fibra di vetro (Brev.<br>SIGMA) e tarato singolarmente. Lo stilo viene fornito anche sepa $r$ **atamente:** Stilo caricato.

lmpendenza 52 Ohm. **SWR: 1.1 centro banda. Potenza massima 80 W.**   $Stilo$  alto m. 1. Bobina di carico **verso l'alto e stub di taratura inox.**  $L$ o stilo viene fornito anche separatamente senza molla: Stilo 100 R.

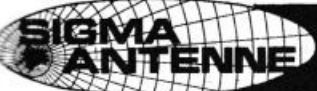

SIGMA ANTENNE di E. FERRARI 46047 S. ANTONIO MANTOVA - via Leopardi 33 - tel. (0376) 398667

# Regressioni e previsioni<br>Lezioni, seminari, conferenze<br>Circuiti elettronici

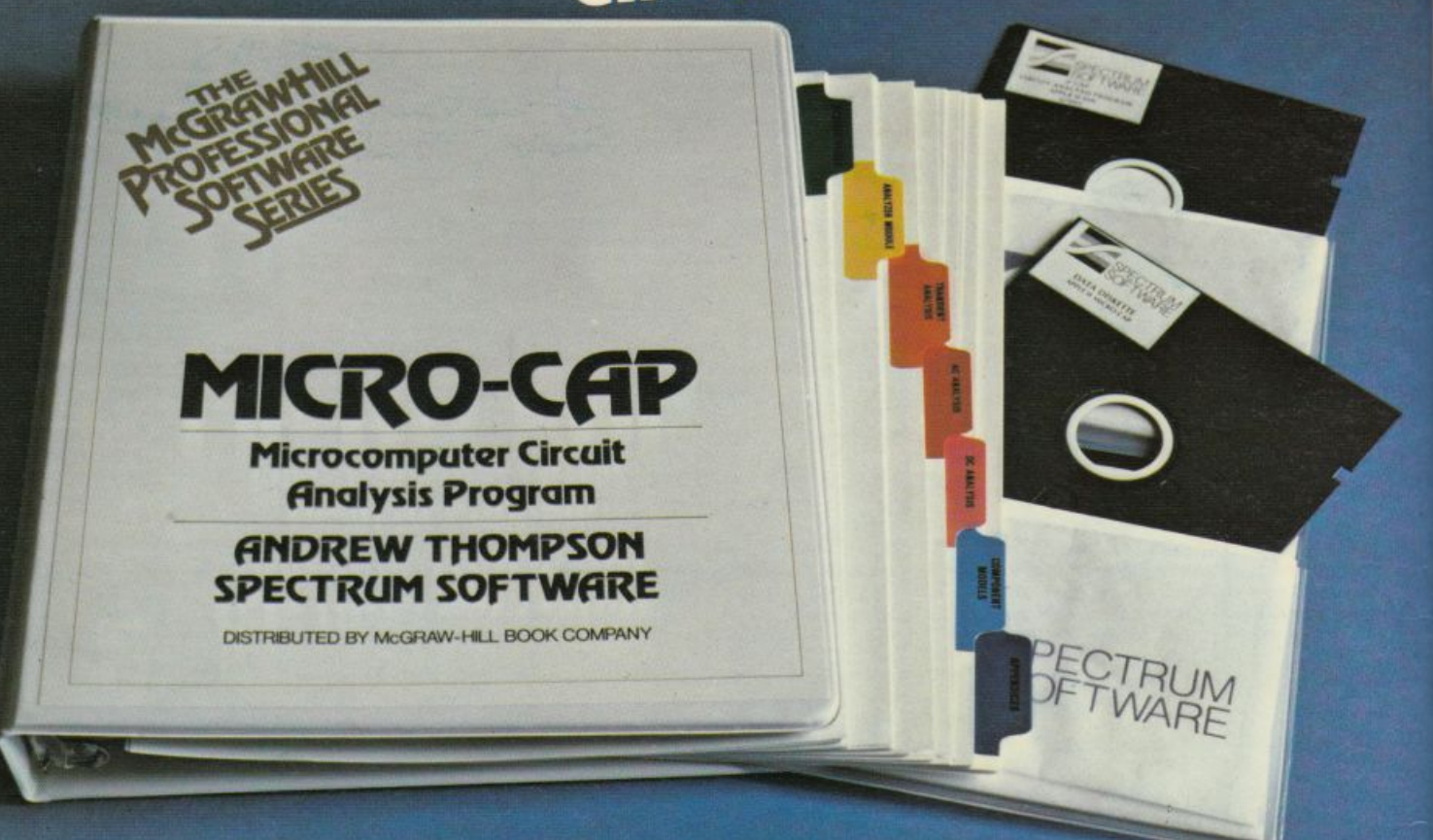

Micro-Cap. Ideale per il progettista elettronico, è uno strumento che consente di disegnare il circuito direttamente sul monitor, attingendo da una libreria di componenti, e di simularne il funzionamento elettrico, rilevando le stesse misure e forme d'onda che un oscilloscopio ricaverebbe dal montaggio realizzato. In edizione<br>originale americana, con manuale d'uso, Demo diskette, Data diskette e Program diskette, è disponibile per Apple//. Lire 990.000 +<br>Iva (Abbonati ad Applicando lire 900.000 + Iva).

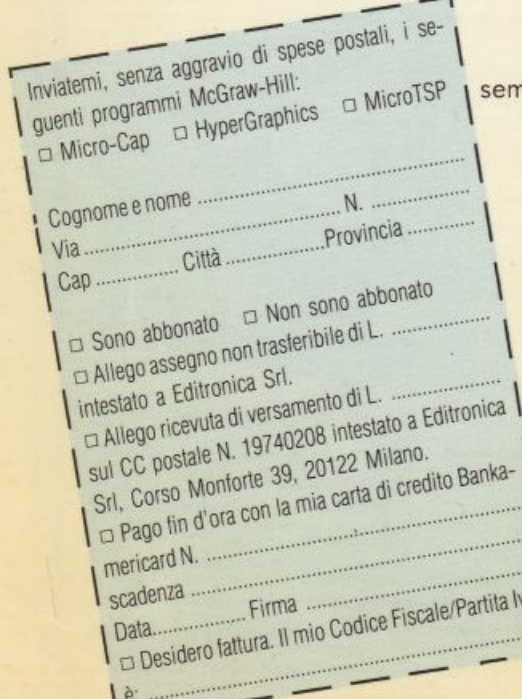

HyperGraphics. Ideale per chi deve creare conferenze, lezioni interattive, inari, presentazioni di sicuro effetto con grafica, testi, suoni, colori, animazioni. In edizione originale americana.<br>Lire 600.000 + Iva (Abbonati ad Applicando lire  $550.000 + Iva$ .

MicroTSP. Ideale per previsioni di vendite, analisi e previsioni dei costi, analisi finanziaria e previsioni macroeconomiche. Offre la possibilità di conservare, manipolare e trasferire serie di dati, applicando tutte le più note tecniche statistiche. In edizione originale americana.<br>Lire 600.000 + Iva (Abbonati ad Applicando lire 550.000 + Iva).

Ritagliare e spedire a: **Editronica Srl. Corso Monforte 39** 20122 Milano.

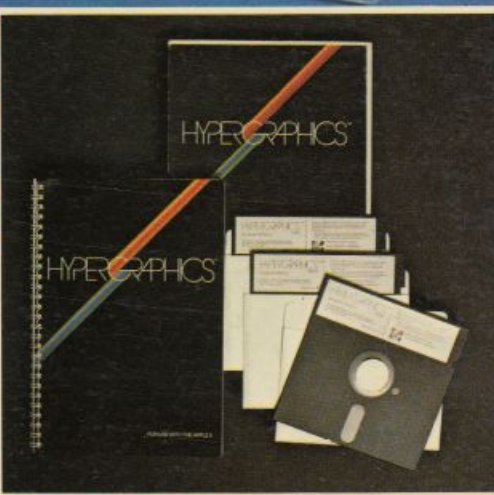

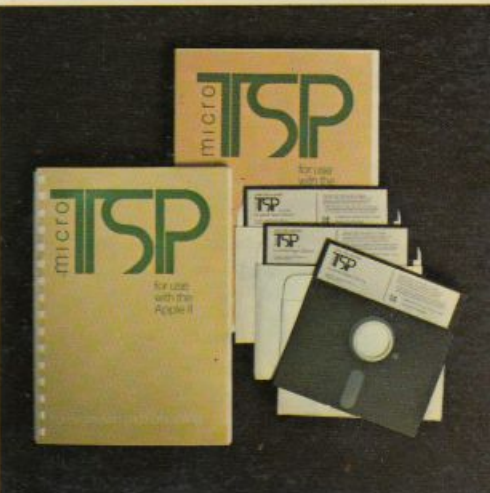